### **UNIVERSIDAD NACIONAL AGRARIA LA MOLINA**

# **ESCUELA DE POSGRADO DOCTORADO EN RECURSOS HÍDRICOS**

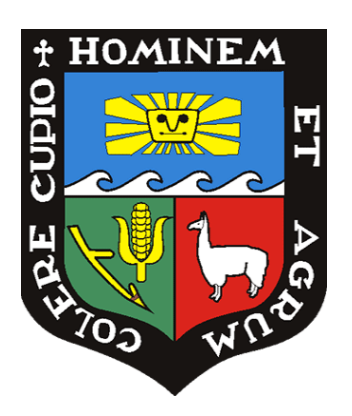

# **"MODELADO DE LA DINÁMICA ESPACIAL DE AMBIENTES CON GLACIARES TROPICALES BASADO EN AUTÓMATAS CELULARES"**

## **Presentada por: EFRAIN YURY TURPO CAYO**

## **TESIS PARA OPTAR EL GRADO DE DOCTOR DOCTORIS PHILOSOPHIAE EN RECURSOS HÍDRICOS**

**Lima - Perú** 

**2024**

# Tesis Turpo

### **INFORME DE ORIGINALIDAD**

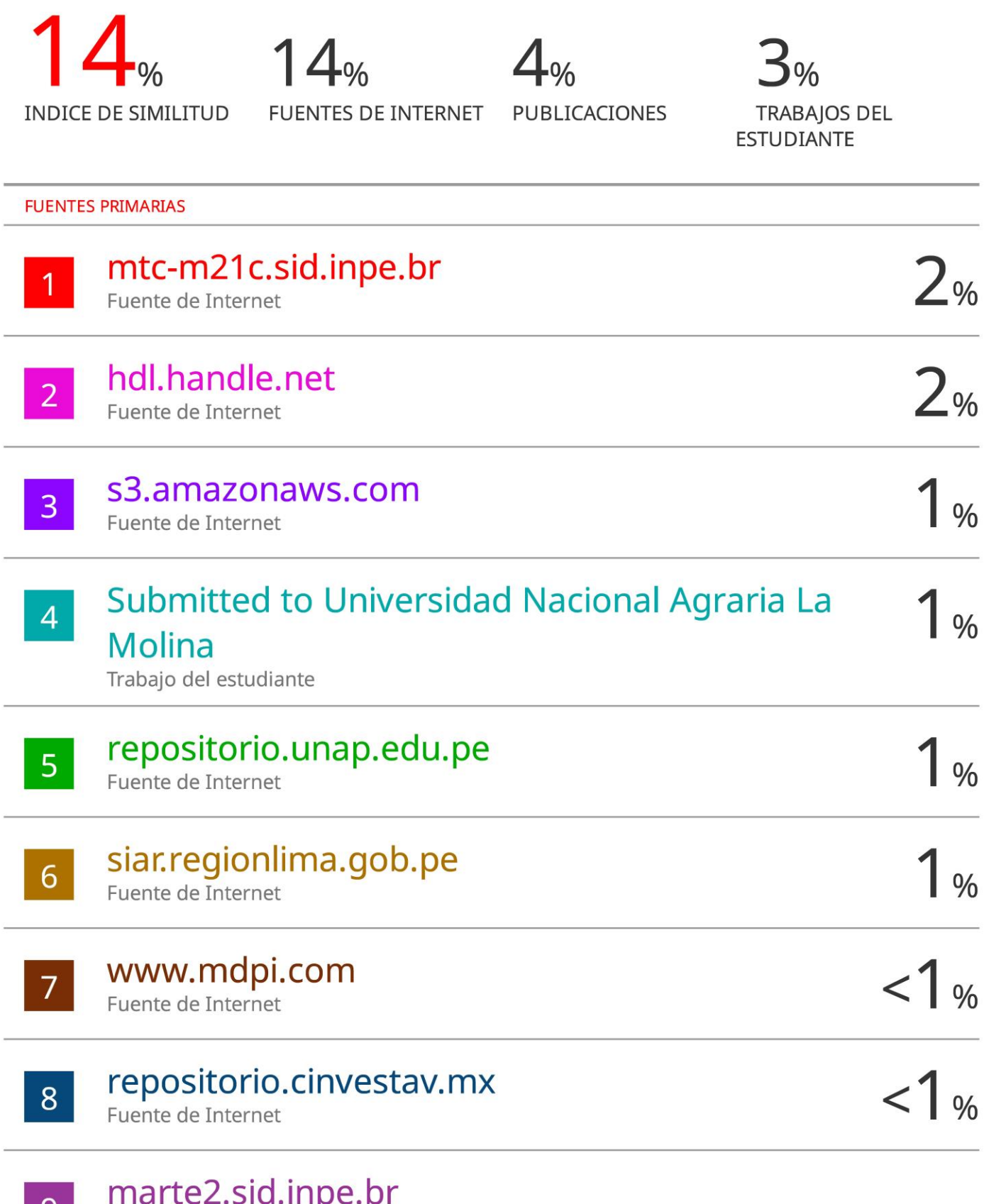

9 Fuente de Internet

### **UNIVERSIDAD NACIONAL AGRARIA LA MOLINA**

## **ESCUELA DE POSGRADO DOCTORADO EN RECURSOS HÍDRICOS**

# **"MODELADO DE LA DINÁMICA ESPACIAL DE AMBIENTES CON GLACIARES TROPICALES BASADO EN AUTÓMATAS CELULARES"**

## **TESIS PARA OPTAR EL GRADO DE DOCTOR DOCTORIS PHILOSOPHIAE**

**Presentada por:**

### **EFRAIN YURY TURPO CAYO**

**Sustentada y aprobada ante el siguiente jurado:**

Dr. Eduardo Chávarri Velarde Dr. Raúl Espinoza Villar **PRESIDENTE ASESOR**

Dra. Claudia María de Almeida **CO-ASESORA**

Dr. Abel Mejía Marcacuzco Dr. Wilson Suarez Alayza

**MIEMBRO MIEMBRO**

Ph.D. Christian Pedro Yarleque Galvez **MIEMBRO EXTERNO**

### *DEDICATORIA*

*Esta tesis está dedicada a: Mi esposa Marisol Jaqueline Tito Mamani, por todo su apoyo, comprensión y amor. A mis queridos padres Dionicio Turpo Chura y Leonarda Cayo Aguilar por su dedicación y entrega para educarme; A mis hermanos Marisol, Darwin y Kepler por su apoyo y compresión en momentos difíciles.*

### *AGRADECIMIENTOS*

*A la prestigiosa Universidad Nacional Agraria La Molina por haberme brindado la oportunidad de seguir por el camino de la superación profesional. A mi patrocinador Dr. Raul Espinoza, por su paciencia, valioso aporte y apoyo incondicional; a la Dra. Claudia Almeida del National Institute for Space Research (INPE) por su valioso tiempo y dedicación a esta tesis.*

*Deseo expresar mi profundo agradecimiento a mi familia, hermanos, amigos y compañeros de estudios por su incondicional apoyo durante mi etapa de estudios. A todos los profesores del programa de doctorado en Recursos Hídricos por compartir sus conocimientos, en especial al Dr. Abel Mejia, Dr. Ingol Blanco y* Dr. *Lavado Casimiro; y amigo Dr. Elmer Calizaya por su apoyo constante.*

*Al Proyecto de La Lagunas de Origen Glaciar en el Perú: Evolución, Peligros e Impacto del Cambio Climático (Proyecto GLOP), que es un proyecto financiado conjuntamente por UK Natural Environment Research Council (NERC; Grant: NE/S01330X/1) y el Consejo Nacional de Ciencia, Tecnología e Innovación (CONCYTEC; Esquema financiero E031-2018-01-NERC, contrato No. 007-2019-FONDECYT), representados por el Dr. Christian Yarlequé, Ing. Harrinson Jara, Ing. Juan Carlos Torres por su interés, apoyo y paciencia. Al proyecto MapBiomas implementado por RAISG junto a IBC por ser una base metodológica y formación para innovar nuevas técnicas de procesamiento de imágenes en cambios de cobertura y uso de la tierra.*

# ÍNDICE GENERAL

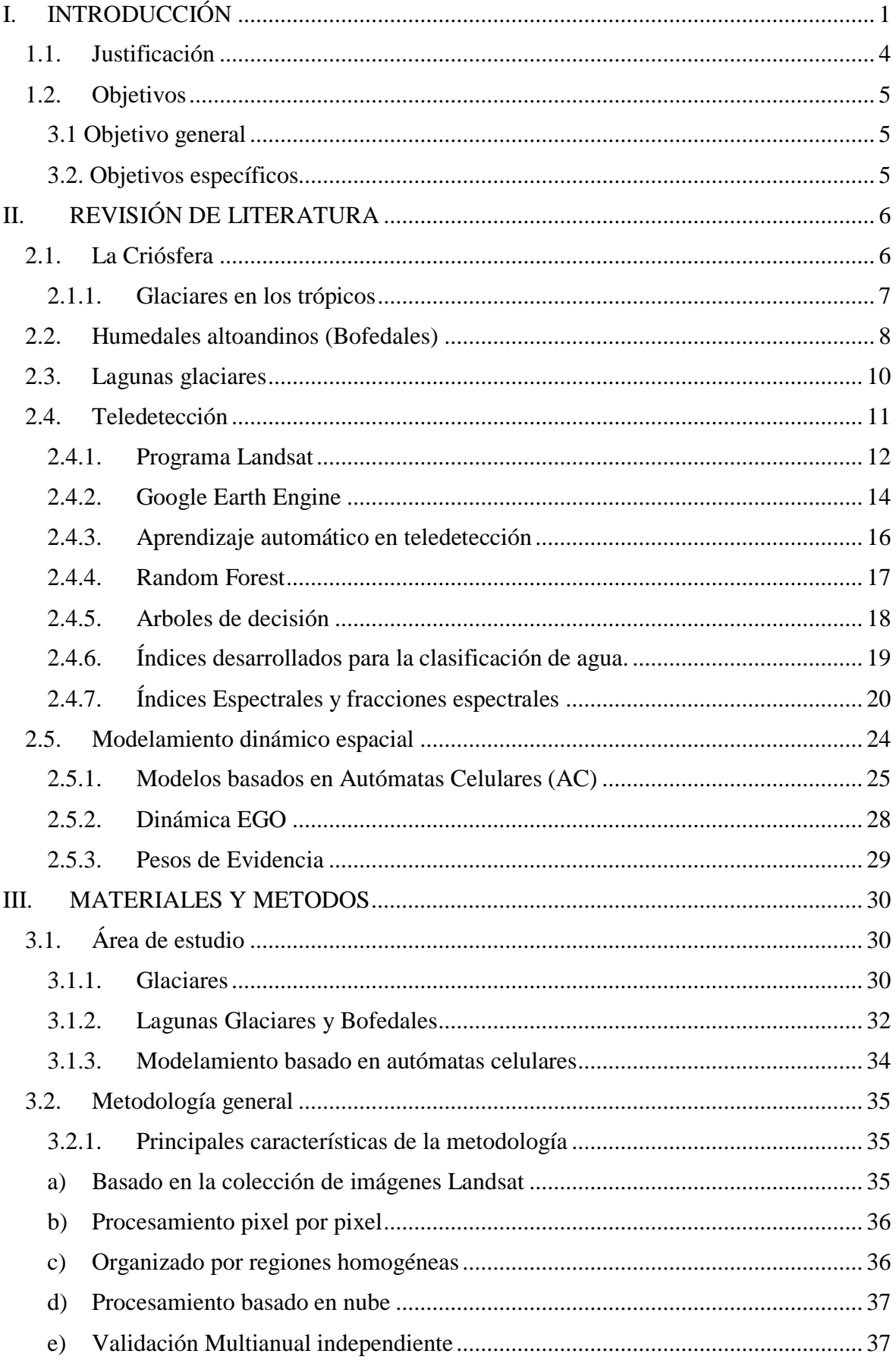

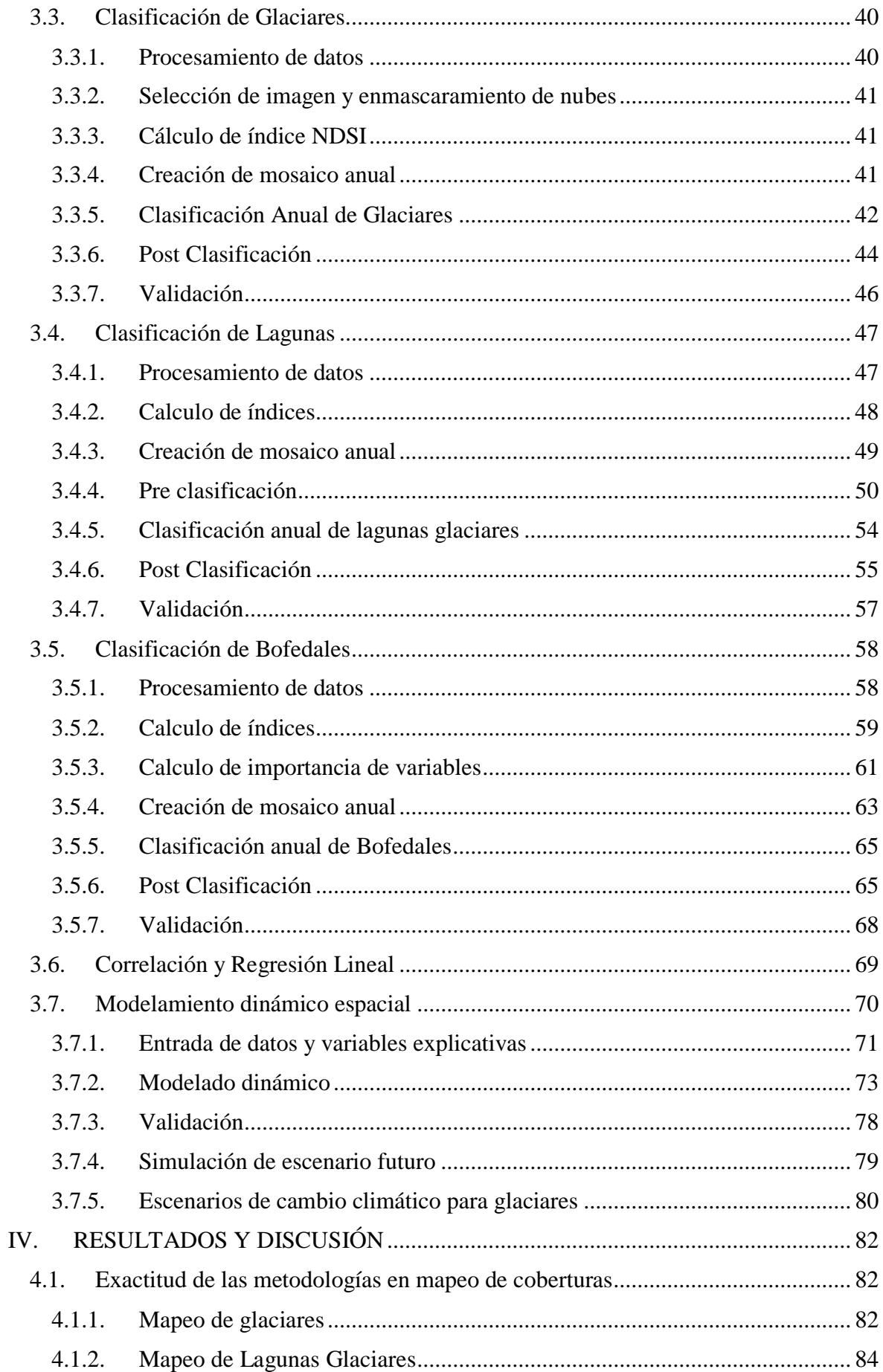

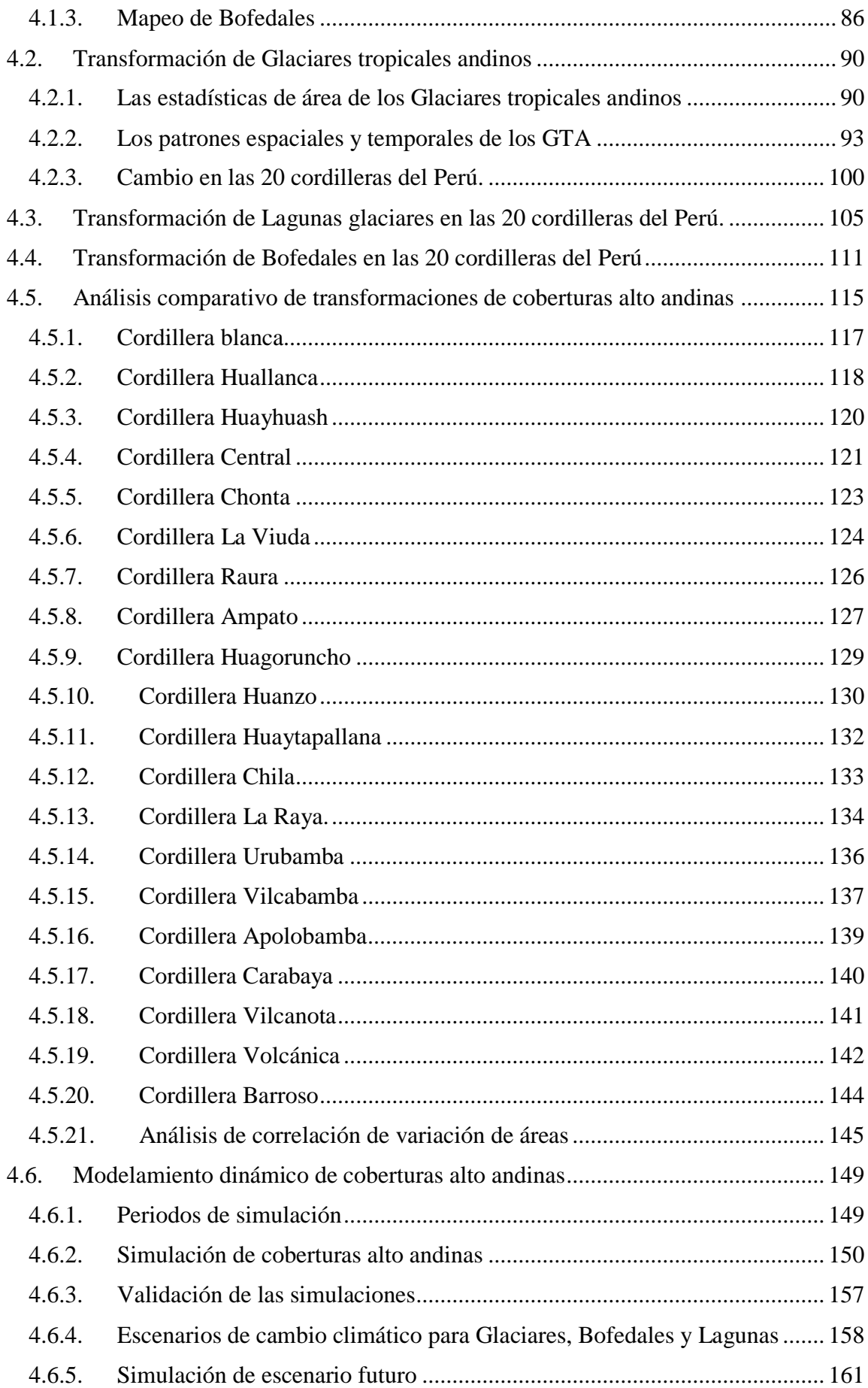

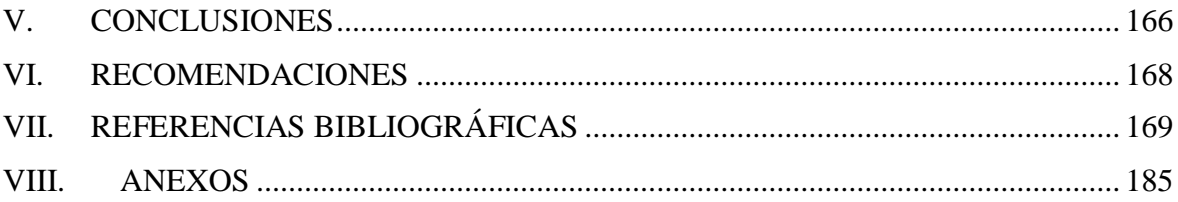

## **ÍNDICE DE FIGURAS**

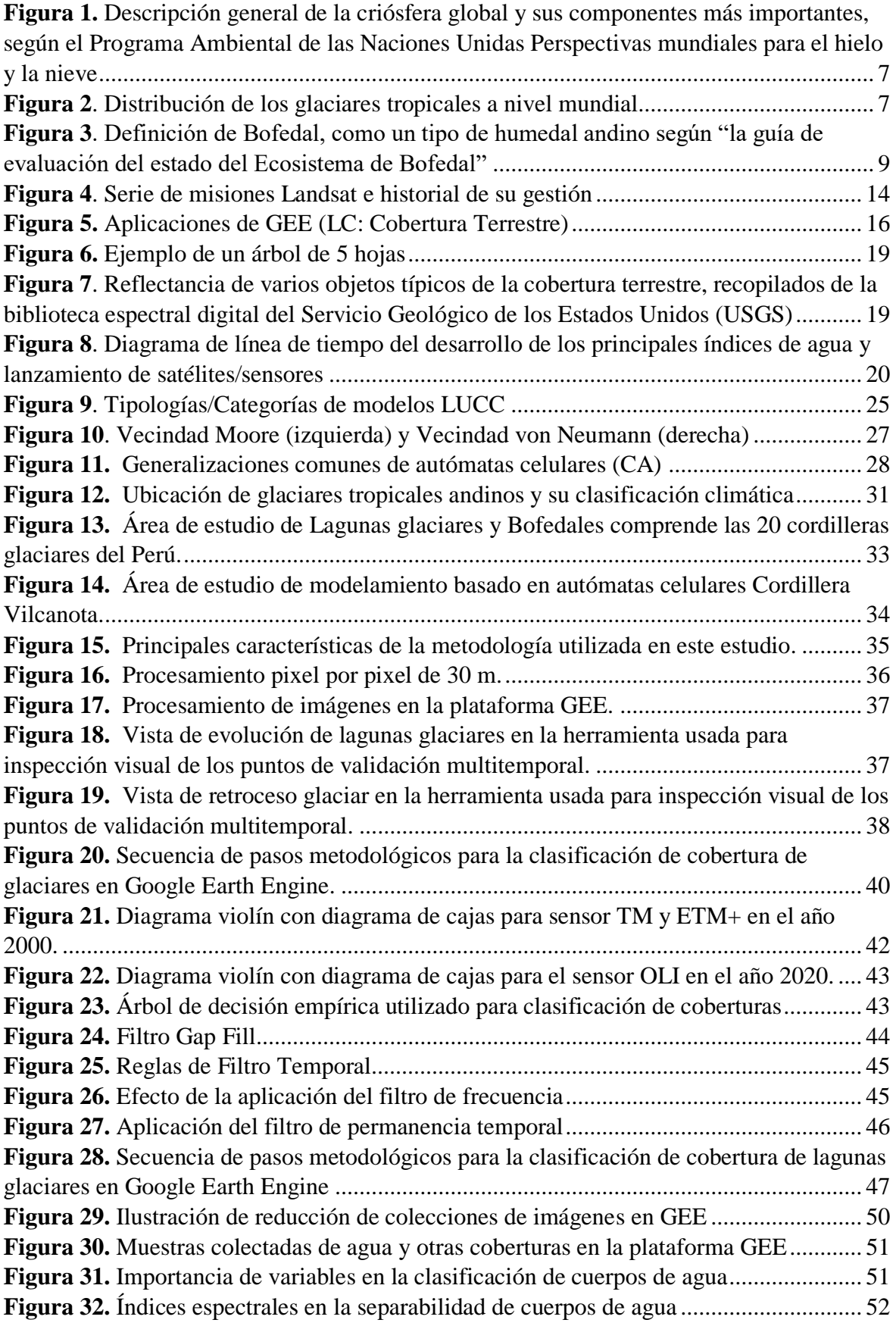

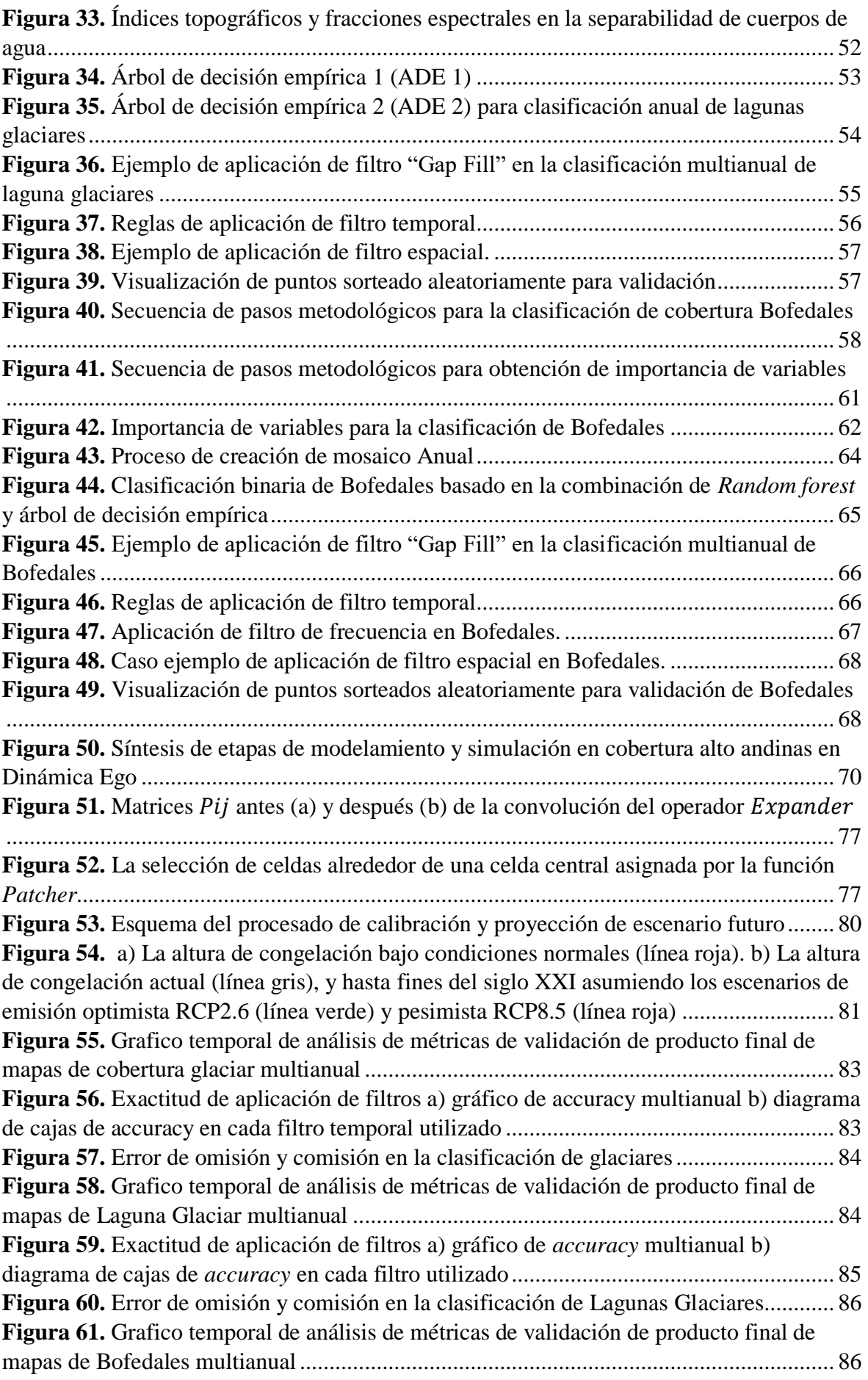

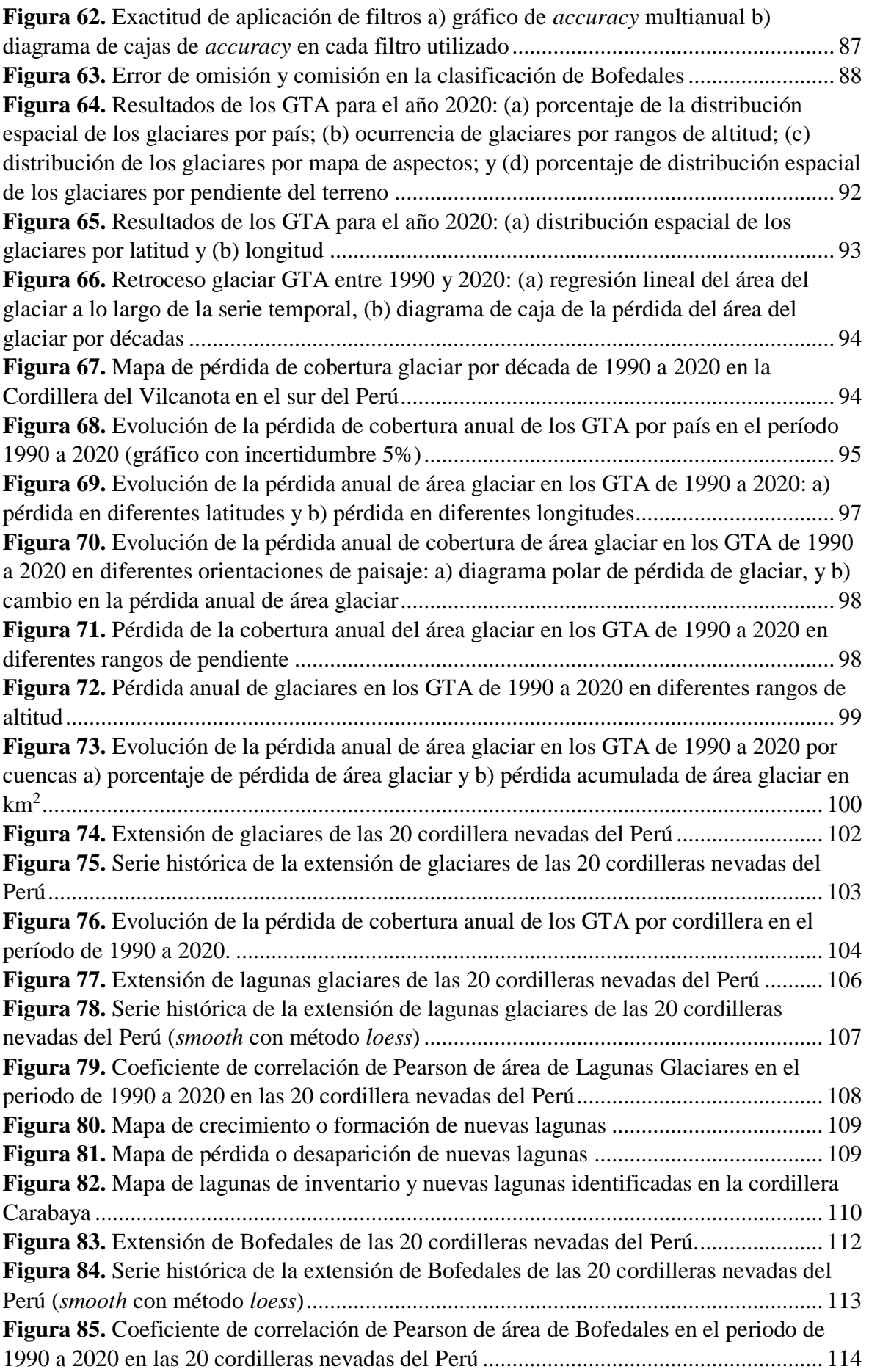

**Figura 86.** [Serie temporal de cambio de área anual de Glaciares, Lagunas y Bofedales con](#page-135-1)  [variables climáticas de precipitación, temperatura, ENSO 3.4 y ENSO 1+2....................](#page-135-1). 115 **Figura 87.** [Correlación y Regresión Lineal de cambio de área anual de Glaciares, Lagunas](#page-136-0)  [y Bofedales con variables climáticas de precipitación, temperatura, ENSO 3.4 y ENSO](#page-136-0)  [1+2.....................................................................................................................................](#page-136-0) 116 **Figura 88.** [Serie temporal de cambio de área anual de Glaciares, Lagunas y Bofedales con](#page-137-1)  [variables climáticas de precipitación, temperatura, ENSO 3.4 y ENSO 1+2 en la cordillera](#page-137-1)  Blanca [................................................................................................................................](#page-137-1) 117 **Figura 89.** [Correlación y Regresión Lineal de cambio de área anual de Glaciares, Lagunas](#page-138-1)  [y Bofedales con variables climáticas de precipitación, temperatura, ENSO 3.4 y ENSO 1+2](#page-138-1)  en la cordillera Blanca [.......................................................................................................](#page-138-1) 118 **Figura 90.** [Serie temporal de cambio de área anual de Glaciares, Lagunas y Bofedales con](#page-139-0)  [variables climáticas de precipitación, temperatura, ENSO 3.4 y ENSO 1+2 en la cordillera](#page-139-0)  Huallanca [...........................................................................................................................](#page-139-0) 119 **Figura 91.** [Correlación y Regresión Lineal de cambio de área anual de Glaciares, Lagunas](#page-139-1)  [y Bofedales con variables climáticas de precipitación, temperatura, ENSO 3.4 y ENSO 1+2](#page-139-1)  en la cordillera Huallanca [..................................................................................................](#page-139-1) 119 **Figura 92.** [Serie temporal de cambio de área anual de Glaciares, Lagunas y Bofedales con](#page-140-1)  [variables climáticas de precipitación, temperatura, ENSO 3.4 y ENSO 1+2 en la cordillera](#page-140-1)  Huayhuash [.........................................................................................................................](#page-140-1) 120 **Figura 93.** [Correlación y Regresión Lineal de cambio de área anual de Glaciares, Lagunas](#page-141-1)  [y Bofedales con variables climáticas de precipitación, temperatura, ENSO 3.4 y ENSO 1+2](#page-141-1)  en la cordillera Huayhuash [................................................................................................](#page-141-1) 121 **Figura 94.** [Serie temporal de cambio de área anual de Glaciares, Lagunas y Bofedales con](#page-142-0)  [variables climáticas de precipitación, temperatura, ENSO 3.4 y ENSO 1+2 en la cordillera](#page-142-0)  Central [...............................................................................................................................](#page-142-0) 122 **Figura 95.** [Correlación y Regresión Lineal de cambio de área anual de Glaciares, Lagunas](#page-142-1)  [y Bofedales con variables climáticas de precipitación, temperatura, ENSO 3.4 y ENSO 1+2](#page-142-1)  en la cordillera Central [......................................................................................................](#page-142-1) 122 **Figura 96.** [Serie temporal de cambio de área anual de Glaciares, Lagunas y Bofedales con](#page-143-1)  [variables climáticas de precipitación, temperatura, ENSO 3.4 y ENSO 1+2 en la cordillera](#page-143-1) [Chonta................................................................................................................................](#page-143-1) 123 **Figura 97.** [Correlación y Regresión Lineal de cambio de área anual de Glaciares, Lagunas](#page-144-1)  [y Bofedales con variables climáticas de precipitación, temperatura, ENSO 3.4 y ENSO 1+2](#page-144-1)  [en la cordillera Chonta.......................................................................................................](#page-144-1) 124 **Figura 98.** [Serie temporal de cambio de área anual de Glaciares, Lagunas y Bofedales con](#page-145-0)  [variables climáticas de precipitación, temperatura, ENSO 3.4 y ENSO 1+2 en la cordillera](#page-145-0)  La Viuda [............................................................................................................................](#page-145-0) 125 **Figura 99.** [Correlación y Regresión Lineal de cambio de área anual de Glaciares, Lagunas](#page-145-1)  [y Bofedales con variables climáticas de precipitación, temperatura, ENSO 3.4 y ENSO 1+2](#page-145-1)  en la cordillera La Viuda [...................................................................................................](#page-145-1) 125 **Figura 100.** [Serie temporal de cambio de área anual de Glaciares, Lagunas y Bofedales](#page-146-1)  [con variables climáticas de precipitación, temperatura, ENSO 3.4 y ENSO](#page-146-1) 1+2 en la cordillera Raura [.................................................................................................................](#page-146-1) 126 **Figura 101.** [Correlación y Regresión Lineal de cambio de área anual de Glaciares,](#page-147-1)  [Lagunas y Bofedales con variables climáticas de precipitación, temperatura, ENSO 3.4 y](#page-147-1)  [ENSO 1+2 en la cordillera Raura......................................................................................](#page-147-1) 127

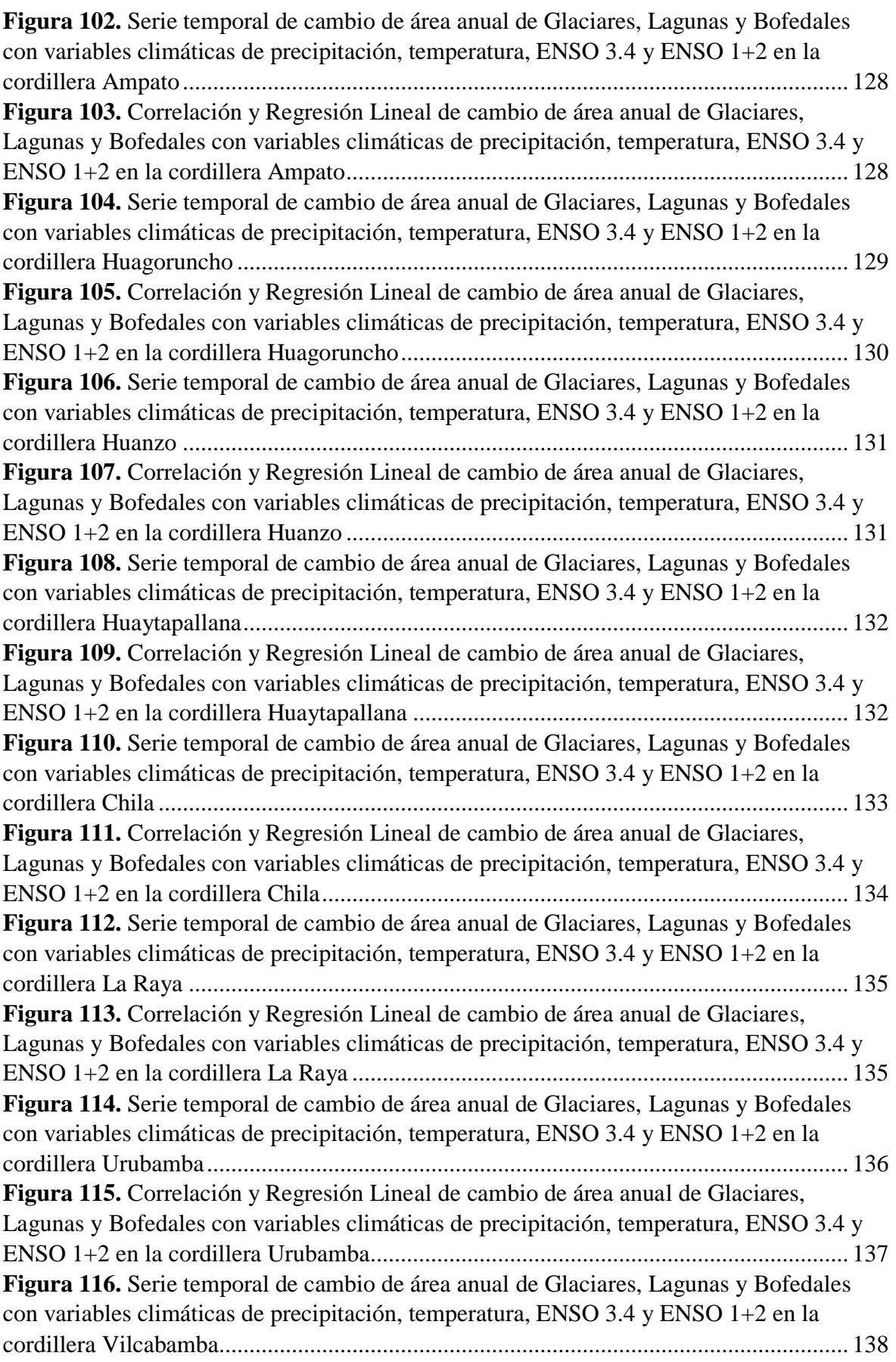

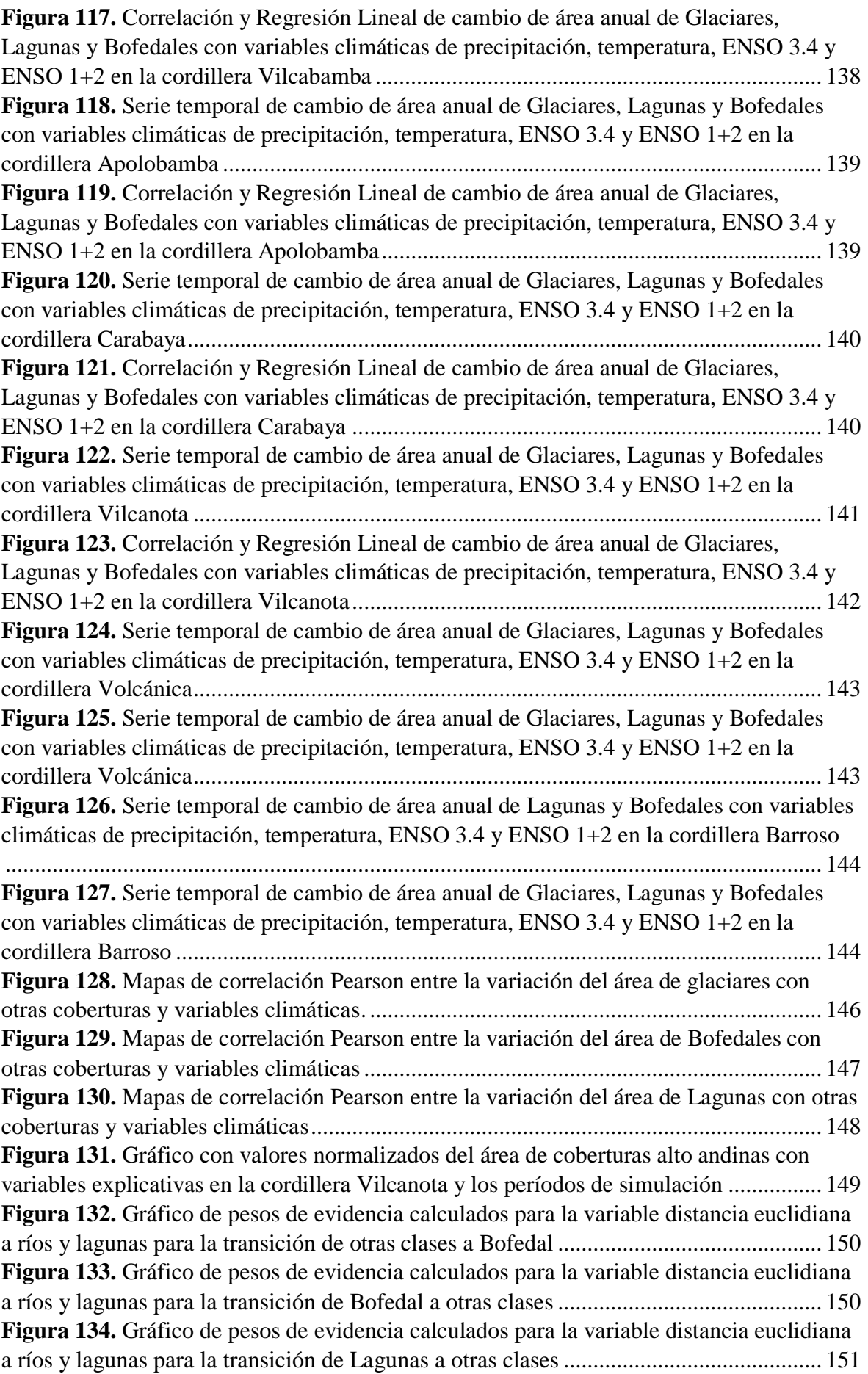

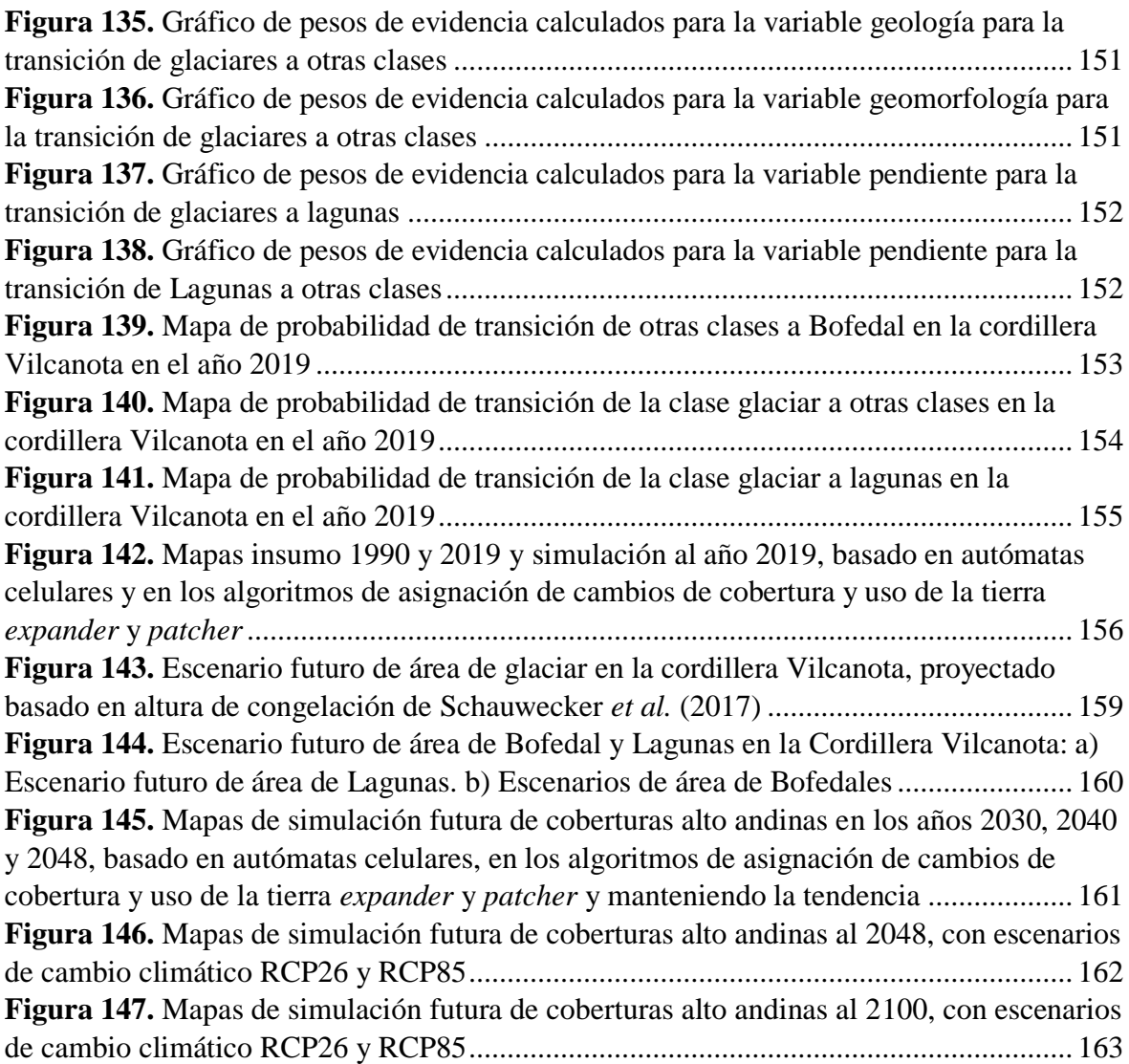

## **ÍNDICE DE TABLAS**

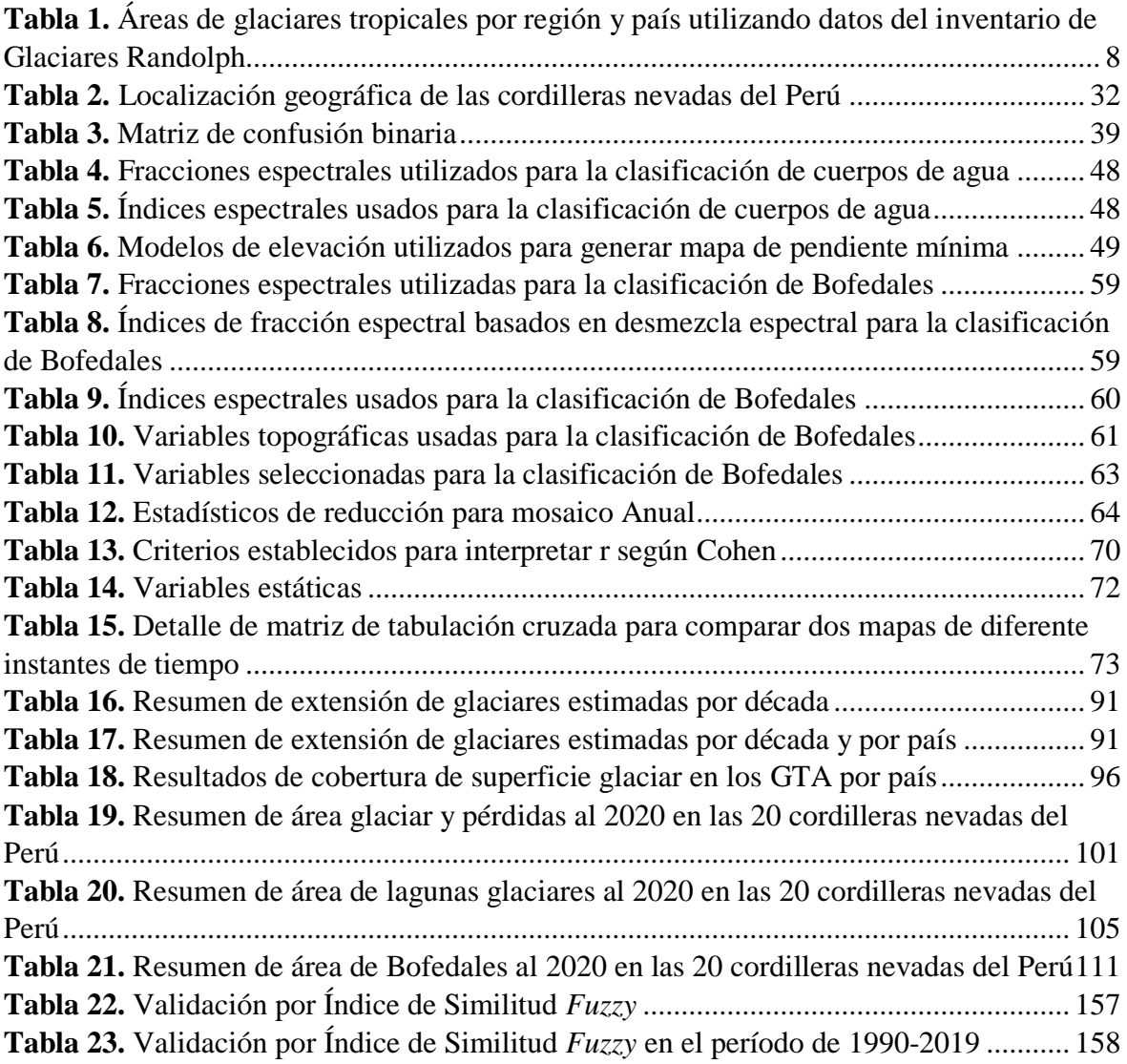

### **SIGLAS**

LUCC: Cambios de cobertura y uso de tierras

GLOF: Inundación por desborde violento de lago glaciar

MINAM: Ministerio del Ambiente

GEE: Google Earth Engine

ITCZ: Zona de Convergencia Intertropical

ML: *Machine learning*

IA: Inteligencia artificial

PCA: Componentes principales

SVM: Vectores de soporte

RF: *Random Forest*

NDSI: Diferencia Normalizada para Nieve

NDVI: Índice de Vegetación de la Diferencia Normalizada

NDWI: Índice de diferencia normalizada del agua

MLME: Modelo Lineal de Mezcla Espectral

NDFI: Índice Normalizado de Diferencia de Fracción

NDFIb: Índice Normalizado de Diferencia de Fracción de Bofedales

GV: Vegetación verde

VPN: Vegetación no fotosintética

AC: Autómatas Celulares

## **ÍNDICE DE ANEXOS**

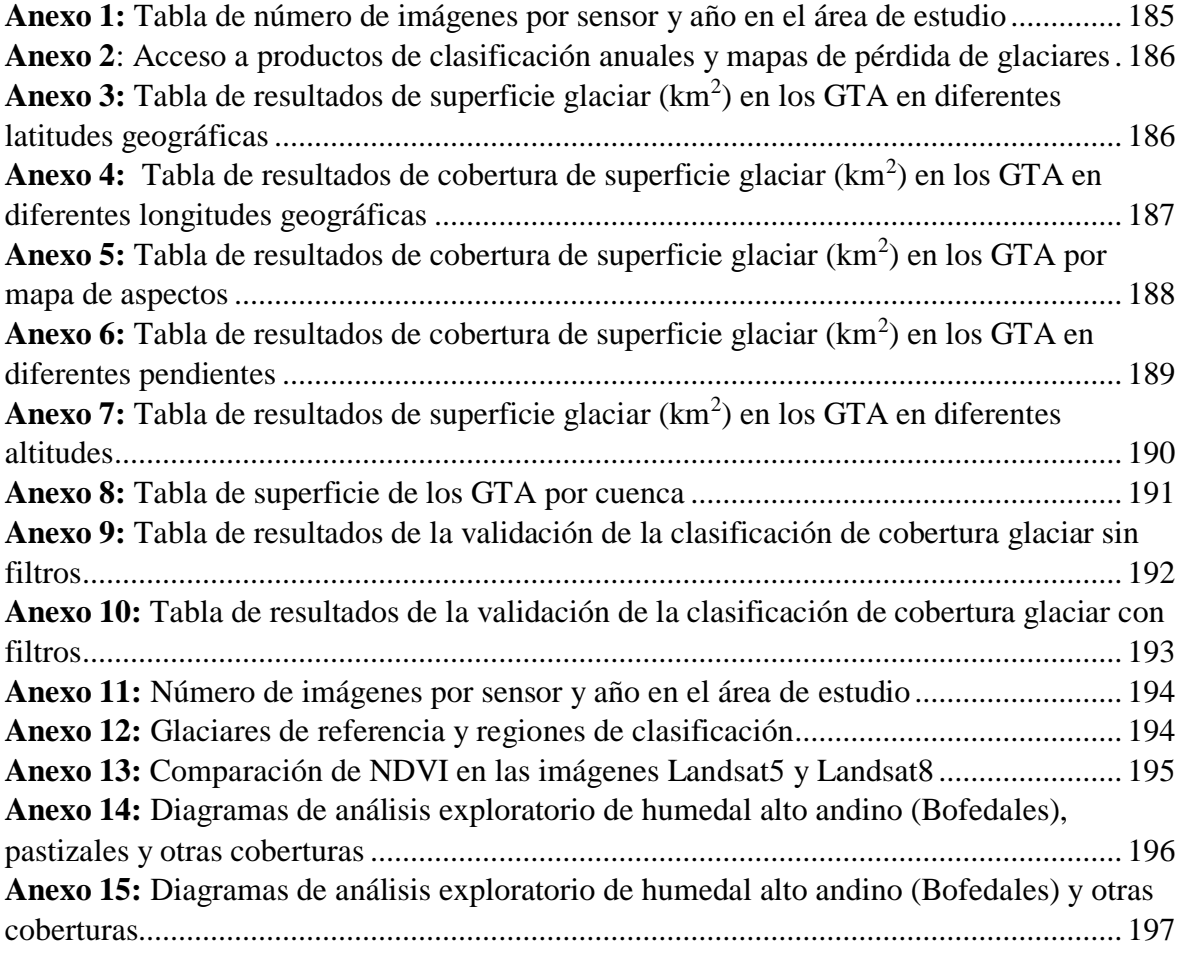

#### **RESUMEN**

El rápido retroceso de los glaciares andinos tropicales (GTA) se considera un indicador importante del impacto del cambio climático en los trópicos, ya que los GTA proporcionan recursos a poblaciones montañosas altamente vulnerables. Este estudio tiene como objetivo modelar la dinámica espacial de los cambios de cobertura y usos de tierras de la zona altoandina en la cordillera de los Andes del Perú, en el contexto del retroceso Glaciar, para lo cual se ha reconstruido la cobertura glaciar, lagunas glaciares y Bofedales de los GTA en las últimas tres décadas, utilizando imágenes de series temporales de Landsat desde 1985 hasta 2020, mediante el procesamiento digital y la clasificación de imágenes satelitales en la plataforma Google Earth Engine. Utilizamos reducciones anuales de los índices espectrales, bandas espectrales y desmezcla espectral. También implementamos filtros temporales y espaciales para tener mapas comparables a nivel multitemporal y reducir los ruidos y las inconsistencias temporales. Los resultados del análisis multitemporal de este estudio confirman la reciente y dramática recesión de los GTA en las últimas tres décadas. Los GTA reducidos de 2429.38 km<sup>2</sup> a 1409.11 km<sup>2</sup> entre 1990 y 2020, lo que representa una pérdida del 42% del área total del glaciar. Además, analizamos su impacto y relación con la cobertura de lagunas glaciares y Bofedales. La validación multianual mostró valores de exactitud promedio de *accuracy* de 95.29, 91.75% y 85.95% en el mapeo multitemporal de Glaciares, Lagunas glaciares y Bofedales respectivamente. Finalmente se realizó un modelamiento dinámico espacial basado en autómatas celulares, para simulación de coberturas alto andinas acompañados de una simulación de escenario futuro de glaciares bajos escenarios de cambio climático. Los resultados son un aporte fundamental para comprender los GTA y orientar las políticas para mitigar el cambio climático y el potencial impacto negativo de la escasez de agua dulce sobre la población y la producción de alimentos en la región andina.

**Palabras clave:** Andes, Glaciar, Lagunas, Bofedal, Cambio Climático

### **ABSTRACT**

The rapid retreat of tropical Andean (TAG) glaciers is considered an important indicator of the impact of climate change in the tropics, as TAGs provide resources to highly vulnerable mountain populations. The objective of this study is to model the spatial dynamics of land use and cover changes in the high Andean zone in the Peruvian Andes, in the context of Glacier retreat, for which the glacial cover, Glacial lakes and Andean wetlands have been reconstructed of the GTA in the last three decades, using Landsat time series images from 1985 to 2020, through digital processing and classification of satellite images on the Google Earth Engine platform. We use annual reductions of spectral indices, spectral bands, and spectral mixture analysis. We also implement temporal and spatial filters to have comparable maps at the multitemporal level and reduce noise and temporal inconsistencies. The findings from our multitemporal analysis provide conclusive evidence of a substantial and rapid recession of the GTA over the past three decades. The GTA reduced from  $2429.38 \text{ km}^2$  to  $1409.11 \text{ km}^2$  between 1990 and 2020, which represents a loss of 42% of the total area of the glacier. In addition, we analyze its impact and relationship with the coverage of Glacial lakes and Andean wetlands. The multiannual validation showed average accuracy values of 95.29, 91.75%, and 85.95% in the multitemporal mapping of Glaciers, Glacial lakes and Andean wetlands respectively. Finally, a spatial dynamic modeling based on cellular automata was carried out. for simulation of high Andean coverage accompanied by a simulation of the future scenario of glaciers under climate change scenarios. The results are a fundamental contribution to understand the GTA and guide policies to mitigate climate change and the potential negative impact of freshwater scarcity on the population and food production in the Andean region.

**Keywords:** Andean, Glacier, Lakes, Wetlands, Climate Change

### **I. INTRODUCCIÓN**

<span id="page-21-0"></span>Los glaciares son una parte notable de la criósfera y juegan un papel importante en los estudios climáticos (Wang *et al.* 2019), estas cambian su extensión superficial como respuesta a las condiciones climáticas cambiantes, lo que los convierte en buenos indicadores del cambio climático (Intsiful y Ambinakudige 2021, Kaser y Osmaston 2002). Debido al aumento de la temperatura global originado por causas antropogénicas y naturales (Barr *et al.* 2018, Marzeion *et al.* 2014) los glaciares tropicales se están reduciendo a nivel mundial (Huh *et al.* 2018, Kaser y Osmaston 2002), cerca del 99% de los glaciares tropicales del mundo se encuentran en los Andes de América del Sur (Veettil y Kamp 2019, RGI Consortium 2017).

Los Glaciares tropicales muestran una notable sensibilidad ante las fluctuaciones ambientales, e indicadores muy sensibles al cambio climático (Bradley *et al.* 2006, Kaser y Osmaston 2002) y la variabilidad climática (Seehaus *et al.* 2019, Rabatel *et al.* 2013) y son ampliamente estudiados (Veettil *et al.* 2017, Vuille *et al.* 2008, Kaser y Osmaston 2002, Buffen *et al.* 2009, Thompson *et al.* 2006, Veettil y Kamp 2019). Al mismo tiempo, diversos estudios han evidenciado que el proceso de retroceso glaciar, tiene efectos adversos sobre el ambiente circundante, lo cual demanda una investigación más exhaustiva de los ambientes con Glaciar (Ribeiro *et al.* 2010, Vuille *et al.* 2008, Silverio y Jaquet 2005, Mark y Seltzer 2005).

El rápido retroceso de los glaciares puede tener impacto económico en los Andes, con efectos en la agricultura, agua potable, generación de energía eléctrica, integridad de los ecosistemas (Bradley *et al.* 2006, Veettil *et al.* 2018, Walter *et al.* 2007, Escanilla-Minchel *et al.* 2020), impacto cultural y la actividad turística (Ramírez *et al.* 2020, Wang y Zhou 2019), debido a que los glaciares no solo tiene importancia económica sino también cultural y turística, además el acelerado retroceso de los glaciares pueden generar incremento de riesgos por GLOF (Inundación por desborde violento de lago glaciar) (Seehaus *et al.* 2019, Wood *et al.* 2021).

Además en la cordillera de los Andes, en las zona altoandina del Perú, principalmente donde se encuentra las cordilleras nevadas, se albergan una gran cantidad de Bofedales que son un tipo de humedal altoandino, estas almacenan aguas provenientes de precipitaciones pluviales, deshielo de glaciares y principalmente afloramientos superficiales de aguas subterráneas (Castro *et al.* 2014). La importancia de los humedales altoandinos es mayor en lugares donde los recursos hídricos son escasos, por ejemplo, los ecosistemas áridos y semiáridos de América del Sur (Soto *et al.* 2019); lo que involucra la necesidad de no solo estudiar la evolución del glaciar, sino también la dinámica de las coberturas en su entorno como: Bofedales, pastizales, cuerpos de agua y otras coberturas naturales. Dentro de los cuales los Bofedales proveen servicios ecosistémicos, con aporte hídrico y de importancia económica (Chávez *et al.* 2015).

El monitoreo de glaciares entró en una nueva fase a mediados del siglo XX con la aparición de la fotogrametría aérea a principios de la década de 1950 y la teledetección por satélite en la década de 1970 (Veettil y Kamp 2019). Un objetivo importante para la teledetección es proporcionar conjuntos de datos cuantitativos que puedan utilizarse para medir las tasas de cambio. Estos datos deben ser adquiridos a lo largo de un extenso periodo de tiempo y con amplia cobertura geográfica, de modo que cualquier aceleración en la tasa de pérdida de masa y extensión de los glaciares en el mundo pueda ser detectado (Pellikka y Rees 2010).

Según diversos estudios realizados en los glaciares tropicales andinos (GTA), se observa claramente el retroceso de la extensión superficial de la mayoría de ellos, de los cuales los que tienen áreas más pequeñas en las altitudes más bajas, son lo que tienden al desaparecer más rápidamente (Veettil 2017, Buffen *et al.* 2009, Thompson *et al.* 2006, Kaltenborn *et al.* 2010, Schauwecker *et al.* 2017); la mayoría de los estudios de los glaciares se basan en técnicas de teledetección con imágenes de satélites (Landsat, ASTER e imágenes aéreas), técnicas de datación por radiocarbono de morrenas glaciares y registros del núcleo de hielo (Veettil 2017). Los estudios basados en teledetección espacial de cambio de cobertura y uso de la tierra, son ejecutados en zonas puntuales y una cantidad de imágenes limitados por la capacidad computacional, lo que genera problemas en la interpretación y análisis de resultados a escalas más regionales o globales. El uso de series de tiempo de datos en el análisis de imágenes de teledetección, particularmente en resoluciones espaciales similares a Landsat y más finas, es un fenómeno relativamente reciente que está dando lugar a nuevas

capacidades para monitorear el cambio de la superficie terrestre (Woodcock *et al.* 2020) siendo una de sus aplicación en el estudio de la criósfera (Curtis y Woodcock 2008).

Es así que surge la necesidad de una metodología aplicable a escala regional y/o global para el mapeo mutltitemporal de los cambios de cobertura y uso de tierras (LUCC) usando series temporales de imágenes de satélite en la cordillera de los Andes, y además generar escenarios futuros de la misma.

En el contexto nacional existen algunos intentos de desarrollar metodologías para el mapeo de cambios de cobertura y uso de tierras (LUCC) como : Análisis de las Dinámicas de Cambio de Cobertura de la Tierra en la Comunidad Andina (Arnillas *et al.* 2012) y cuantificación de la Cobertura de Bosque y Cambio de Bosque a no Bosque de la Amazonía Peruana (Llactayo *et al.* 2013), mayormente liderados por el Ministerio del Ambiente (MINAM) y la Universidad Nacional Agraria La Molina (UNALM).

Sin embargo, en el contexto global existen nuevas propuestas de mapeo LUCC, como: *Global surface water* (Pekel *et al.* 2016), *Forest Cover Change* (Housman *et al.* 2015)*, MapBiomas-Brazil* (MapBiomas 2017), *Global Forest Change* (Hansen *et al.* 2013) y entre otros. Todos esos procesamientos basados en la nube e imágenes de satélite en la plataforma *Google Earth Engine* (GEE).

(GEE) es una plataforma global para el análisis de datos espaciales y medioambientales. Reúne más de cuatro décadas de imágenes de satélite de todo el mundo actuales e históricas, y ofrece las herramientas y el poder computacional necesarias para analizar y extraer información de este enorme base de datos espaciales (Gorelick *et al.* 2017). Entre una de sus aplicaciones más usadas es la detección de cambios de la cobertura terrestre (Google, 2016), donde uno de los grandes desafíos de la geo-información es el desarrollo de modelos espacio temporales que sea capaces de representar adecuadamente los fenómenos que cambian en el tiempo y espacio (Openshaw y Abrahart 2000).

En la cual los modelos dinámicos espaciales basados en autómatas celulares (Balzter *et al.* 1998) pueden ser un potencial para entender las alteraciones de las coberturas en la Cordillera de los Andes en relación al retroceso de los glaciares, puesto que los mapas estáticos no son suficientes para entender el ambiente y su uso en la planificación y el ordenamiento territorial con simulación al futuro.

Mientras tanto en el modelado dinámico LUCC de la cordillera de los Andes, se tiene escasas investigaciones, específicamente en la simulación del futuro. Pero existen metodologías utilizada para otros ambientes caso el paradigma de los autómatas celulares frecuentemente utilizado en la amazonia como en el caso de Dinámica Ego (Soares-Filho *et al.* 2009); las cuales se pretende utilizar en esta investigación para simular la dinámica espacial de las zonas alto andinas de la cordillera de los Andes del Perú.

### <span id="page-24-0"></span>**1.1. Justificación**

El territorio peruano está dividido en tres regiones geográficas naturales; costa, sierra y selva, en la región sierra se ubican los glaciares más importantes de los trópicos del mundo; del mismo modo, son también cabeceras de las cuencas hidrográficas peruanas, lo que significa que el resto de las regiones dependen hídricamente de la región sierra. Los glaciares cumplen un papel importante por ser los reguladores del ciclo hidrológico, y especialmente del régimen hidrológico de los ríos que nacen próximo a los glaciares; por ende, muchas ciudades del Perú dependen su abastecimiento de esos glaciares.

Las zonas altoandinas en la cordillera de los Andes del Perú, contienen aproximadamente el 71% de los glaciares tropicales del mundo, su desaparición podría traer consecuencias globales y nacionales, además el Perú es uno los 4 países con más peligro por evento de GLOF (Inundación por desborde violento de lago glaciar) a nivel global (Taylor *et al.* 2023), por ende, la importancia de estudiarlas.

El retroceso glaciar, puede traer consecuencias en el uso y cobertura de la tierra las zonas altoandinas que involucran las cabeceras de cuenca, conocer esa relación de los glaciares y otras coberturas altoandinas es de gran importancia para la adaptación frente a la variabilidad climática y/o cambio climático. Así mismo conocer el futuro de las coberturas en las zonas altoandinas a largo plazo, puede ayudar al gobierno a cambiar las políticas económicas y ambientales.

En ese entender, la investigación se justifica por que los resultados servirán para adquirir una comprensión de los efectos y relación de los glaciares con otras coberturas altoandinas.

### <span id="page-25-0"></span>**1.2. Objetivos**

### <span id="page-25-1"></span>**3.1 Objetivo general**

Modelar la dinámica espacial de los cambios de cobertura y usos de tierras (LUCC) de la zona altoandina en la cordillera de los Andes del Perú, en el contexto del retroceso Glaciar.

### <span id="page-25-2"></span>**3.2. Objetivos específicos**

- Desarrollar e implementar una metodología rápida, confiable y de bajo costo para generar mapas anuales de cobertura y uso de tierras en la región andina del Perú.
- Evaluar las transformaciones de la zona altoandina, en el contexto del retroceso de los glaciares tropicales.
- Modelar la dinámica espacial de la zona altoandina, basado en el paradigma de los Autómatas celulares.

### **II. REVISIÓN DE LITERATURA**

#### <span id="page-26-1"></span><span id="page-26-0"></span>**2.1. La Criósfera**

La criósfera es la porción de la Tierra donde la temperatura continuamente está debajo del punto de congelación, por ende el agua está en su forma sólida (Wang *et al.* 2019). El término proviene de la fusión de las palabras griegas *cryos* (es decir, frío, helado) y *sphaira* (bola o globo), entonces la criósfera es el término que describe colectivamente las porciones de la superficie de la Tierra donde el agua está congelada: cubierta de nieve, glaciares, capas y plataformas de hielo, hielo de agua dulce, hielo marino, icebergs, permafrost y hielo terrestre, ver [Figura 1](#page-27-1) (Barry y Gan 2011).

La criósfera desempeña un papel fundamental en el sistema climático global, estableciendo conexiones significativas y retroalimentaciones con la atmósfera y la hidrosfera a través de su influencia en la energía de la superficie, los flujos de humedad, la liberación de grandes volúmenes de agua dulce en los océanos y la retención de agua durante las temporadas de congelación atmosférica. Además, una amplia gama de procesos geofísicos, ecológicos, biológicos, químicos y geológicos se ven afectados por la presencia y los cambios en la criósfera (Calizaya 2018, Barry y Gan 2011). La criósfera es muy sensible al cambio climático y, por lo tanto, se la considera un termómetro del cambio climático. Al año 2100 se calcula que los glaciares pueden contribuir al aumento del nivel del mar equivalente a 79 mm, 108 mm y 147 mm, para los escenarios de cambio climático en relación con RCP2.6, RCP4.5 y RCP8.5 respectivamente (Huss y Hock 2015).

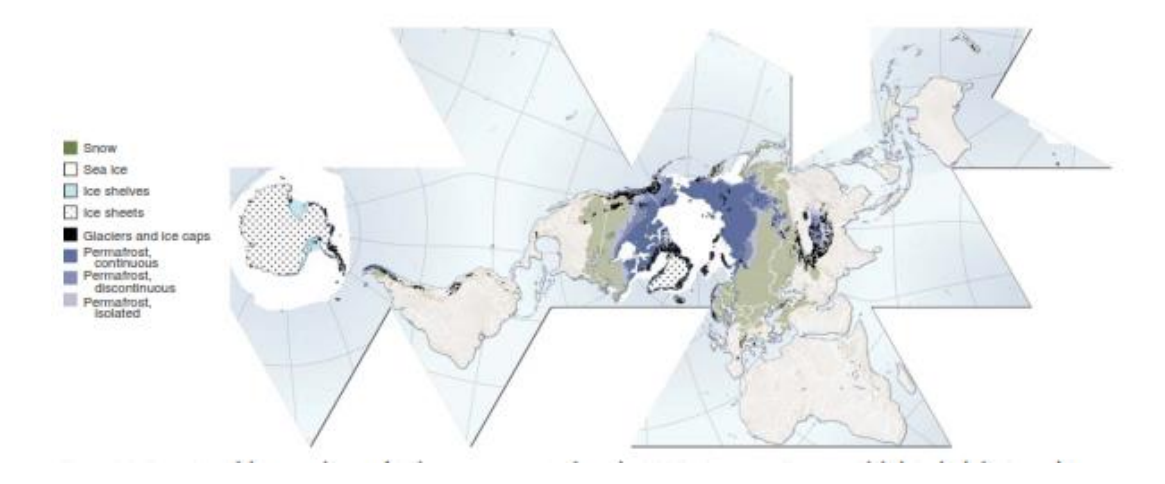

<span id="page-27-1"></span>**Figura 1.** Descripción general de la criósfera global y sus componentes más importantes, según el Programa Ambiental de las Naciones Unidas Perspectivas mundiales para el hielo y la nieve

**Fuente**: Tomado de Barry y Gan 2011.

#### <span id="page-27-0"></span>**2.1.1. Glaciares en los trópicos**

Los glaciares tropicales se encuentran entre el Trópico de Cáncer y el Trópico de Capricornio esto en coordenadas geográficas está limitado entre 23°26′13.3″N y 23°26′13.3″S, dentro de la Zona de Convergencia Intertropical (ITCZ), y donde el rango de variación de temperatura diurna es igual al rango de variación de la temperatura anual (es decir,  $\Delta T_d$  =  $\Delta T_a$ ) (Kaser y Osmaston 2002). Existen glaciares tropicales en los Andes sudamericanos, África oriental y Australasia (ver [Figura 2\)](#page-27-2). El reciente Inventario de glaciares Randolph (RGI; versión 5.0) estima el área total de glaciares tropicales en 2,344.15 km<sup>2</sup> [\(Tabla 1\)](#page-28-1) (Veettil y Kamp 2019, RGI Consortium 2017).

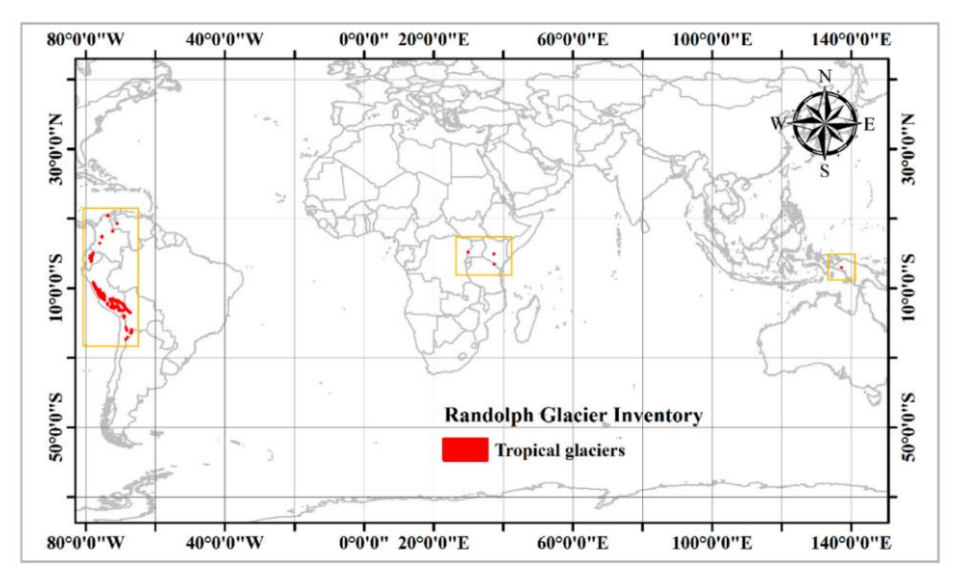

<span id="page-27-2"></span>**Figura 2**. Distribución de los glaciares tropicales a nivel mundial **Fuente**: Tomado de Veettil y Kamp 2019.

| Región                     | País                  | Area               | <b>Area</b> |
|----------------------------|-----------------------|--------------------|-------------|
|                            |                       | (km <sup>2</sup> ) | (%)         |
| Sudamérica                 | Venezuela             | 0.79               | 0.03%       |
| África                     | Colombia              | 66.19              | 2.82%       |
|                            | Ecuador               | 123.9              | 5.29%       |
|                            | Perú                  | 1602.96            | 68.38%      |
|                            | <b>Bolivia</b>        | 531.58             | 22.68%      |
|                            | Norte de chile        | 11.81              | 0.50%       |
|                            | Norte de Argentina    | 0.32               | 0.01%       |
|                            | <b>Total</b>          | 2337.55            | 99.72%      |
|                            | Kenia                 | 0.4                | 0.02%       |
|                            | Tanzania              | 2.87               | 0.12%       |
|                            | Uganda-República      | 1.14               | 0.05%       |
|                            | Democrática del Congo |                    |             |
|                            | <b>Total</b>          | 4.41               | $0.19\%$    |
| Irian Jaya                 | Indonesia             | 2.14               | 0.09%       |
| Total en todo los Trópicos |                       | 2344.1             | 100.00%     |

<span id="page-28-1"></span>**Tabla 1.** Áreas de glaciares tropicales por región y país utilizando datos del inventario de Glaciares Randolph

**Fuente**: Adoptado de (Veettil y Kamp 2019).

#### <span id="page-28-0"></span>**2.2. Humedales altoandinos (Bofedales)**

Los Bofedales son un tipo de humedal altonandino (García y Lleellish 2012), "Bofedal" es un término utilizado para identificar un tipo de ecosistema singular (MINAM. 2019), termino frecuentemente utilizado en los países de Perú, Bolivia y Chile, en la cordillera de los Andes se tienen tierras a grandes altitudes, en las que existe un tipo de vegetación verde natural con alto potencial forrajero y un tipo de suelo permanentemente húmedo, apto principalmente para el pastoreo de camélidos sudamericanos y poseen grandes reservas de carbono y tienen una alta productividad (Zorogasúa-Cruz *et al.* 2012, Maldonado-Fonken 2014, Alzérreca *et al.* 2001). Los Bofedales también son llamados "turberas", "vegas andinas", "oconales", "cenegales", "humedais" y otros (Alzérreca *et al.* 2001).

Los Bofedales son hábitats naturales que están permanentemente alimentados con agua de diferentes fuentes, como el derretimiento del hielo de los glaciares andinos, aguas subterráneas, los ríos y agua de lluvia (Maldonado-Fonken 2014).

Los Bofedales juega un papel clave en el mantenimiento de una diversidad única de biota y endémica en la Cordillera de los Andes (Squeo *et al.* 2006, Maldonado-Fonken 2014). A pesar del clima crítico, la intensa radiación solar, los vientos de alta velocidad, la hipoxia, las heladas diarias y una corta temporada de crecimiento, se encuentran cerca de los límites hidrológicos y latitudinales de la vida vegetal (Squeo *et al.* 2006).

Según "la guía de evaluación del estado del Ecosistema de Bofedal" del MINAM (2019) *"El bofedal es un ecosistema andino hidromórfico con vegetación herbácea de tipo hidrófila, que se presenta en los Andes sobre suelos planos, en depresiones o ligeramente inclinados, permanentemente inundados o saturados de agua corriente; los suelos orgánicos pueden ser profundos (turba)"* ver [Figura 3](#page-29-0)*.*

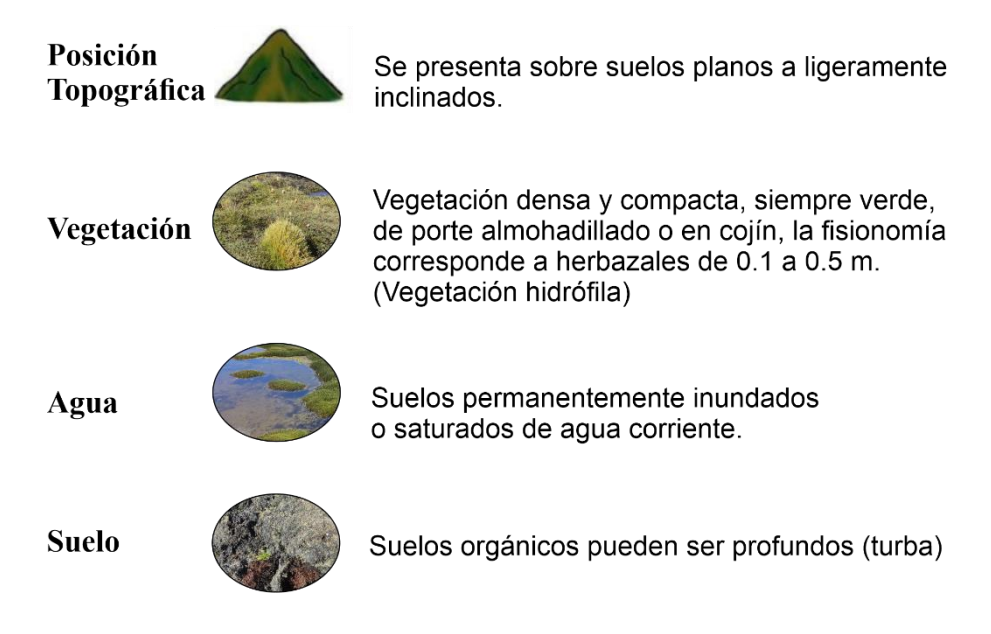

<span id="page-29-0"></span>**Figura 3**. Definición de Bofedal, como un tipo de humedal andino según "la guía de evaluación del estado del Ecosistema de Bofedal"

**Fuente**: Adaptado de MINAM 2019.

Las especies dominantes de un Bofedal altoandino son: *Distichia muscoides, Liliaeopsis andina, Lucilia tunariensis, Isoetes lechleri, Festuca dolichophylla, Gentiana peruviana, Calamagrostis sp. y Scirpus sp*. (Ministerio del Ambiente 2019, Maldonado-Fonken 2014, Zorogasúa-Cruz *et al.* 2012). La importancia de los Bofedales está relacionada con el agua, suelo y vegetación, según Page y Baird (2016) tiene importancia en la regulación, provisión, de mantenimiento y de importancia cultural.

#### <span id="page-30-0"></span>**2.3. Lagunas glaciares**

Una laguna glaciar se define como una masa de agua existente en cantidad suficientemente considerable, y que se extiende con una superficie libre dentro, debajo, al lado y/o frente a un glaciar y que se origina a partir del proceso geomorfológico influenciado por los glaciares y/o procesos de retroceso de un glaciar (Dimri *et al.* 2016).

Los lagos glaciares pasaron por evoluciones complejas a medida que la topografía ha ido cambiando y se abrían vertederos a lo largo de los márgenes de hielo en retirada de los glaciares (Helmens *et al.* 2018).

Las lagunas glaciares o lagos glaciares son cuerpos de agua que están influenciados por la presencia de glaciares. Por lo general, se dividen en dos grupos principales: lagos en contacto con el hielo que se caracterizan por la presencia de hielo glaciar que termina en el agua del lago y lagos distales que están algo distantes, pero aún influenciados por la presencia de glaciares y/o capas de hielo (Fitzsimons y Howarth 2018).

Las lagunas glaciares se pueden clasificaren tres tipos según su ubicación, modo de formación y condición reciente (Fountain *et al.* 2000):

- (a) **Estanques o lagos supraglaciares de deshielo**: la mayoría de ellos son pequeños y poco profundos, pero tienden a conectarse entre sí y convertirse en grandes lagos contiguos.
- (b) **Lagos con represas de morrena**: algunos lagos almacenan grandes cantidades de agua y tienen probabilidad de GLOF que podrían causar daños severos río abajo.

(c) **Lagos ubicados en cuencas alejadas de glaciares o sin glaciares**: están ubicados en circos o depresiones glaciares que fueron barridas por glaciares del Pleistoceno. Estos lagos son estables debido a los aliviaderos de roca sólida y no tienen influencia directa de la variación de los glaciares.

De acuerdo Campbell (2004) a Las lagunas glaciares se clasifican en Lagunas de Erosión (de Valle y circo), Hielo bloqueado, Morrena represada (Morrena Lateral y Lagos embalsados de morrena final) y lagos supraglaciares (Campbell *et al.* 2004, Dimri *et al.* 2016).

La recesión de los glaciares puede conducir al desarrollo y expansión de lagunas, las fallas en las represas de los lagos pueden causar inundaciones conocidos como GLOF y representar serios peligros en las poblaciones cuencas abajo, en muchas regiones montañosas (Cook *et al.* 2016). Cuando los valles de los ríos están bloqueados por glaciares, formando lagos aguas arriba, con la llegada de las estaciones más cálidas, puede haber un derretimiento parcial y el colapso de la presa de hielo, provocando un drenaje repentino del agua del lago y un fenómeno catastrófico (Assine y Vesely 1986).

#### <span id="page-31-0"></span>**2.4. Teledetección**

La teledetección, percepción remota o detección remota, son términos que se refieren a la misma disciplina. El término percepción remota o detección remota, en inglés "*remote sensing"*, fue acuñado desde mediados de los años 1950 por la geógrafa/oceanógrafa Evelyn Pruitt (Antoranz 2000). *«El término «Teledetección», proviene de la traducción dada por los franceses «télédétection» en 1967 al termino anglosajón «remote sensing»»* (Castaño *et al.* 1996).

El término teledetección fue el mayoritariamente adoptado en los países de habla hispana como traducción del francés "*télédétection*" o *equivalente* a la expresión inglesa "*remote sensing*", utilizándose a partir del año 1960 para describir las observaciones de un objeto efectuadas sin mediar contacto físico con él, otras traducciones se refieren a la disciplina como percepción remota o sensores remotos (Pinilla 2020).

Según la USGS, La teledetección es el proceso de detección y monitoreo de las características físicas de un área mediante la medición de su radiación reflejada y emitida a distancia (frecuentemente desde un satélite o un avión) (USGS 2022).

Según la NASA, La teledetección es la adquisición de información a distancia, basada en sensores remotos, que brindan una perspectiva global y una gran cantidad de datos sobre los sistemas de la Tierra (NASA 2021).

La Teledetección o Percepción Remota (SR) puede tener diferentes conceptos o definiciones, para (Lorenzzetti 2015) el SR, "está sujeto a diferentes interpretaciones", habitualmente en conexión con técnicas electromagnéticas de adquisición de información a distancia, en contraste con las medidas *in situ*. Jensen (2009) define el SR como arte y

las ciencias de obtener información sobre un objeto sin estar en contacto directo con el objeto, que puede ser usado para medir y monitorear importantes características biofísicas. Ponzoni y Shimabukuro (2007) indica que las definiciones más clásicas de las técnicas del Percepción remota, generalmente enfatizan los términos distancia, información y contacto físico, se destaca el proceso de interacción de la radiación electromagnética y los diferentes objetos de los cuales se pretende extraer información. Para Schowengerdt (2007) se define de forma general como "la medida de las propiedades de un objeto en la superficie de la Tierra usando datos adquiridos por medio de aeronaves y satélites".

Entonces la teledetección no se puede considerar en sí una ciencia pura, sino un compendio de otras ciencias y tecnologías que en los últimos siglos se han venido desarrollado como la física y las matemáticas, que se ha desarrollado principalmente gracias a los avances tecnológicos en telecomunicación y computación (Trejo *et al.* 2014). Por lo que a la teledetección se puede considerar una ciencia multidisciplinaria o compendio de ciencias y tecnologías.

#### <span id="page-32-0"></span>**2.4.1. Programa Landsat**

El programa Landsat es el sistema de satélites de observación de la Tierra más antiguo de los Estados Unidos. La planificación formal y el desarrollo del primer satélite Landsat comenzó hace más de 50 años en 1967 (Wulder *et al.* 2019), habiendo adquirido datos desde 1972 con Landsat1, bautizado de los recursos de la tecnología de satélite (ERTS) y Landsat a partir de 1975 (Jensen 2009) proporciona datos ininterrumpidos para ayudar el manejo de tierras y a los formuladores de políticas a tomar decisiones informadas sobre los recursos naturales y el medio ambiente (USGS 2022). Landsat representa la más larga colección de datos de percepción remoto terrestre de resolución moderada del mundo, cuatro décadas de imágenes proporcionan un recurso exclusivo para aquellos que trabajan en la agricultura, la geología, la silvicultura, la planificación regional, la educación, la cartografía e investigación de cambio global (USGS 2016), desde enero del 2008 los datos Landsat son de acceso gratuito y abierto (Woodcock *et al.* 2008).

Los satélites de una serie determinada se contabilizan uno a uno, después de un intervalo irregular de tiempo en este programa. El 23 de julio de 1971 fue el lanzamiento del Landsat 1, los lanzamientos de Landsat 2, Landsat 3 y Landsat 4 siguieron en 1975, 1978 y 1982, respectivamente. El Landsat 5 fue lanzado en 1984 proporcionando datos globales de la Tierra durante 28 años y 10 meses, el Landsat 6 no logró orbitar en 1993. El Landsat 7 fue

lanzado con éxito en 1999, luego Landsat 8 fue lanzado en 2013 (USGS 2016, Zhu 2017), y recientemente en el año 2021 fue lanzado Landsat 9 (ver [Figura 4\)](#page-34-1), Los tres últimos continúan proporcionando datos globales. Landsat 9, como Landsat 8, miden 11 bandas espectrales desde las longitudes de onda visibles hasta las infrarrojas térmicas. Aunque se proyecta una siguiente generación de satélites Landsat denominada "*Landsat Next*" con 25 bandas espectrales, que actualmente está en la fase inicial proyectando su lanzamiento al año 2029 (NASA 2022).

Landsat se ha utilizado ampliamente para cartografiar la extensión de la capa de nieve y hielo, mapeo de aguas superficiales, fenología de la vegetación, temperatura de la superficie, monitoreo forestal, etc. Algo que destacar de Landsat-8 es que ha transformado la investigación sobre nieve y hielo, teniendo un impacto mucho mayor en este campo que cualquiera de los satélites anteriores de la serie Landsat (Woodcock *et al.* 2008), donde una de las mejoras más significativa de Landsat-8 para la ciencia glaciológica ha sido el mapeo de la velocidad del flujo de hielo en glaciares y capas de hielo (Woodcock *et al.* 2008), además destacar que el rendimiento de señal a ruido (SNR) ha mejorado notablemente en los últimos sensores de Landsat (Morfitt *et al.* 2015)

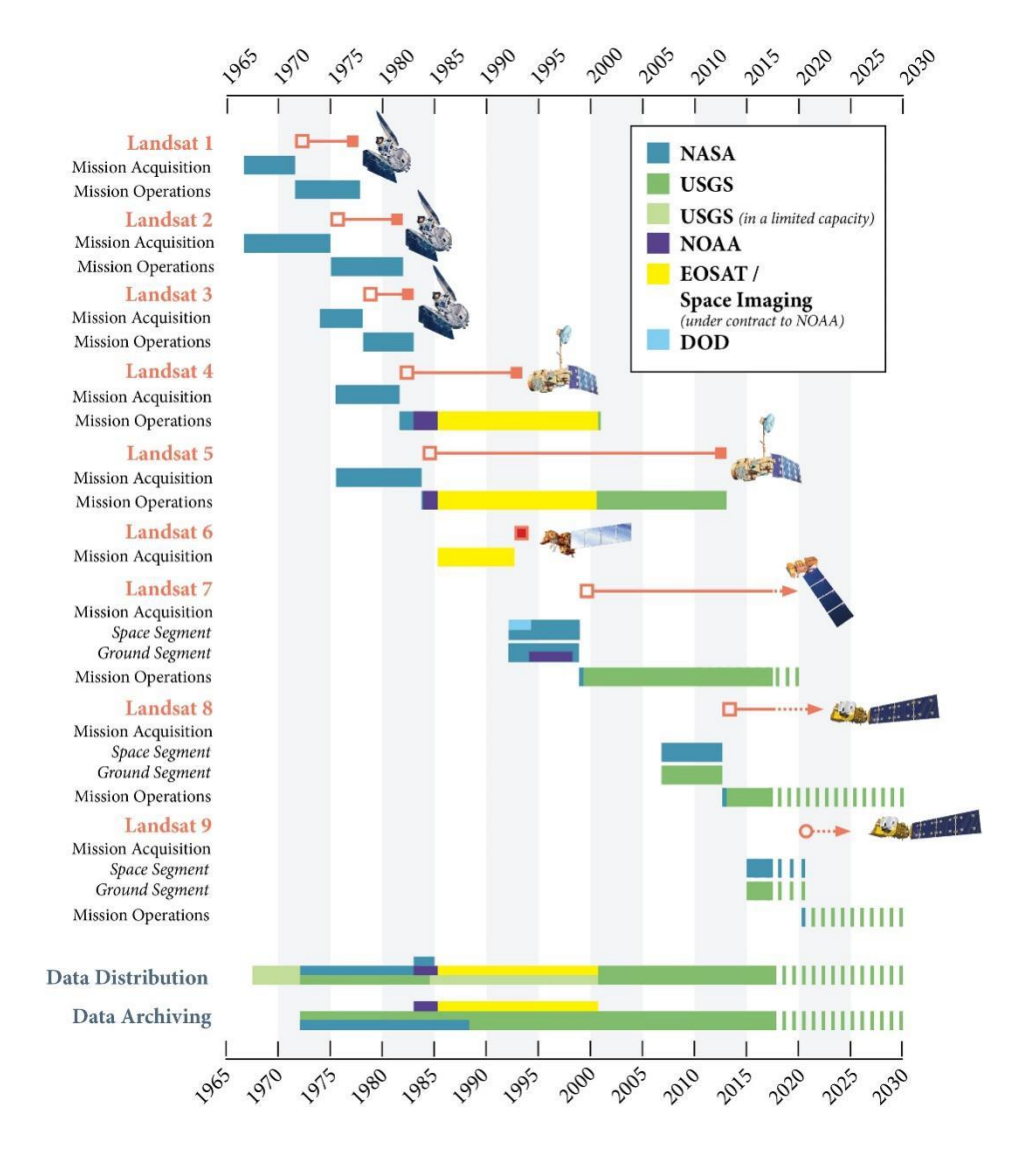

<span id="page-34-1"></span>**Figura 4**. Serie de misiones Landsat e historial de su gestión **Fuente**: Tomado de Woodcock *et al.* (2008).

#### <span id="page-34-0"></span>**2.4.2. Google Earth Engine**

Google Earth Engine (GEE) lanzada en el 2010 por Google (Amani *et al.* 2020), es una plataforma basada en computación en la nube para el análisis geoespacial a escala planetaria que aprovecha el poder computacional del supercomputador de Google para abordar problemas de importancia global, como el monitoreo de la deforestación, las sequías, los desastres naturales y antrópicos, las enfermedades, la seguridad alimentaria, la gestión y agua, el control del clima y la protección del medio ambiente (Gorelick *et al.* 2017). GEE brinda acceso a datos satelitales y datos auxiliares, basado en computación en la nube y algoritmos para procesar grandes cantidades de datos con relativa facilidad (Kumar y Mutanga 2018).

Según Google (2021), GEE contiene un vasto catálogo de datos con varios petabytes de datos que incluyen colecciones de imágenes satelitales y conjuntos de datos geoespaciales con capacidades de análisis a escala planetaria, el catálogo de datos se puede obtener en la página web del portal [\(https://earthengine.google.com/datasets/\)](https://earthengine.google.com/datasets/); GEE es utilizado por científicos de datos, investigadores en ciencias de la Tierra para detectar cambios espacio temporales, detectar tendencias y cuantificar variables en la superficie de la Tierra. En el año 2022 GEE está disponible para uso comercial y sigue siendo gratuito para uso académico y de investigación.

En general, GEE contribuye en gran medida a brindar soluciones realistas a los desafíos del procesamiento de Big Data en información utilizable para abordar las preocupaciones ambientales. Ha sido diseñado específicamente para gestionar grandes volúmenes de datos, un cuello de botella importante para los investigadores que utilizan imágenes de satélite (Kumar y Mutanga 2018).

La plataforma GEE aprovecha la infraestructura computacional de Google para permitir el procesamiento paralelo de datos geoespaciales para reducir el tiempo computacional. Las API (Interfaz de programación de aplicaciones) con entorno de desarrollo completo para JavaScript y Python alojadas en GitHub facilitan las solicitudes a los servidores de Earth Engine. Además, proporciona un repositorio de controla de versiones en Git para almacenar, compartir y crear versiones de scripts de los códigos de los usuarios, lo que conduce a una mayor colaboración de los usuarios (Tamiminia *et al.* 2020) .

Para acceder a GEE hay varias formas de interactuar con la plataforma:

- *Explorer* [\(https://explorer.earthengine.google.com/#workspace\)](https://explorer.earthengine.google.com/#workspace)
- Code Editor [\(https://code.earthengine.google.com/\)](https://code.earthengine.google.com/)
- *Javascript wrapper library* [\(https://github.com/google/earthengine](https://github.com/google/earthengine-api/tree/master/javascript)[api/tree/master/javascript](https://github.com/google/earthengine-api/tree/master/javascript) )
- *Python wrapper library* [\(https://github.com/google/earthengine](https://github.com/google/earthengine-api/tree/master/python)[api/tree/master/python](https://github.com/google/earthengine-api/tree/master/python) )

En las publicaciones científicas hasta el año 2020, las principales aplicaciones de GEE son estudios de Vegetación, Agricultura, Hidrología, Cobertura del suelo, Urbano,
Desastres naturales, Atmósfera y clima, procesamiento de imágenes y Pedosfera (Amani *et al.* 2020) ver [Figura 5.](#page-36-0)

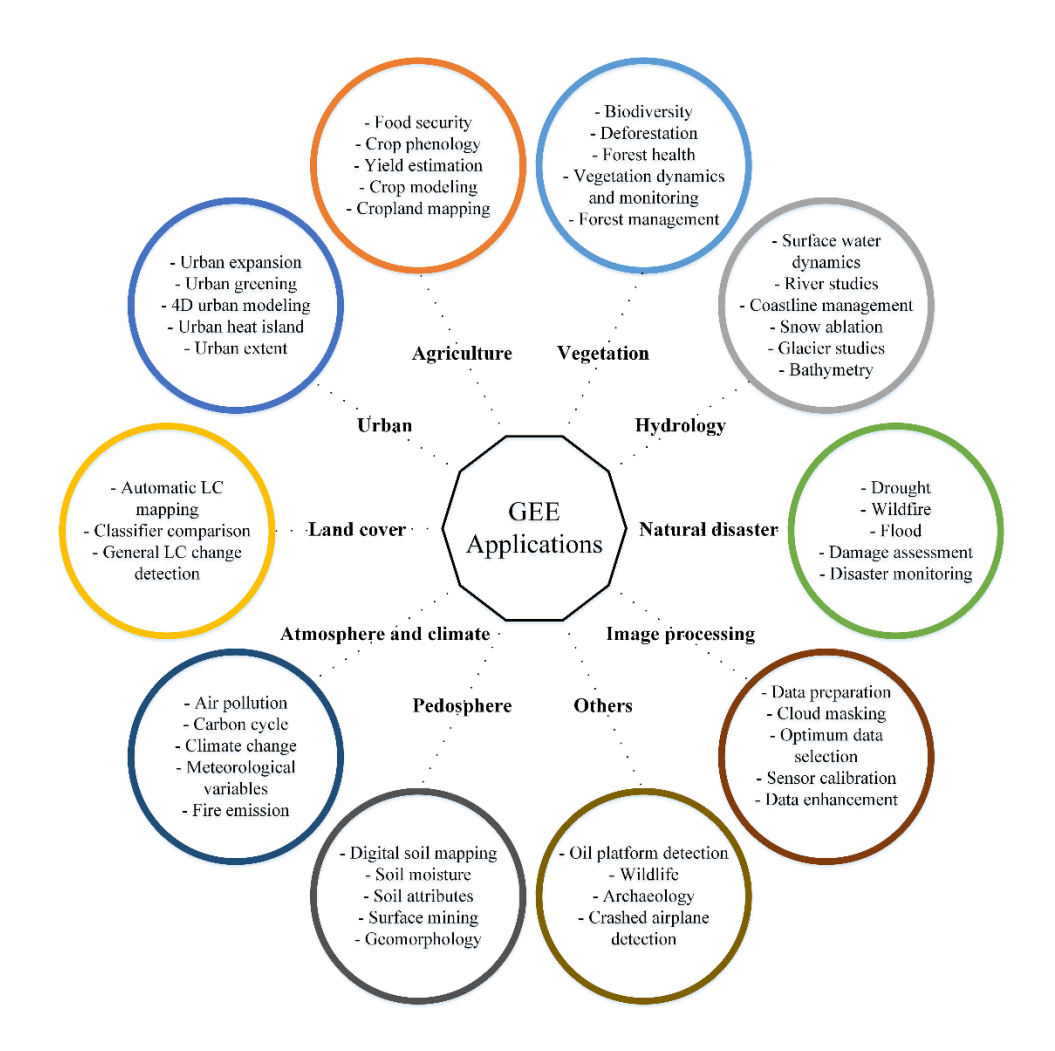

<span id="page-36-0"></span>**Figura 5.** Aplicaciones de GEE (LC: Cobertura Terrestre) **Fuente**: Tomado de Amani *et al.* (2020).

### **2.4.3. Aprendizaje automático en teledetección**

El aprendizaje automático o aprendizaje de máquinas del inglés, *machine learning* (ML) es un subconjunto de la inteligencia artificial (IA), se ocupa del diseño de algoritmos para entrenar modelos para tomar decisiones o predicciones (Tamiminia *et al.* 2020, Leivi 2019), ML permite a las máquinas aprender en forma directa de muestras y de experiencia, la cual lo adquiere a partir de un conjunto de datos o *dataset*, a través de previo un entrenamiento (Leivi 2019, The Royal Society 2017), ML es una rama en evolución de los algoritmos computacionales que están diseñados para emular la inteligencia humana aprendiendo del entorno circundante.

Recientemente, el ML ha atraído la atención de la comunidad científica para la investigación en diversos campos, como la ingeniería, la agricultura, la medicina, el marketing y las ciencias ambientales y de la Tierra (Prodhan *et al.* 2022). En particular, la alta potencia y velocidad computacional, los datos de sensores disponibles y los avances en el análisis de *bigdata* han llevado al IA a influir en muchos aspectos de la investigación científica (Prodhan *et al.* 2022).

Los algoritmos de ML han mostrado un desarrollo sin precedentes en los últimos años. Varios campos técnicos y científicos que hacen un uso intensivo de datos, como las tareas de teledetección también forman parte de las aplicaciones de uso intensivo de datos de tipo espacial y georreferenciados (Schulz *et al.* 2018). En la actualidad, la teledetección proporciona datos en una amplia gama del espectro electromagnético (UV, VIS, NIR, IR y radar) (Schulz *et al.* 2018, Jensen 2009, Schowengerdt 2007). Las capacidades de los sensores incluyen imágenes de una sola banda, así como datos multiespectrales e incluso hiperespectrales (Jensen 2009, Woodcock *et al.* 2008, Schowengerdt 2007). La tarea de la teledetección tiene que ver con el monitoreo de la superficie terrestre (Woodcock *et al.* 2020). En la comunidad de teledetección se han utilizado desde hace décadas varios algoritmos de aprendizaje automático, que van desde algoritmos básicos como análisis de componentes principales (PCA) y K-Means hasta marcos de clasificación y regresión más sofisticados como máquinas de vectores de soporte (SVM), Random Forest (RF) (Breiman 2001) y redes neuronales artificiales (Schulz *et al.* 2018).

#### **2.4.4. Random Forest**

*Random forest* (RF) o bosque aleatorio en español es unmétodo de clasificación que utiliza algoritmos de ML presentado por Leo Breiman (Breiman 2001). RF se puede utilizar para una variable de respuesta categórica denominada como "clasificación", o una respuesta continúa denominada "regresión" (Zhang y Ma 2012).

Según Zhang y Ma (2012):

Desde un punto de vista computacional, RF son atractivos porque:

- Manejan naturalmente tanto la regresión como la clasificación (multiclase);
- Son relativamente rápidos para entrenar y predecir;
- Depender sólo de uno o dos parámetros de sintonización;
- Tener una estimación incorporada del error de generalización;
- Puede usarse directamente para problemas de alta dimensión;
- Se puede implementar fácilmente en paralelo.

Estadísticamente, los RF son atractivos debido a las funciones adicionales que proporcionar, como:

- Medidas de importancia de variable;
- Ponderación de clase diferencial;
- Imputación de valores perdidos;
- Visualización;
- Detección de valores atípicos;
- Aprendizaje sin supervisión.

RF utiliza datos de entrenamiento para crear múltiples árboles de decisión a partir de los cuales se asigna una clase a cada píxel para clasificar imágenes de satélite (MapBiomas Amazonia 2020). RF ha ganado importancia en los últimos años, debido a su robustez frente a ruidos y valores atípicos (Zhang y Ma 2012). El algoritmo RF forma parte del paquete de clasificadores de ML disponibles en la plataforma GEE de Google (Gorelick *et al.* 2017). En clasificación de imágenes de satélite, uno de los parámetros que Random Forest requiere es un número definido de árboles. Además, requiere de una lista de variables, y contar con datos de entrenamiento (MapBiomas Amazonia 2020).

### **2.4.5. Arboles de decisión**

Los llamados árboles de decisión comprenden uno de los métodos del aprendizaje inductivo (observación, abstracción, comparación, experimentación y generalización) supervisado más utilizados (Roche 2009). Según Moreno *et al.* (1994)**, "***Un árbol de decisión es una representación posible de los procesos de decisión involucrados en tareas inductivas de clasificación*". Las ramas representan las preguntas o decisiones sobre los valores del atributo del nodo padre, de manera que puede ser visto como un árbol (ver [Figura 6\)](#page-39-0) que se puede definir formalmente como:

- Un nodo hoja (*o respuesta*) etiquetado con un nombre de clase.
- Un nodo interno (*o de decisión*), etiquetado con un nombre de atributo.

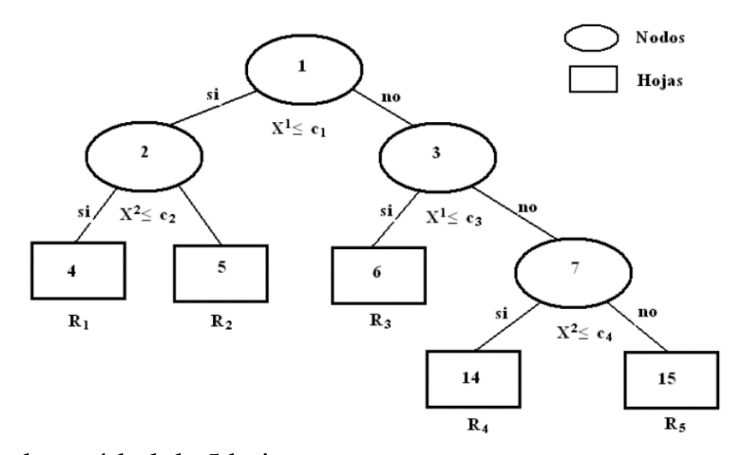

<span id="page-39-0"></span>**Figura 6.** Ejemplo de un árbol de 5 hojas **Fuente**: Tomado de Roche 2009.

### **2.4.6. Índices desarrollados para la clasificación de agua.**

El principio de la extracción de agua superficial a partir de imágenes ópticas es la reflectancia, donde la reflectancia es más baja del agua, en comparación con otros tipos de cobertura terrestre, en los canales infrarrojos (ver [Figura 7\)](#page-39-1). En base a esto, se han desarrollado muchos métodos para extraer áreas de agua de imágenes ópticas de teledetección (ver [Figura 8\)](#page-40-0) Huang *et al.* (2018).

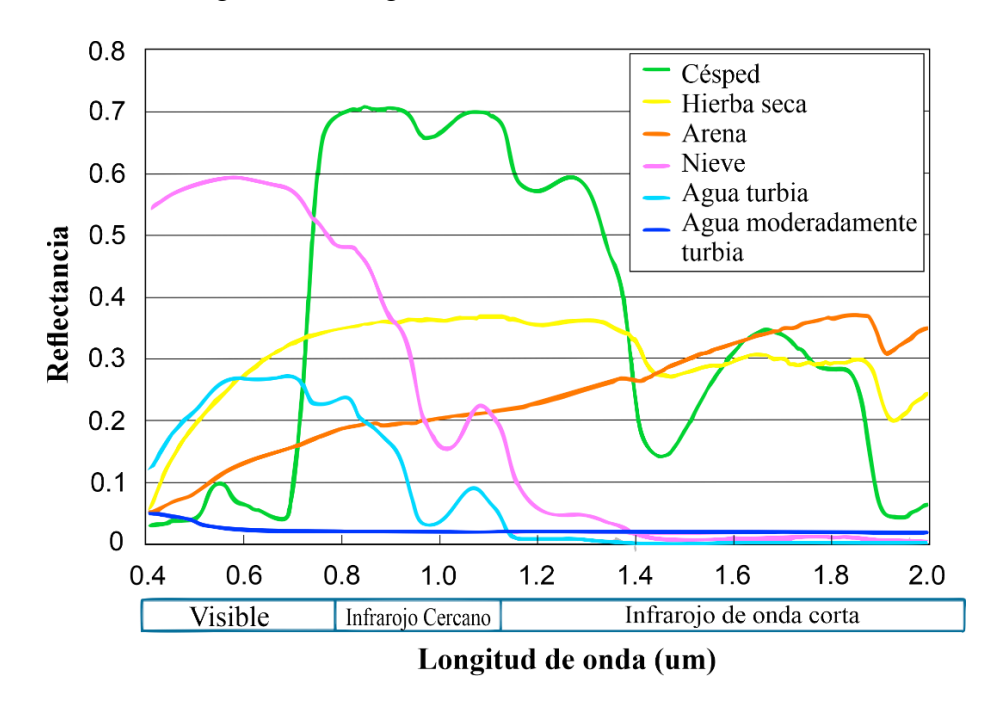

<span id="page-39-1"></span>**Figura 7**. Reflectancia de varios objetos típicos de la cobertura terrestre, recopilados de la biblioteca espectral digital del Servicio Geológico de los Estados Unidos (USGS)

**Fuente**: Tomado de Huang *et al.* 2018 [\(https://speclab.cr.usgs.gov/spectral-lib.html\)](https://speclab.cr.usgs.gov/spectral-lib.html).

Ha existido muchos intentos de encontrar un método automático y universal para extraer el área del agua de las imágenes de satélite, todavía actualmente se sigue viendo métodos que funcionen perfectamente para todos los sensores y todos los casos. Por lo tanto, se prevé que en un futuro próximo seguirán surgiendo nuevos métodos para la extracción de aguas superficiales y es probable que se ponga más esfuerzo en el desarrollo de métodos altamente automáticos y de aplicación mundial. Se muestra en la [Figura 8](#page-40-0) un diagrama de línea de tiempo que muestra algunos índices de agua populares junto con satélites/sensores.

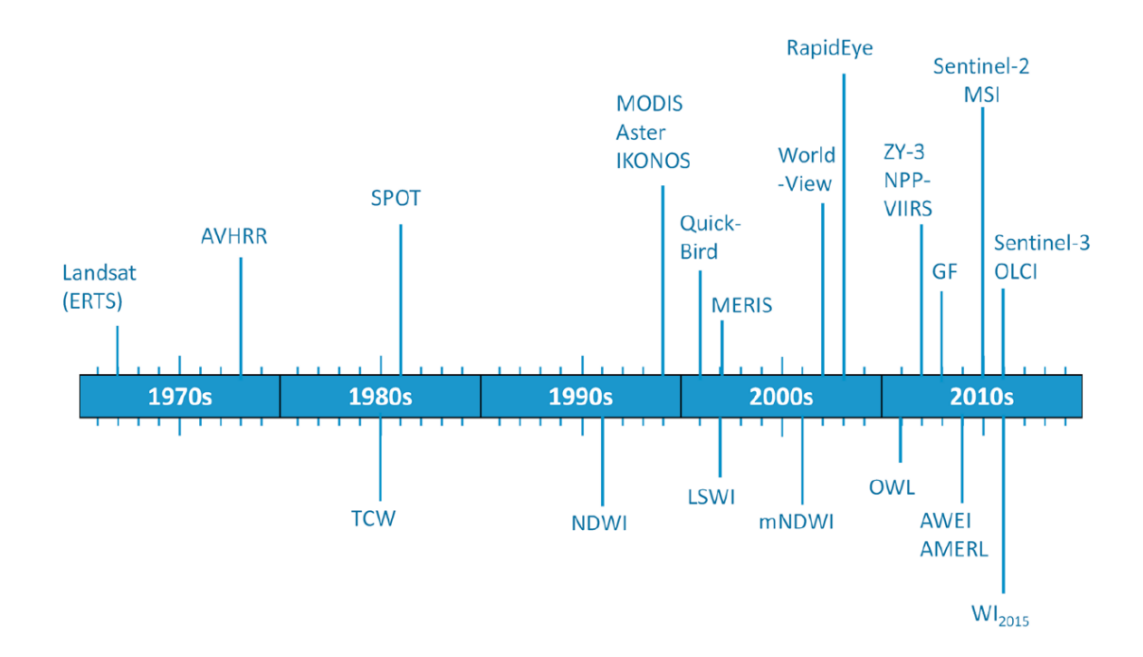

<span id="page-40-0"></span>**Figura 8**. Diagrama de línea de tiempo del desarrollo de los principales índices de agua y lanzamiento de satélites/sensores **Fuente**: Tomado de Huang *et al.* 2018.

### **2.4.7. Índices Espectrales y fracciones espectrales**

Los índices espectrales tienen simplicidad conceptual y eficiencia (Resende *et al.* 2015), los cuales constituyen en herramientas importantes para el monitoreo de los cambios naturales o producidos por el hombre en las superficies de la Tierra. Así, estos pueden tener ventajas en estudios de las coberturas de la vegetación y glaciares. Estos índices utilizan la información de reflectancia en bandas específicas del espectro electromagnético, normalmente se normalizan de -1 a 1. Por lo tanto, esta investigación propone detectar cambios temporales de zonas altoandinas a partir de la utilización de múltiples índices espectrales principales que se muestran a continuación.

#### **a) Diferencia Normalizada para Nieve (NDSI)**

El NDSI (*Normalized Difference Snow Index*) tiene una larga historia, el uso de canales visibles (VIS) e infrarrojo cercano (NIR) o infrarrojo de ondas cortas (SWIR) para separar la nieve y las nubes se ha documentado en la literatura a mediados de la década 1970 (Valovcin 1976), para el mapeo global de la cobertura de la nieve (Hall and Riggs 2011).

El NDSI es un índice utilizado para la detección de glaciares con la siguiente ecuación.

$$
NDSI = \frac{(G-SWIR)}{(G+SWIR)} \qquad (1)
$$

 $d$ onde

SWIR: reflectancia en infrarojo de onda corta G: reflectancia en verde

El NDSI se utiliza frecuentemente para estudios de la dinámica y de los cambios temporales de los glaciares(Sankey *et al.* 2015).

#### **b) Índice de Vegetación de la Diferencia Normalizada (NDVI)**

El NDVI (*Normalized Difference Vegetation Index*), inicialmente fue propuesto por Rouse *et al.* (1973) utilizando las imágenes del sensor ERTS-1, posteriormente renombrado Landsat-1. El NDVI es sin duda el índice más utilizado en aplicaciones agronómicas de percepción remota porque combina tres características importantes: su simplicidad matemática, facilidad de interpretación y su poder para normalizar la respuesta espectral de sistemas de vegetación, alcanzando alto grado de correlación con varios parámetros de interés agronómico. Este índice implica la división de la diferencia y la suma entre dos bandas: infrarrojo cercano y del rojo:

$$
NDVI = \frac{(NIR - RED)}{(NIR + RED)}
$$
 (2)

donde: NIR: Refletancia en el infrarojo próximo, RED: Refletancia en el rojo

El NDVI puede ser utilizado para construir perfiles estacional y temporal del comportamiento de la vegetación, permitiendo comparaciones interanuales de esos perfiles, posibilitando la utilidad como herramienta para el monitoreo de la vegetación (Kuplich *et al.* 2013).

### **c) Índice de diferencia normalizada del agua (NDWI)**

El NDWI (*Normalized Difference Water Index*) puede referirse a dos índices derivados de la percepción remota relacionados con el agua líquida, más para la detección de los cuerpos de agua, en este estudio se utilizará el propuesto por (McFeeters 1996).

El índice NDWI fue propuesto para monitorear los cambios relacionados con el contenido de agua en los cuerpos de agua relacionados con la radiación reflejada del infrarrojo cercano y verde sobre la base de la curva de reflectancia del agua, en imágenes multiespectrales. La ecuación propuesta por MCFEETERS (1996) es:

> $NDWI = \frac{(G-NIR)}{(G+NIR)}$  $(G+NIR)$ (3)

 $Onde$ :

NIR: Refletancia en el infrarojo próximo, G: Refletancia en el verde

#### **d) Modelo Lineal de Mezcla Espectral (MLME)**

El concepto de mezcla espectral presenta varias aplicaciones en el área de percepción remota, las imágenes casi siempre presentan una mezcla de diferentes cuerpos contenidos en un solo pixel, por ello tendremos de píxeles puros o mezclados (mayoría), dependiendo de la resolución espacial del sensor (Shimabukuro y Smith 1991, Shimabukuro y Ponzoni 2017).

El MLME tiene como objetivo principal estimar las proporciones de los diferentes elementos presentes en la composición espectral de un píxel, en función de la información de los comportamientos espectrales "píxeles puros" o *endmembers*, de cada elemento. Una relación lineal se utiliza para representar la mezcla espectral de objetivos dentro del elemento de resolución (píxel) del sistema de detección remota, siguiendo este enfoque, la respuesta de cada píxel en cualquier longitud de onda espectral puede ser considerada como una combinación lineal de las respuestas de cada componente que se supone estar en la mezcla. Así, cada píxel de imagen, contiene información sobre la proporción y la respuesta espectral de cada componente dentro de la unidad de resolución espacial (Shimabukuro y Smith 1991) de modo que:

$$
R_b = \sum_{i=1}^{n} F_i \times R_{i,b} + \varepsilon_b \tag{4}
$$

$$
\sum_{i=1}^{n} F_i = 1 \tag{5}
$$

Donde  $R_b$  es la reflectancia en la banda  $b$ ,  $R_{i,b}$  es la reflectancia para el *endmember* i, en la banda  $b$ ,  $F_i$ es la fracción del endmember i, siendo i = 1, 2, ... n (número de componentes asumidos para el problema) y  $\varepsilon_b$  es el error residual para cada banda. El error del modelo MLME se estima para cada píxel de la imagen, calculando el error medio cuadrado (RMS), dado por:

$$
RMS = \left[ n^{-1} \sum_{1}^{n} \varepsilon_{b}^{2} \right]^{1/2} \tag{6}
$$

La utilidad de la MLME puede ser una potencial herramienta en el monitoreo de la dinámica de ambientes glaciales, esto podría ser posible trabajando con un modelo de mezcla espectral estandarizados globalmente (Sousa y Small 2017).

### **e) Índice Normalizado de Diferencia de Fracción (NDFI)**

El NDFI (*Normalized Difference Fraction Index*) es un índice propuesto por (Souza *et al.* 2005) con el objetivo de detectar la deforestación y degradación forestal en la Amazonia, se calcula en función de los datos de reflectancia de las imágenes, que cada píxel se descompone en las fracciones Sombra (Shade), Suelo (Soil), Vegetación Verde (GV) y Vegetación No Fotosinteticamente Activa (NPV) a partir del análisis de mezcla espectral.

$$
NDFI = \frac{GV_{shade} - (NPV + Soil)}{GV_{shade} + (NPV + Soil)}
$$
(7)

Donde  $GV_{\text{shade}}$  es la fracción de GV normalizada por la sombra dada por:

$$
GV_{shade} = \frac{GV}{100 - Shade} \tag{8}
$$

Los valores NDFI varían de -1 a 1. Teóricamente, el valor NDFI en bosque intacto se espera ser elevado, cerca de 1, debido a la combinación de  $GV_{shade}$  (alto GV y Sombra del dosel de los árboles) y bajos valores de NPV y el suelo (Souza *et al.* 2005, Souza y Siqueira 2013). De acuerdo a los mismos autores, el NDFI puede tener otras aplicaciones en otros ambientes.

#### **f) Índice Normalizado de Diferencia de Fracción de Bofedales (NDFIb)**

NDFIb es una adaptación del índice NDFI para ambientes con glaciares en la cordillera de los Andes, para el mapeo de Humedales Andinos "Bofedales", donde cada píxel se descompone en la vegetación verde (GV), vegetación no fotosintética (VPN), Suelo, Sombra y las fracciones de Nieve, derivadas del análisis de mezcla espectral (Turpo Cayo 2018).

$$
NDFIb = \left(\frac{GV_{shade} - (NPV + Soil + Snow)}{GV_{shade} + (NPV + Soil + Snow)}\right)
$$
\n(9)

Donde  $GV_{shade}$  es la fracción GV normalizada por sombra dada por,

$$
GV_{shade} = \frac{GV}{1 - Shade} \tag{10}
$$

Los valores de NDFIb van de -1 a 1. Teóricamente, el valor de NDFI es:

- o Valores altos de NDFIb: Humedales Andinos intactos
- o Valores bajos de NDFIb: otras áreas o humedales andinos degradados

### **2.5. Modelamiento dinámico espacial**

Considerando que el presente trabajo se ocupa del modelamiento de la cobertura y uso de la Tierra en la zona altoandina del Perú, por lo que primer definimos del modelamiento espacial.

En primer lugar, el término "modelo" se puede entender como la representación de un sistema o realidad, alcanzada a través de diferentes lenguajes: matemática, lógica, física, icónica, gráfica, etc., pudiendo simular el pasado, el presente y el presente futuro (Brown *et al.* 2004, Costanza 1989).

Los análisis de las transformaciones se denominan modelos no dinámicos, los que incluyen transformaciones y tiempo se denominan modelos dinámicos no espaciales, y los que evalúan los tres aspectos (transformaciones, tiempo y espacio) son modelos dinámicos espaciales (Almeida 2003) (ver [Figura 9](#page-45-0)**)**, este último es considerado en esta investigación.

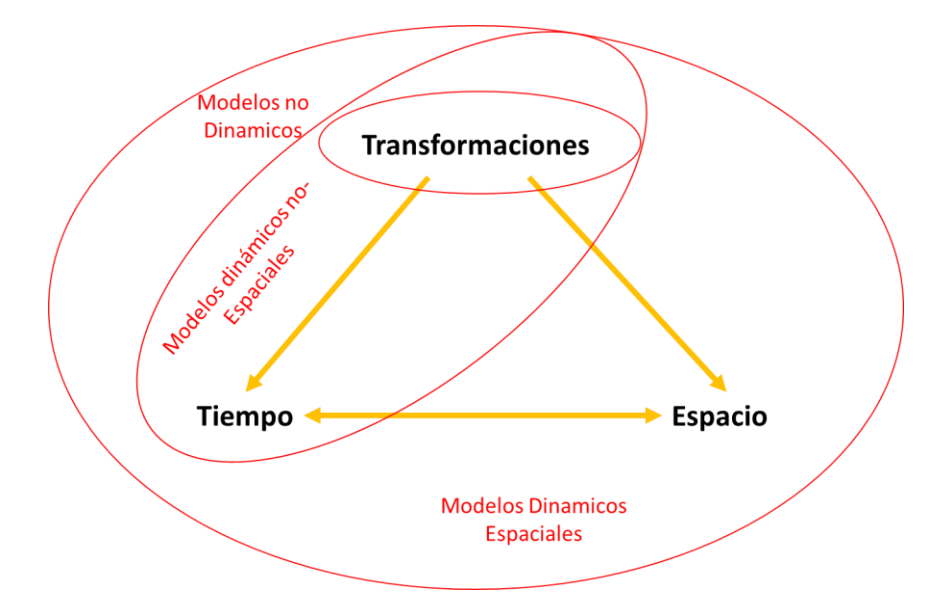

<span id="page-45-0"></span>**Figura 9**. Tipologías/Categorías de modelos LUCC **Fuente**: Almeida 2003

Según (Bernal Jiménez 2018), los modelos se dividen en:

- a) Modelos de simulación geográfica.
- b) Modelo espacial.
- c) Modelo dinámico.

#### **2.5.1. Modelos basados en Autómatas Celulares (AC)**

Según Bernal Jiménez (2018), existen varias clases de autómatas, cada uno con una definición formal. Un autómata tiene diversos usos, como la imitación de organismos vivos y elementos sin vida del entorno. Un autómata es un mecanismo de procesos discretos, que se caracterizan por sus estados internos. Los cambios en los estados de un autómata se producen con el paso del tiempo, acorde a un conjunto de reglas que toman información de uno o varios estados del propio autómata, determinando el nuevo estado en el siguiente intervalo de tiempo.

Formalmente, un autómata,  $A$ , puede ser representado como un conjunto de estados  $S$  y un conjunto de reglas de transición  $T$ .

$$
A \sim (\mathbf{S}, \mathbf{T}) \tag{11}
$$

Las reglas de transición definen un estado del autómata,  $S_{t+1}$  en el intervalo de tiempo  $t +$ **1** dependiendo de su estado,  $S_t(S_t, S_{t+1} \in \mathbf{S})$ , y la entrada,  $I_t$ , en el tiempo **t**:

$$
\mathbf{T} \sim (S_t, I_t) \to S_{t+1} \tag{12}
$$

Donde  $S \in S$  y  $I \in I$ . El enfoque principal de los autómatas está en la discontinuidad a nivel temporal y la capacidad de cambiar en base a las reglas establecidas en la información interna (S) y externa (I) del propio autómata

### **Autómatas Celulares**

En el contexto general los Autómatas celulares son modelos matemáticos que preceden a cualquier implementación computacional y son independiente de ella, idealizados en las primeras décadas del siglo XX por los matemáticos Stanislav Ulam y John von Newman (Von-Neumann y Burks 1966).

Los métodos de autómatas celulares (CA) derivados de las matemáticas son muy adecuados para imitar procesos espaciales complejos basados en simples reglas de decisión (Wolfram 2002, 1984). La aplicación de la CA en el modelado geográfico fue originalmente propuesta por (Tobler 1979).

En el modelamiento, los Autómatas celulares (celular autómata - CA) son modelos dinámicos que son discretos en el tiempo, espacio y estado. De acuerdo con Adamatzky, (1994) citado por BALZTER *et al.*, (1998), un autómata celular simple "A" es definido por una estructura (células de diferentes formas y dimensiones) "L", un espacio de estado (estado discreto) "Q", un modelo de vecindad (diferentes formatos, influyen en los estados) "δ" y una función de transición local (reglas de transición) "f":

$$
A = \langle L, Q, \delta, f \rangle. \tag{13}
$$

Cada célula de L puede estar en un estado discreto de Q y se pueden vincular de diferentes maneras. En el caso más simple, se conectan geométricamente de acuerdo con un orden espacial, como en una cuadrícula cuadrada unidimensional o bidimensional o en gráficos hexagonales.

Las células pueden cambiar sus estados en pasos de tiempo discretos. Normalmente, los autómatas celulares son síncronos, es decir, todas las células cambian sus estados simultáneamente. El destino de una celda depende de su vecindad y de la función de transición correspondiente *f*. Los modelos de vecindad más utilizados para redes cuadradas bidimensionales son la vecindad de Moore que consiste en la célula central y ocho células adyacentes, y la vecindad de Von Neumann, conteniendo la célula central y cuatro células adyacentes (ver [Figura 10\)](#page-47-0).

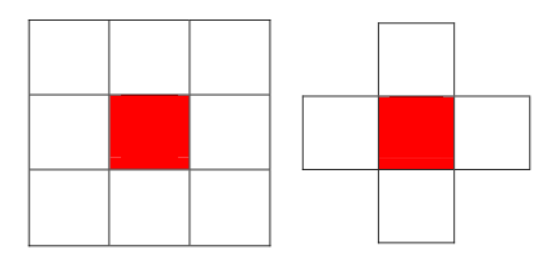

**Figura 10**. Vecindad Moore (izquierda) y Vecindad von Neumann (derecha)

<span id="page-47-0"></span>Las reglas de transición correspondientes pueden ser deterministas o estocásticas, en lo que se refiere a las aplicaciones a los sistemas naturales, las reglas estocásticas generalmente tienen una mejor analogía con el sistema que las deterministas, aunque a veces su valor heurístico sea menor (Balzter *et al.* 1998).

Couclelis, (1997) propone una serie de generalizaciones en los AC, En el caso de que el espacio celular no necesita ser homogéneo en sus propiedades y estructura, su vecindad no necesita ser uniforme en el espacio, y tampoco las funciones de transición no necesitan ser universales. Para ella, efectos de decaimiento con la distancia podrían integrar las vecindades de CÁ, reglas de transición podrían ser probabilísticas en lugar de deterministas, y pasos de tiempo variables podrían ser usados en ajuste a ciertos calendarios (Almeida 2003) ver la [Figura 11.](#page-48-0)

Una dimensión fuerte de este enfoque es la simulación de la interacción de un lugar con su ambiente directo, que empíricamente probó ser un importante motor de cambio de uso de la Tierra. En los modelos de CA, este fenómeno se refiere a patrones globales que aparecen espontáneamente del comportamiento colectivo de las células individuales que se influencian mutuamente. Este comportamiento rico lleva a resultados de simulación que son muy difíciles, si no imposibles, de predecir a partir del comportamiento de las células individuales (Koomen *et al.* 2007).

Los modelos clásicos de la CA tienen una relación teórica limitada con el proceso de toma de decisiones que lleva a cambios en el uso de la Tierra. Así, las aplicaciones modernas de la CA también incorporan componentes de otras disciplinas para obtener una simulación más realista de cambios en el uso del suelo, un ejemplo del modelo de Markov que utiliza

probabilidades de transición para describir los posibles desarrollos espaciales de un local (Balzter *et al.* 1998, Jokar *et al.* 2013, Milad *et al.* 2016).

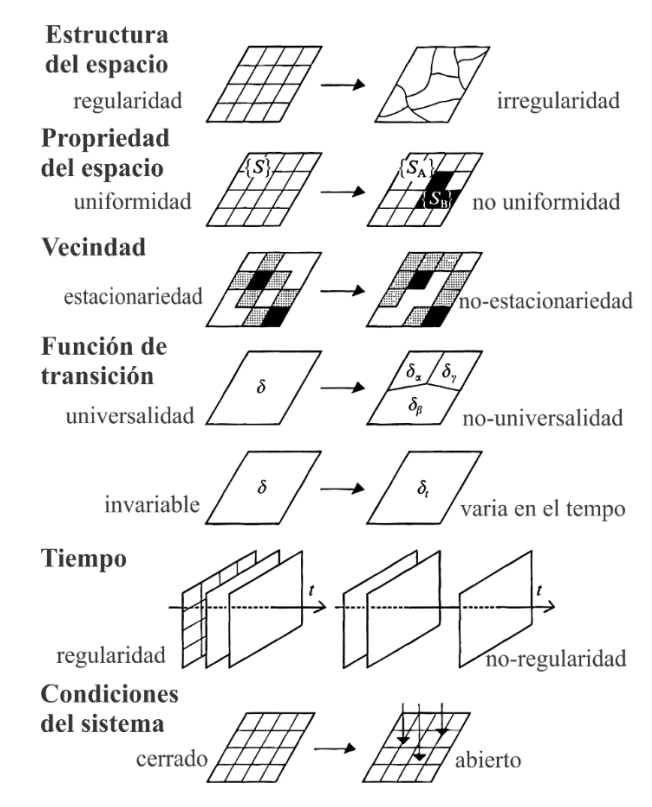

<span id="page-48-0"></span>**Figura 11.** Generalizaciones comunes de autómatas celulares (CA) **Fuente**: Adaptado de Couclelis 1997.

### **2.5.2. Dinámica EGO**

Dinámica EGO es una plataforma sofisticada, gratuita y no comercial para el modelamiento o modelado ambiental, desde los modelos espaciales estáticos muy simples hasta modelos dinámicos muy complejos (RSE/UFMG 2022); con potencial para iteraciones anidadas, multi-transiciones, retroalimentaciones dinámicas, multi-enfoque regional y multi-escala y una serie de algoritmos espaciales complejos para el análisis y simulación de fenómenos espacio-temporales (Soares-Filho *et al.* 2009, 2002).

Dinámica EGO, es una herramienta informática, sus siglas se refieren a "Entorno para Objetos de Geoprocesamiento" (Espinoza 2017) del inglés "*Environment for Geoprocessing Objects*", desarrollada en la Universidad Federal de Minas Gerais en Brasil (Soares-Filho *et al.* 2009, 2002), ha sido ampliamente aplicada en estudios de modelamiento o modelado de procesos dinámicos como la deforestación y crecimiento de áreas urbanas, como el desarrollo de escenarios futuros de cambios de cobertura y uso (Espinoza 2017).

#### **2.5.3. Pesos de Evidencia**

En la construcción de cualquier modelo, uno de los objetivos clave es determinar las mejores variables que expliquen el fenómeno a modelar, ya que la precisión de los modelos será determinada por esa elección de las variables. Una alternativa son los métodos de *datadriven* como la técnica de "pesos de evidencia" (*WoE* por sus siglas en inglés) (Bonham-Carter 1994), que hace parte de los métodos cuantitativos (Ulloa-Espíndola y Pérez-Albert 2022, Goyes-Peñafiel y Hernandez-Rojas 2021).

WoE está sustentado en el teorema de Bayes y en los conceptos de probabilidad conocida y posterior (función *Determine\_Weigths\_of\_Evidence* de DinamicaEgo). con el fin de generar un mapa de probabilidades de transición que refleje las áreas donde el cambio tiene más posibilidades de ocurrir (Ulloa-Espíndola y Pérez-Albert 2022). En la siguiente ecuación se presenta una breve formulación del WoE a partir del teorema de Bayes. En este método los pesos positivos  $(W_1^+)$  y negativos  $(W_1^-)$  son asignados a cada una de las diferentes clases dentro de un factor condicionante.

$$
W_1^+ = \ln \left( \frac{P\{B_i|S\}}{P\{B_i|\bar{S}\}} \right) \tag{14}
$$

$$
W_1^- = \ln\left(\frac{P\{\overline{B}_t|S\}}{P\{\overline{B}_t|\overline{S}\}}\right) \tag{15}
$$

Donde  $B_i$  y  $\overline{B}_i$  es la presencia o ausencia del factor condicionante respectivamente. S y  $\bar{S}$  representan la presencia o ausencia del fenómeno a modelar en dichos factores condicionantes.

El peso final de evidencia es igual a  $W_f = W_1^+ + W_1^-$ 

 $W_f$  es interpretado de la siguiente forma:

 $W_f = 0$ : no existe relación de evidencia entre el fenómeno y el factor condicionante  $W_f > 0$ : o asociación positiva cuando la presencia del factor condicionante contribuye a la ocurrencia del fenómeno.

 $W_f$  < 0: o asociación negativa cuando la presencia del factor condicionante no contribuye a la ocurrencia del fenómeno evidenciado.

# **III. MATERIALES Y METODOS**

### **3.1. Área de estudio**

En este trabajo de investigación se ha enfocado en tres ámbitos de trabajos, en caso de mapeo multitemporal de los glaciares se ha considerado los glaciares tropicales andinos, mientras que para el mapeo de lagunas glaciares y lo humedales alto andinos (Bofedales) se ha considerado las 20 cordilleras glaciares del Perú, finalmente para modelamiento de escenarios basado en autómatas celulares se ha trabajado en un ámbito más pequeño de la cordillera de Vilcanota.

### **3.1.1. Glaciares**

El área de estudio del mapeo multitemporal de glaciares comprendió los glaciares tropicales andinos (GTA), localizado geográficamente entre el Trópico de Cáncer y el Trópico de Capricornio (entre las latitudes 23°26′13.3″ N; 23°26′13.3″ S) dentro de la Zona de Convergencia Intertropical (ITCZ) (ver [Figura 12\)](#page-51-0), y donde el rango de variación de la temperatura diurna es igual al rango de variación de temperatura anual (es decir,  $ΔT d = ΔT$ a ) (Kaser y Osmaston 2002, Veettil y Kamp 2019). Según el inventario Randolph (RGI) los GTA tiene una extensión superficial de  $2337,55$  km<sup>2</sup> que representa aproximadamente el 99% de todos los glaciares tropicales (RGI Consortium 2017, Veettil y Kamp 2019)

Para la delimitación del área de estudio GTA, se empleó en el inventario de glaciares Randolph (Version 6.0) (RGI Consortium 2017), a cuyos registros aplicó un área de influencia o *Buffer* de 1.5 km alrededor de cada glaciar para incluir las áreas próximas a los glaciares. Adicionalmente, se agregaron manualmente algunas áreas identificadas visualmente y que no estaban consideradas en el inventario de Randolph.

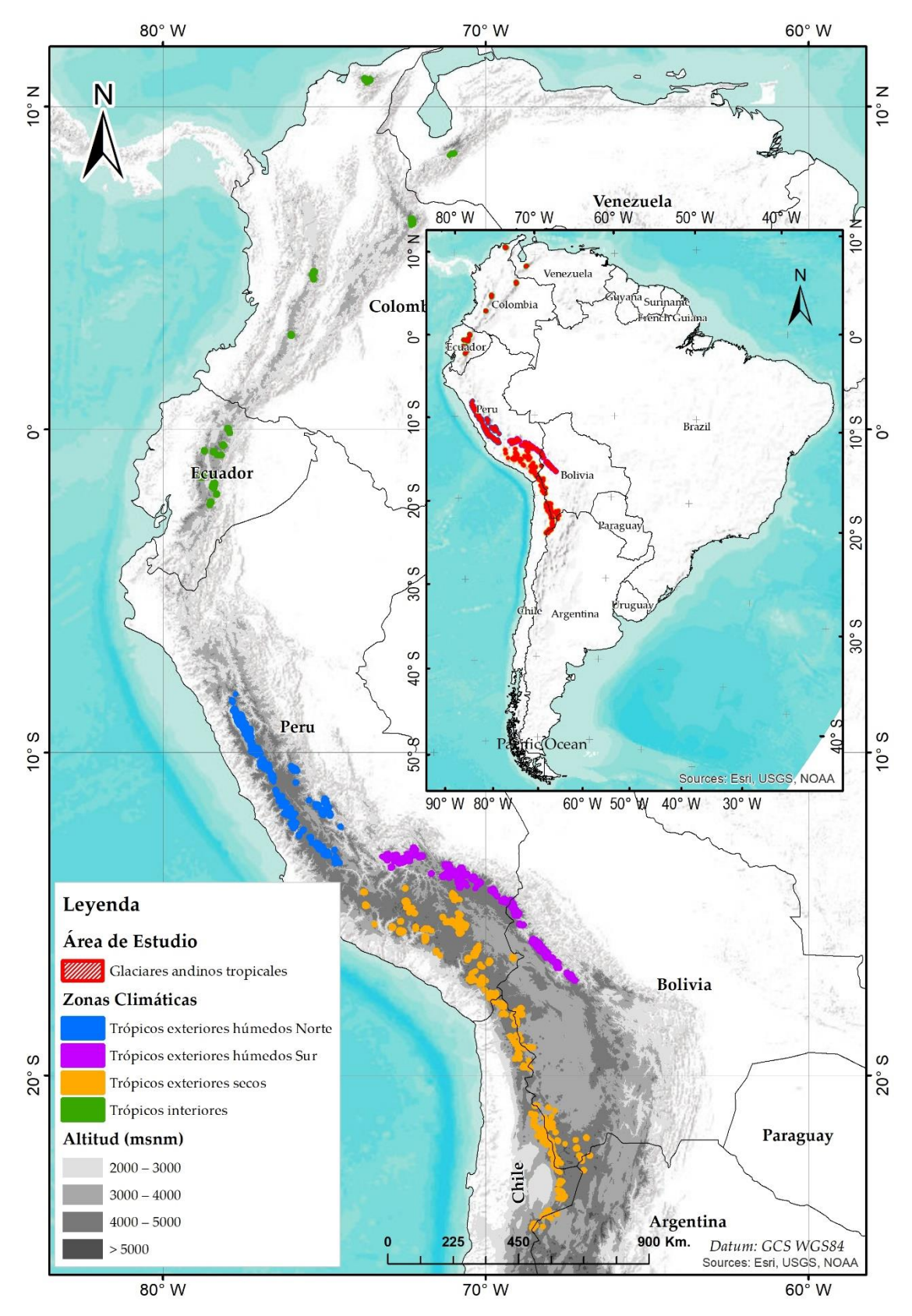

<span id="page-51-0"></span>**Figura 12.** Ubicación de glaciares tropicales andinos y su clasificación climática **Fuente:** Adaptado de Sagredo y Lowell 2012, RGI Consortium 2017 y Veettil 2017.

### **3.1.2. Lagunas Glaciares y Bofedales**

Para el estudio de lagunas glaciares y Bofedales se consideró las 20 cordilleras nevadas del Perú. Las cordilleras nevadas peruanas se extienden desde los Andes del Norte, Centrales y Sur del continente suramericano (ver [Figura 13\)](#page-53-0) (ANA 2014) , en el Perú se tiene una división por cordilleras y sus límites están localizados en el País tal como se muestra en el [Tabla 2.](#page-52-0)

| No.            | Cordillera     | Latitud  |                  | Longitud |          | <b>Centroide</b> |          |
|----------------|----------------|----------|------------------|----------|----------|------------------|----------|
|                |                | lat1     | lat <sub>2</sub> | long1    | long2    | Lat.             | Long.    |
| 1              | <b>Blanca</b>  | $-7.68$  | $-10.17$         | $-76.90$ | $-78.30$ | $-8.93$          | $-77.60$ |
| $\overline{2}$ | Huallanca      | $-9.87$  | $-10.05$         | $-76.97$ | $-77.10$ | $-9.96$          | $-77.03$ |
| 3              | Huayhuash      | $-10.20$ | $-10.45$         | $-76.87$ | $-77.00$ | $-10.33$         | $-76.93$ |
| $\overline{4}$ | Raura          | $-10.35$ | $-10.60$         | $-76.65$ | $-76.87$ | $-10.48$         | $-76.76$ |
| 5              | Huagoruncho    | $-10.48$ | $-10.57$         | $-75.83$ | $-76.02$ | $-10.53$         | $-75.93$ |
| 6              | La Viuda       | $-10.55$ | $-11.63$         | $-76.15$ | $-76.70$ | $-11.09$         | $-76.43$ |
| 7              | Central        | $-11.65$ | $-12.62$         | $-75.50$ | $-76.33$ | $-12.13$         | $-75.92$ |
| 8              | Huaytapallana  | $-11.58$ | $-11.97$         | $-74.80$ | $-75.28$ | $-11.78$         | $-75.04$ |
| 9              | Chonta         | $-12.60$ | $-13.22$         | $-75.00$ | $-76.00$ | $-12.91$         | $-75.50$ |
| 10             | Ampato         | $-15.20$ | $-15.87$         | $-71.80$ | $-73.47$ | $-15.53$         | $-72.63$ |
| 11             | Vilcabamba     | $-13.25$ | $-13.42$         | $-72.50$ | $-73.25$ | $-13.33$         | $-72.88$ |
| 12             | Urubamba       | $-13.13$ | $-13.25$         | $-72.00$ | $-72.45$ | $-13.19$         | $-72.23$ |
| 13             | Huanzo         | $-14.20$ | $-15.00$         | $-72.18$ | $-72.57$ | $-14.60$         | $-72.38$ |
| 14             | Chila          | $-15.37$ | $-15.55$         | $-71.63$ | $-72.18$ | $-15.46$         | $-71.91$ |
| 15             | La Raya        | $-14.33$ | $-14.55$         | $-70.95$ | $-71.03$ | $-14.44$         | $-70.99$ |
| 16             | Vilcanota      | $-13.37$ | $-14.27$         | $-70.63$ | $-71.42$ | $-13.82$         | $-71.03$ |
| 17             | Carabaya       | $-13.55$ | $-14.43$         | $-69.62$ | $-70.80$ | $-13.99$         | $-70.21$ |
| 18             | Apolobamba     | $-14.42$ | $-14.73$         | $-69.22$ | $-69.53$ | $-14.58$         | $-69.38$ |
| 19             | Volcanica      | $-15.77$ | $-16.85$         | $-71.78$ | $-70.55$ | $-16.31$         | $-71.17$ |
| 20             | <b>Barroso</b> | $-16.46$ | $-17.84$         | $-69.46$ | $-70.85$ | $-17.06$         | $-70.18$ |

<span id="page-52-0"></span>**Tabla 2.** Localización geográfica de las cordilleras nevadas del Perú

**Fuente**: Tomado de ANA 2014.

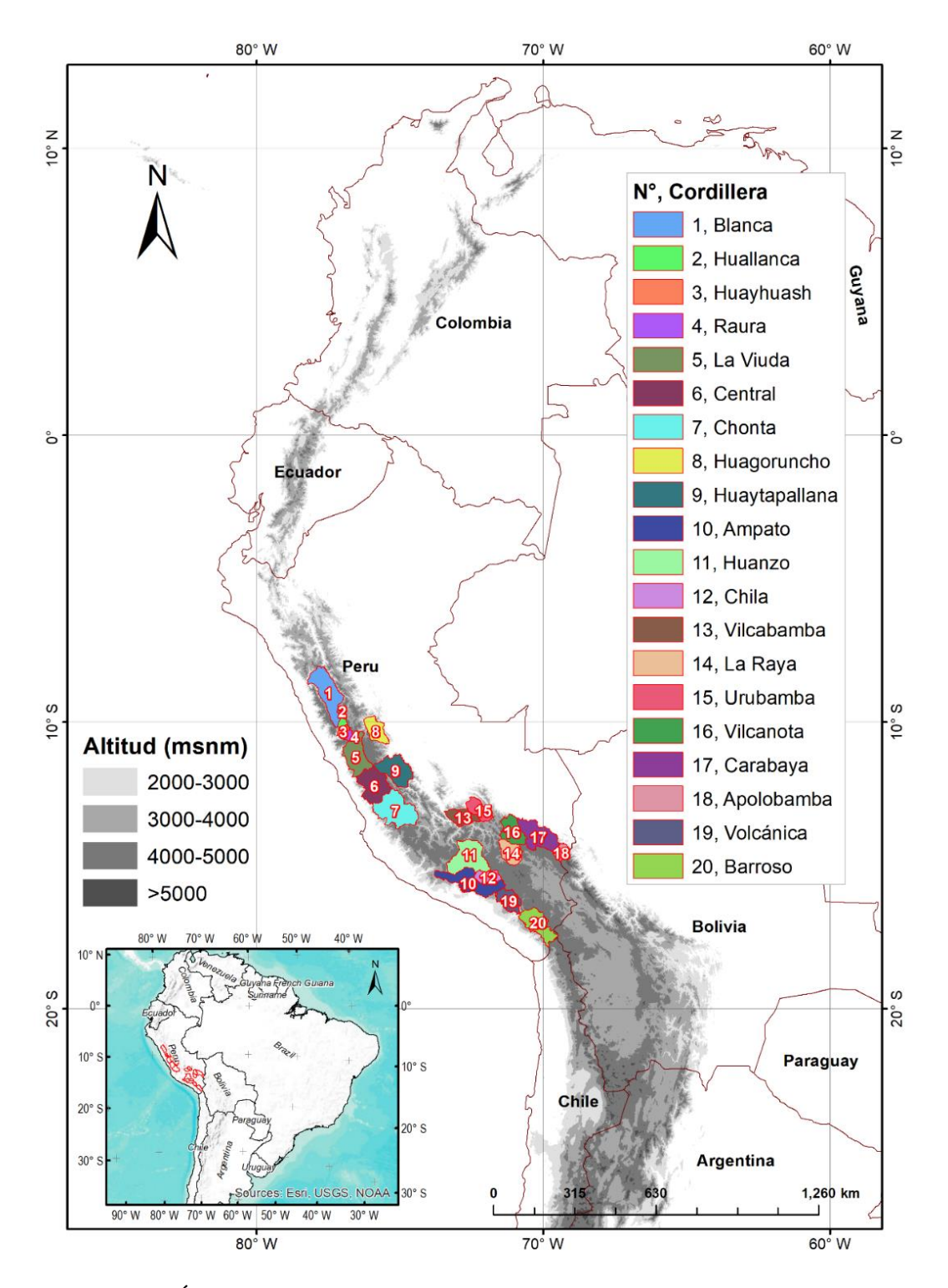

<span id="page-53-0"></span>**Figura 13.** Área de estudio de Lagunas glaciares y Bofedales comprende las 20 cordilleras glaciares del Perú.

# **3.1.3. Modelamiento basado en autómatas celulares**

Para el modelamiento basado en autómatas celulares se trabajó en la Cordillera Vilcanota. La Cordillera Vilcanota está ubicada en la cordillera oriental de los Andes del sureste de Perú (ver [Figura 14\)](#page-54-0).

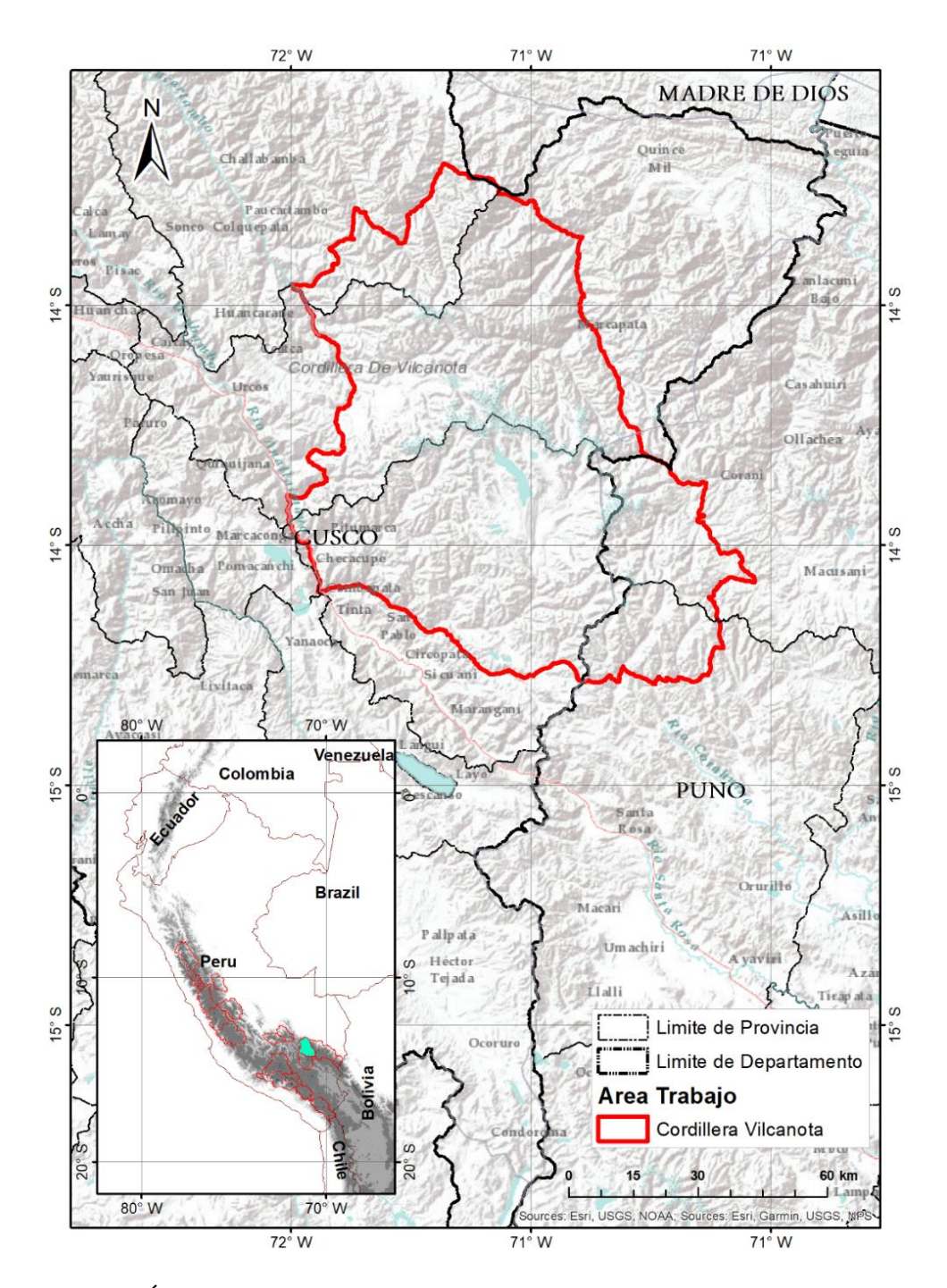

<span id="page-54-0"></span>**Figura 14.** Área de estudio de modelamiento basado en autómatas celulares Cordillera Vilcanota.

### **3.2. Metodología general**

### **3.2.1. Principales características de la metodología**

Las principales características de la metodología en esta investigación se basaron en 5 aspectos siguientes: La información está basada en la colección de imágenes Landsat, procesamiento pixel por pixel, organizado por regiones homogéneas, procesamiento basado en nube, validación multianual independiente (ver [Figura 15\)](#page-55-0). Fue basado en el cambio de paradigma en la detección de cambios en el monitoreo con teledetección espacial, de detección de cambios a supervisión con teledetección descrito por Woodcock *et al.* (2020). Las preguntas originalmente eran, por ejemplo, "¿dónde están los glaciares y cuánto del paisaje cubren?" y luego se convirtió en "¿dónde están los glaciares y cuánto ha se han reducido en los últimos 30 años? ", "¿dónde están cambiando los glaciares y cuánto cambia por año? ".

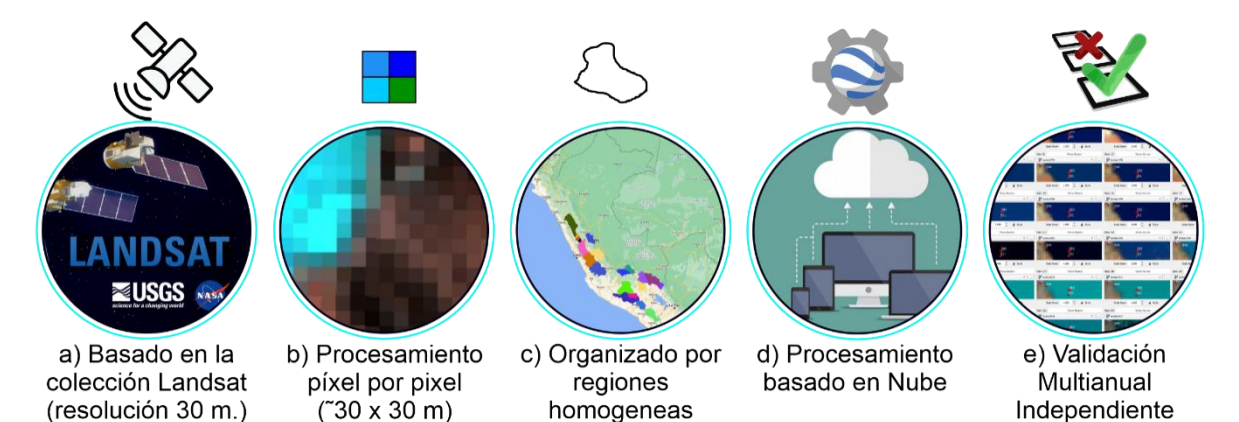

<span id="page-55-0"></span>**Figura 15.** Principales características de la metodología utilizada en este estudio.

### <span id="page-55-1"></span>**a) Basado en la colección de imágenes Landsat**

Por tratarse de un análisis de cambio de cobertura de glaciares, lagunas y bofedales a nivel multianual se emplearon datos correspondientes al periodo 1985-2020 (Zhu 2017) de las colecciones de imágenes de los sensores Landsat: Thematic Mapper (TM), Enhanced Thematic Mapper Plus (ETM +) y Operational Land Imager (OLI), a bordo de los satélites Landsat 5, Landsat 7 y Landsat 8, respectivamente (Wulder *et al.* 2016). Las colecciones de imágenes utilizadas fueron accedidas a través de la plataforma GEE (Gorelick *et al.* 2017) [\(https://earthengine.google.com/\)](https://earthengine.google.com/), donde la Colección 1 Nivel 1 y Tier 1 de Landsat son productos de reflectancia de superficie

(SR) (USGS 2021), con orthorectificacion y con resolución espacial de 30 m en las bandas espectrales.

# **b) Procesamiento pixel por pixel**

Una imagen digital se compone de un conjunto de pixeles con valor numérico que se utilizan para formar una imagen. Tiene propiedades geométricas y radiométricas. Cada número del conjunto representa un píxel. El procesamiento en este trabajo se basa en análisis pixel a pixel, significa que la unidad mínima analizada en las clasificaciones de Bofedales, glaciares y lagunas es a nivel de pixel, donde cada pixel tiene 30 m de lado (ver [Figura 16\)](#page-56-0).

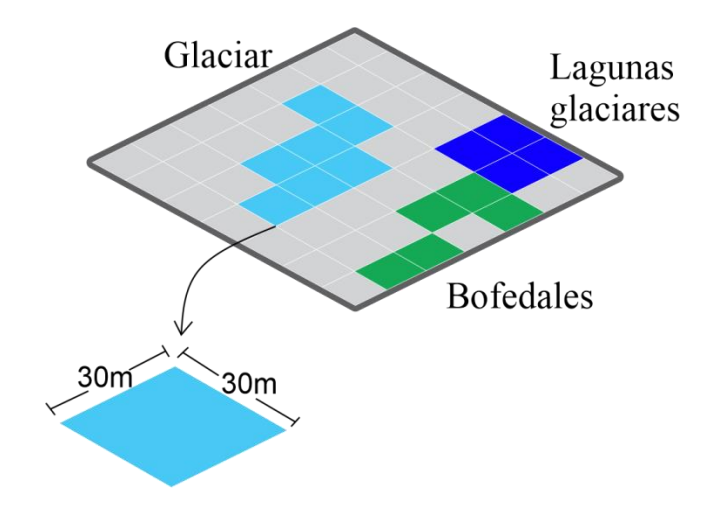

**Figura 16.** Procesamiento pixel por pixel de 30 m.

#### <span id="page-56-0"></span>**c) Organizado por regiones homogéneas**

Debido a las características diferenciadas de temperatura y precipitación de la cordillera de los Andes (Kozhikkodan Veettil *et al.* 2016, Sagredo y Lowell 2012), y con el objetivo de mejorar los resultados de las clasificaciones de las cobertura, el área de estudio fue subdividido en regiones homogéneas de mapeo o clasificación, cuyos resultados fueron integrados posteriormente.

Para la clasificación de lagunas y Bofedales se utilizaron los límites de 20 cordilleras nevadas del Perú como regiones homogéneas de clasificación, mientras que para el caso de glaciares se usaron 14 regiones de clasificación basado en zonas climáticas definidas por Kaser y Osmaston (2002) y límite de países.

### **d) Procesamiento basado en nube**

Este trabajo usó la plataforma de computación en nube gratuita Google Earth Engine (GEE) (ver [Figura 17\)](#page-57-0), GEE es una plataforma basada en la nube para el análisis geoespacial a escala planetaria que aprovecha el poder computacional del supercomputador de Google para abordar problemas de importancia global (Gorelick *et al.* 2017).

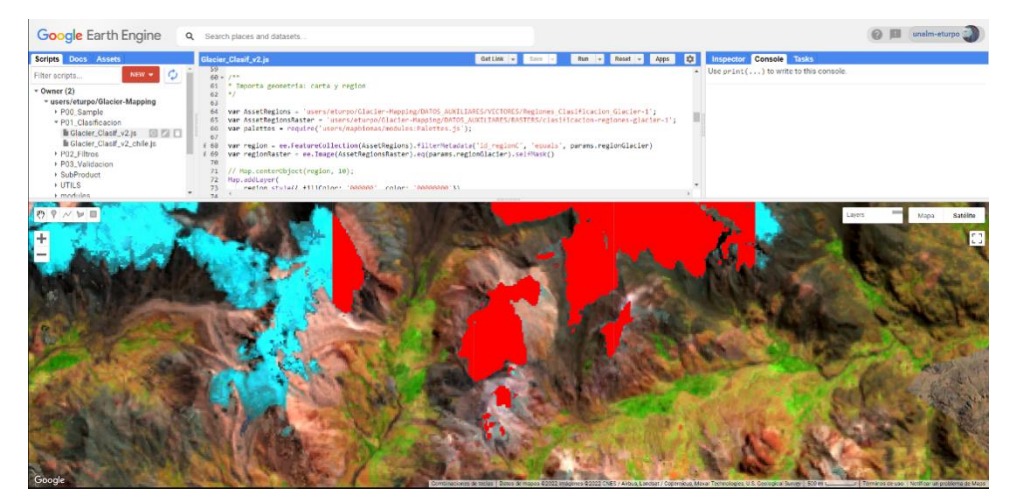

**Figura 17.** Procesamiento de imágenes en la plataforma GEE.

# <span id="page-57-0"></span>**e) Validación Multianual independiente**

La validación es un paso importante para todo proceso de clasificación de imágenes o aplicación de modelos. En este trabajo se validó cada mapa generado, es decir todos los mapas anuales fueron evaluados con métricas de validación, e inspección de un intérprete independiente de imágenes (ver [Figura 18](#page-57-1) y [Figura 19\)](#page-58-0).

<span id="page-57-1"></span>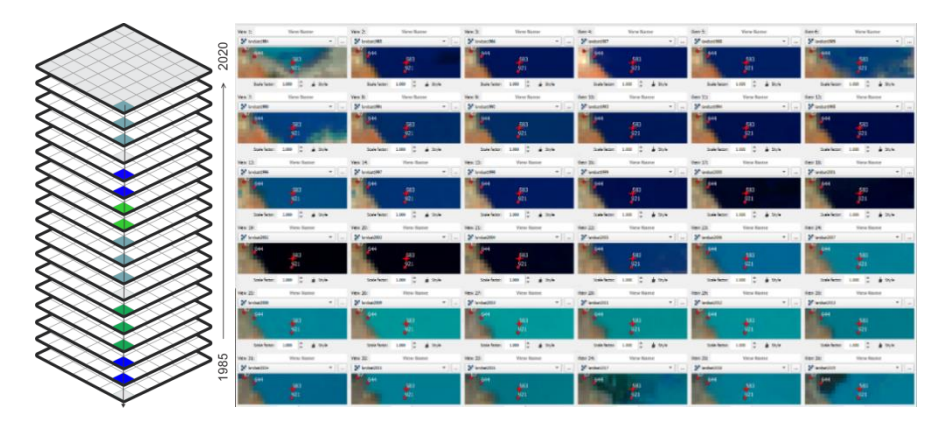

**Figura 18.** Vista de evolución de lagunas glaciares en la herramienta usada para inspección visual de los puntos de validación multitemporal.

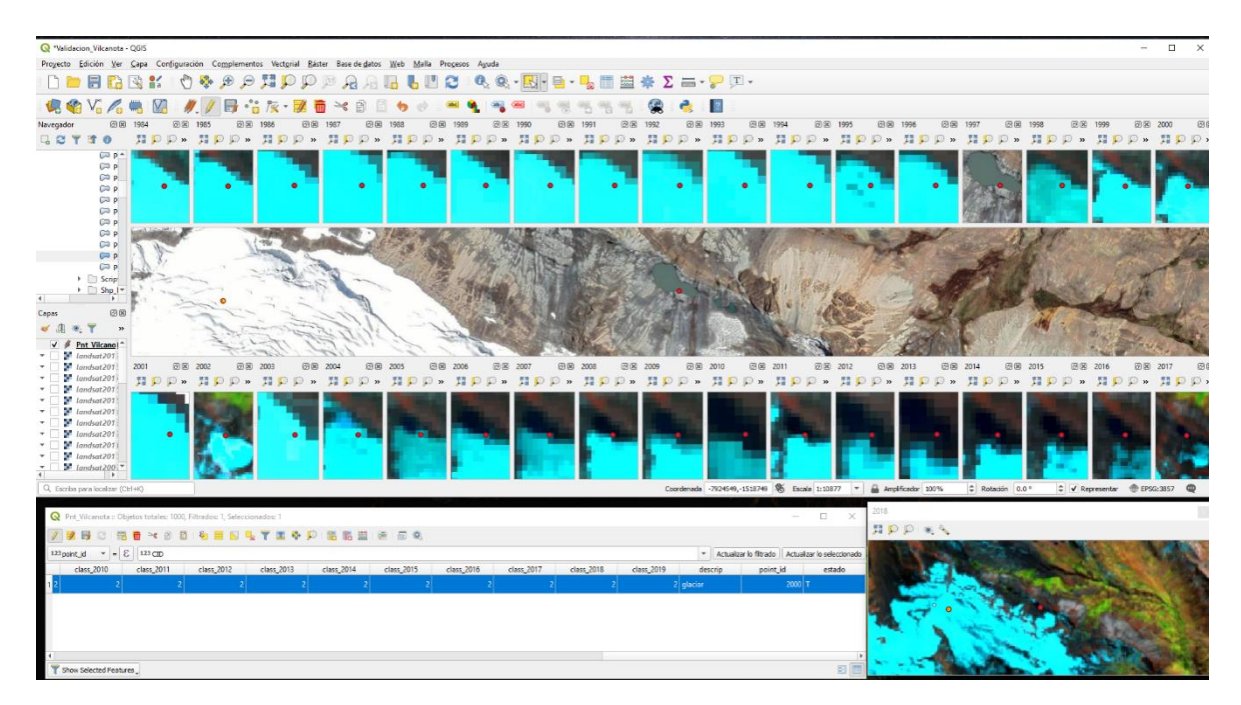

<span id="page-58-0"></span>**Figura 19.** Vista de retroceso glaciar en la herramienta usada para inspección visual de los puntos de validación multitemporal.

#### **Determinación del tamaño de la muestra**

Para el tamaño de muestra en muestreo aleatorio simple se usó la ecuación propuesta por (Cochran 1977) que proporciona un punto de partida para evaluar el tamaño de la muestra para el alcance limitado de estimar la exactitud general:

$$
n = \frac{z^2 O(1 - 0)}{d^2} \tag{16}
$$

donde  $n$  es el tamaño de muestra,  $0$  es la precisión general expresada como una proporción, z es un percentil de la distribución normal estándar ( $z = 1.96$  para un intervalo de confianza del 95%) y  $d$  es error máximo tolerable conocido también como el ancho medio deseado del intervalo de confianza de (Olofsson *et al.* 2014).

### **Métricas de validación**

El análisis de precisión temática es la principal forma de evaluar la calidad de los mapas (Congalton y Green 2009). La exactitud de las clasificaciones se probó utilizando un conjunto de métricas binarias. Los posibles resultados son verdadero positivo (TP), verdadero negativo (TN), falso positivo (FP) y falso negativo (FN). Las métricas

probadas fueron las siguientes ecuaciones (17-22) (Olofsson *et al.* 2014, Rittger *et al.* 2013):

|                             |                 | <b>Total</b>       | Error de<br>omisión |                                         |  |
|-----------------------------|-----------------|--------------------|---------------------|-----------------------------------------|--|
|                             | <b>ID</b> clase |                    | $\overline{2}$      |                                         |  |
| <b>Actual</b><br>(realidad) | 1               | <b>TP</b>          | <i>FN</i>           | $T_{f1} = TP + FN \qquad 1-(TP/T_{f1})$ |  |
|                             | $\mathbf{2}$    | FP                 | <i>TN</i>           | $T_{f2} = FP + TN$ 1- $(TN/T_{f2})$     |  |
| <b>Total</b>                |                 | $T_{c1} = TP + FP$ | $T_{c2}$ =FN+TN     |                                         |  |
| Error de comisión           |                 | 1- $(TP/T_{c1})$   | $1-(T N/T_{c2})$    |                                         |  |

**Tabla 3.** Matriz de confusión binaria

$$
Accuracy = \frac{TP + TN}{TP + TN + FP + FN} = P_0 \tag{17}
$$

$$
Precision = \frac{TP}{TP + FP}
$$
\n(18)

$$
Recall = \frac{TP}{TP + FN} \tag{19}
$$

$$
F1 \, score = 2 * \frac{Precision * Recall}{Precision + recall} = \frac{2 * TP}{2 * TP + FP + FN} \tag{20}
$$

$$
P_E = \frac{T_{c1} * T_{f1} + T_{c2} * T_{f2}}{(TP + FN + FP + TN)^2}
$$
 (21)

$$
Kappa = \frac{P_O - P_E}{1 - P_E} \tag{22}
$$

Accuracy es equivalente a exactitud, mientras que la métrica Precision es conocido también como *Consumers' Accuracy, Recall* es una métrica que se refiere a la Exhaustividad conocido también como *Producers' Accuracy.* En términos de error de omisión y comisión son complementos como sigue:

$$
1 - Precision = Error\ de\ commission
$$

$$
1 - Recall = Error\ de\ omission
$$

### **3.3. Clasificación de Glaciares.**

### **3.3.1. Procesamiento de datos**

La metodología empleada se presenta en la [Figura 20](#page-60-0) y está compuesta por 6 etapas: Selección y enmascaramiento de nubes y sombras de nubes en las imágenes satelitales, cálculo del *Normalized Difference Snow Index* (NDSI), creación de mosaicos anuales Landsat, clasificación anual de glaciares, post clasificación y finalmente la evaluación de la precisión.

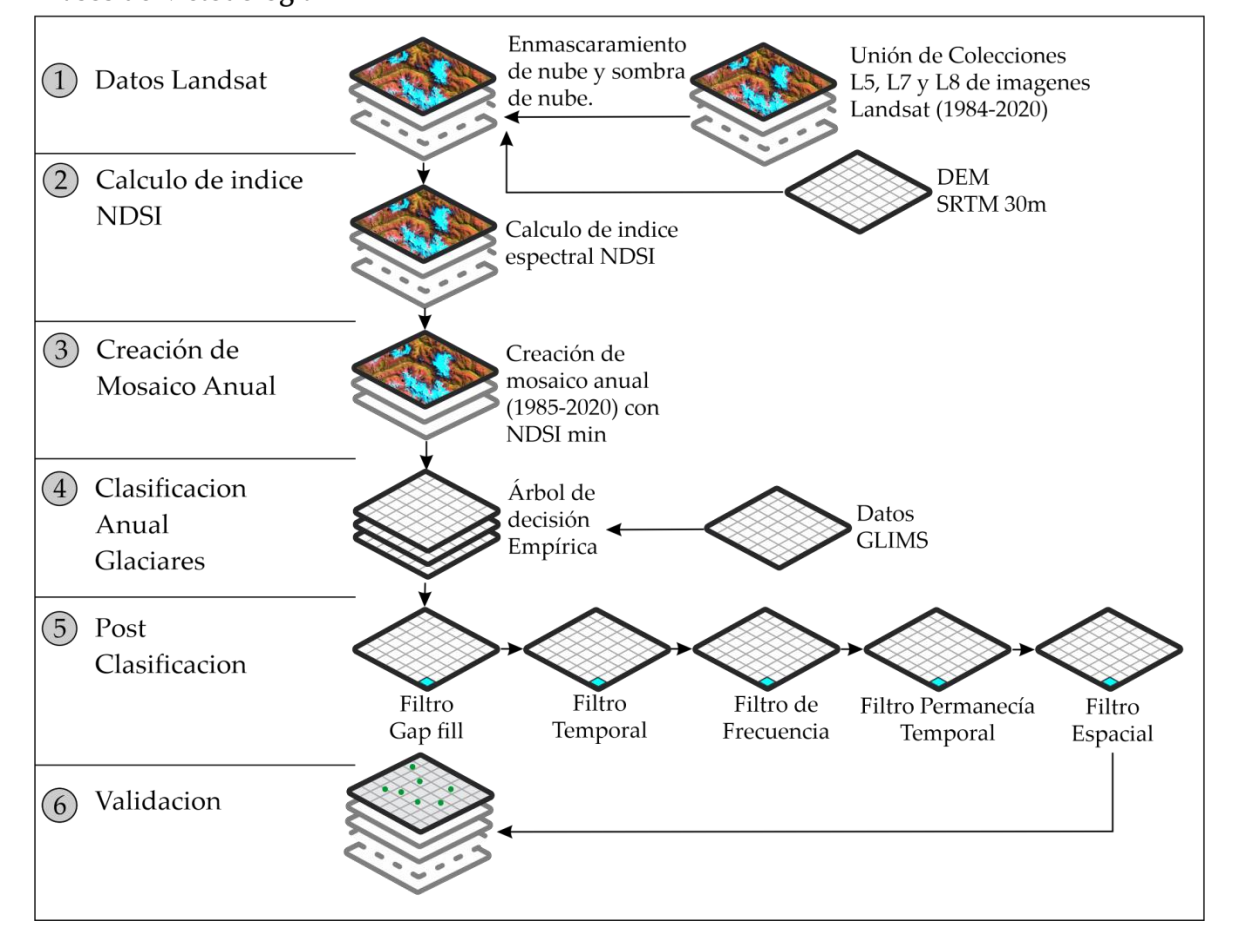

# <span id="page-60-0"></span>Pasos de Metodología

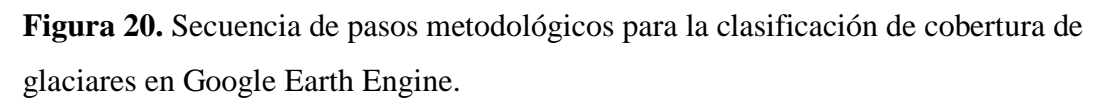

El alcance de esta investigación se refiere precisamente a las superficies glaciares limpias o marginalmente contaminadas. Según Herreid y Pellicciotti (2020) (Herreid y Pellicciotti 2020), los glaciares cubiertos de escombros tienen una representatividad muy baja, representando aproximadamente el 5,4% del total de áreas glaciares tropicales, por lo tanto,

las áreas glaciares cubiertas de escombros no han sido abordadas en esta investigación, ya que estas requieren métodos específicos para su mapeo, según lo informado por Shukla *et al.* (2009).

#### **3.3.2. Selección de imagen y enmascaramiento de nubes**

Para seleccionar las imágenes de cada año se ha seguido las siguientes consideraciones (Paul *et al.* 2015): tomando las escenas de Landsat con menos nube y nieve (*cloud cover* <= 70%), los valores de umbral para los arboles de decisión se deben elegir en zonas con sombra y tomar en cuenta referencias existentes y muestras en el ámbito de estudio, además se evitaron las escenas en las que haya nieve estacional abundante próximo a los glaciares (Racoviteanu *et al.* 2009).

Después de seleccionar las imágenes se prosiguió a enmascarar las nubes y sombras de nube, para enmascarar nubes se ha utilizado la técnica Cloud Score (NASA 2021, Huang *et al.* 2021), en caso de la sombra de nube se ha utilizado el algoritmo TDOM (Huang *et al.* 2021, Housman *et al.* 2018) y la información de evaluación de la calidad de la banda (BQA) disponible en la Colección Landsat. Todos estos procesos están implementados en la plataforma GEE en el proyecto Mapbiomas (Souza *et al.* 2020). El BQA no se utilizó para enmascaramiento de nube ya que en las zonas del borde del glaciar generó sobreenmascaramiento.

#### **3.3.3. Cálculo de índice NDSI**

El *Normalized Difference Snow Index* (NDSI) (Hall y Riggs 2011) es un índice ampliamente utilizados para separar la nieve de otras coberturas (Huang *et al.* 2021) y por lo tanto es útil también para identificar cobertura de glaciares, en este trabajo se calculó el índice NDSI sobre cada imagen seccionada y enmascarada en el anterior paso y fue calculado basado en la ecuación (23).

$$
NDSI = \left(\frac{G - SWIR}{G + SWIR}\right)
$$
 (23)

#### **3.3.4. Creación de mosaico anual**

Los mosaicos anuales fueron creados en la reducción de las escenas Landsat enmascaradas en el anterior paso, se han utilizado varios reductores para crear cada banda, se consideraron tres variables importantes para clasificación de glaciares, el NDSI, RED y NIR utilizados

por Macander y otros (Macander *et al.* 2015). Los valores de NDSI en cada píxel de cada año redujeron a una banda de  $NDSI_{min}$  (NDSI mínimo anual), también se realizó la reducción anual de las bandas RED y NIR con NDSI (percentil 25), obteniendo las bandas  $RED_{minsnow}$  y  $NIR_{minsnow}$  ecuación (24 y 25).

$$
RED_{minsnow} = median(RED\ with\ 25th\ percentile\ NDSI)
$$
 (24)

$$
NIR_{minsnow} = median(NIR\ with\ 25th\ percentile\ NDSI)
$$
 (25)

La reducción  $RED_{MINSNOW}$  se consideró la banda RED con nieve mínima en el año y la NIR<sub>MINSNOW</sub> se consideró la banda NIR con nieve mínima, esto se realizó con el fin de reducir confusión de glaciar con nieve temporal.

#### **3.3.5. Clasificación Anual de Glaciares**

Para clasificación de glaciares anuales se utilizó un árbol de decisión empírica (*empirical decisión tree* - EDT), para la construcción del EDT se realizó un muestreo de las variables seleccionadas ( $NDSI_{min}$ ,  $RED_{minsnow}$  y  $NIR_{minsnow}$ ) para Landsat 5 y Landsat 8 en el año 2000 y 2020 respectivamente, obteniéndose los valores promedio en la [Figura 21](#page-62-0) y [Figura](#page-63-0)  [22.](#page-63-0)

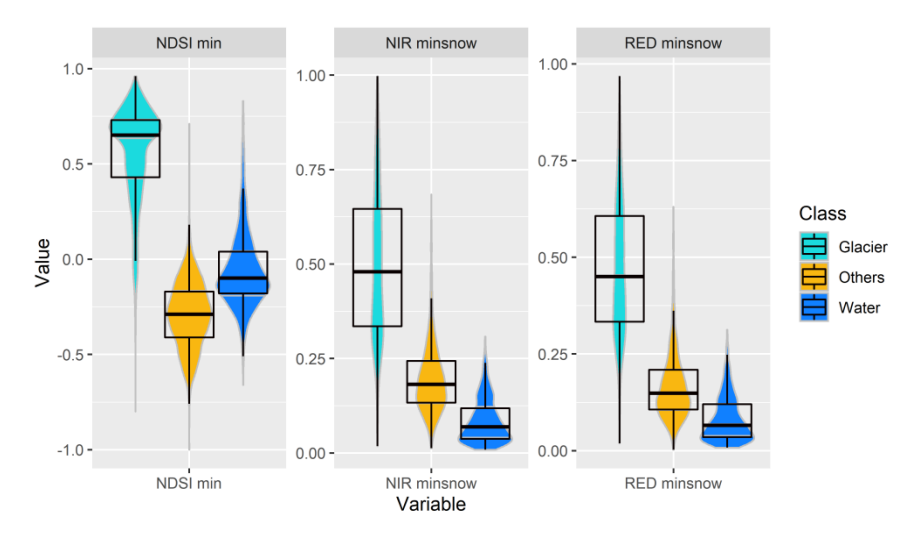

<span id="page-62-0"></span>**Figura 21.** Diagrama violín con diagrama de cajas para sensor TM y ETM+ en el año 2000.

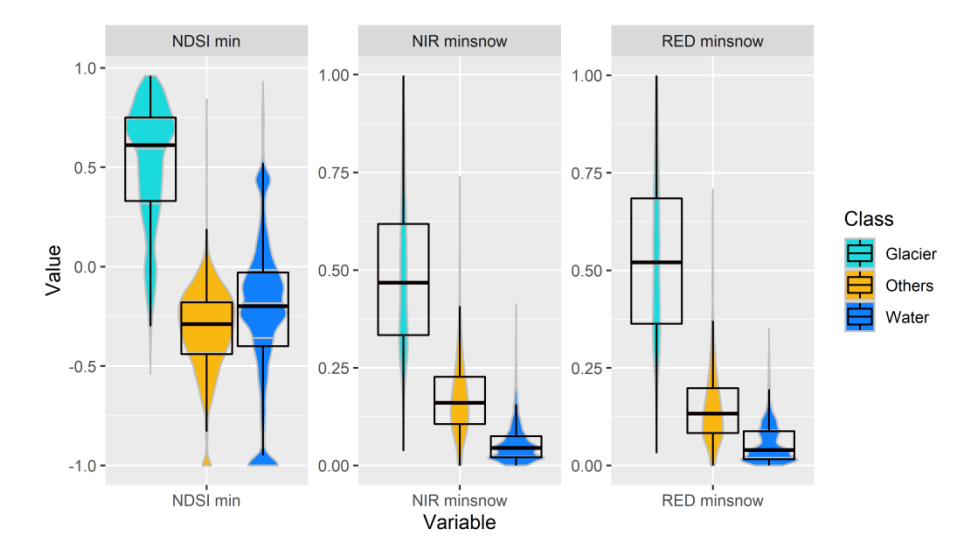

<span id="page-63-0"></span>**Figura 22.** Diagrama violín con diagrama de cajas para el sensor OLI en el año 2020.

El árbol de decisión usado se muestra en la [Figura 23,](#page-63-1) en los nodos del árbol de decisión empírica (1-1, 2-2 y 3-2) se utilizaron umbrales α, β y γ que han variado en cada región de clasificación (Supplementary Materials Figure S1), año y tipo de sensor (TM, ETM+ y OLI), los con valores promedios de los umbrales α, β y γ son de 0.20, 0.11 y 0.10 respectivamente. Los umbrales han sido ajustados con una supervisión visual en cada región de clasificación y año.

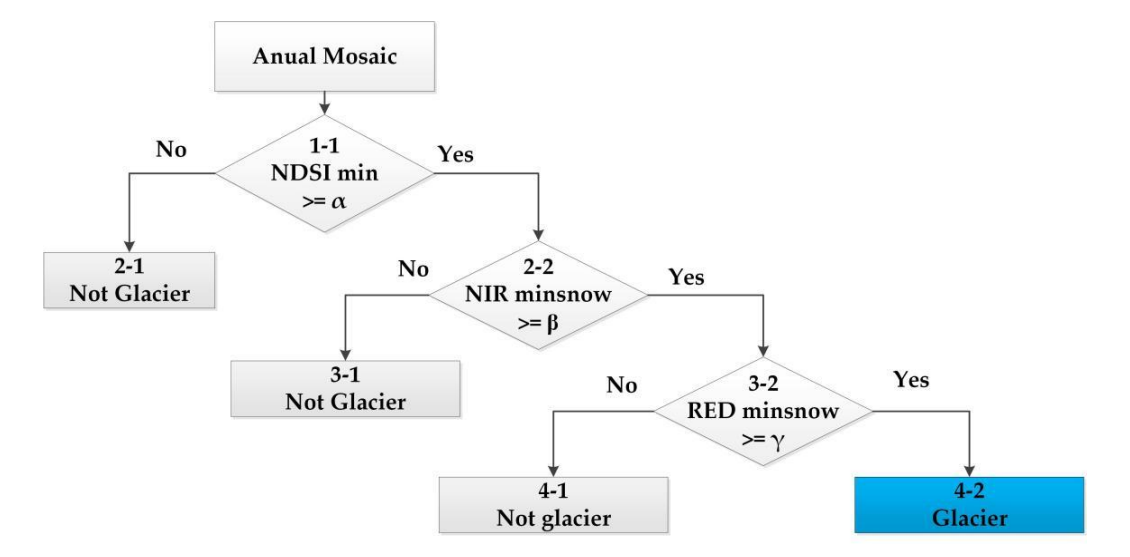

<span id="page-63-1"></span>**Figura 23.** Árbol de decisión empírica utilizado para clasificación de coberturas

#### **3.3.6. Post Clasificación**

Debido a la naturaleza de la clasificación basada en píxeles y el trabajo sobre una serie temporal multianual, se aplicó una secuencia de filtros post clasificación. El proceso de post clasificación consistió en la aplicación de cinco filtros: filtro de relleno de vacíos (gap fill), filtro temporal (temporal filtrer), filtro frecuencia (Souza et al. 2020), filtro de permanencia temporal (filtrer of temporary permanece) y filtro espacial (spatial filtrer).

La secuencia de filtros comienza con el relleno de vacíos de información (gap fill) ver [Figura](#page-64-0)  [24.](#page-64-0) En una serie de tiempo larga de regiones severamente afectadas por nubes, se espera que los vacíos puedan ocurrir en el resultado de clasificación anual de glaciares. El gap fill completa los vacíos remplazando con la clasificación temporalmente más cercana (Souza *et al.* 2020). Por lo tanto, las brechas solo deberían existir si un píxel dado se ha clasificado permanentemente como sin información en toda la serie temporal, esto nos permite en adelante hacer comparación de cambios espacio temporales.

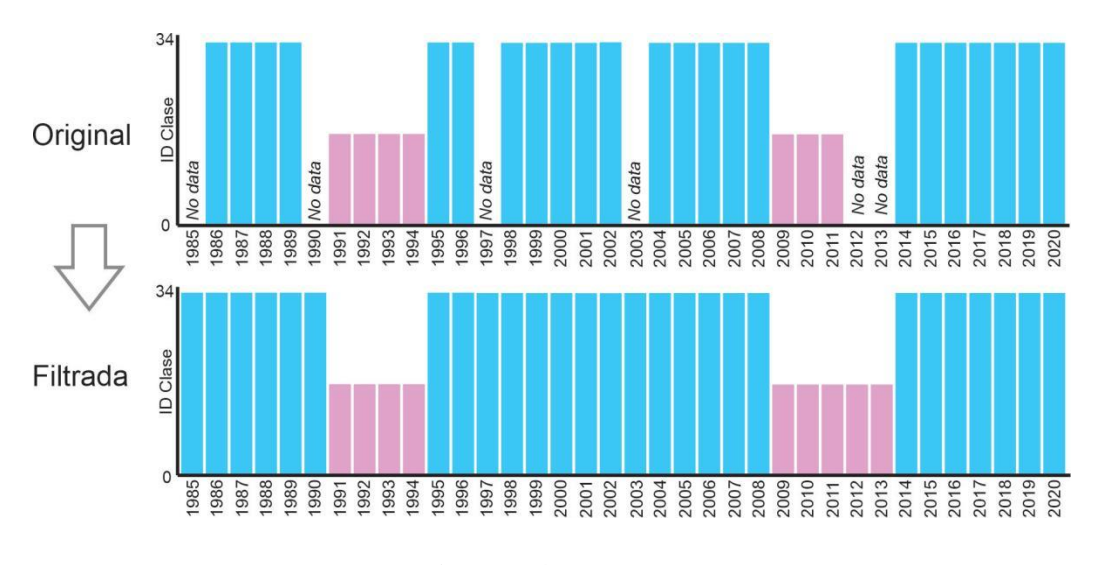

**Figura 24.** Filtro Gap Fill

<span id="page-64-0"></span>Después del llenado de vacíos, se ejecutó un filtro temporal (Souza *et al.* 2020). El filtro temporal utiliza clasificaciones secuenciales en una ventana móvil unidireccional de 3, 4 o 5 años para identificar transiciones temporalmente incoherentes, fue basado en las reglas de años intermedios, de primer y último año (ver [Figura 25\)](#page-65-0).

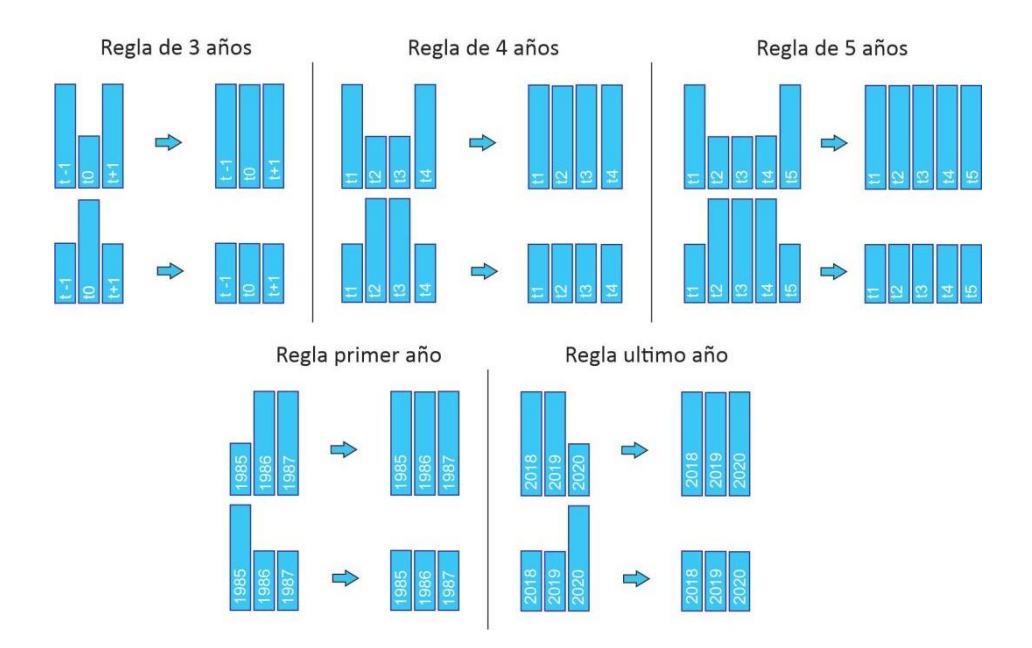

**Figura 25.** Reglas de Filtro Temporal

<span id="page-65-0"></span>Luego se aplicó el filtro de frecuencia. Como se muestra en la [Figura 26,](#page-65-1) este filtro considera la ocurrencia de la clase a lo largo de la serie temporal para limpiar el resultado de la clasificación, se consideró 70% de ocurrencia en la serie para ser considerado en el filtro, esto indica que ocurrencias menores o igual 10 años de no glaciar fueron filtrados, con la condicional de que solo es aplicado en los primeros años, para que no sea afectado la pérdida de glaciar en los últimos años.

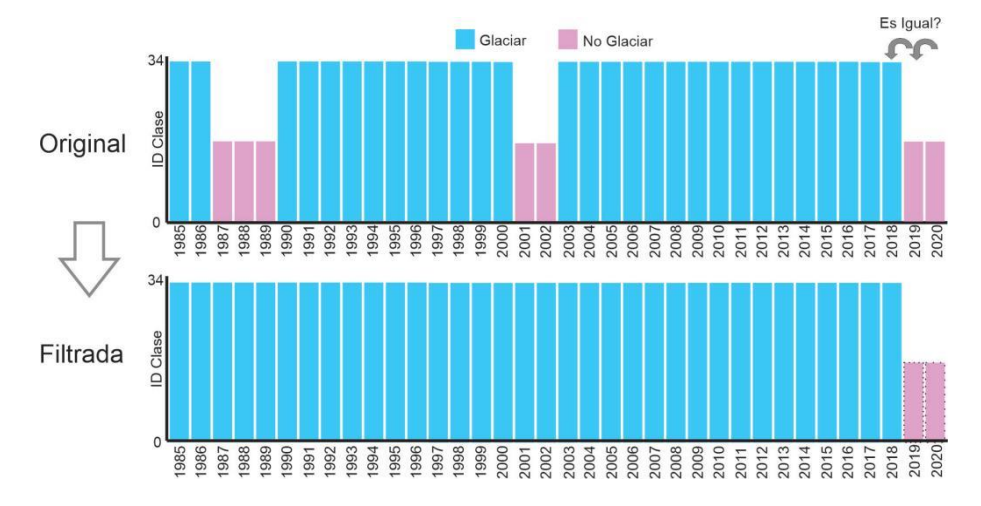

<span id="page-65-1"></span>**Figura 26.** Efecto de la aplicación del filtro de frecuencia

A continuación, para eliminar el efecto sal pimienta en la clasificación de glaciares (Crawford *et al.* 2013) fue aplicado un filtro espacial basado en la función "*connectedPixelCount*" de GEE, que identifica al conjunto de píxeles (vecindario) que

comparten un mismo valor de píxel. En consecuencia, sólo los píxeles que no presentan conexión considerando una cantidad mínima predefinida de píxeles idénticos son definidos como píxeles aislados y reclasificados (Souza *et al.* 2020). Para los glaciares se ha considerado un mínimo de 5 píxeles agrupados que representa un área mínima de 0.5 ha aproximadamente. Basado en la definición de CLIMS, donde los glaciares son definidos como una masa de hielo o de nieve permanente (Racoviteanu *et al.* 2009). Proponemos y aplicamos un filtro de permanecía temporal **(**ver [Figura 27\)](#page-66-0)**,** para separar nieve temporal de cobertura glaciar.

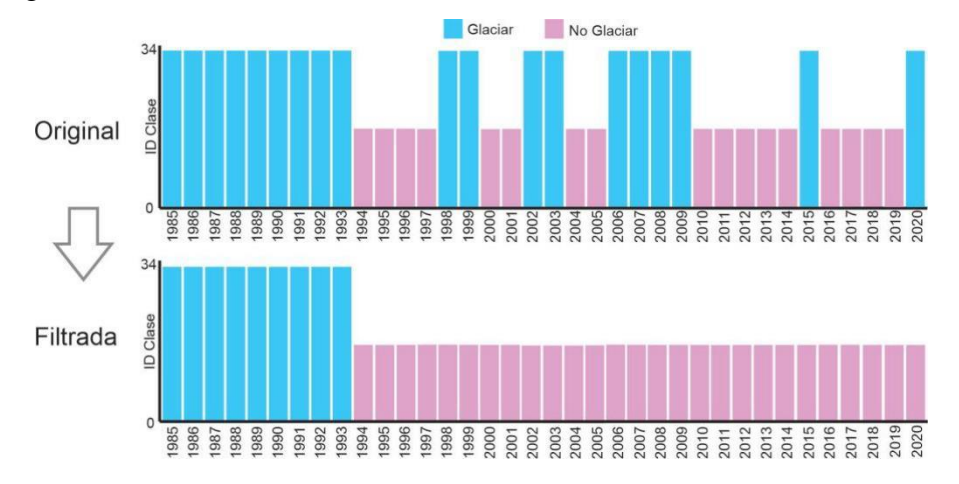

**Figura 27.** Aplicación del filtro de permanencia temporal

### <span id="page-66-0"></span>**3.3.7. Validación**

El análisis de exactitud de los mapas anuales de cobertura glaciar en este estudio se consideró un muestreo aleatorio de 7,299 puntos, tomando en cuenta un nivel de confianza de 5%, con distribución normal ( $Z=1.96$ ), con proporción de aciertos ( $p = 95\%$ ) y error máximo tolerable (e=0.5%), dando una cantidad de 7299 puntos, además se consideró un mínimo de 200 puntos por país. La revisión de cada punto fue realizada con el *plugin* de GEE para QGIS "*qgis-earthengine-plugin"* y el *plugin* de evaluación de exactitud de mapas temáticos *AcATaMa* (Llano 2019). En base a la cual se generó la matriz de error. Adicionalmente para el análisis de sensibilidad del clasificador a los umbrales utilizados en el árbol de decisión empírica, se usó el cálculo de probabilidad de clasificador Random Forest en GEE (función *ee.Classifier.smileRandomForest()*), consistió en la calcular el área del glaciar modificando los umbrales de manera aleatoria en *NDSI min*, *NIR min* y *RED min*; en el árbol de decisión empírica (ver [Figura 23\)](#page-63-1), con la cual se logra estimar la incertidumbre de la metodología. Este enfoque se usó ya que el árbol de decisión tiene tres variables y no vasta modificar solo un umbral sino los tres de manera simultánea.

## **3.4. Clasificación de Lagunas**

### **3.4.1. Procesamiento de datos**

La metodología empleada se presenta en la [Figura 28](#page-67-0) y está compuesta por 6 etapas: Selección y enmascaramiento de nubes y sombras de nubes en las imágenes satelitales, cálculo de índices, creación de mosaicos anuales Landsat, clasificación anual de lagunas glaciares, post clasificación y finalmente la evaluación de la precisión.

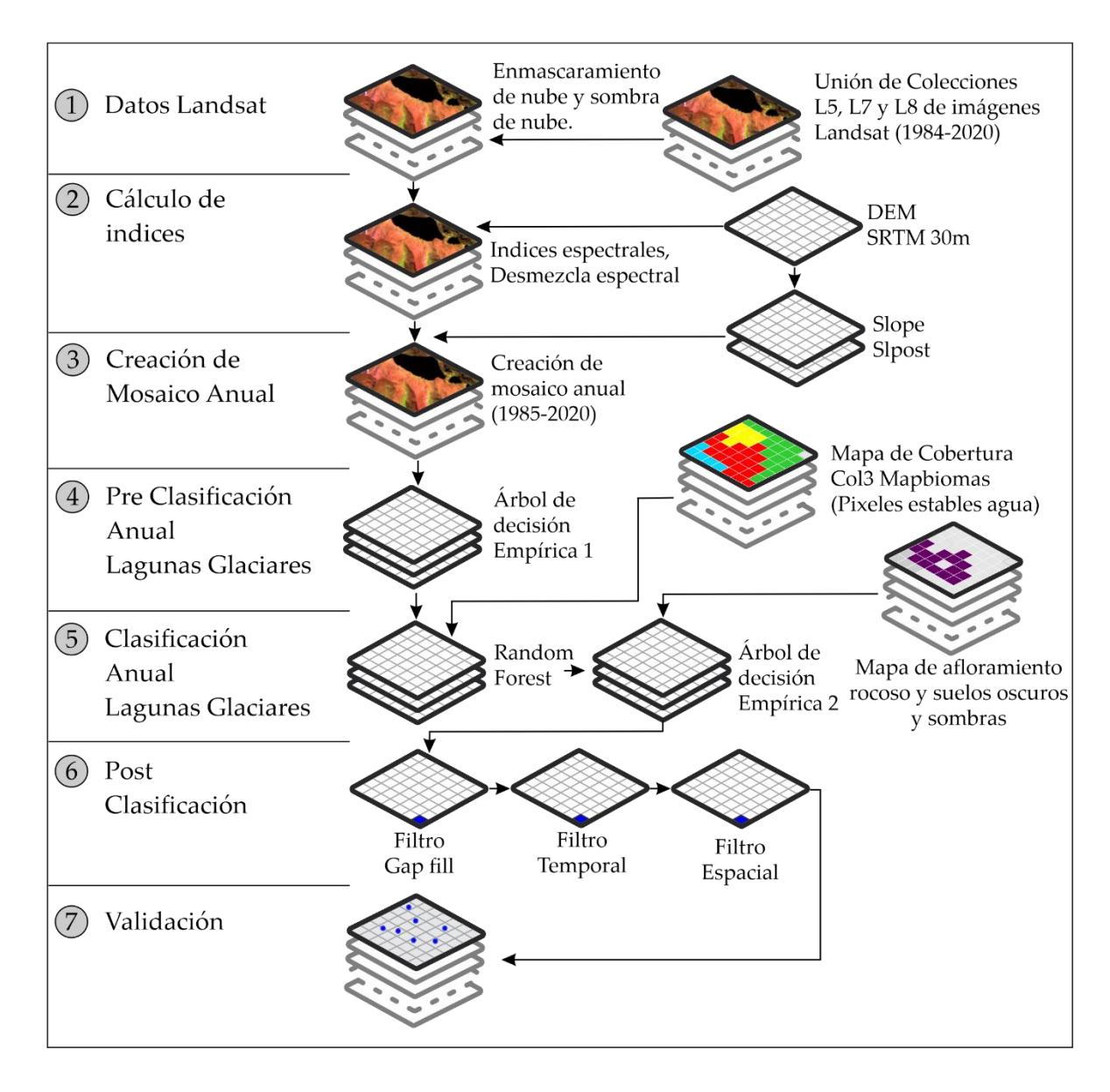

<span id="page-67-0"></span>**Figura 28.** Secuencia de pasos metodológicos para la clasificación de cobertura de lagunas glaciares en Google Earth Engine

El paso 1 de los datos Landsat, se describe en la página [35](#page-55-1) (ítem [a\)](#page-55-1) [Basado en la colección](#page-55-1)  [de imágenes Landsat.](#page-55-1)

# **3.4.2. Calculo de índices**

# **a) Fracciones espectrales**

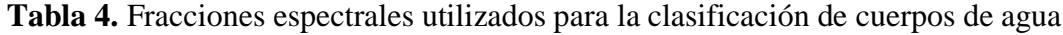

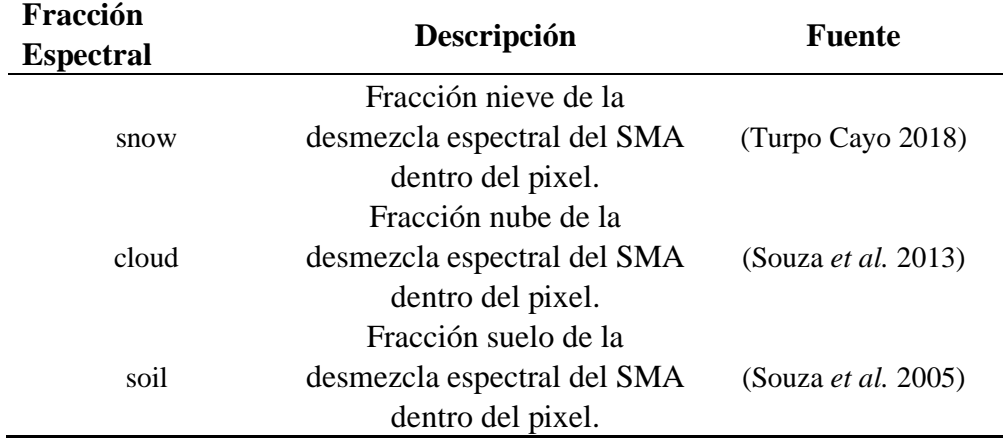

# **b) Índices espectrales**

**Tabla 5.** Índices espectrales usados para la clasificación de cuerpos de agua

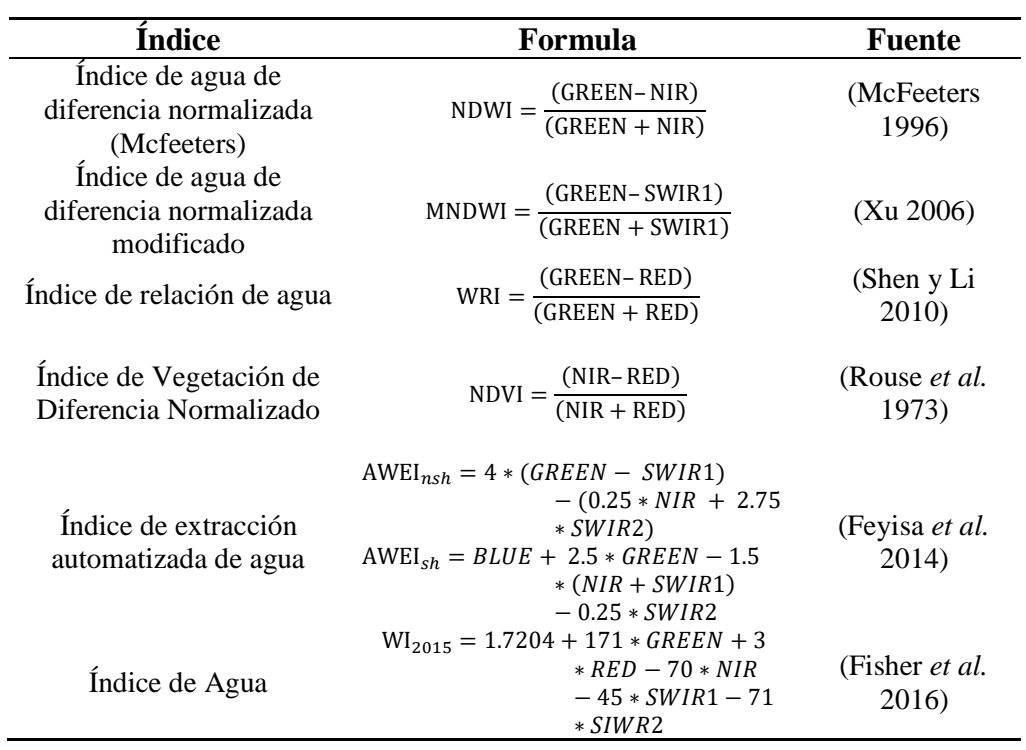

### **c) Índices topográficos y geomorfológicos**

Para mejorar la separabilidad de cuerpos de agua y sombras de relieve, se usó el índice shademask2 (basado en mapa de sombras *HillShade* y *HillShadow*) (Turpo Cayo 2018) y el índice de Posición Relativa de Pendiente (SLPPOST) (Evans s. f.).

$$
s\text{lppost} = \left[\frac{z(s) - z(s)_v}{z(s)_r - z(s)_v}\right] * 100 + 0.5\tag{26}
$$

Donde:

z(s): Elevacion,  $\, {\sf z(s)}_{v}$ : Elevacion de Valle y  ${\sf z(s)}_{r}$ : Elevacion de Cresta

El mapa de pendientes (Slope) se generó con el DEM SRTM (*Shuttle Radar Topography Mission – v03*).

Para la elaboración de mapa de pendientes mínima (*Slope min*) se han utilizado los modelos de elevación digital (DEM) de la [Tabla 6.](#page-69-0)

<span id="page-69-0"></span>**Tabla 6.** Modelos de elevación utilizados para generar mapa de pendiente mínima

| Variable                 | <b>Sigla</b>   | <b>Fuente</b>      |  |
|--------------------------|----------------|--------------------|--|
| <b>NASA SRTM Digital</b> | <b>SRTM</b>    | (Farr et al.       |  |
| Elevation 30m            |                | 2007)              |  |
| ALOS DSM: Global         | AW3D30         | (Tadono et al.     |  |
| 30m v3.2 y v1.1          |                | 2014)              |  |
| <b>NASADEM: NASA</b>     |                | (NASA JPL<br>2020) |  |
| <b>NASADEM</b> Digital   | <b>NASADEM</b> |                    |  |
| Elevation 30m            |                |                    |  |

### **3.4.3. Creación de mosaico anual**

Los mosaicos anuales fueron creados usando el reductor mediana (ver [Figura 29\)](#page-70-0) de colecciones de imágenes de las escenas Landsat enmascaradas del paso 1 y 2 del flujograma metodológico descrito en la [Figura 28.](#page-67-0)

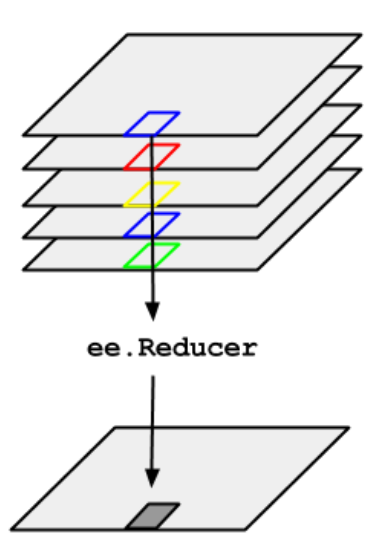

<span id="page-70-0"></span>**Figura 29.** Ilustración de reducción de colecciones de imágenes en GEE  **Fuente**: Tomado de Google Developers (2017)

### **3.4.4. Pre clasificación**

La pre clasificación consistió en dos etapas, muestreo de lagunas y clasificación basado en Árbol de decisión empírica 1 (ADE 1) ver [Figura 34.](#page-73-0) La clasificación preliminar se realizó en las 20 cordilleras del Perú y en los 36 años basados en ADE 1.

### **a) Muestreo de Lagunas**

Se realizó una muestro de comportamiento espectral de cuerpos de agua, sombra y otras coberturas para la construcción del ADE 1, se hizo un análisis exploratorio de índices relacionados con agua. Para los satélites Landsat 5 y Landsat 8 se realizó el muestreo en los años 2000 y 2020 respectivamente, donde se colectaron 1900 muestras en total (ver [Figura 30\)](#page-71-0).

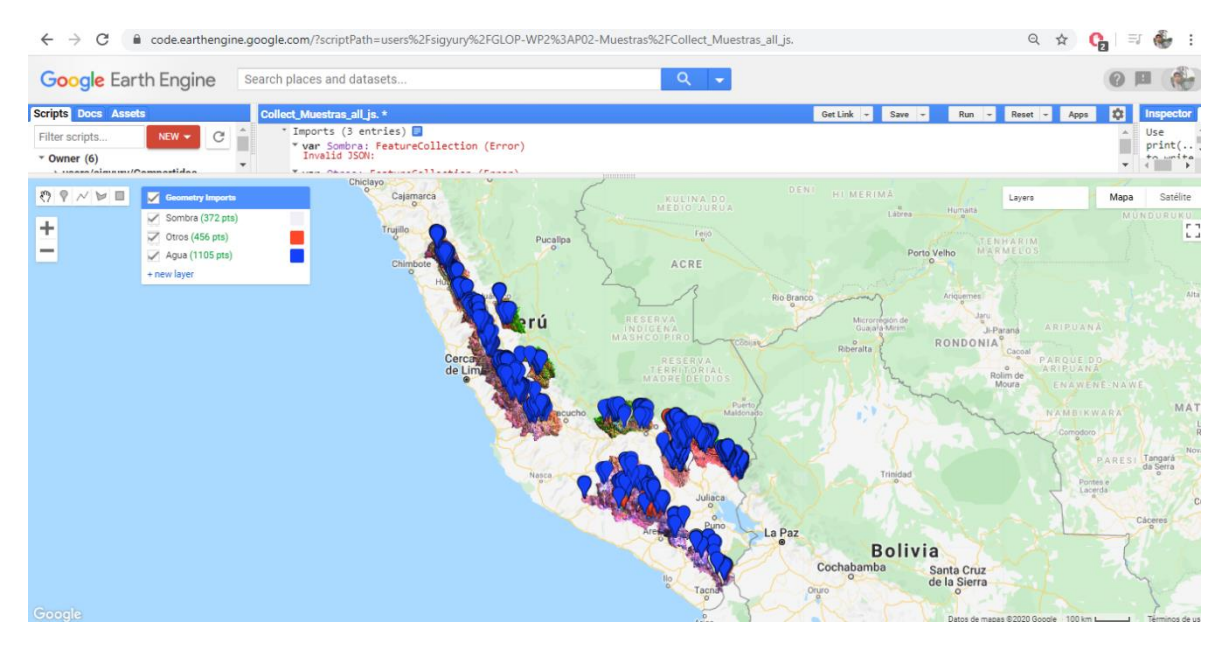

<span id="page-71-0"></span>**Figura 30.** Muestras colectadas de agua y otras coberturas en la plataforma GEE

Se realizó un análisis de importancia de variables basado en la función *sklearn* de *Randon forest* para llegar a una lista de variables más útiles en la clasificación de cuerpos de agua (ver [Figura 31\)](#page-71-1).

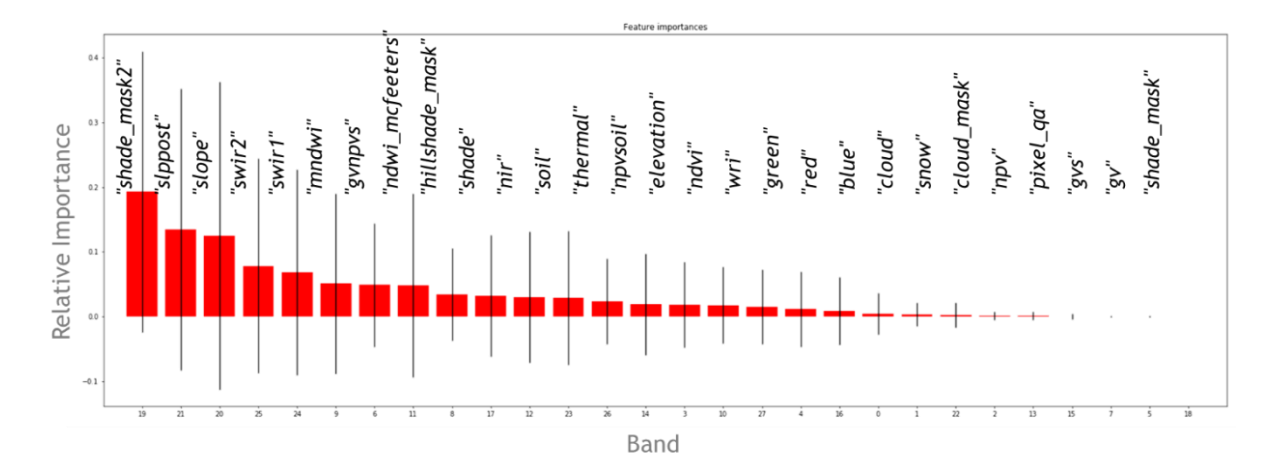

<span id="page-71-1"></span>**Figura 31.** Importancia de variables en la clasificación de cuerpos de agua

Se analizó la separabilidad de cuerpos de agua de otras coberturas, en índices espectrales MNDWI, NDWI y NDVI en la [Figura 32.](#page-72-0) Y índices topográficos y fracciones espectrales en la [Figura 33.](#page-72-1)
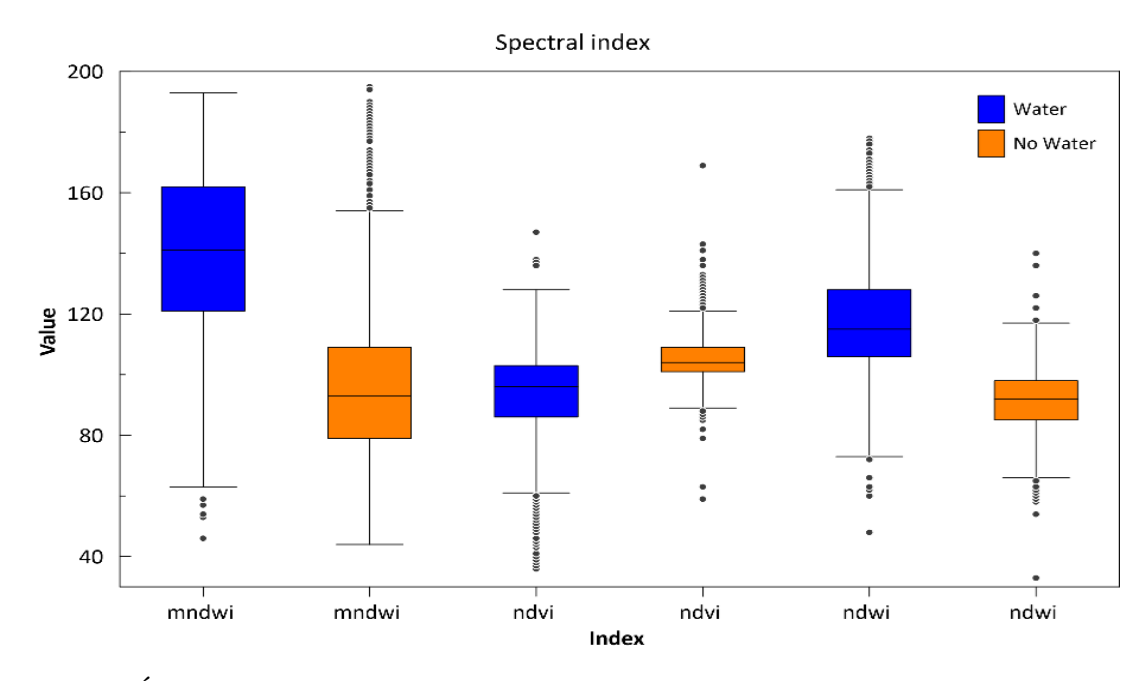

**Figura 32.** Índices espectrales en la separabilidad de cuerpos de agua

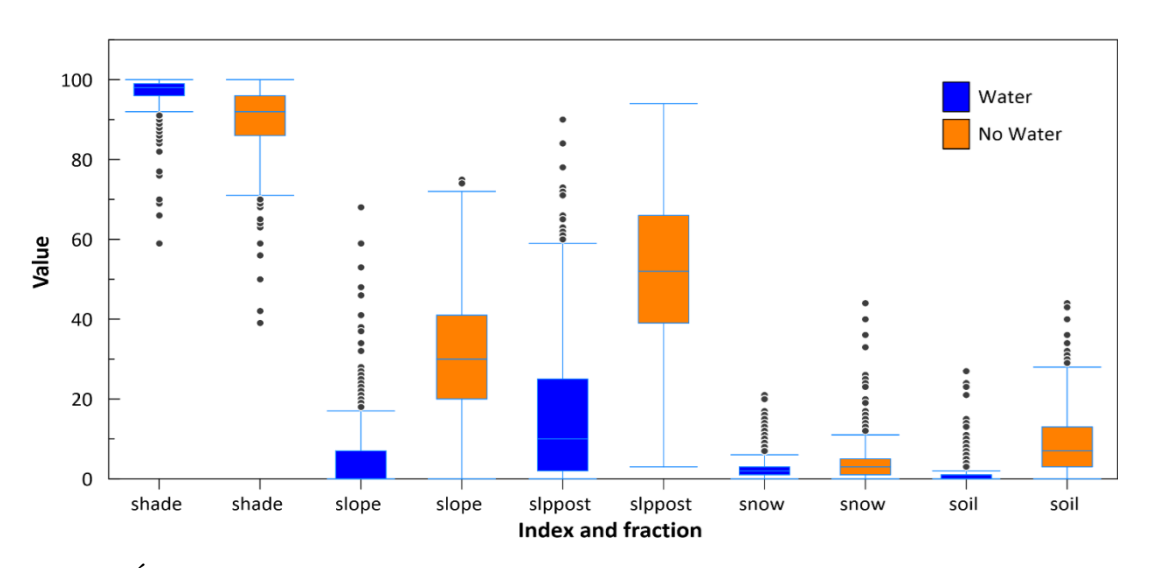

**Figura 33.** Índices topográficos y fracciones espectrales en la separabilidad de cuerpos de agua

## **b) Árbol de decisión 1 para clasificación de lagunas**

Como primera corrida para clasificación de lagunas glaciares se utilizó un árbol de decisión empírica (EDT) de la [Figura 34,](#page-73-0) para la construcción del EDT se realizó un muestreo de las variables seleccionadas (para Landsat 5 y Landsat 8 en el año 2000 y 2020 respectivamente), obteniéndose los valores promedio en la [Figura 34.](#page-73-0)

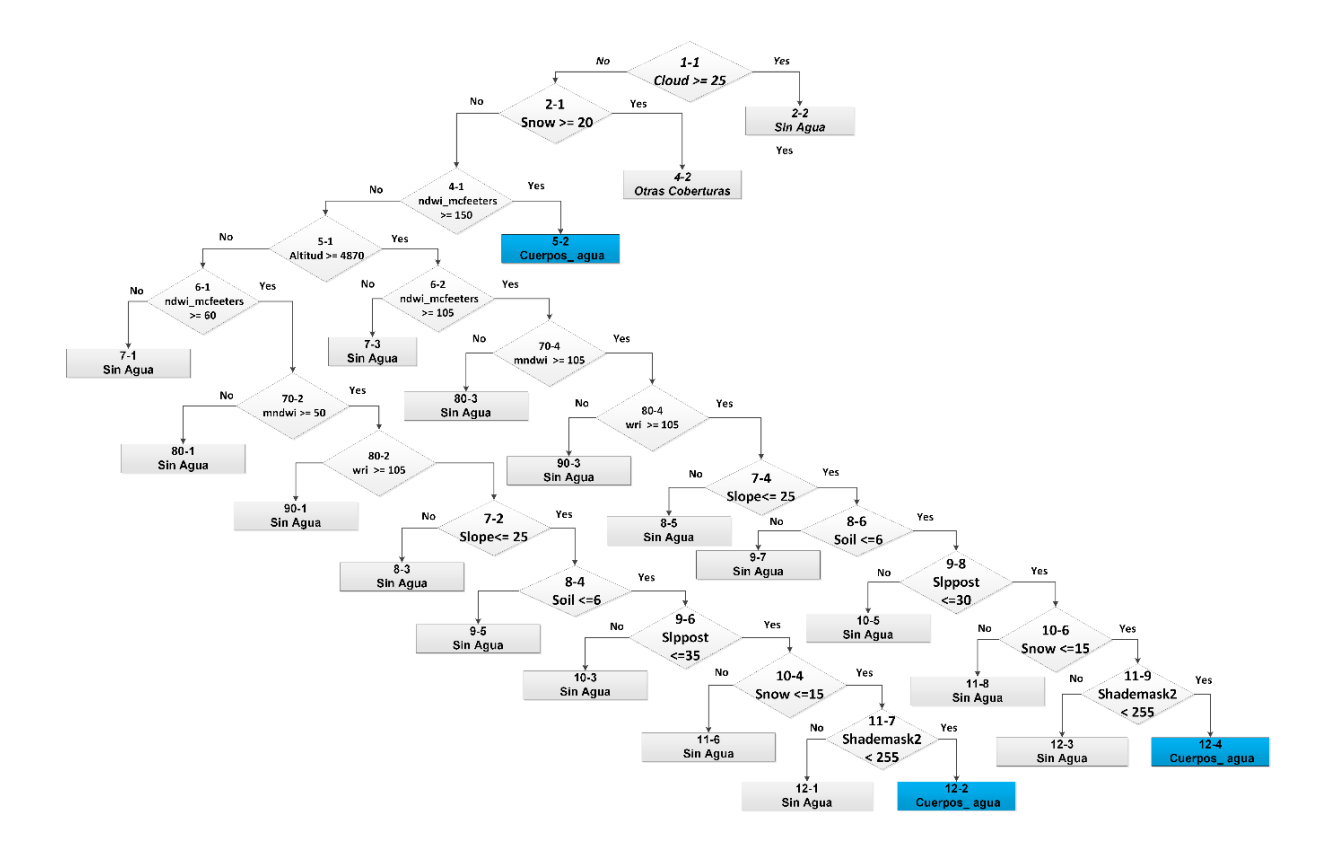

**Figura 34.** Árbol de decisión empírica 1 (ADE 1)

<span id="page-73-0"></span>A continuación, se describen las variables usadas:

- CLOUD: Proporción o porcentaje de nube.
- ELEVATION: Valor altitudinal. Componente útil para diferenciar tipos de cobertura cuya respuesta espectral es similar, según rangos de distribución altitudinal conocidos.
- NDWI\_MCFEETERS: (Índice de agua de diferencia normalizada, por sus siglas en inglés): índice que se usa para la detección de cuerpos de agua, basado en la normalización del verde e infrarrojo cercano.
- SOIL: Fracción o proporción de suelo para una región dada. Funciona como complemento en la detección de zonas desprovistas total o parcialmente de cobertura vegetal.
- SNOW: (Nieve) Fracción o porcentaje de nieve en un pixel, producto de la desmezcla espectral.
- MNDWI: Índice de agua de diferencia normalizada modificada.
- NDVI: Índice de vegetación de diferencia normalizada.
- SHADEMASK2: Mascara de sombra de relieve.

## **3.4.5. Clasificación anual de lagunas glaciares**

La clasificación de lagunas glaciares fue hecha con un método hibrido do de *machine learning* (clasificador *randon forest)* (Breiman 2001) combinado con un árbol de decisión empírica elaborado con prueba error (ver [Figura 35\)](#page-74-0). El árbol empírico se basó en varios índices espectral, fracciones espectrales, índices topográficos tomando como base los datos de la iniciativa Mapbiomas (MapBiomas Amazonia 2020, IBC 2019).

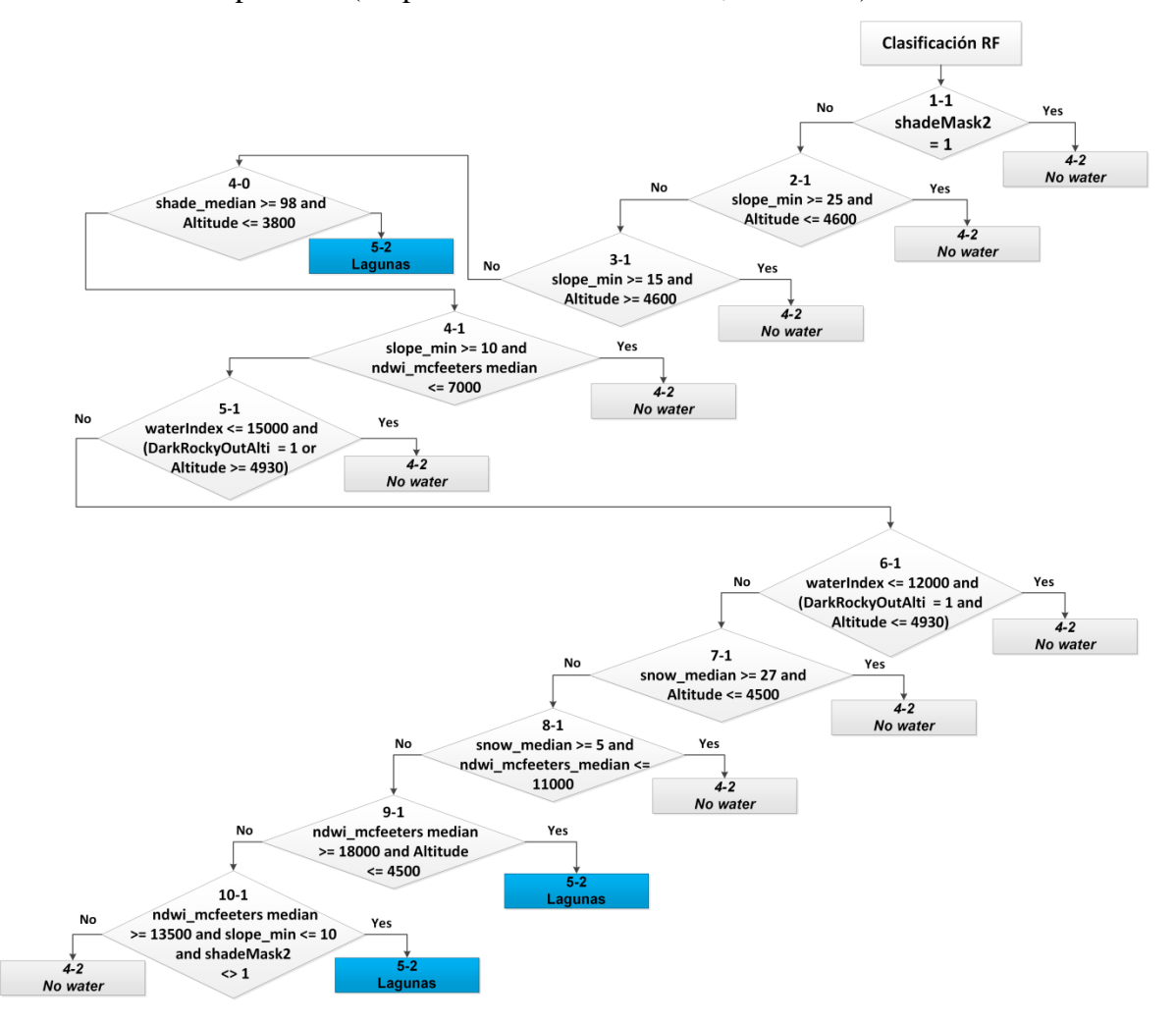

<span id="page-74-0"></span>**Figura 35.** Árbol de decisión empírica 2 (ADE 2) para clasificación anual de lagunas glaciares

#### **3.4.6. Post Clasificación**

## *a) Gap fill*

Los mosaicos generados anualmente son influenciados por las nubes las cuales son enmascaradas entonces se espera que la composición de mosaicos mediana de píxeles anuales contenga píxeles sin datos. El filtro de relleno de vacíos o *Gap fill* rellena valores a píxeles sin datos debido a vacíos de información ("*gaps*") (Souza *et al.* 2020).

Píxeles con valores sin datos ("*gaps*") en las clasificaciones son reemplazados por el valor temporalmente más cercano. Cuando un píxel "futuro" carece de valor (sin datos), se completa el vacío con el valor del año más próximo que le antecede. Si en una serie no se tiene datos próximos que antecede, entonces es completado por el año más próximo precedente (MapBiomas Amazonia 2020, Souza *et al.* 2020) en la [Figura 36.](#page-75-0)

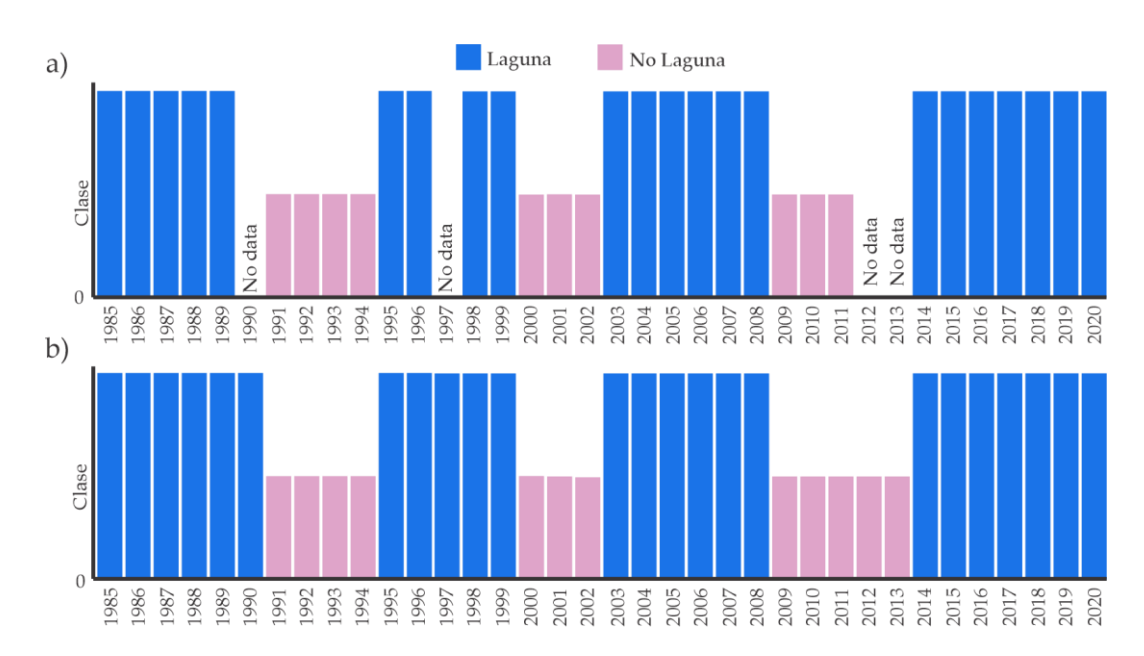

<span id="page-75-0"></span>**Figura 36.** Ejemplo de aplicación de filtro "Gap Fill" en la clasificación multianual de laguna glaciares

## **b) Filtro temporal**

El filtro temporal inspecciona el valor de cada píxel clasificado en relación al valor de ese píxel en clasificaciones temporalmente consecutivas. Para ello emplea una ventana móvil unidireccional que toma en consideración secuencias de clasificaciones de 3 a 5 años e identifica transiciones temporales no permitidas. El filtro temporal se aplica a cada píxel de todos los años de la Colección. De este modo, los filtros temporales ajustan las inconsistencias temporales o cambios que no son posibles o no están permitidos (MapBiomas Amazonia 2020, Souza *et al.* 2020) ver [Figura 37.](#page-76-0)

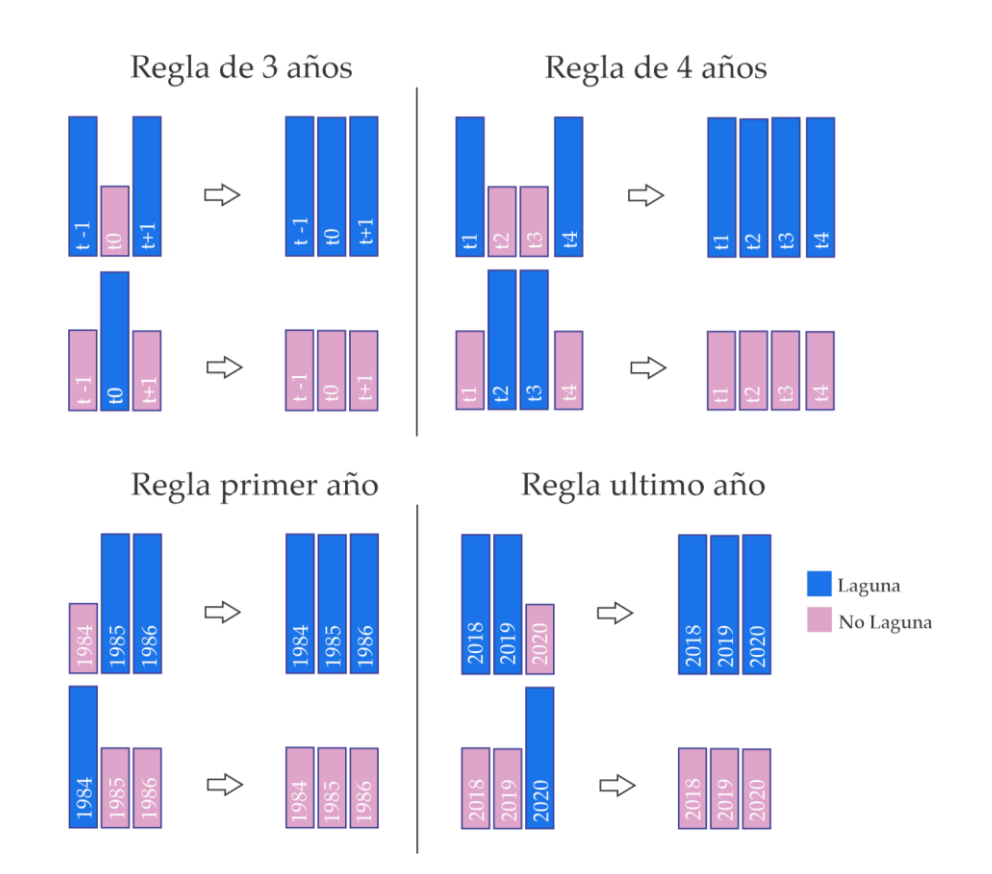

**Figura 37.** Reglas de aplicación de filtro temporal

#### <span id="page-76-0"></span>**c) Filtro Espacial**

El filtro espacial se basó en la función "*connectedPixelCount*", función nativa del GEE. Esta función localiza píxeles espacialmente conectados (vecinos) que comparten el mismo valor o clase. Empleando únicamente en los píxeles que no comparten una conexión con un número predefinido de vecinos idénticos, los cuales son considerados como píxeles aislados. Se estableció la unidad mínima de mapeo a 0.5 ha (5 píxeles agrupados); por lo tanto, se requirió que al menos cinco píxeles estén conectados para cumplir con el criterio de conexión mínima.

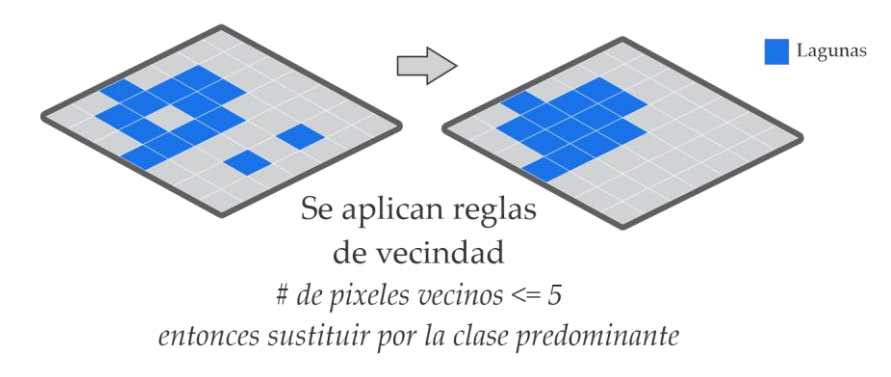

**Figura 38.** Ejemplo de aplicación de filtro espacial.

## **3.4.7. Validación**

El análisis de exactitud de los mapas anuales de lagunas glaciares en este estudio se consideró un muestreo aleatorio de 931 puntos por cordillera, tomando en cuenta un nivel de confianza de 5%, con distribución normal ( $Z=1.96$ ), con proporción de aciertos (p = 95%) y error máximo tolerable (e=1.4%), dando una cantidad de 931 puntos por cada cordillera, sumando en total 18,620 puntos, se completó a 20,000 punto debido a que algunos puntos caen en zonas con pixel *no data* en el mosaico anual. La revisión de cada punto fue realizada con el *plugin* de GEE para QGIS "*qgis-earthengine-plugin"* y el *plugin* de evaluación de exactitud de mapas temáticos *AcATaMa* (Llano 2019), en base a la cual se generó la matriz de error.

El sorteo de puntos aleatorios fue dividido en dos grupos, la mitad de los puntos fue sorteado dentro de capa de referencia de Inventario de Lagunas realizado por INAIGEM (Instituto Nacional de Investigación en Glaciares y Ecosistemas de Montaña) (INAIGEM 2018), y la otra mitad se hizo el sorteo dentro del límite de las 20 cordilleras nevadas del Perú, esto con fines de hacer un balance de muestras de validación de lagunas (ver [Figura 39\)](#page-77-0).

<span id="page-77-0"></span>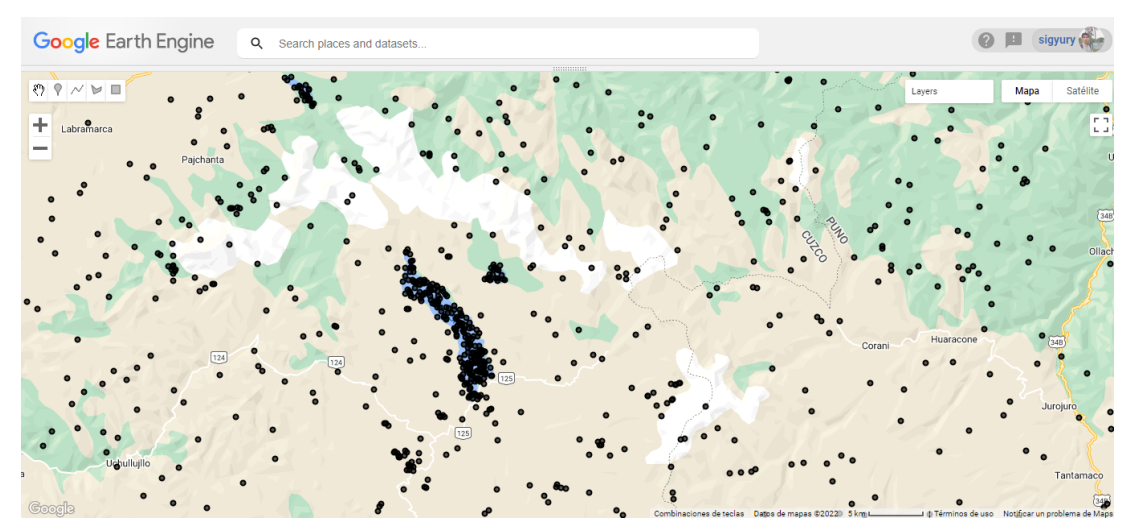

**Figura 39.** Visualización de puntos sorteado aleatoriamente para validación

## **3.5. Clasificación de Bofedales**

## **3.5.1. Procesamiento de datos**

La metodología empleada para la clasificación de Bofedales se presenta en la [Figura 40](#page-78-0) y está compuesta por 7 etapas: Unión de colecciones Landsat, selección y enmascaramiento de nubes y sombras de nubes en las imágenes satelitales, cálculo de índices, cálculo de mejores variables de clasificación, creación de mosaicos anuales Landsat, clasificación anual de Bofedales, post clasificación y finalmente la evaluación de la precisión temática.

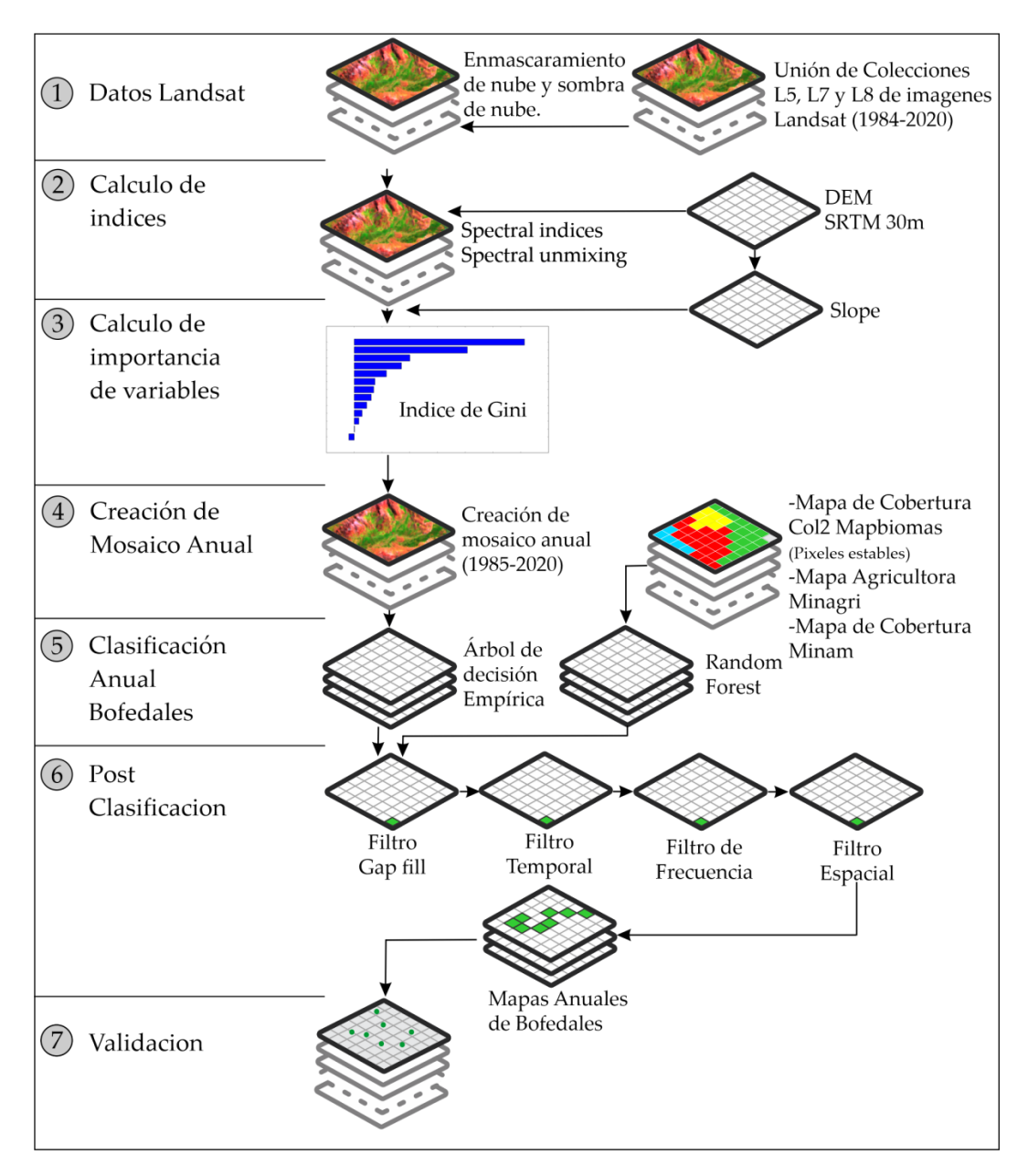

<span id="page-78-0"></span>**Figura 40.** Secuencia de pasos metodológicos para la clasificación de cobertura Bofedales

## **3.5.2. Calculo de índices**

## **a) Fracciónes espectrales**

Se han calculado las fracciones espectrales *soil, gv, npv, snow* y *cloud* basado en la herramienta *unmix()* de GEE, los *endmembers* se usaron en base a lo propuesto por (Souza *et al.* 2005, Turpo Cayo 2018) (ver [Tabla 7\)](#page-79-0)

<span id="page-79-0"></span>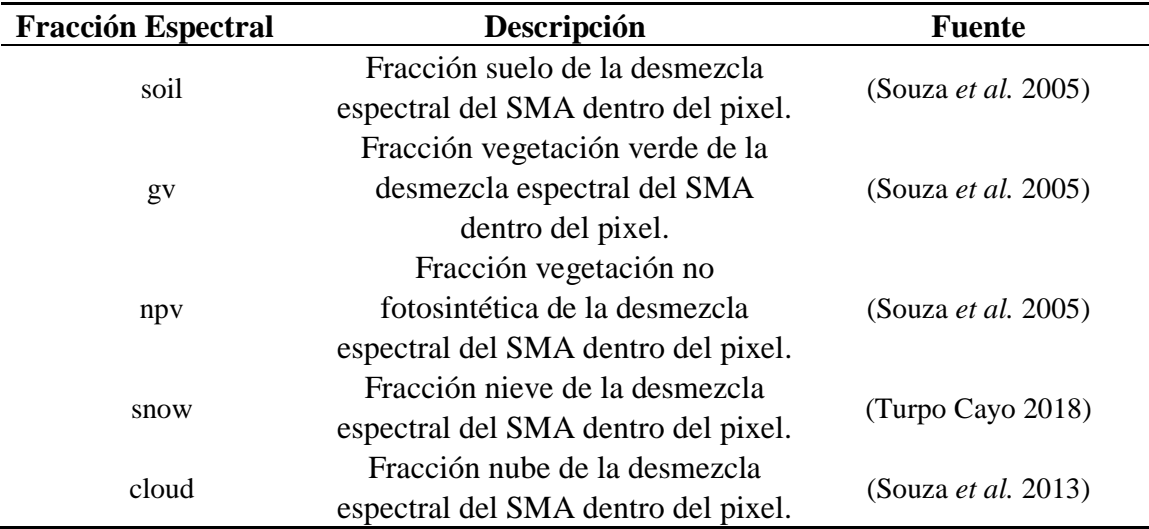

**Tabla 7.** Fracciones espectrales utilizadas para la clasificación de Bofedales

# **b) Índices de fracción espectral**

En base a las fracciones espectrales se calcularon otros índices como NDFI, GVS, NDFIb, SEFI y WEFI, los cuales son una entrada para la clasificación de Bofedales. Las fórmulas de cálculo y referencias se describen en la [Tabla 8.](#page-79-1)

<span id="page-79-1"></span>**Tabla 8.** Índices de fracción espectral basados en desmezcla espectral para la clasificación de Bofedales

| Indice      | Descripción                                                                                                    | Formula                                         | Fuente                        |
|-------------|----------------------------------------------------------------------------------------------------|-------------------------------------------------|-------------------------------|
| <b>GVS</b>  | Vegetación verde<br>normalizada por sombra<br>basado de la desmezcla<br>espectral del SMA<br>dentro del pixel. | $g\nu/$<br>$(gv+npv+soil+cloud)$                | (Souza et<br><i>al.</i> 2005) |
| <b>NDFI</b> | Indice de fracción de<br>diferencia normalizada                                                                | $(gvs - (npv +$<br>$soil)/(gvs+(npv +$<br>soil) | (Souza et<br>al. 2005)        |

«Continuación»

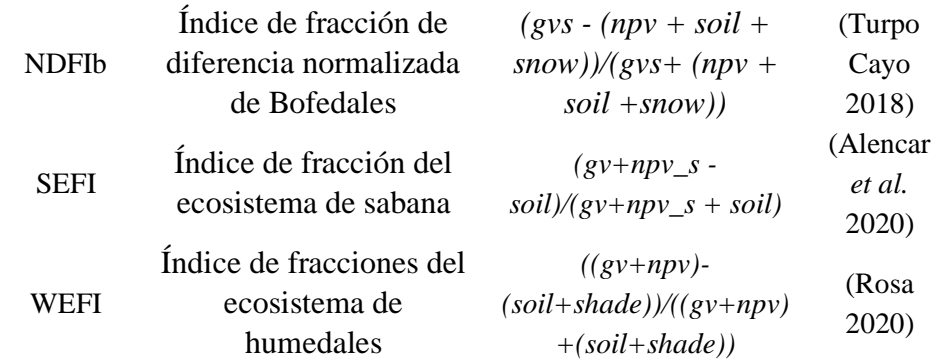

# **c) Índices espectrales**

**Tabla 9.** Índices espectrales usados para la clasificación de Bofedales

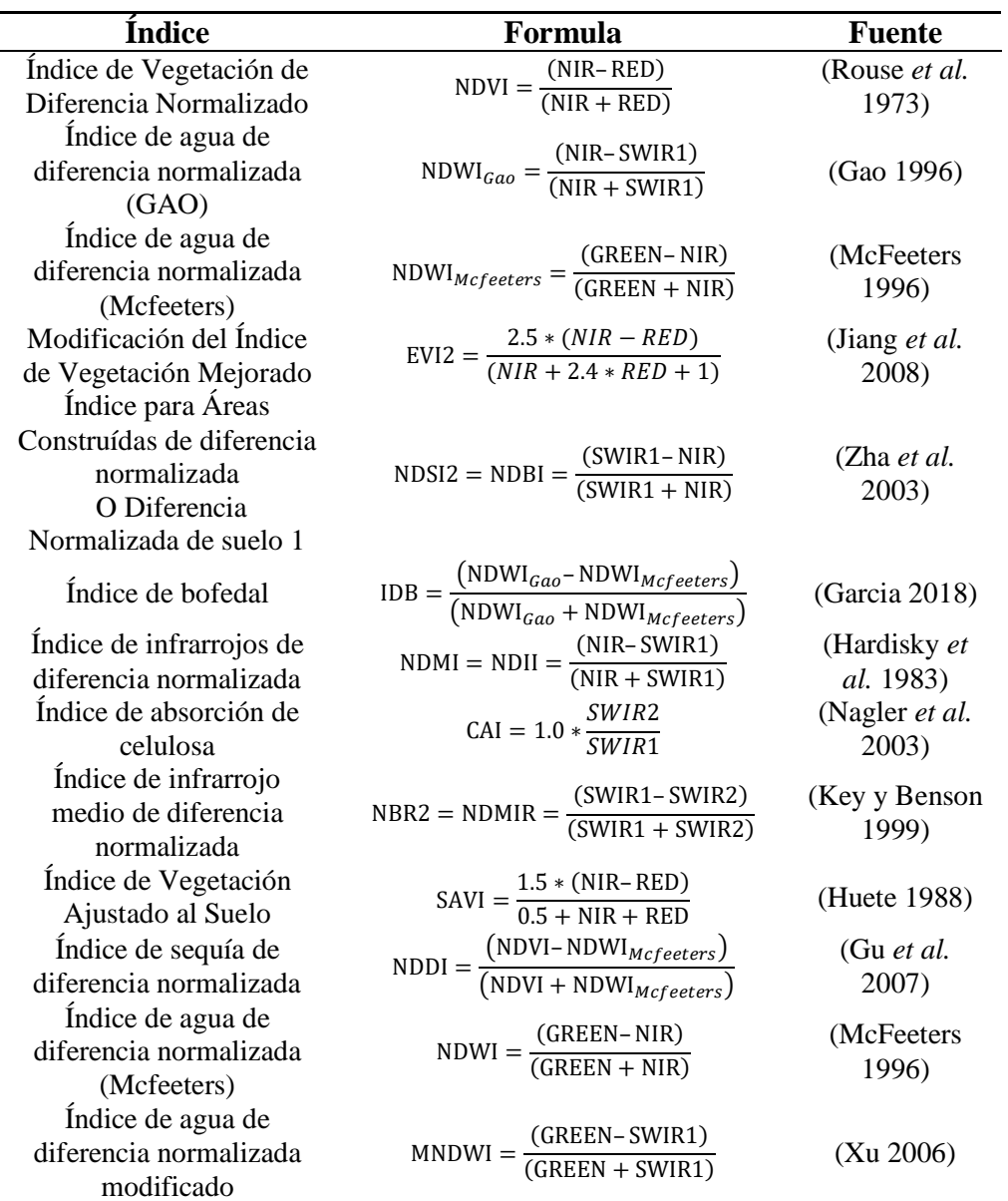

## **d) Índices topográficos y geomorfológicos**

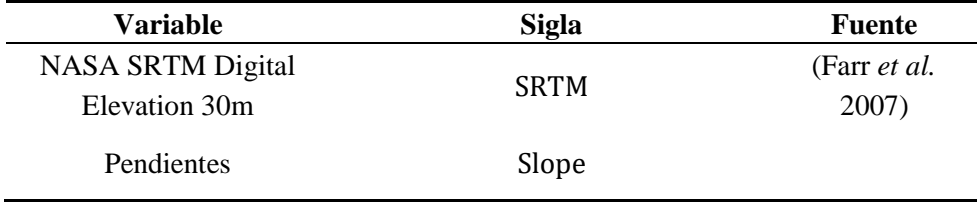

**Tabla 10.** Variables topográficas usadas para la clasificación de Bofedales

## **3.5.3. Calculo de importancia de variables**

Para definir las variables más significativas para la clasificación de Bofedales, se definió ajustando varios modelos preliminares de clasificación *Random Forest* (RF) con 400 ejecuciones por cada diseño, cada uno usando un conjunto mínimo de 500 muestras aleatorias únicas por clase y considerando los mosaicos Landsat (168 variables como entrada de variables) en 2 años (2000 y 2020) detallado en la [Figura 41.](#page-81-0)

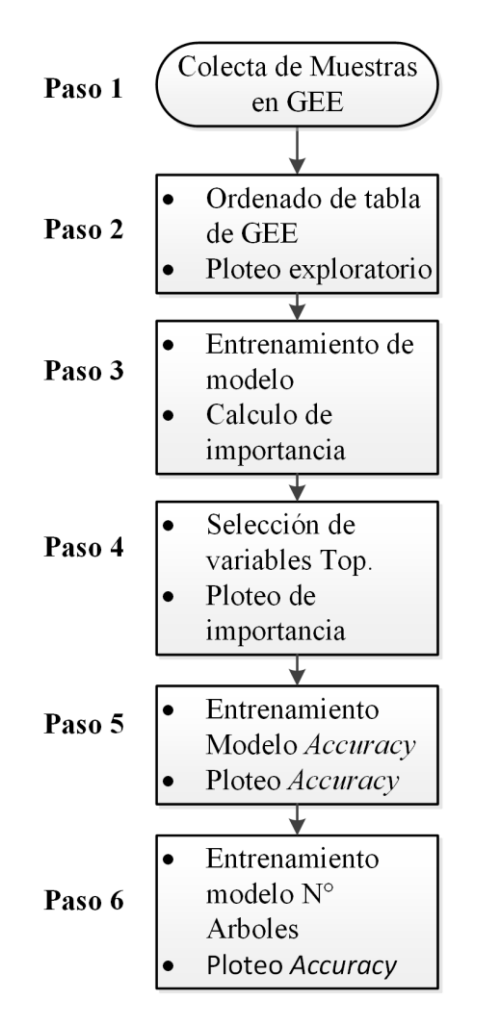

<span id="page-81-0"></span>**Figura 41.** Secuencia de pasos metodológicos para obtención de importancia de variables

La importancia de la variable se evaluó para cada modelo en términos de disminución media de la precisión cuando una variable dada estaba ausente en el modelo. Para ello, utilizamos el coeficiente *Mean Decrease in Gini* para medir cómo cada variable contribuye a los nodos y deja la homogeneidad de cada uno de los modelos *Random Forest*. Es decir, cuán alto es el valor de *Mean Decrease Gini* para una variable específica, más alta es la importancia de esta variable en la precisión del modelo.

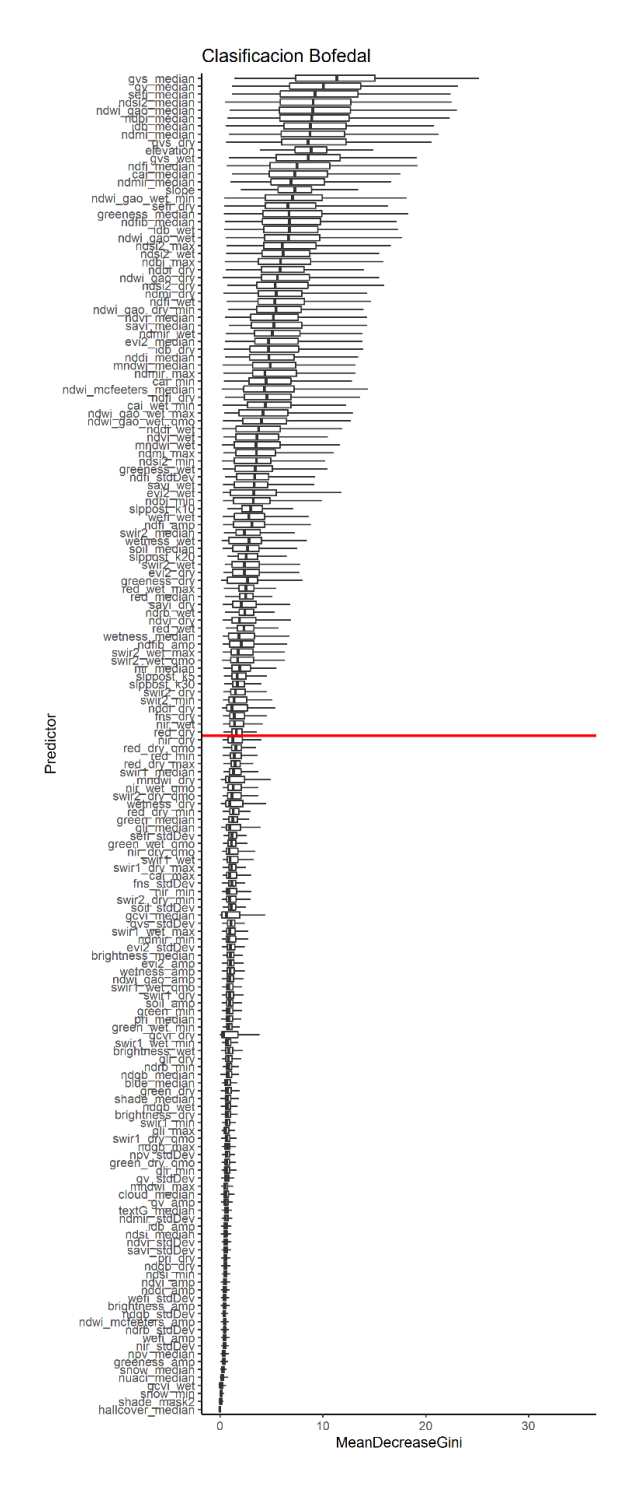

<span id="page-82-0"></span>**Figura 42.** Importancia de variables para la clasificación de Bofedales

Seleccionamos los primeros 25% variables con mayor importancia en el modelo ejecutado (ver [Figura 42\)](#page-82-0). Por lo que consideramos los primeros 42 variables que se han enumerado del total de 168 variables de entrada, ver [Tabla 11.](#page-83-0)

<span id="page-83-0"></span>

| $N^{\circ}$             | <b>Variables</b>    | $N^{\circ}$ | <b>Variables</b>         |
|-------------------------|---------------------|-------------|--------------------------|
| 1                       | 'gvs_median',       | 26          | 'ndwi_gao_dry',          |
| $\overline{2}$          | 'gv_median',        | 27          | 'ndsi2_dry',             |
| 3                       | 'sefi_median',      | 28          | 'ndmi_dry',              |
| $\overline{\mathbf{4}}$ | 'ndsi2_median',     | 29          | 'ndfi_wet',              |
| 5                       | 'ndwi_gao_median',  | 30          | 'ndwi_gao_dry_min',      |
| 6                       | 'ndbi_median',      | 31          | 'ndvi_median',           |
| 7                       | 'idb_median',       | 32          | 'savi_median',           |
| 8                       | 'ndmi_median',      | 33          | 'ndmir_wet',             |
| 9                       | 'gvs_dry',          | 34          | 'evi2_median',           |
| 10                      | 'elevation',        | 35          | 'idb_dry',               |
| 11                      | 'gvs_wet',          | 36          | 'nddi_median',           |
| 12                      | 'ndfi_median',      | 37          | 'mndwi_median',          |
| 13                      | 'cai_median',       | 38          | 'ndmir_max',             |
| 14                      | 'ndmir_median',     | 39          | 'cai_min',               |
| 15                      | 'slope',            | 40          | 'ndwi_mcfeeters_median', |
| 16                      | 'ndwi_gao_wet_min', | 41          | 'ndfi_dry',              |
| 17                      | 'sefi_dry',         | 42          | 'cai_wet_min',           |
| 18                      | 'greeness_median',  |             |                          |
| 19                      | 'ndfib_median',     |             |                          |
| 20                      | 'idb_wet',          |             |                          |
| 21                      | 'ndwi_gao_wet',     |             |                          |
| 22                      | 'ndsi2_max',        |             |                          |
| 23                      | 'ndsi2_wet',        |             |                          |
| 24                      | 'ndbi_max',         |             |                          |
| 25                      | 'ndbi_dry',         |             |                          |

**Tabla 11.** Variables seleccionadas para la clasificación de Bofedales

## **3.5.4. Creación de mosaico anual**

Los mosaicos anuales fueron creados usando el reductores estadísticos de acuerdo a la [Tabla](#page-84-0)  y [Figura 43](#page-84-1) de las imágenes filtradas en cada año de colecciones de imágenes de las escenas Landsat enmascaradas del paso 1 y 2 del flujograma metodológico descritos en la [Figura 28.](#page-67-0)

<span id="page-84-0"></span>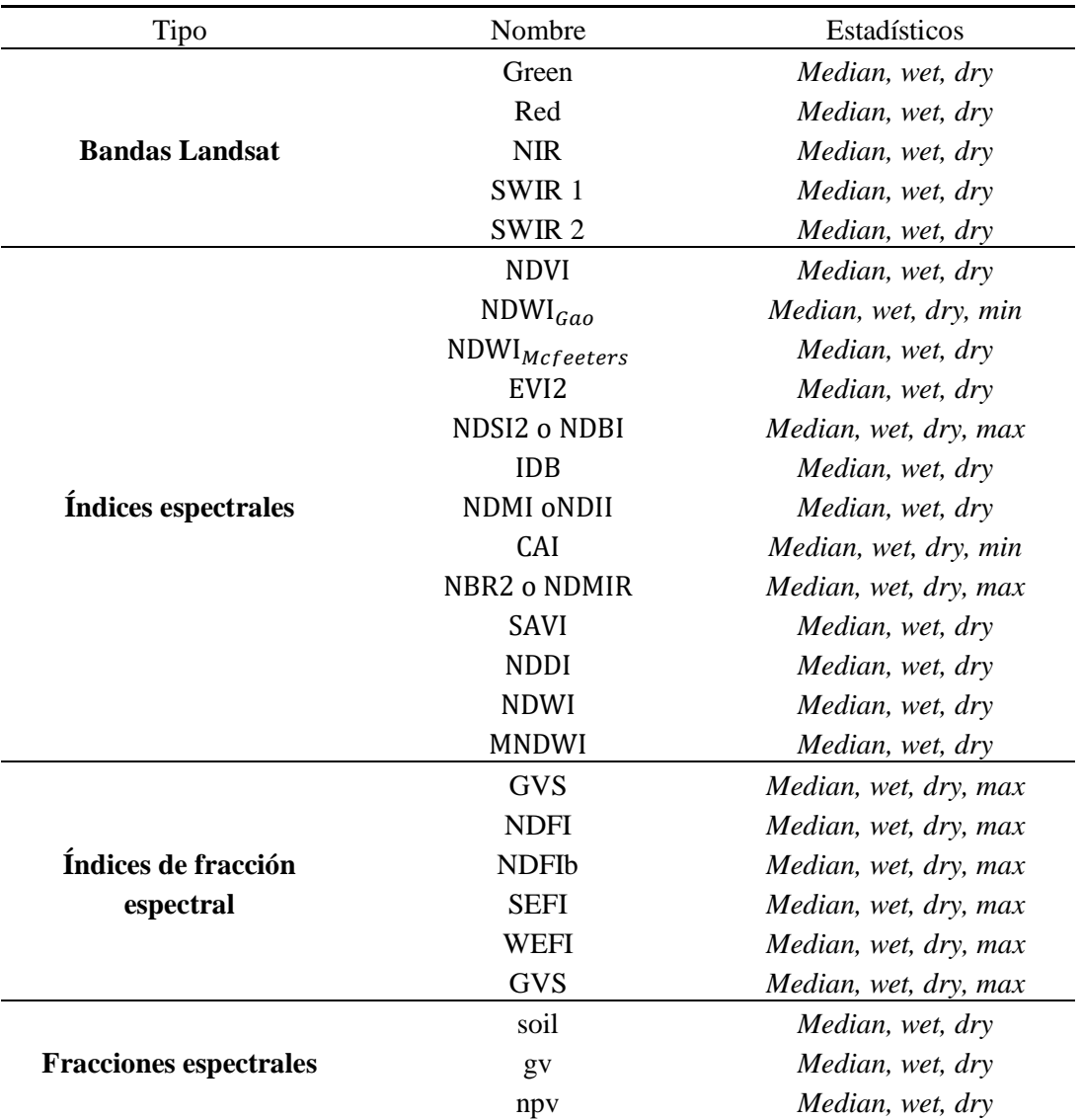

**Tabla 12.** Estadísticos de reducción para mosaico Anual

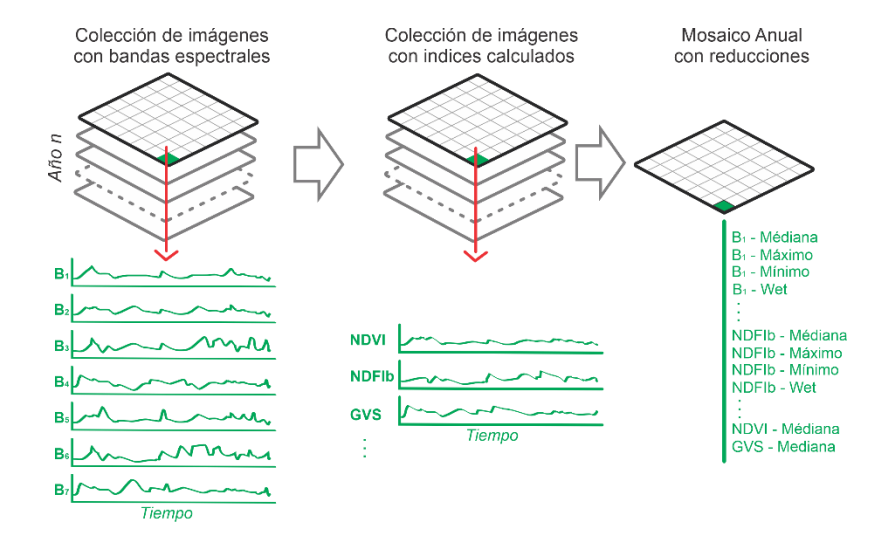

<span id="page-84-1"></span>**Figura 43.** Proceso de creación de mosaico Anual

## **3.5.5. Clasificación anual de Bofedales**

La clasificación de Bofedales fue realizada utilizando el clasificador *Random Forest*  (Breiman 2001)implementado en la plataforma GEE, el entrenamiento de datos se basó en colecta de muestras manuales y mapa de cobertura de la colección 2 de Mapbiomas amazonia (cubre la vertiente atlántica), de la cual se tomaron pixeles estables como muestra para el periodo 1985-2020, además se complementó con nodos de decisión empírica (ver [Figura 44\)](#page-85-0) basado en Altitud mayor a 3,700 m (se usó el SRTM), el Mapa Nacional de Superficie Agrícola del Perú (MIDAGRI 2020), Mapa de pendientes (Slope).

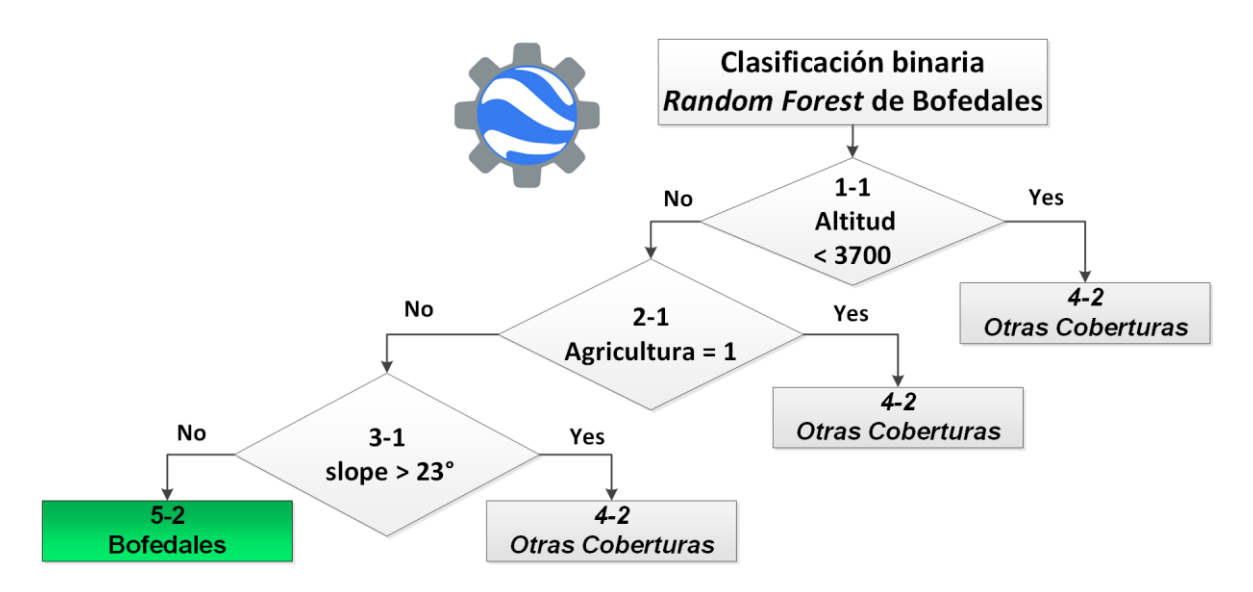

<span id="page-85-0"></span>**Figura 44.** Clasificación binaria de Bofedales basado en la combinación de *Random forest*  y árbol de decisión empírica

## **3.5.6. Post Clasificación**

Se aplicaron una serie de filtros espaciales y temporales a los mapas resultantes en la plataforma GEE. Como primer paso se aplicó el filtro Gapfill (ver [Figura 45\)](#page-86-0) para completar pixeles sin datos en la serie temporal.

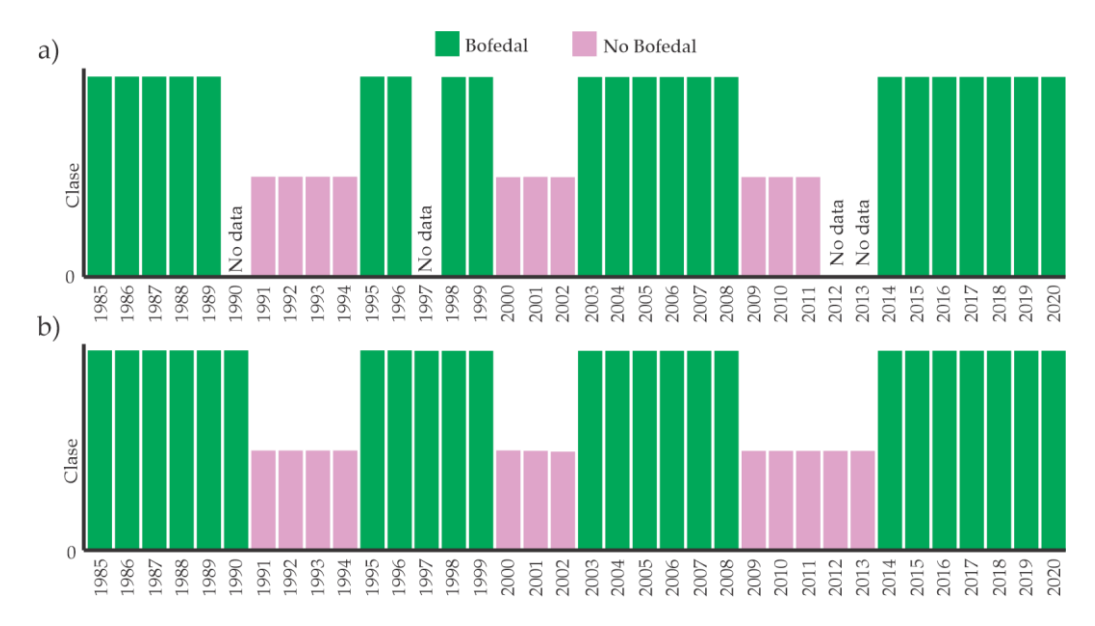

<span id="page-86-0"></span>**Figura 45.** Ejemplo de aplicación de filtro "Gap Fill" en la clasificación multianual de Bofedales

Después del llenado de vacíos de datos en la serie temporal, se ejecutó un filtro temporal (Souza *et al.* 2020) cuyo objetivo es para eliminar cambios temporales inconsistentes. El filtro temporal utiliza clasificaciones secuenciales en una ventana móvil unidireccional de 3, 4 o 5 años para identificar transiciones temporalmente incoherentes, fue basado en las reglas de años intermedios, de primer y último año (ver [Figura 46\)](#page-86-1).

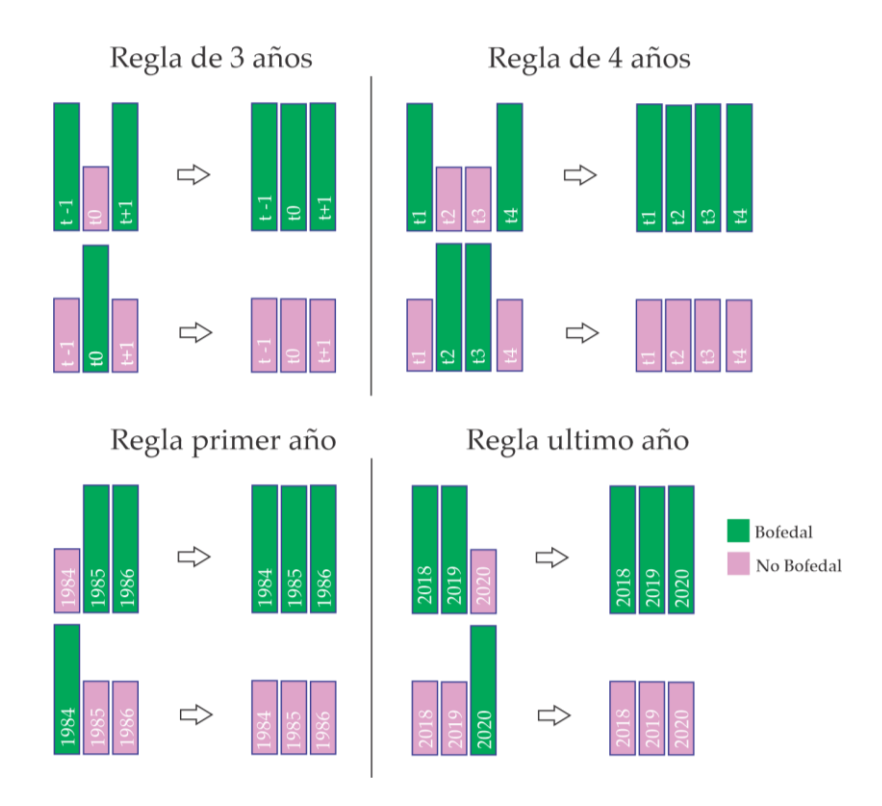

<span id="page-86-1"></span>**Figura 46.** Reglas de aplicación de filtro temporal

A causa de la presencia de ruidos temporales en la clasificación se ha aplicado un filtro basado en la frecuencia de clase Bofedal en los 36 años de clasificación, con eso se eliminaron falsas oscilaciones de cambio causado por cambios de sensor o ruidos en los mosaicos anuales. Se usó frecuencia mínima de 89% para ser aplicado el filtro de frecuencia (ver [Figura 47\)](#page-87-0), o sea, si se dio una oscilación de la clase Bofedal se generaliza la serie temporal a la clase más frecuente en la serie temporal, considerando una restricción de no cambio en los primeros y últimos años.

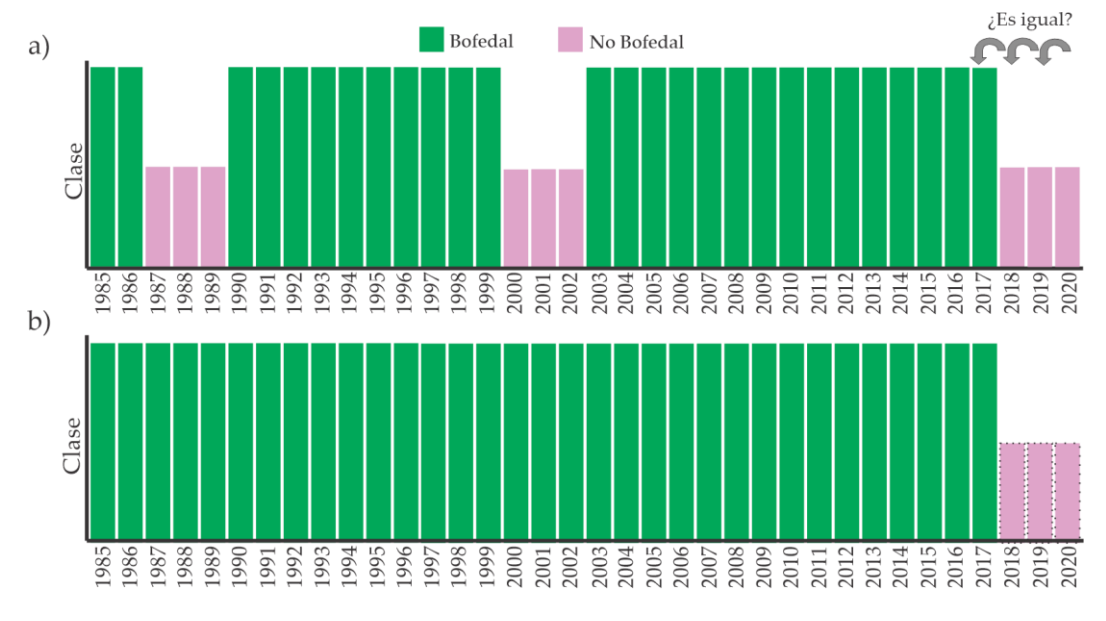

**Figura 47.** Aplicación de filtro de frecuencia en Bofedales.

<span id="page-87-0"></span>Finalmente, antes de hacer cálculos de estadística de áreas y cambios de Bofedales, fue necesario aplicar un filtro espacial para reducir los problemas de sal pimienta y áreas pequeñas (ver [Figura 48\)](#page-88-0), considerando como área mínima cartografiable de 0.5 ha, o sea todas las agrupaciones de pixeles clasificados como Bofedal que tengan menor o igual a 5 pixeles Landsat no se consideran en el cálculo de áreas y análisis posteriores.

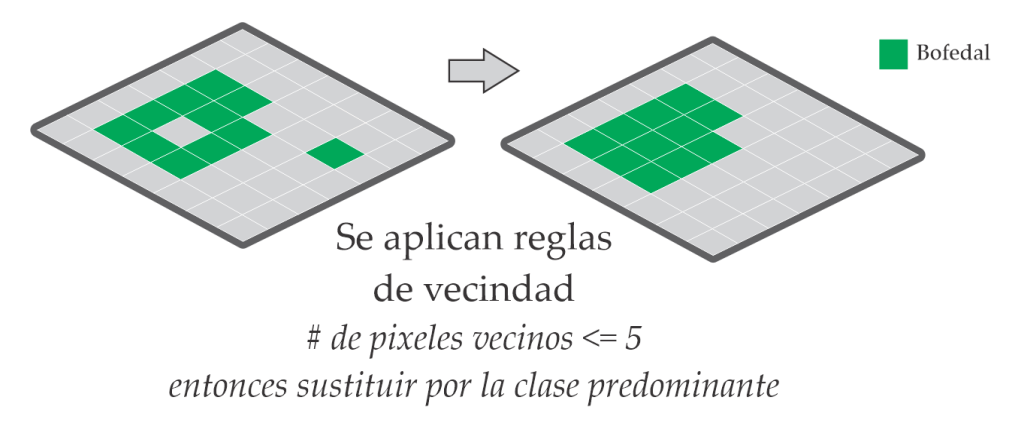

**Figura 48.** Caso ejemplo de aplicación de filtro espacial en Bofedales.

## <span id="page-88-0"></span>**3.5.7. Validación**

El análisis de exactitud de los mapas anuales de cobertura Bofedales en este estudio se consideró un muestreo aleatorio de 1,824 puntos tomando como base el Mapa de Cobertura Vegetal del Perú (MINAM 2015), tomando en cuenta un nivel de confianza de 5%, con distribución normal ( $Z=1.96$ ), con proporción de aciertos ( $p = 95\%$ ) y error máximo tolerable (e=1%), dando una cantidad de 1824 puntos para todo el ámbito de trabajo. La revisión de cada punto fue realizada con el *plugin* de GEE para QGIS "*qgis-earthengine-plugin"* y el *plugin* de evaluación de exactitud de mapas temáticos *AcATaMa* (Llano 2019). En base a la cual se generó la matriz de error (ver [Figura 49\)](#page-88-1).

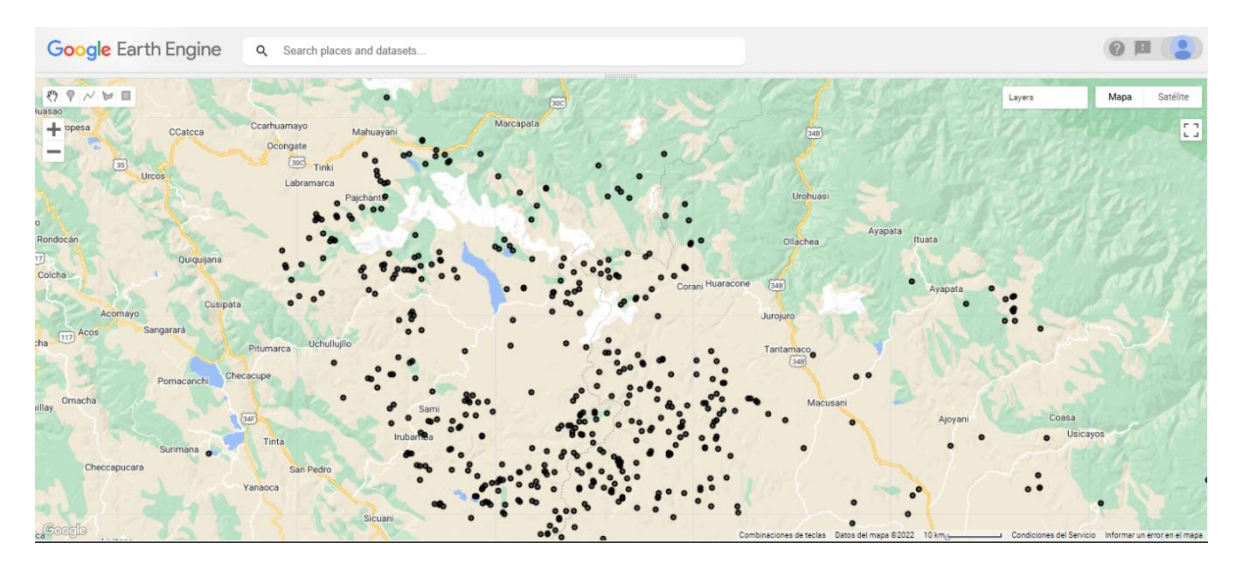

<span id="page-88-1"></span>**Figura 49.** Visualización de puntos sorteados aleatoriamente para validación de Bofedales

#### **3.6. Correlación y Regresión Lineal**

Para análisis comparativo de las transformaciones de la cobertura alto andinas, se utilizaron correlaciones y regresión lineal. La correlación y la regresión lineal exploran la relación entre dos variables cuantitativas.

Donde la correlación determina si una variable varía sistemáticamente a medida que cambia otra variable. No especifica que una variable es la variable dependiente y la otra es la variable independiente. A menudo, es útil ver qué variables están correlacionadas con otras en un conjunto de datos y es especialmente útil ver qué variables se correlacionan con una variable de interés particular. Las más utilizada y conocidas son Pearson, Kendall y Spearman. En esta investigación se usó un método paramétrico, la correlación Pearson, en la que la prueba que determina el valor *p* para la correlación que asume que los datos son normales bivariados (Mangiafico 2016).

Por el contrario, la regresión lineal especifica una variable como variable independiente y otra como variable dependiente. El modelo resultante relaciona las variables con una relación lineal. Las pruebas asociadas a la regresión lineal son paramétricas y asumen normalidad, homocedasticidad e independencia de residuos, así como una relación lineal entre las dos variables (Mangiafico 2016).

Para generar el gráfico de histogramas, correlaciones y coeficientes de correlación fue trabajo con la función *chart.Correlation* del paquete PerformanceAnalytics. En la salida, los números representan los coeficientes de correlación (r, tau o rho, dependiendo de si se selecciona la correlación de Pearson, Kendall o Spearman, respectivamente). Las estrellas representan el valor p de la correlación:

| $*$   | $p < 0.05$  |
|-------|-------------|
| $**$  | $p < 0.01$  |
| $***$ | $p < 0.001$ |

Los estadísticos r, rho y tau, varían de -1 a 1, donde 0 indica que no hay correlación, 1 indica una correlación positiva perfecta y -1 indica una correlación negativa perfecta. La interpretación de los tamaños del efecto necesariamente varía según la disciplina y las expectativas del experimento. No deben considerarse universales.

En esta investigación se usó la correlación Pearson donde el estadístico r, se puede interpretar de la siguiente manera (Cohen 1988: 82) :

| Estadístico | Bajo          | medio         | alto        |
|-------------|---------------|---------------|-------------|
|             | $0.10 - 0.30$ | $0.30 - 0.50$ | $\geq 0.50$ |

**Tabla 13.** Criterios establecidos para interpretar r según Cohen

**Fuente**: Tomado de Cohen 1988

## **3.7. Modelamiento dinámico espacial**

El modelamiento dinámico espacial de las coberturas alto andinas (glaciar, Lagunas y Bofedales) se basó en el modelo de dinámica espacial implementado en el software *Dinámica Ego* (Soares-Filho *et al.* 2002, Espinoza 2017) y fue ejecutado de acuerdo a la [Figura 50](#page-90-0) que fue adaptado de Soares-Filho *et al.* (2002).

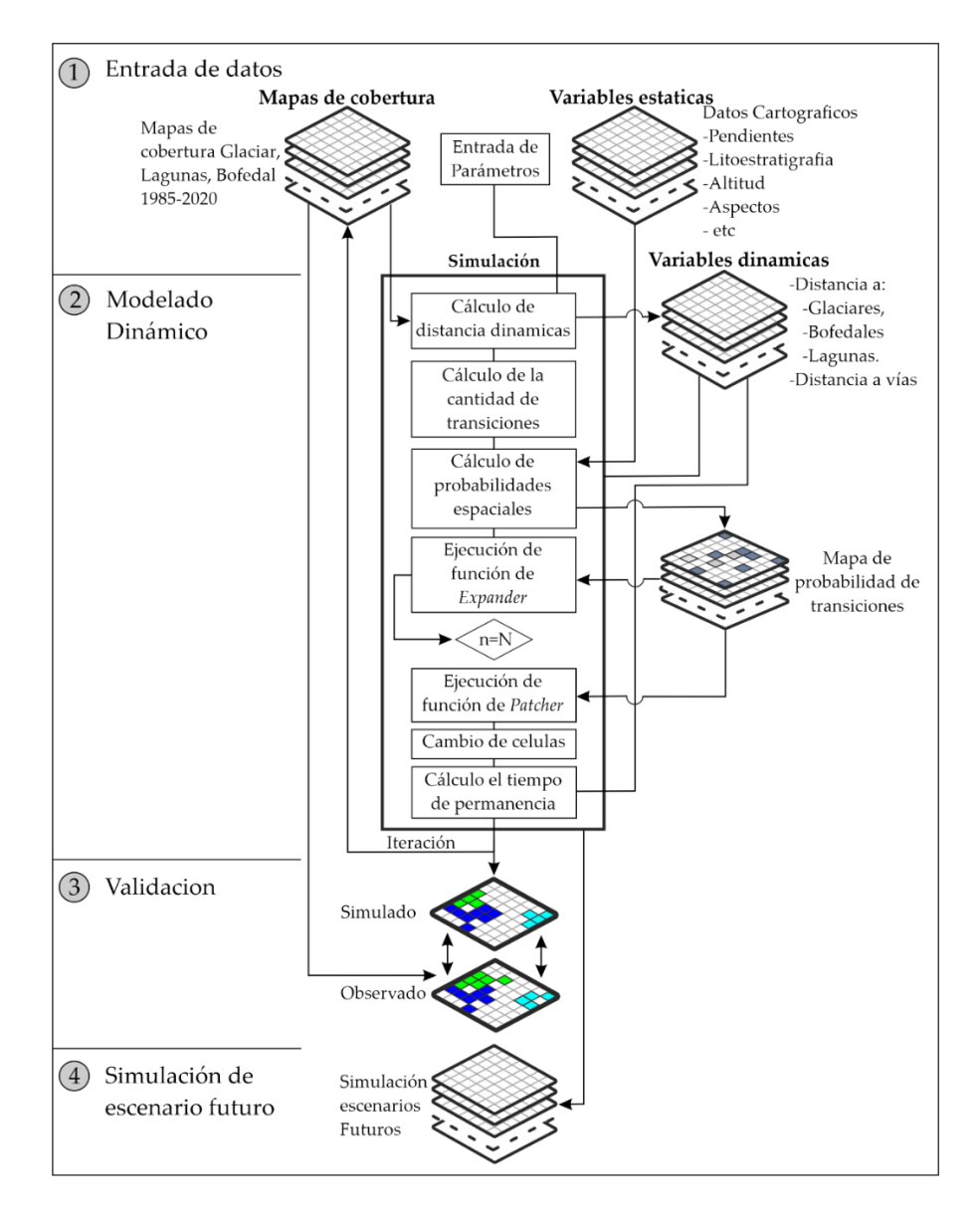

<span id="page-90-0"></span>**Figura 50.** Síntesis de etapas de modelamiento y simulación en cobertura alto andinas en

Dinámica Ego

#### <span id="page-91-0"></span>**3.7.1. Entrada de datos y variables explicativas**

Las variables explicativas son factores determinantes para el uso exitoso de los modelos. Es específicamente a través de sus relaciones con la variable dependiente que se definen las celdas con mayor o menor probabilidad de transición de coberturas (De Carvalho Ximenes *et al.* 2008, Soares-Filho *et al.* 2002)

En todo proceso de modelado o modelamiento espacial, uno de los requisitos básicos es que todos los mapas de entrada, los mapas de cobertura, variables estáticas y variables dinámicas, deben tener exactamente la misma resolución espacial y la misma extensión (filas y columnas), lo que da como resultado una matriz con el mismo valor de columnas y filas. En este trabajo se tomó como base la resolución espacial de los mapas clasificados de las imágenes Landsat o sea una resolución espacial de 30 m. A continuación, se describen las variables estáticas y dinámicas consideradas en el modelamiento.

#### **a) Mapas de cobertura**

Se consideraron las coberturas alto andinas (Glaciares, Lagunas y Bofedales) todo con resolución (30m x 30m). Esta información fue procesada y adquirida en los ítems anteriores de esta investigación, a partir de procesamiento digital de imágenes de satélite Landsat y procesados en la plataforma de *Google Earth Engine* (GEE). Los mapas utilizados fueron las imágenes de los 36 años desde 1985 al 2020.

#### **b) Variables dinámicas**

Además, se agregaron variables dinámicas referidos a distancias euclidianas a las coberturas en cada tiempo de simulación, ejemplo la distancias al borde de los glaciares en cada simulación se considera dinámica, ya que cambia en cada paso del tiempo.

#### **c) Variables estáticas**

Las variables estáticas son aquellos que no varían en cada paso de ejecución del modelo, como la pendiente, la altitud y otras variables geomorfológicas. A continuación, se describen las variables consideradas como estáticas.

Los cálculos de variables geomorfológica y topográficas como: Pendientes, aspectos, curvatura trasversal, acumulación de flujo de agua, convexidad longitudinal curvatura máxima y mínima, mapa de sombras y SLPPOST, fueron calculados en la plataforma de GEE (Gorelick *et al.* 2017) y TerrSet (TerrSet 2020).

| <b>Nombre</b>                   | <b>Escala</b>   | Resolución espacial  | <b>Fuente</b>         |
|---------------------------------|-----------------|----------------------|-----------------------|
| Litoestratigrafía               | 1/50000         | Rasterización a 30 m | $($ Ingemmet 2017 $)$ |
| <b>Altitud</b>                  |                 | 30 <sub>m</sub>      | DEM SRTM (Farr et     |
|                                 |                 |                      | al. 2007)             |
|                                 |                 | 30 <sub>m</sub>      | Calculado en base al  |
| <b>Pendientes</b>               |                 |                      | <b>DEM SRTM</b>       |
|                                 |                 | 30 <sub>m</sub>      | Calculado en base al  |
| <b>Aspectos</b>                 |                 |                      | <b>DEM SRTM</b>       |
| <b>Curvatura</b><br>transversal |                 | 30 <sub>m</sub>      | Calculado en base al  |
|                                 |                 |                      | <b>DEM SRTM</b>       |
| Acumulación de flujo            |                 | 30 <sub>m</sub>      | Calculado en base al  |
| de agua                         |                 |                      | <b>DEM SRTM</b>       |
| Convexidad                      |                 | 30 <sub>m</sub>      | Calculado en base al  |
| longitudinal                    |                 |                      | <b>DEM SRTM</b>       |
| Curvatura máxima                | 30 <sub>m</sub> | Calculado en base al |                       |
|                                 |                 | <b>DEM SRTM</b>      |                       |
| Curvatura mínima                | 30 <sub>m</sub> |                      | Calculado en base al  |
|                                 |                 |                      | <b>DEM SRTM</b>       |
| Mapa de sombras                 | 30 <sub>m</sub> |                      | Calculado en base al  |
|                                 |                 | <b>DEM SRTM</b>      |                       |
| <b>SLPPOST</b> (índice de       |                 |                      | Calculado en base al  |
| Posición Relativa de            |                 | 30 <sub>m</sub>      | <b>DEM SRTM</b>       |
| Pendiente)                      |                 |                      |                       |
| Distancia a pueblos             |                 | 30 <sub>m</sub>      |                       |
| Distancia a carreteras          |                 | 30 <sub>m</sub>      |                       |

**Tabla 14.** Variables estáticas

#### **3.7.2. Modelado dinámico**

## **a) Tabulación cruzada y tasas de transición**

Consiste en calcular cuantitativamente las tasas de cambio de las coberturas entre dos años, ejemplo entre 1985 y 2020. Se calcularon dos matrices de transición: primero de paso único, que corresponde a un período de tiempo representado como un paso de tiempo único; la segunda matriz de paso múltiple corresponde a una unidad de paso de tiempo (año) especificada al dividir el período de tiempo por el número de pasos de tiempo.

Para analizar un contexto histórico, el mapa inicial debe ser considerado como el mapa más antiguo de la serie temporal. La matriz de transición de varios pasos solo se aplica a una matriz ergódica, es decir, una matriz que es dotada de irreductibilidad y aperiodicidad (RSE/UFMG 2022, Manning *et al.* 2004). La matriz de transición describe un sistema que cambia en incrementos de tiempo discretos, en el que el valor de cualquier variable en un período de tiempo dado es la suma de porcentajes fijos del valor de las variables en el período de tiempo anterior. La suma de fracciones a lo largo de la columna de la matriz de transición es igual a uno. En Dinámica Ego se usó la herramienta *"Determine Transition Matrix";* las entradas son el mapa inicial, el mapa final y los pasos de tiempo.

**Tabla 15.** Detalle de matriz de tabulación cruzada para comparar dos mapas de diferente instantes de tiempo

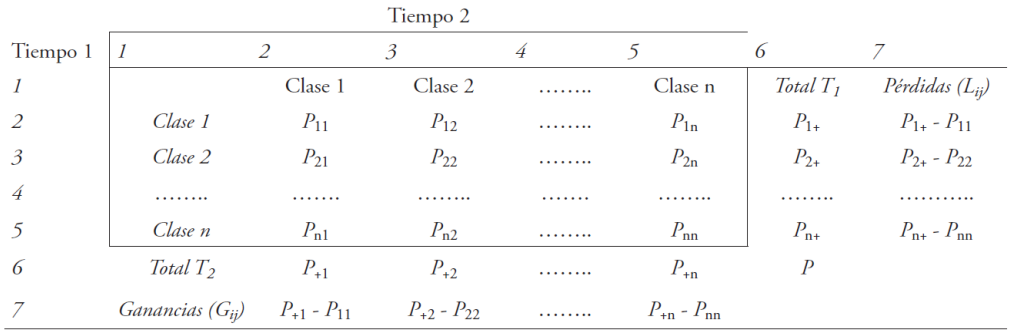

**Fuente**: Elaborado con base a Pontius *et al.* 2004.

La matriz de transición de varios pasos solo se aplica a una matriz ergódica. Una cadena de Markov es ergódica si tiene un número finito de estados, su dinámica no es periódica y no tiene estados absorbentes (Soares-Filho *et al.* 2009) (SOARES-FILHO *et al.*, 2009).

$$
\begin{bmatrix} 1 \\ 2 \\ \vdots \\ j \end{bmatrix}_{t=v} = \begin{bmatrix} P_{11} & P_{12} & P_{1.} & P_{1j} \\ P_{21} & P_{22} & P_{2.} & P_{2j} \\ P_{31} & P_{32} & P_{33} & P_{3j} \\ P_{j1} & P_{j2} & P_{j.} & P_{jj} \end{bmatrix} \ast \begin{bmatrix} 1 \\ 2 \\ \vdots \\ j \end{bmatrix}_{t=0} \tag{27}
$$

Mientras los elementos de la matriz no sean negativos, y la suma de los elementos en cada fila sea igual a 1, cada elemento de la matriz se denomina vector de probabilidad, y la matriz P es una matriz estocástica o de probabilidad, de acuerdo con la Ecuación 27.

La matriz de transición se calculó para un período de tiempo. En el software *Dinamica EGO* se puede descomponer en varios pasos de tiempo. Para ello, es necesario derivar la matriz de transición multitemporal, ya que equivale al número de pasos de tiempo en los que se divide el período de tiempo. Se utilizó el método propuesto por Bell y Hinojosa (1977), basado en los autovalores y autovectores de la matriz global (Ecuación 28).

$$
MT_{annual} = H. V^{\frac{1}{n}}. H^{-1}
$$
 (28)

donde  $MT_{annual}$  es la matriz de transición de cobertura terrestre anual,  $H$  son los autovectores propios de la matriz de transición global;  $V$  son los autovalores propios de la matriz de transición global;  $n$  es el número de pasos anuales dentro del período total analizado;  $H^{-1}$  es la matriz inversa de autovectores propios de la matriz global de transiciones.

#### **b) Análisis de correlación o Test de independencia condicional**

En la combinación de mapas de entrada se asume que son condicionalmente independientes entre sí (Almeida 2003). El método de "pesos de evidencia" requiere que las variables de entrada sean espacialmente independientes. El análisis de correlación se realiza con el objetivo de comprobar el supuesto de independencia espacial de las variables (Espinoza 2017). En Dinámica EGO incluye dos pruebas estadísticas para estimar este supuesto, el índice de Cramer (V) (Bonham-Carter 1994) e Incertidumbre de Informativa Conjunta (U). Valores inferiores a 0,50 indican menos asociación que más, lo que supondría una tenue dependencia espacial entre las variables consideradas, lo que no lleva a descartar ninguna de ellas del modelo. Así, se adopta un umbral de 0,5 para decidir sobre la inclusión (V o  $U < 0.5$ ) o exclusión (V o U > 0,5) de variables en el modelo (Bonham-Carter 1994, Macedo *et al.* 2013, Almeida 2003). Laherramienta en Dinamica-EGO utilizada en el este estudio es "D*etermine Weights Of Evidence Correlation*".

#### **c) Calculo de probabilidad de lugares de transición (calibración del modelo)**

Para el presente trabajo se utilizó el método de Pesos de Evidencia (Bonham-Carter 1994), el cual se basa en el teorema de probabilidad condicional bayesiano. En el cual, se calcularon las probabilidades de cambio de cobertura del suelo a partir de la influencia de un conjunto de variables (categóricas y continuas) descritas en el Ítem [3.7.1.](#page-91-0) El método calcula la probabilidad de que cambie una clase de cobertura, dado que ya se ha producido una condición de cambio.

Los valores positivos de pesos de evidencia favorecen cierta transición, mientras que los valores negativos indican una baja probabilidad de transición. Se calcula un par de pesos, positivo ( $W^+$ ) y negativo ( $W^-$ ), para cada prueba. Este cálculo se realiza aplicando razones de probabilidad, que describen la probabilidad de que ocurra un cambio de clase en caso de que la evidencia esté presente o ausente, de acuerdo con las ecuaciones 29.

$$
W^{+} = \log_{e} \left\{ \frac{P(V_{i}|T)}{P(V_{i}|\overline{T})} \right\}, \ W^{-} = \log_{e} \left\{ \frac{P(\overline{V}_{i}|T)}{P(\overline{V}_{i}|\overline{T})} \right\} \tag{29}
$$

 $W^+=$  se refiere a los pesos de evidencia positivos para cada nivel (rango de distancia) de las variables explicativas. donde  $log_e$  es el logaritmo natural,  $P$  es la probabilidad,  $V_i$  y  $\bar{V}_i$  es la presencia o ausencia de la evidencia predictiva respectivamente, T y  $\bar{T}$ representan, la presencia o ausencia de la transición de cobertura terrestre respectivamente.

Para medir la significación de la asociación entre la ocurrencia de transiciones, se utilizó como medida de correlación el contraste  $(C)$ , el cual está dado por  $C = W^+$  -W−. En Dinamica EGO, según Delaneze *et al.* (2014), el contraste normalizado dividido por su desviación estándar proporciona un intervalo de confianza del 95%.

Los pesos de evidencia se aplican en Dinamica EGO después de la categorización de mapas de variables continuas. El valor W+ representa la influencia de cada nivel o rango de distancia de cada variable sobre las probabilidades de transición local o espacial.

## **d) Funciones de transición en Dinámica Ego**

En los modelos que utilizan autómatas celulares en simulaciones de paisajes, especialmente los modelos estructurados en mosaico, las transiciones entre células vecinas son un tema importante, en consecuencia, en la dinámica del parche de paisaje (Soares-Filho *et al.* 2002). En esta investigación, se utilizó la vecindad de Moore, o sea, con ocho celdas adyacentes, disponible en Dinámica EGO, y los algoritmos de asignación de turnos, también conocidos como funciones de transición, se dividen en *expander e patcher* (Soares-Filho *et al.* 2002).

$$
Qij = r * (Expander Function) + s * (Patcher Function)
$$
 (30)

donde *Qij* representa el número total de transiciones de tipo *ij* especificadas por paso de simulación, *r* y *s* representan el porcentaje de transiciones ejecutadas por cada función respectivamente, donde  $r + s = 1$ .

#### **La función de** *expander*

La función de *expander* se encarga exclusivamente de expandir los parches existentes, mientras que la función de *Patcher* está destinada a crear nuevos parches a través de un mecanismo de siembra. El algoritmo  $Expander$  se expresa según la Ecuación 31 (Soares-Filho *et al.* 2002):

si 
$$
nj > 3
$$
 entonces  $P'(ij)(xy) = P(ij)(xy)$  caso contrario  

$$
P'(ij)(xy) = P(ij)(xy) x (nj)/4
$$
 (31)

dónde: *nj* corresponde al número de celdas de tipo *j* que ocurren en una ventana de 3x3. En este método garantiza que *Pij***'** máximo será el *Pij* original siempre que una celda de tipo *i* a la que se va a realizar la transición esté rodeada por al menos el 50% de los vecinos *j* (**[Figura 51](#page-97-0)**).

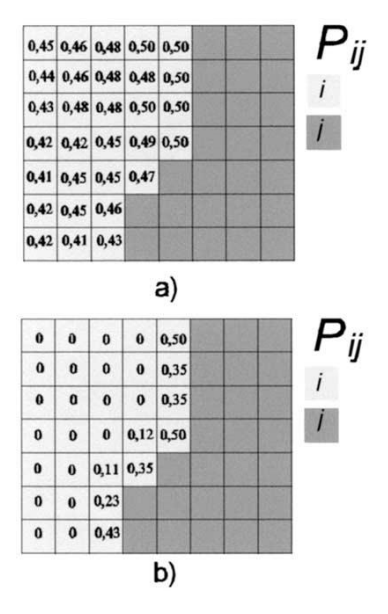

<span id="page-97-0"></span>**Figura 51.** Matrices  $P(ij)$  antes (a) y después (b) de la convolución del operador Expander

**Fuente:** Tomado de Soares-Filho *et al.* 2002.

#### **La función de** *Patcher*

La función *Patcher* intenta reproducir la estructura del paisaje real al impedir la formación de pequeños parches de celdas individuales, lo que ocurriría si solo se usara un proceso simple de asignación de celdas.

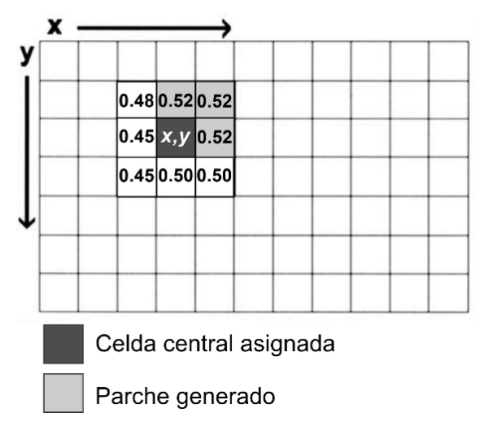

<span id="page-97-1"></span>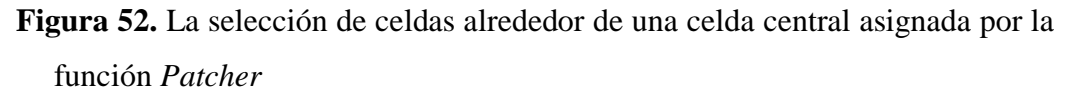

**Fuente:** Tomado de Soares-Filho *et al.* 2002.

Esta función emplea un dispositivo que busca celdas alrededor de una ubicación elegida para una transición combinada. Esto se hace en primer lugar eligiendo la celda central del nuevo parche y luego seleccionando un número específico de celdas alrededor de la celda central, de acuerdo con sus probabilidades de transición  $P(i)$ (ver [Figura 52\)](#page-97-1).

Para cada fase de la simulación se establece el porcentaje de transiciones para cada una de las funciones mencionadas. Además de la proporción entre el Expander y el *Patcher*, es necesario calcular el tamaño medio ( $\mu$ ) y la varianza ( $\sigma^2$ ) de los parches (área de cambio), además del índice de isometría. La media y varianza de los parches se obtuvieron mediante herramientas GIS (selección por ubicación, agrupación y cálculo) sobre el mapa de cambio en formato vectorial. El índice de isometría representa un valor numérico, que se multiplica por el valor de probabilidad de las celdas vecinas. El grado de fragmentación de los parches es inversamente proporcional al valor del índice (Macedo 2013). En esta investigación, se adoptó 1,5 para el índice de isometría, que caracteriza un equilibrio entre compacidad y fragmentación.

## **3.7.3. Validación**

Las pruebas de validación pueden entenderse como procedimientos para verificar si los modelos reflejan o no la realidad en el grado deseado. Hay varios métodos desarrollados para la validación de la similitud entre mapas basados en la comparación de la vecindad de píxeles (o celda) (Hagen 2003, Costanza 1989).

Dinamica presenta dos métodos de validación: usando decaimiento constante o decaimiento exponencial. Ambos métodos consisten en una adaptación del método de Hagen (2003) en Dinamica EGO. El decaimiento exponencial se basa en el concepto de "*fuzziness of location*" (confusión en la ubicación), en el que la representación de una celda está influenciada por sí misma y, en menor medida por las celdas vecinas. Sin tener en cuenta la incertidumbre de la categoría o el estado de la celda, el vector de vecindad "*fuzzy neighborhood*" puede representar la incertidumbre de la localización.

En este método de validación, se asocia un vector *crisp* (exacto) con cada celda del mapa. Este vector tiene tantos elementos como categorías (clases de cobertura terrestre) de los mapas, asumiendo 1 para categoría = *i*, y 0 para categorías distintas de *i* (De Carvalho Ximenes *et al.* 2008). Por lo tanto, el vector de vecindad fuzzy (*Vnbhood*) para cada celda viene dado por:

$$
V_{nbhood} = \begin{bmatrix} \mu_{nbhood 1} \\ \mu_{nbhood 3} \\ \vdots \\ \mu_{nbhood} \end{bmatrix}
$$

$$
\mu_{nbhood} = \left| \mu_{crisp(i,1)} * m_1, \mu_{crisp(i,2)} * m_1, \dots, \mu_{crisp(i,n)} * m_n \right| \tag{32}
$$

En que:

 ℎ representa la pertenencia a la categoría *i* dentro de una vecindad de *N* celdas (normalmente  $N = n^2$ );

 $\mu_{crisp i}$  es la pertenencia de la categoría *i* a la celda vecina *j*, asumiendo en el vector *crisp* 1 para  $i$ , y 0 para categorías distintas de  $i$  ( $i \in C$ ;

 es la pertenencia basada en la distancia de la celda vecina *j*, donde *m* se refiere a una función de disminución de la distancia, como una disminución exponencial  $(m = 2<sup>-d/2</sup>)$ , siendo *d* la unidad de distancia de centroide a centroide de las celdas.

La elección de la función de decaimiento más adecuada y el tamaño de la ventana de muestreo depende de la incertidumbre de los datos y del umbral de tolerancia del error espacial (Hagen 2003). En la presente investigación se realizó la validación del modelo a través del índice de similitud difusa con decaimiento exponencial y constante en Dinamica Ego, el cual compara los mapas finales simulados y los reales.

#### **3.7.4. Simulación de escenario futuro**

Después de las simulaciones calibradas con datos del pasado entre 1985 y 2020 y tener resultados aceptables en la etapa de validación, se realizó la proyección de escenarios futuro con los parámetros calibrados en el pasado (ver [Figura 53\)](#page-100-0).

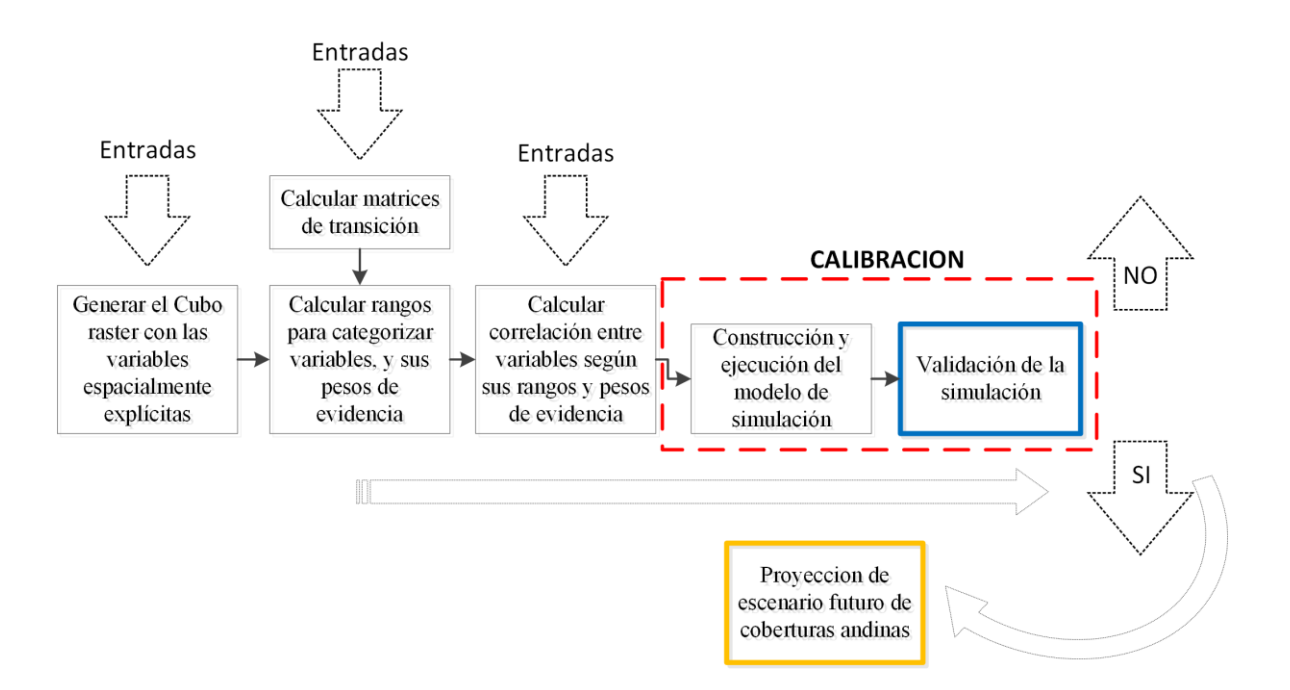

<span id="page-100-0"></span>**Figura 53.** Esquema del procesado de calibración y proyección de escenario futuro

#### **3.7.5. Escenarios de cambio climático para glaciares**

Según (IPCC 2014) en relación a la temperatura en la cordillera de los Andes, si se asume un escenario de emisión pesimista en el cambio climático, habrá un incremento de aproximadamente 4°C para el Perú hacia el año 2100 o sea fines del siglo XXI .

Como los datos de medición son escasos en elevaciones altas, pero según los análisis de (Schauwecker *et al.* 2017) las estaciones de menor elevación se pueden usar para evaluar la Altura del Nivel de Congelación (FLH) y la Altura del Nivel de Nevadas (SLH) mediante técnicas de extrapolación simples con tasas de caída constantes (suponiendo, por ejemplo, 0.0065 °C/m), en que la altura de congelación es el nivel más bajo de la atmósfera donde se encuentra una temperatura de 0°C (ver [Figura 54\)](#page-101-0). Esta variable climática está directamente relacionada con la temperatura del aire, por lo que el aumento de esta última se refleja en un aumento de la isoterma (aproximadamente 1°C por cada 150 m de cambio de altitud). Según los mismos autores bajo el escenario RCP2.6, el aumento medio futuro de FLH seria de aproximadamente 24 m por década (±20 m, 2δ), mientras que bajo el escenario pesimista RCP8.5 el aumento futuro es extremadamente alto con aproximadamente 89 m por década (±41 m, 2δ). Además, el FLH se puede considerar como una aproximación de la altitud de la línea de equilibrio (ELA) de los glaciares (Schauwecker *et al.* 2017), también el ELA está altamente correlacionado con la Altitud de la Línea de Nieve (SLA) (Loarte *et al.* 2015, Rabatel *et al.* 2012) .

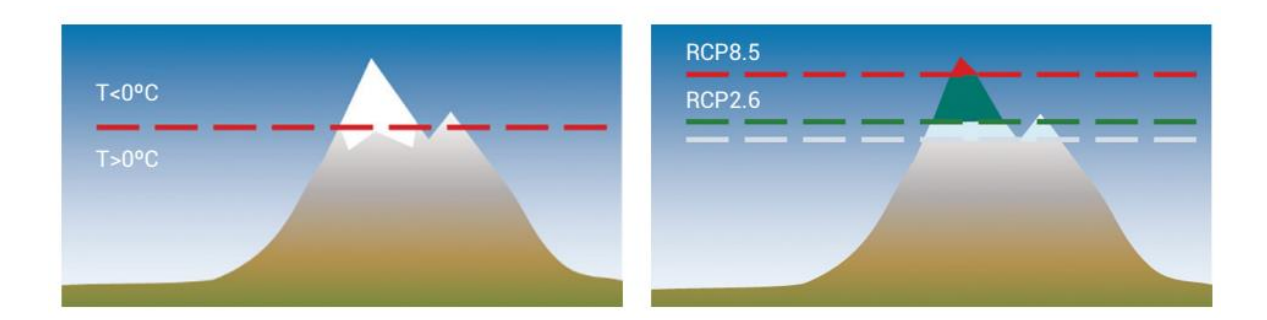

<span id="page-101-0"></span>**Figura 54.** a) La altura de congelación bajo condiciones normales (línea roja). b) La altura de congelación actual (línea gris), y hasta fines del siglo XXI asumiendo los escenarios de emisión optimista RCP2.6 (línea verde) y pesimista RCP8.5 (línea roja) **Fuente**: Tomado de Schauwecker *et al.* 2017.

Por lo que para los escenarios de cambio climático en este estudio tomamos los Modelos Climáticos Globales (GCM) del quinto informe del IPCC (AR5) en el marco del CMIP5 analizado en el área de trabajo por (Schauwecker *et al.* 2017), para lo cual analizó las siguientes simulaciones del modelo CMIP5: bcc-csm1-1-m, bcc-csm-1, BNU-ESM, CanESM2, CCSM4, CESM1-CAM5, CNRM-CM5, CSIRO-Mk3-6-0, FGOALS -g2, FIO-ESM, GFDL-CM3, GFDL-ESM2G, GFDL-ESM2M, HadGEM2-AO, IPSL-CM5A-LR, IPSL-CM5A-MR, MIROC-ESM-CHEM, MIROC-ESM, MIROC5, MPI-ESM -LR, MPI-ESM-MR, MRI-CGCM3, NorESM1-M, NorESM1-ME.

Tomamos como referencia las proyecciones de FLH para escenario RCP2.6 y RCP8.5 de Schauwecker *et al.* (2017) para la cordillera Vilcanota. Correlacionamos el FLH con el área de glaciar anual mapeada en el Ítem [\(3.3](#page-60-0) [Clasificación de Glaciares.\)](#page-60-0) en las últimas 3 décadas, basado en la correlación se proyectó el área glaciar al año 2100.

## **a) Modelo ARIMA**

ARIMA (*autoregressive integrated moving average*, Media Móvil Autoregresiva Integrada) es un modelo estadístico que emplea análisis de variaciones y regresiones de datos para detectar patrones y así poder realizar predicciones hacia el futuro.

# **IV. RESULTADOS Y DISCUSIÓN**

Los resultados y discusiones fueron agrupados de acuerdo a los objetivos específicos planteados para esta investigación. Primero, evaluamos las precisiones de las metodologías de clasificación de coberturas alto andinas, luego evaluamos las transformaciones de los Glaciares, Lagunas glaciares y Bofedales en el contexto del retroceso de los glaciares causado por el cambio climático, finalmente se muestra el resultado del modelado dinámico espacial de las coberturas analizadas.

#### **4.1. Exactitud de las metodologías en mapeo de coberturas**

#### **4.1.1. Mapeo de glaciares**

La validación multianual de las coberturas glaciares se logró basado en la interpretación visual por un fotointérprete de los puntos aleatoriamente sorteados en el ámbito de estudio descritos en el capítulo [III](#page-50-0) de este estudio, en la [Figura 55](#page-103-0) se muestra un gráfico temporal de métricas de validación en el mapeo de glaciares, en la [Figura 56](#page-103-1) se muestra la comparación de la métrica *accuracy* de la clasificación y filtros aplicados. El *accuracy* promedio anual de la clasificación original fue de 95.29%, mientras que en la aplicación secuencial de los filtros se encontraron 95.29%, 96.31%, 96.37%, 96.27% y 96.32% en el filtro *gapfill*, filtro temporal, filtro frecuencia, filtro de permanencia temporal y filtro espacial respectivamente. Mientras que la desviación estándar del *acuracy* de la clasificación sin filtros fue de 1.24, y después de la aplicación de los filtros se redujo a 0.80, 0.54, 0.50, 0.45 y 0.44 en el filtro gapfill, filtro temporal, filtro frecuencia, filtro de permanencia temporal y filtro espacial respectivamente. En el filtro *gapfill* y permanencia temporal no se encontraron mejoras positivas en el promedio de la Accuracy, pero si la reducción de la desviación estándar. Los filtros se aplicaron para tener mejor consistencia espacial y temporal de la clasificación de la cobertura de glaciares para su comparación multianual.

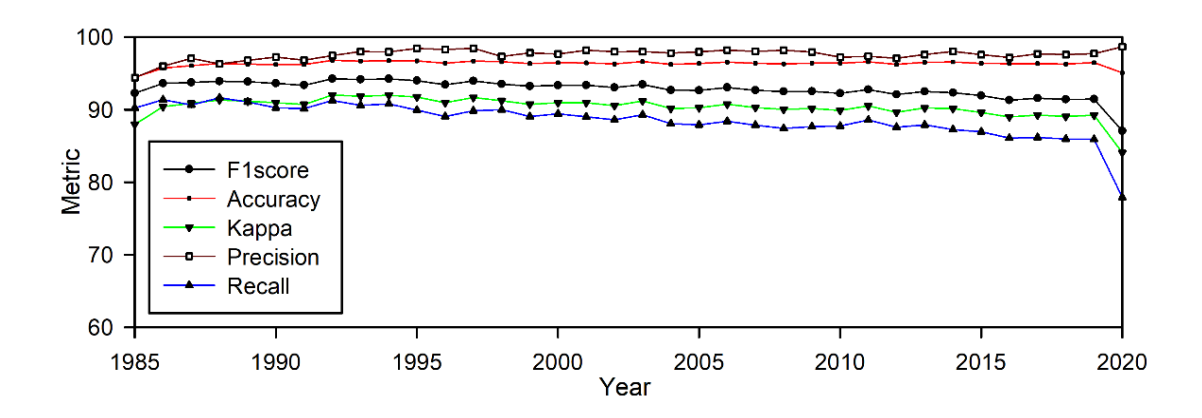

<span id="page-103-0"></span>**Figura 55.** Grafico temporal de análisis de métricas de validación de producto final de mapas de cobertura glaciar multianual

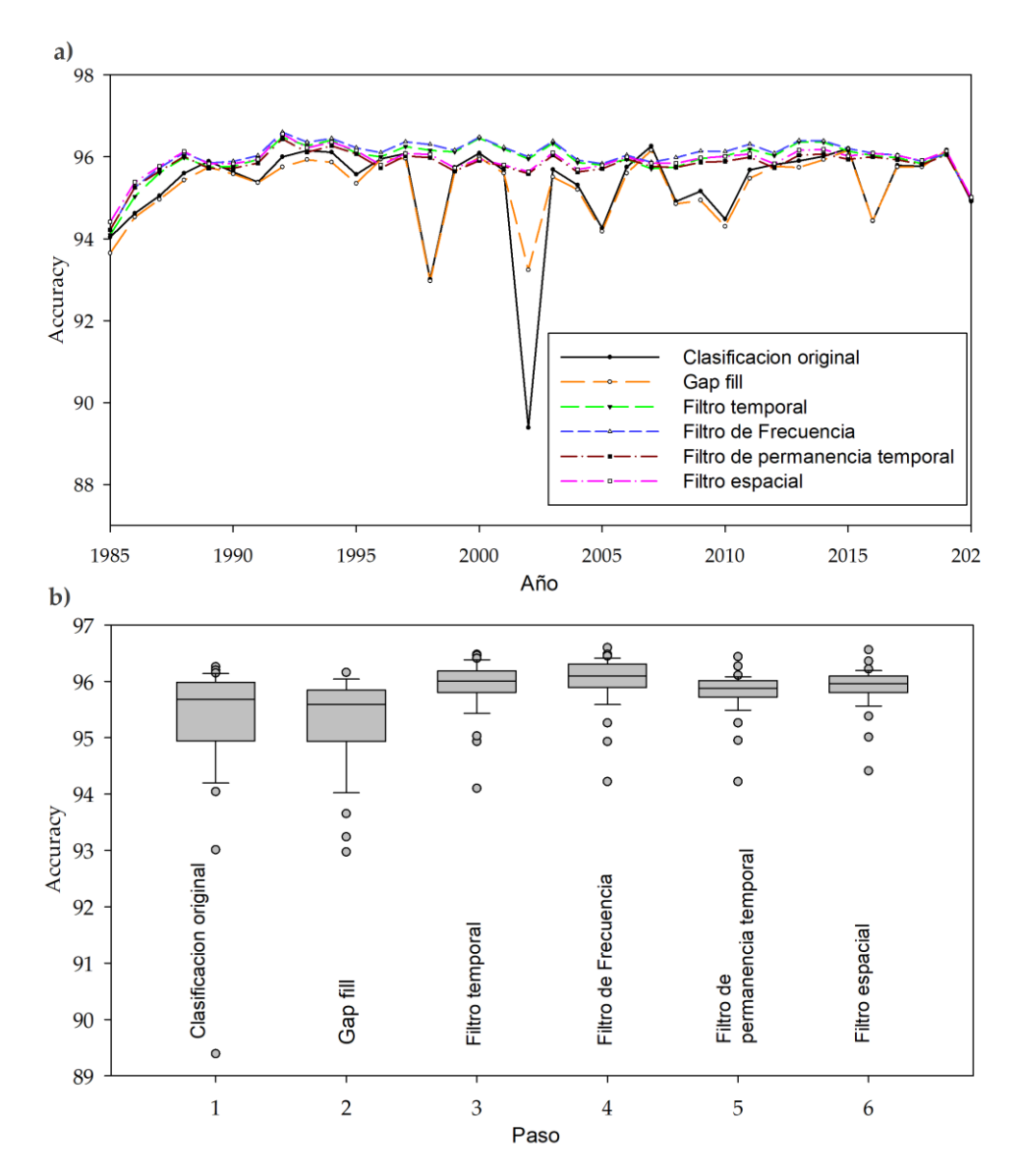

<span id="page-103-1"></span>**Figura 56.** Exactitud de aplicación de filtros a) gráfico de accuracy multianual b) diagrama de cajas de accuracy en cada filtro temporal utilizado

La validación del producto final se encontró los valores de 92.81%, 96.32%, 90.32%, 97.56%, 88.54% en las métricas de validación F1score, Accuracy, Kappa, Precision y Recall respectivamente. Lo que indica un error promedio de comisión de 2.44% y 11.46% en el error de omisión (ver [Figura 57\)](#page-104-0). Encontrándose mayores errores de omisión y comisión en el primer y último años.

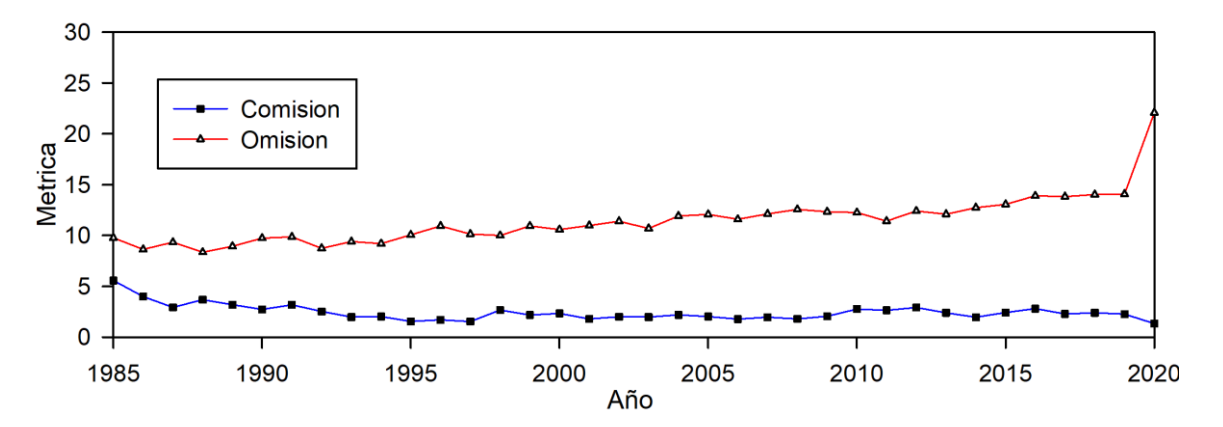

<span id="page-104-0"></span>**Figura 57.** Error de omisión y comisión en la clasificación de glaciares

## **4.1.2. Mapeo de Lagunas Glaciares**

La clasificación de lagunas glaciares se realizó con un método hibrido de árboles de decisión empírica y *machine learning*. La validación multianual de la exactitud de clasificación de coberturas Lagunas glaciares se muestra en la [Figura 58,](#page-104-1) donde se muestra un gráfico temporal de métricas de validación en el mapeo de lagunas glaciares en todas las métricas se alcanzó una exactitud por encima de 80% y 90.81% en promedio de las métricas. Además 91.75%, 92.92%, 85.56%, 95.75% y 88.09% en las métricas de validación *F1score*, *Accuracy*, *Kappa*, *Precision* y *Recall* respectivamente.

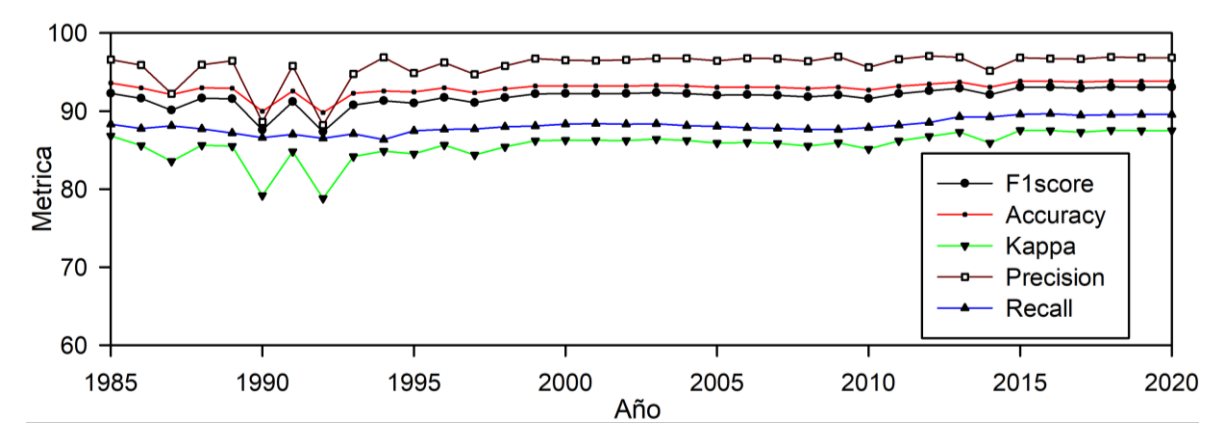

<span id="page-104-1"></span>**Figura 58.** Grafico temporal de análisis de métricas de validación de producto final de mapas de Laguna Glaciar multianual

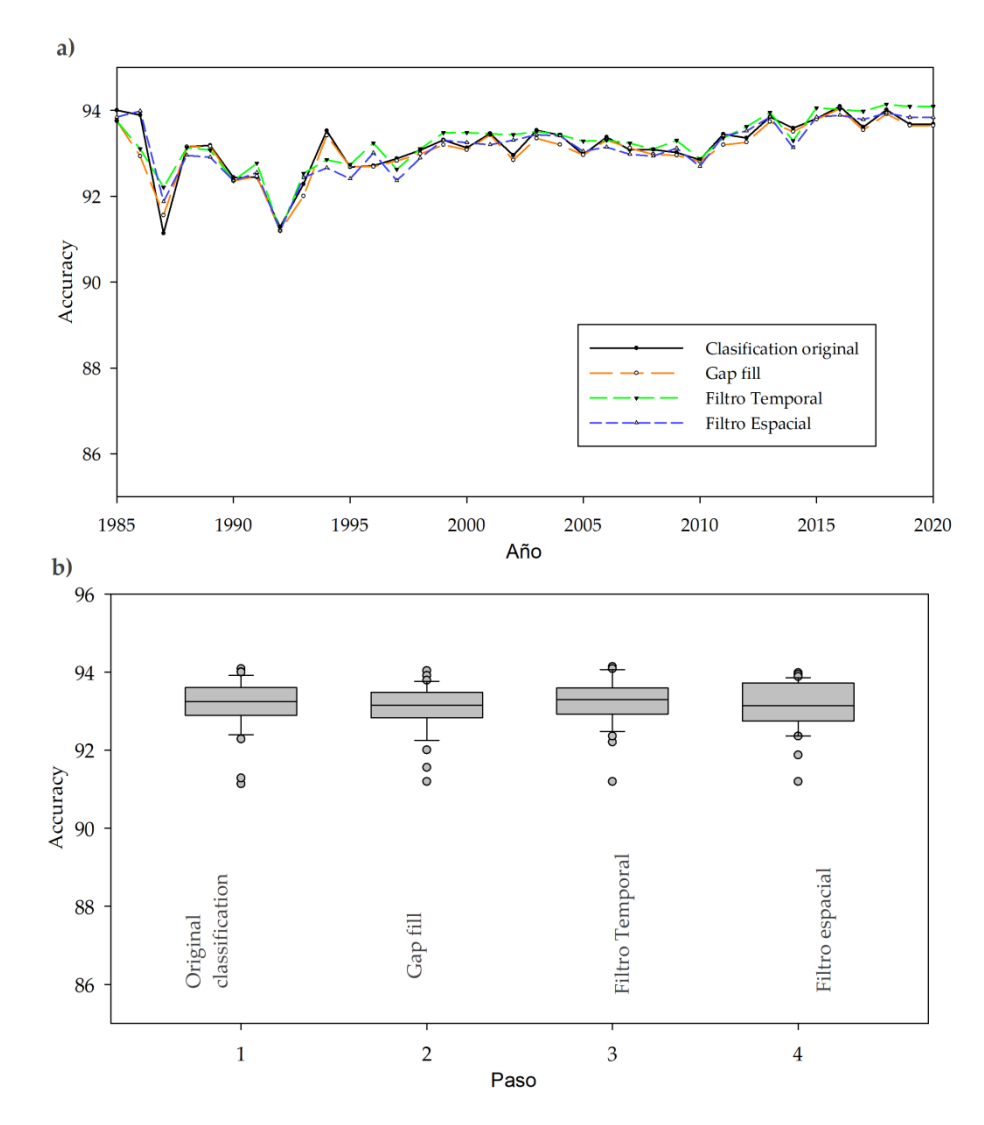

<span id="page-105-0"></span>**Figura 59.** Exactitud de aplicación de filtros a) gráfico de *accuracy* multianual b) diagrama de cajas de *accuracy* en cada filtro utilizado

En la [Figura 59](#page-105-0) se muestra la comparación de la métrica *accuracy* de la clasificación y filtro aplicados. El *accuracy* promedio anual de la clasificación original fue de 93.17%, mientras que en la aplicación secuencias de los filtros se encontró 93.07%, 93.16% y 93.01% en el filtro *gapfill*, filtro temporal y filtro espacial respectivamente. Los filtros se aplicaron para tener mejor consistencia espacial y temporal de la clasificación de la cobertura de Lagunas Glaciares para su comparación multianual.

Además los errores de comisión y omisión son de 4.25% y 11.91% respectivamente (ver [Figura 60\)](#page-106-0), encontrándose mayores errores de comisión en el año de 1990 y 1992. Los mayores errores de omisión son en las lagunas pequeñas muy próximo a montañas, o sea por confusión con sombra de relieve, además de afloramientos rocosos y suelos oscuros en pendientes planas que son difíciles de enmascarar con las variables topográficas.

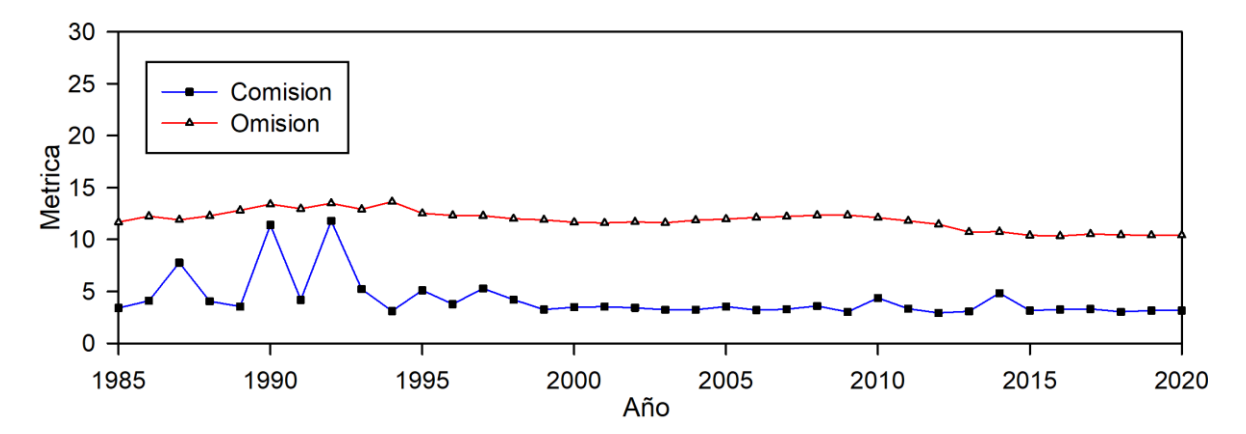

<span id="page-106-0"></span>**Figura 60.** Error de omisión y comisión en la clasificación de Lagunas Glaciares

## **4.1.3. Mapeo de Bofedales**

La clasificación de Bofedales se realizó con el clasificador de *machine learning Randon forest* (RF) con algunos nodos de decisión para mejorar la clasificación, los resultados de la validación multianual de la exactitud de clasificación de Bofedales se muestra en la [Figura](#page-106-1)  [61,](#page-106-1) donde se muestra un gráfico temporal de métricas de validación en el mapeo de Bofedales. En todas las métricas se alcanzó una exactitud por encima de 70% y 80.15% en promedio de las métricas.

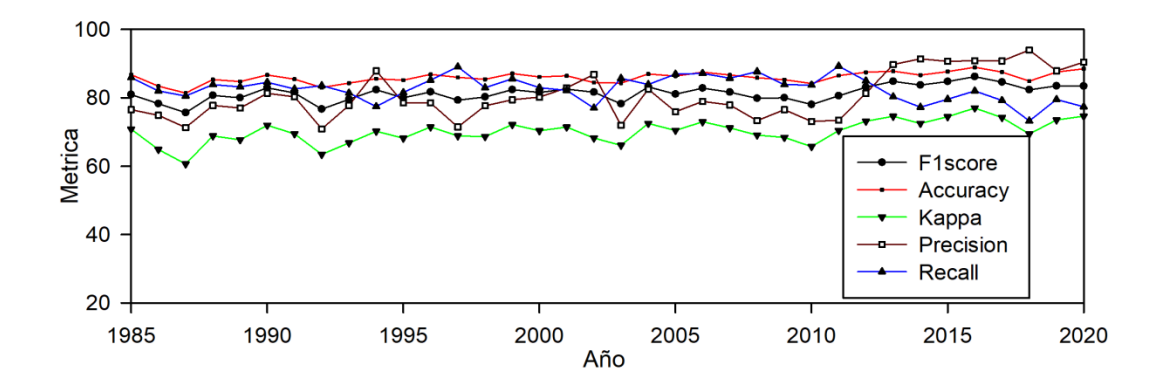

<span id="page-106-1"></span>**Figura 61.** Grafico temporal de análisis de métricas de validación de producto final de mapas de Bofedales multianual

El promedio multianual de métricas de validación es de 81.37%, 85.95%, 70.12%, 80.60% y 82.73% en las métricas de validación *F1score*, *Accuracy*, *Kappa*, *Precision* y *Recall* respectivamente. Siendo en la métrica Kappa donde se tiene promedio de valor más bajo. Sin embargo según Pontius y Millones (2011), la métrica Kappa no siempre es representativo para analizar exactitud de mapas.

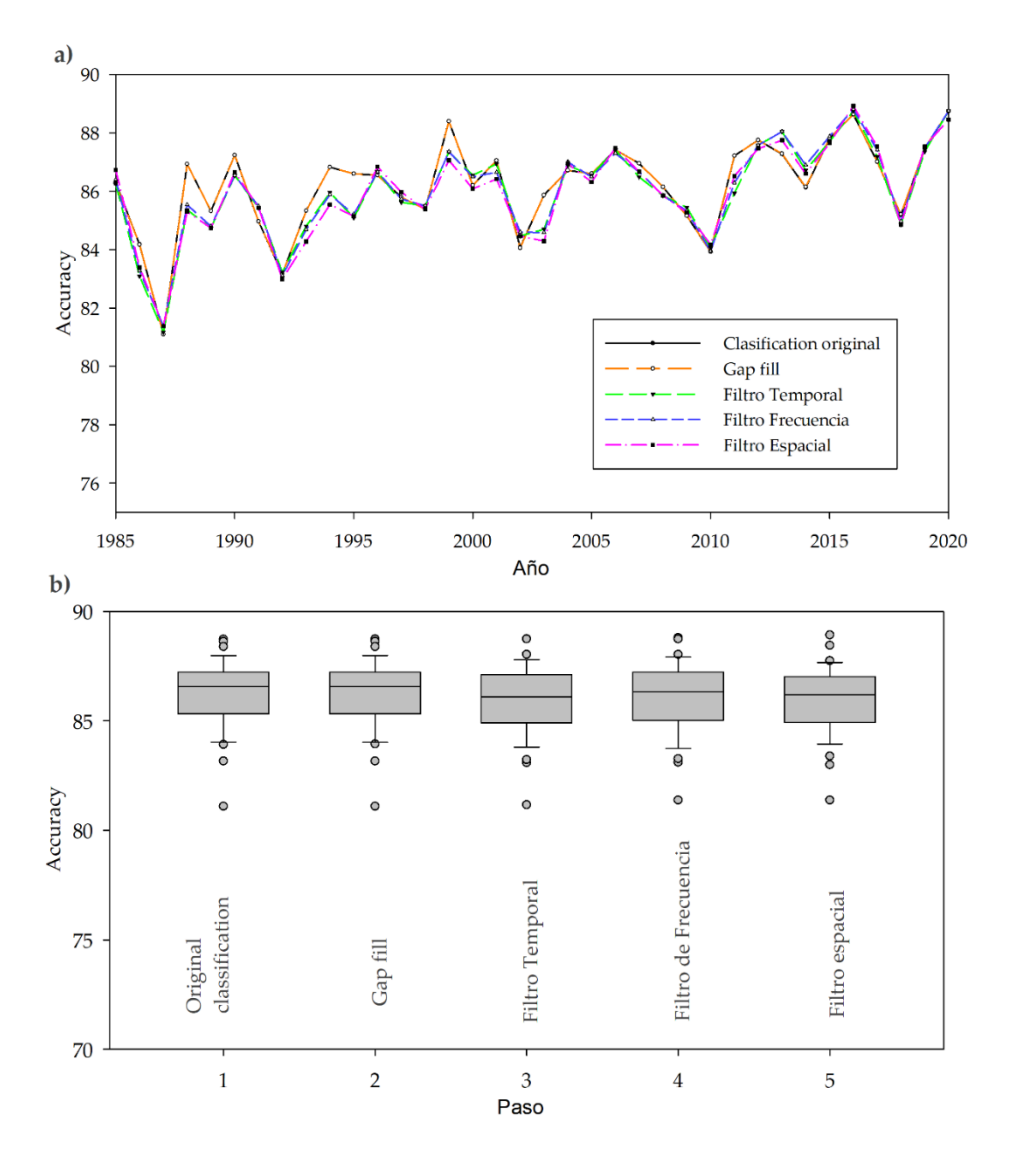

**Figura 62.** Exactitud de aplicación de filtros a) gráfico de *accuracy* multianual b) diagrama de cajas de *accuracy* en cada filtro utilizado
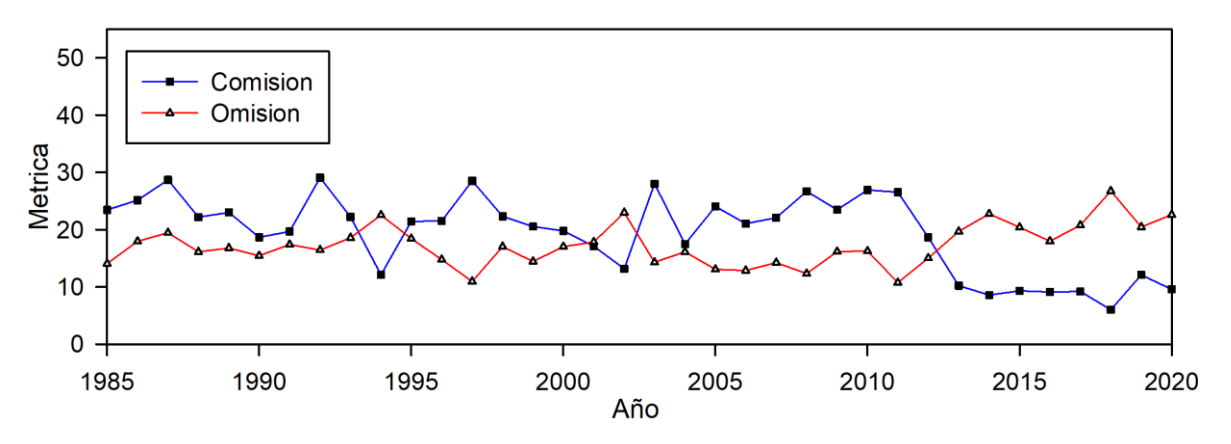

**Figura 63.** Error de omisión y comisión en la clasificación de Bofedales

<span id="page-108-0"></span>Los errores de comisión y omisión en las clasificaciones de Bofedales son de 19.4% y 17.27% respectivamente (ver [Figura 63\)](#page-108-0). Se encontró la reducción del error de comisión en los últimos años, posiblemente por la mayor cantidad de imágenes Landsat. Los errores de comisión y omisión se dieron en las zonas agrícolas y pastizales en riego.

En general las exactitudes de la validación de clasificaciones de los mapas de glaciares, Lagunas glaciares y Bofedales son aceptables ya que se tiene valores promedios de exactitud de 95.29%, 90.81% y 80.15% respectivamente. Según Landis y Koch (1977) valores encima de 61% son considerables o buenos y encima de 81% son considerados casi perfectos o muy buenos. Aunque el índice Kappa fue menor en las tres coberturas a diferencia de otras métricas, sin embargo a pesar que el índice Kappa es eficiente y popular, muchos investigadores lo han criticado y dejado de usarlo (Pontius y Millones 2011).

En la clasificación de glaciares la precisión temática de los resultados obtenidos presenta valores aceptables para los mapas multitemporales, con una precisión promedio del 96,32%. Estudios similares en la literatura informaron precisiones inferiores en general. Albert (2002) realizó varios experimentos semiautomáticos de clasificación de áreas de hielo en el casquete polar de Quelccaya en Perú, y comparó sus resultados con una digitalización manual; los métodos empleados comprendían técnicas supervisadas y no supervisadas basadas en píxeles, incluidos enfoques no paramétricos, como la lógica difusa y los árboles de decisión empíricos (umbrales). Aunque en sus resultados de Albert (2002), la digitalización manual alcanzó una precisión del 99,8 %, los resultados semiautomáticos obtuvieron precisiones que oscilaron entre el 73,7 % (técnica difusa) y el 96,7 % (Spectral Angle Mapper—SAM). La precisión media fue de 84,8%. Específicamente con respecto a los resultados empíricos para los árboles de decisión, las precisiones oscilaron entre 93,0% y 93,9%.

Por su parte, (Rittger *et al.* 2013) fuera de la región tropical en las cadenas montañosas ubicadas en los EE. UU. (Sierra Nevada, Montañas Rocosas, el Alto Río Grande) y en el Himalaya de Nepal en el sur de Asia, comparó las precisiones de tres productos globales de MODIS, el producto basado en el NDSI de nieve fraccionado y binario (MOD10A1), y otro producto de nieve fraccionado (MODSCAG) basado en el análisis de mezcla espectral. Los valores de precisión alcanzados oscilaron entre el 71.2% y el 99.9%, y los valores medios de precisión para las cuatro áreas de estudio fueron 95.8% para el MOD10A1 binario, 98.4% para el MOD10A1 fraccional y 99,2 % para el MODSCAG fraccional.

En la clasificación de glaciares, también se aplicaron filtros de clasificación posterior especialmente adaptados para la detección de cobertura glacial según la definición GLIMS (Racoviteanu *et al.* 2009). La aplicación de filtros ayudó a llenar el vacío de las áreas no observadas y corregir las inconsistencias temporales y espaciales, mejorando la precisión de la clasificación hasta en un 6.91 % en algunos años. Sin embargo, los filtros de relleno de espacios no mejoraron la precisión del mapa en los primeros y últimos años de la serie temporal debido al tamaño más pequeño del *kernel* del filtro temporal y al número limitado de imágenes en los primeros años de la serie temporal (Crawford *et al.* 2013). Los primeros años de la serie temporal no fueron consistentes con las series temporales restantes debido al número limitado de imágenes. Por lo que, como resultado usamos el año 1990 como línea de base para el análisis de ganancias y pérdidas y no consideramos los años 1985 y 1989 para los análisis. La evaluación de precisión, particularmente en los años intermedios, indicó que la metodología propuesta genera mapas comparables, presentando mapas espaciales. y coherencia temporal, útil para el análisis de cambio de glaciares.

A pesar del valioso papel de Landsat para la ciencia de la teledetección de la nieve, los avances futuros tendrán que superar varios desafíos pendientes que incluyen la detección precisa de nubes y sombras de nubes y la detección sobre superficies de nieve y hielo (Curtis y Woodcock 2008)

En la clasificación de cuerpos de agua se tiene varias propuestas metodológicas, ejemplo el método de *surface water sub-pixel classifier* (SWSC) de Souza *et al.* (2019) en sus estudios de la Amazonia Brasileña obtuvo un error de comisión entre 5% y 16%, sin embargo esta metodología está pensada para mapeo de cuerpos de agua en la Amazonia baja donde no se

tiene problemas de sombra de relieve o afloramiento de rocas y suelos oscuros. En el mapeo global de superficie de agua de Pekel *et al.* (2016) se tiene en general errores de omisión inferiores a 5% y comisión de 1%, sin embargo los errores de comisión para agua estacional fueron muy ligeramente superiores llegando a tener en promedio 24%. Además, las muestras usadas por Pekel son de 40124 puntos de control para toda la Tierra, cayendo muy pocos puntos en las lagunas glaciares de Andes, por lo que es importante metodologías más ajustadas para las lagunas glaciares de los Andes tropicales.

En los estudios antecedentes de mapeo de Bofedales, las áreas de trabajo son frecuentemente cuencas alto andinas y en un año especifico. El mapeo de Bofedales basado en imágenes de satélite Landsat por García y Lleellish (2012) en una cuenca altoandina del Perú, basado el algoritmo ALME en el año 2000, presenta una exactitud en la métrica *Precision* entre 86.9 y 91.2%, mientras un *Recall* de 100%. En análisis temporal del mismo periodo se tiene el estudio del proyecto Mapbiomas Amazonia (MapBiomas Amazonía 2019), un estudio regional en la vertiente atlántica coincidente en el área de estudio, en su colección 3 llegaron a una exactitud de 80.7% y 71.5% de *Precision* y *Recall* respectivamente.

#### **4.2. Transformación de Glaciares tropicales andinos**

#### **4.2.1. Las estadísticas de área de los Glaciares tropicales andinos**

Se estimó el área anual de los Glaciares tropicales andinos (GTA) entre 1985 y 2020, comprendiendo 36 años de mapeo anual. Esta serie temporal anual de GTA es la más grande disponible actualmente, según nuestro conocimiento. Para tener un año base de buena calidad, analizamos los resultados desde el año 1990 en adelante, utilizando intervalos de diez años hasta el 2020 [\(Tabla 16\)](#page-111-0). Los GTA mínimos para el período 2011-2020 tuvieron una superficie total de  $1409,12 \text{ km}^2$  [\(Tabla 16\)](#page-111-0).

| Periodo (#    | Mínimo             | <b>Máximo</b>      | <b>Promedio</b>           | <b>Desviación</b><br>estándar<br>(S) |  |
|---------------|--------------------|--------------------|---------------------------|--------------------------------------|--|
| Años)         | (km <sup>2</sup> ) | (km <sup>2</sup> ) | $(km^2/a\tilde{n}\omega)$ |                                      |  |
| 1991–2000     | 2089.20            | 2364.80            | 2220.35                   | 95.58                                |  |
| $2001 - 2010$ | 1815.57            | 2069.41            | 1928.37                   | 89.03                                |  |
| $2011 - 2020$ | 1409.12            | 1807.83            | 1670.35                   | 123.14                               |  |

<span id="page-111-0"></span>**Tabla 16.** Resumen de extensión de glaciares estimadas por década

Se Analizaron los resultados de la cobertura de los GTA a nivel de país utilizando el límite de país basado en las capas de unidades administrativas globales (GAUL) disponible en GEE ([https://developers.google.com/earth-engine/datasets/catalog/FAO\\_GAUL\\_2015\\_level2](https://developers.google.com/earth-engine/datasets/catalog/FAO_GAUL_2015_level2)). El área glaciar más extensa en 2020 se encontró en Perú y Bolivia, con el 72.76% y el 20.35% de la superficie total de GTA respectivamente. Ecuador, Colombia, Chile y Argentina juntos representaron el 6.89% de la cobertura de los GTA en la Cordillera de los Andes (3.89%, 2.18%, 0.78% y 0.04%, respectivamente). Venezuela tiene menor cobertura de GTA, con un porcentaje inferior al 0,01%, totalizando cerca de 0,03 km<sup>2</sup> (ver [Tabla 17](#page-111-1) y [Figura 64a](#page-112-0)).

<span id="page-111-1"></span>

| País           | Area Glaciar $(km^2)$ |         |         |         |  |  |
|----------------|-----------------------|---------|---------|---------|--|--|
|                | 1990                  | 2000    | 2010    | 2020    |  |  |
| Perú           | 1743.45               | 1503.67 | 1320.85 | 1025.29 |  |  |
| <b>Bolivia</b> | 499.58                | 434.75  | 364.02  | 286.69  |  |  |
| Ecuador        | 86.10                 | 73.70   | 68.52   | 54.78   |  |  |
| Colombia       | 77.21                 | 60.18   | 49.21   | 30.73   |  |  |
| Chile          | 20.77                 | 15.73   | 12.15   | 10.96   |  |  |
| Argentina      | 1.15                  | 0.73    | 0.68    | 0.63    |  |  |
| Venezuela      | 1.12                  | 0.44    | 0.14    | 0.03    |  |  |
| Total          | 2429.38               | 2089.20 | 1815.57 | 1409.12 |  |  |

**Tabla 17.** Resumen de extensión de glaciares estimadas por década y por país

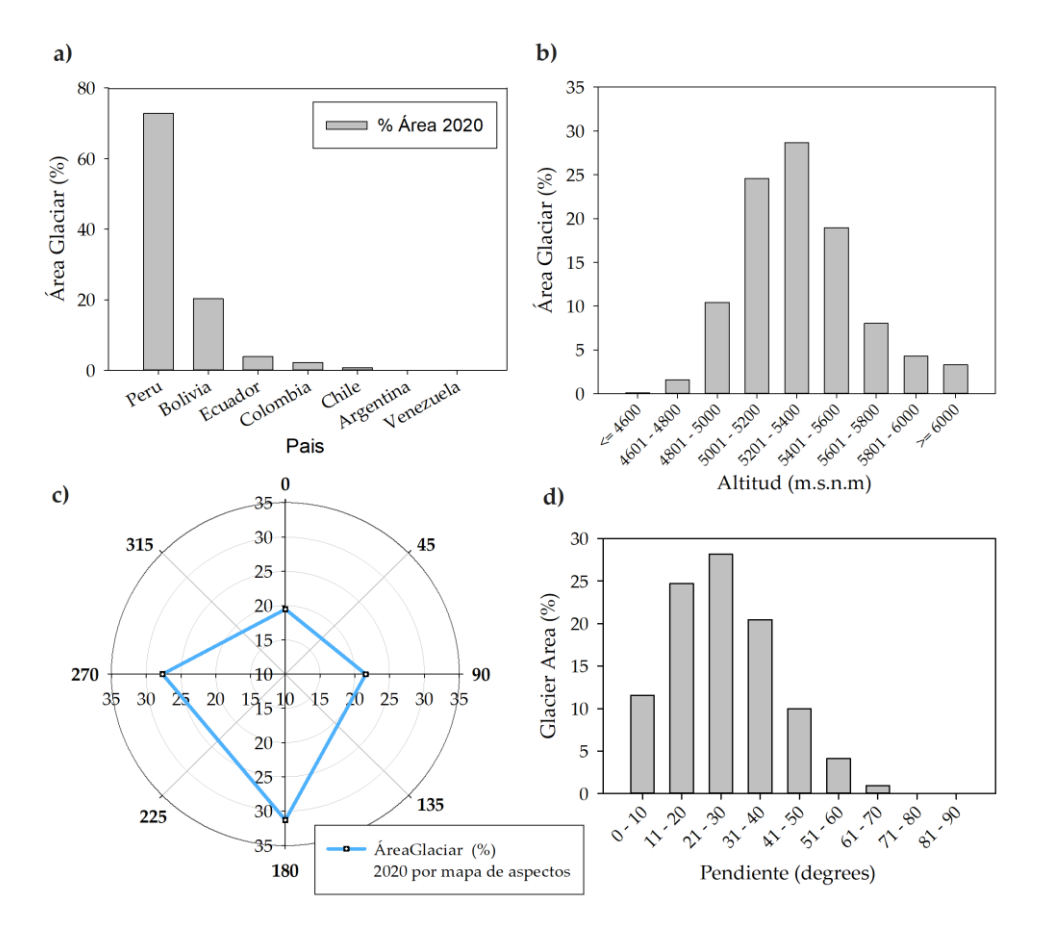

<span id="page-112-0"></span>**Figura 64.** Resultados de los GTA para el año 2020: (a) porcentaje de la distribución espacial de los glaciares por país; (b) ocurrencia de glaciares por rangos de altitud; (c) distribución de los glaciares por mapa de aspectos; y (d) porcentaje de distribución espacial de los glaciares por pendiente del terreno

Los GTA ocurren a diferentes altitudes (ver [Figura 64b](#page-112-0)). Verificamos que, en 2020, la mayoría de los glaciares se distribuyen entre los 4801 y 5600 msnm, representando el 82.63% del total de GTA, mientras que aproximadamente solo el 1.72% en altitudes menores o iguales a 4800 msnm, y el 15.64% se encuentran por encima de los 5600 msnm.

Además, los resultados muestran que, en 2020, el 19.47 % de los GTA tienen dirección hacia el norte, el 21.56 % hacia el este, el 31.30 % hacia el sur y el 27.67 % hacia el oeste (ver [Figura 64c](#page-112-0)). La mayoría de los GTA (73.31%) ocurren en áreas con rangos de pendiente de  $11^{\circ}$  a 40° (ver [Figura 64d](#page-112-0)). Los terrenos planos y de baja pendiente (es decir, de 0° a 10°) contienen el 11.57% de los GTA, mientras que las áreas con pendientes pronunciadas (superiores a 41°) concentran el 15,11% de los GTA (ver [Figura 64d](#page-112-0)).

Los resultados muestran que, en el año 2020, los GTA se ubican entre las latitudes −24° y 11° (ver [Figura 65a](#page-113-0)). Las áreas de glaciares más grandes se encuentran en el rango entre -14 ° y -10 ° que contiene el 44,75% del total de GTA; las Cordilleras peruanas (cadenas montañosas), Blanca, Vilcanota, Vilcabamba y Urubamba, se encuentran dentro de estas latitudes. El rango de longitud de los GTA varía de −78° a −67° (ver [Figura 65b](#page-113-0)).

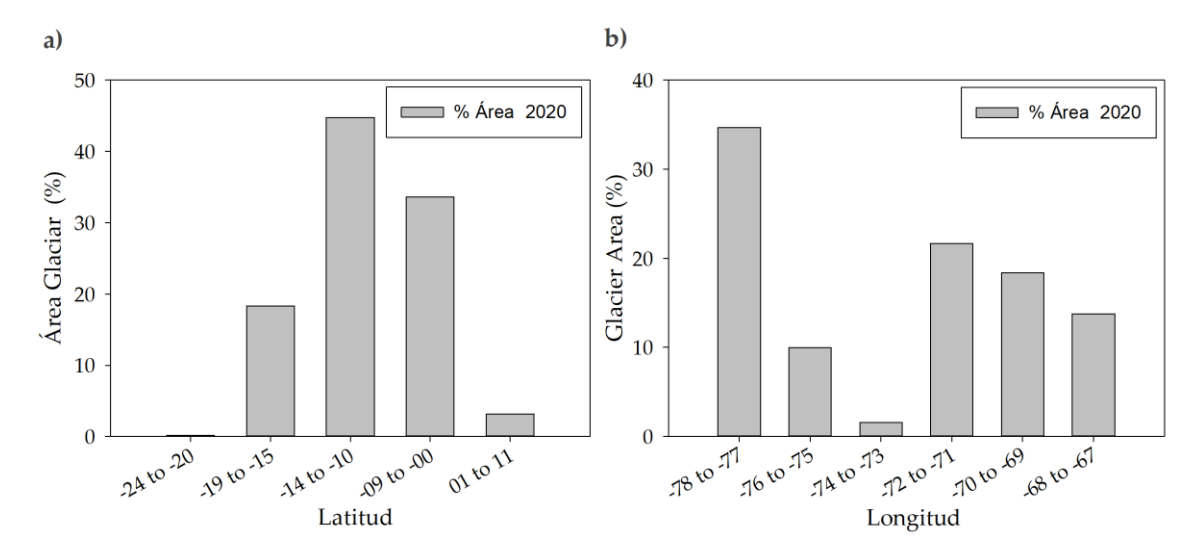

<span id="page-113-0"></span>**Figura 65.** Resultados de los GTA para el año 2020: (a) distribución espacial de los glaciares por latitud y (b) longitud

### **4.2.2. Los patrones espaciales y temporales de los GTA**

El área total de los GTA se redujo considerablemente entre 1990 y 2020, siguiendo un patrón de disminución lineal. Encontramos una reducción promedio del área glaciar de 28.42 km<sup>2</sup>/año con un R<sup>2</sup> de 0.98. En 1990, el área mapeada de los GTA alcanzó los 2429.38 km<sup>2</sup>, reduciéndose en un 42% para el 2020 a un área de 1409.11 km<sup>2</sup> (ver [Figura 66\)](#page-114-0). De las últimas tres décadas, la década de 2011 a 2020 fue testigo de la mayor pérdida de áreas glaciares (asociada con el valor mínimo de superficie de la década) (ver [Figura 66b](#page-114-0)). La [Figura 67](#page-114-1) presenta un mapa de la Cordillera Vilcanota en Perú, donde se muestra la pérdida glaciar a lo largo de los bordes de los GTA en las tres últimas décadas. Los GTA más pequeños (es decir, aquellos con una superficie igual o inferior a 10 ha) perdieron más del 90% de su superficie en el período 1990-2020 (ver [Figura 67\)](#page-114-1).

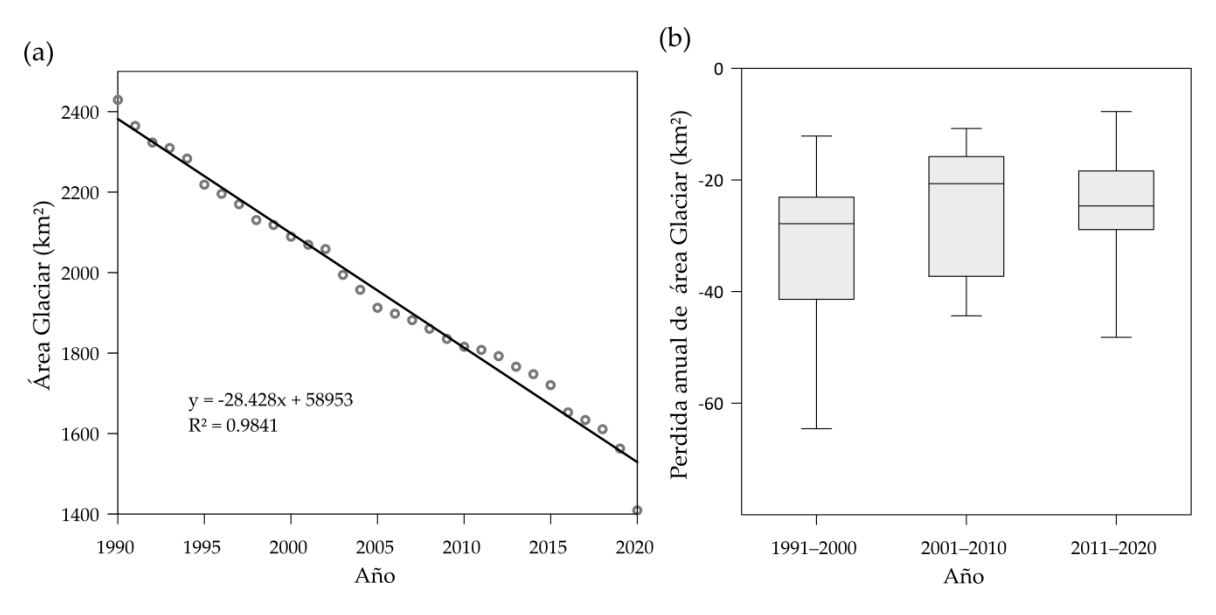

<span id="page-114-0"></span>**Figura 66.** Retroceso glaciar GTA entre 1990 y 2020: (a) regresión lineal del área del glaciar a lo largo de la serie temporal, (b) diagrama de caja de la pérdida del área del glaciar por décadas

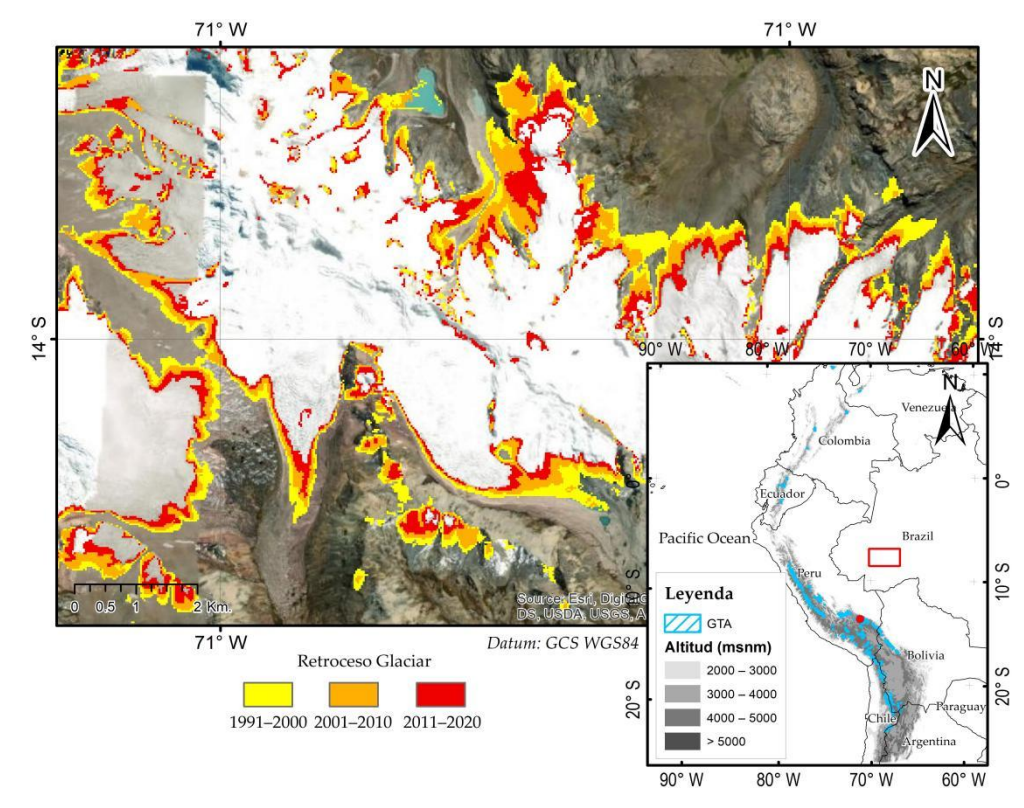

<span id="page-114-1"></span>**Figura 67.** Mapa de pérdida de cobertura glaciar por década de 1990 a 2020 en la Cordillera del Vilcanota en el sur del Perú

Para el análisis de pérdida o retroceso de glaciares, se adoptó como año base 1990 y se crearon mapas anuales de pérdidas. Las pérdidas de área de los GTA por país se muestran en porcentajes en la [Figura 68,](#page-115-0) donde en el año 2020 Perú, Bolivia, Ecuador, Colombia, Chile, Argentina y Venezuela presentaron retrocesos de 41.19%, 42.61%, 36.37%, 60.19 %, 47.24%, 45.47% y 96.93%, respectivamente, con respecto al año base 1990.

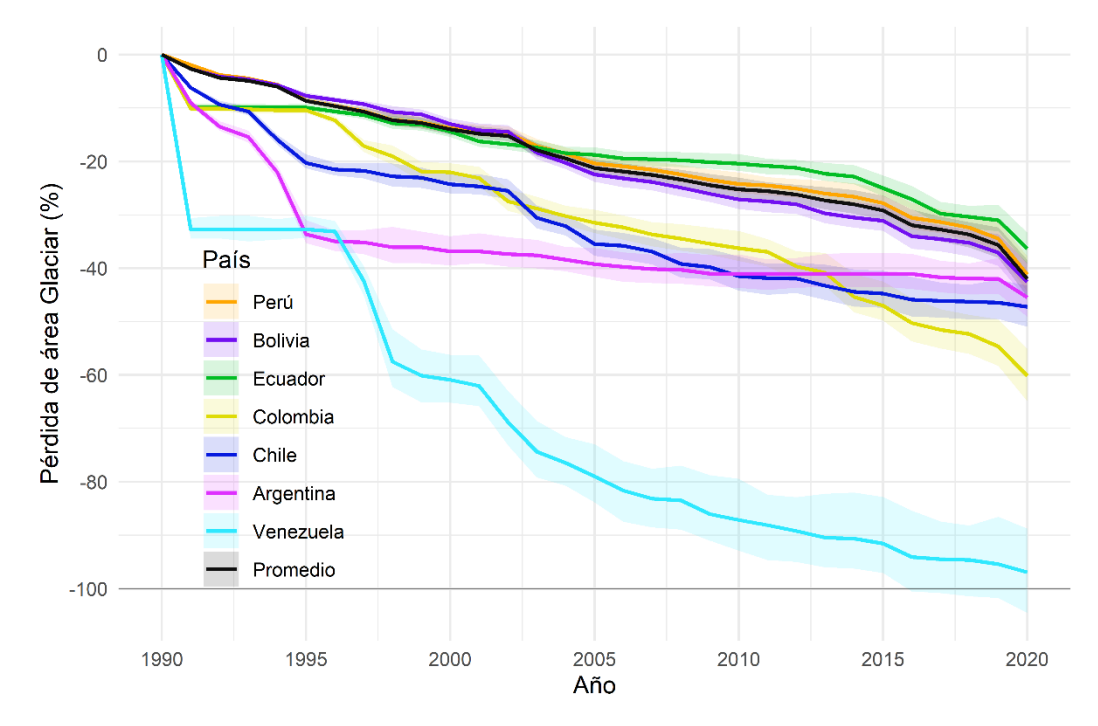

<span id="page-115-0"></span>**Figura 68.** Evolución de la pérdida de cobertura anual de los GTA por país en el período 1990 a 2020 (gráfico con incertidumbre 5%)

Hay tres patrones distintos de retroceso de los GTA cuando la pérdida de área se desglosa por país (ve[r Figura 68](#page-115-0) [y Tabla 18\)](#page-116-0). En primer lugar, Venezuela, Argentina y Chile mostraron una rápida disminución de los GTA entre 1990 y 1995, con una pérdida de aproximadamente el 20% del área glaciar durante ese período específico (ver [Figura 68\)](#page-115-0), aunque esto puede deberse a la baja calidad de las imágenes satelitales en esos países, en los años iniciales. Para 2020, las pérdidas de GTA de Venezuela superaron el 90%, pero en el caso de Chile y Argentina las pérdidas alcanzaron 45.47% y 47.24%, respectivamente desde el año 1990. Un segundo patrón lo encontramos en las GTA de Colombia, que mostró una aceleración a partir de 1995 en adelante, alcanzando una pérdida de 60.19% al 2020. El tercer patrón de pérdida gradual lineal de GTA se presentó en Perú, Bolivia y Ecuador (ver [Figura 68\)](#page-115-0). Mientras que Ecuador mostró una menor tasa de retroceso.

<span id="page-116-0"></span>

| Año  | Perú     | <b>Bolivia</b> | <b>Ecuador</b> | Colombia | <b>Chile</b> | <b>Argentina</b> | <b>Venezuela</b> | <b>Total</b> |
|------|----------|----------------|----------------|----------|--------------|------------------|------------------|--------------|
| 1990 | 1,743.45 | 499.58         | 86.10          | 77.21    | 20.77        | 1.15             | 1.12             | 2,429.38     |
| 1991 | 1,710.24 | 486.31         | 77.55          | 69.42    | 19.48        | 1.05             | 0.76             | 2,364.80     |
| 1992 | 1,676.98 | 478.88         | 77.55          | 69.42    | 18.82        | 1.00             | 0.76             | 2,323.41     |
| 1993 | 1,666.18 | 476.36         | 77.55          | 69.29    | 18.56        | 0.97             | 0.76             | 2,309.67     |
| 1994 | 1,646.19 | 471.23         | 77.55          | 69.16    | 17.46        | 0.90             | 0.76             | 2,283.24     |
| 1995 | 1,592.74 | 461.08         | 77.55          | 69.15    | 16.55        | 0.76             | 0.76             | 2,218.58     |
| 1996 | 1,575.81 | 457.24         | 76.93          | 67.73    | 16.30        | 0.75             | 0.75             | 2,195.50     |
| 1997 | 1,558.89 | 453.22         | 76.34          | 63.99    | 16.25        | 0.75             | 0.65             | 2,170.08     |
| 1998 | 1,529.94 | 445.85         | 75.04          | 62.49    | 16.03        | 0.74             | 0.48             | 2,130.57     |
| 1999 | 1,522.55 | 443.61         | 74.80          | 60.31    | 15.98        | 0.74             | 0.45             | 2,118.44     |
| 2000 | 1,503.67 | 434.75         | 73.70          | 60.18    | 15.73        | 0.73             | 0.44             | 2,089.20     |
| 2001 | 1,492.44 | 428.73         | 72.09          | 59.35    | 15.65        | 0.73             | 0.43             | 2,069.41     |
| 2002 | 1,487.04 | 427.45         | 71.63          | 55.98    | 15.47        | 0.72             | 0.35             | 2,058.63     |
| 2003 | 1,445.10 | 407.81         | 71.12          | 54.95    | 14.42        | 0.72             | 0.29             | 1,994.41     |
| 2004 | 1,419.82 | 398.14         | 70.23          | 53.86    | 14.10        | 0.71             | 0.26             | 1,957.13     |
| 2005 | 1,388.17 | 387.42         | 69.94          | 52.91    | 13.40        | 0.70             | 0.24             | 1,912.78     |
| 2006 | 1,378.18 | 383.84         | 69.35          | 52.22    | 13.33        | 0.69             | 0.21             | 1,897.83     |
| 2007 | 1,367.23 | 380.38         | 69.22          | 51.20    | 13.11        | 0.69             | 0.19             | 1,882.01     |
| 2008 | 1,352.38 | 375.00         | 69.06          | 50.59    | 12.63        | 0.69             | 0.19             | 1,860.53     |
| 2009 | 1,334.18 | 369.32         | 68.74          | 49.85    | 12.51        | 0.68             | 0.16             | 1,835.43     |
| 2010 | 1,320.85 | 364.02         | 68.52          | 49.21    | 12.15        | 0.68             | 0.14             | 1,815.57     |
| 2011 | 1,315.88 | 362.24         | 68.16          | 48.67    | 12.07        | 0.68             | 0.13             | 1,807.83     |
| 2012 | 1,305.61 | 359.58         | 67.83          | 46.57    | 12.06        | 0.68             | 0.12             | 1,792.45     |
| 2013 | 1,289.90 | 350.90         | 66.91          | 45.67    | 11.78        | 0.68             | 0.11             | 1,765.94     |
| 2014 | 1,279.49 | 347.18         | 66.41          | 42.15    | 11.55        | 0.68             | 0.11             | 1,747.55     |
| 2015 | 1,258.80 | 344.04         | 64.58          | 40.93    | 11.48        | 0.68             | 0.09             | 1,720.59     |
| 2016 | 1,210.19 | 329.60         | 62.79          | 38.41    | 11.24        | 0.68             | 0.07             | 1,652.97     |
| 2017 | 1,196.89 | 326.97         | 60.44          | 37.41    | 11.19        | 0.67             | 0.06             | 1,633.64     |
| 2018 | 1,178.61 | 323.56         | 59.95          | 36.82    | 11.16        | 0.67             | 0.06             | 1,610.83     |
| 2019 | 1,142.10 | 314.32         | 59.37          | 35.00    | 11.12        | 0.67             | 0.05             | 1,562.63     |
| 2020 | 1,025.29 | 286.69         | 54.78          | 30.73    | 10.96        | 0.63             | 0.03             | 1,409.12     |

**Tabla 18.** Resultados de cobertura de superficie glaciar en los GTA por país

Analizamos la pérdida de área glaciar por diferentes latitudes y longitudes, con respecto a la pérdida promedio de todos los GTA [\(Anexo 3](#page-206-0) y [Anexo 4\)](#page-207-0). Encontramos que las latitudes más al sur (−24° a −20°) tienen mayores pérdidas con respecto a la pérdida media total, con más del 62.54% de la pérdida de glaciares observada durante la serie de tiempo analizada (ver [Figura 69\)](#page-117-0), sin embargo estos glaciares representan menos del 1% del área total de los GTA en 2020. Los GTA en las latitudes sur, de −9° a 0°, tuvieron una reducción del 31.61%, inferior al promedio total (42.00%); estas latitudes representan el 33,6% del área total de los GTA en 2020. Al mismo tiempo, verificamos que los glaciares con latitudes que van desde 1° a 11° norte tuvieron un retroceso glaciar acelerado en los últimos años (desde 1996), con una pérdida del 54.27% de 1990 a 2020. También observamos patrones de cambio diferenciados al analizar glaciares en diferentes longitudes geográficas; los glaciares entre las longitudes −74° y −73° experimentaron cambios del 59.94 %, muy por encima del promedio total (es decir, GTA de retroceso total promedio durante el período 1990–2020), mientras que las longitudes −78° y −77° tuvieron pérdidas de 31.68 %, por debajo del promedio total (ver [Figura 69\)](#page-117-0).

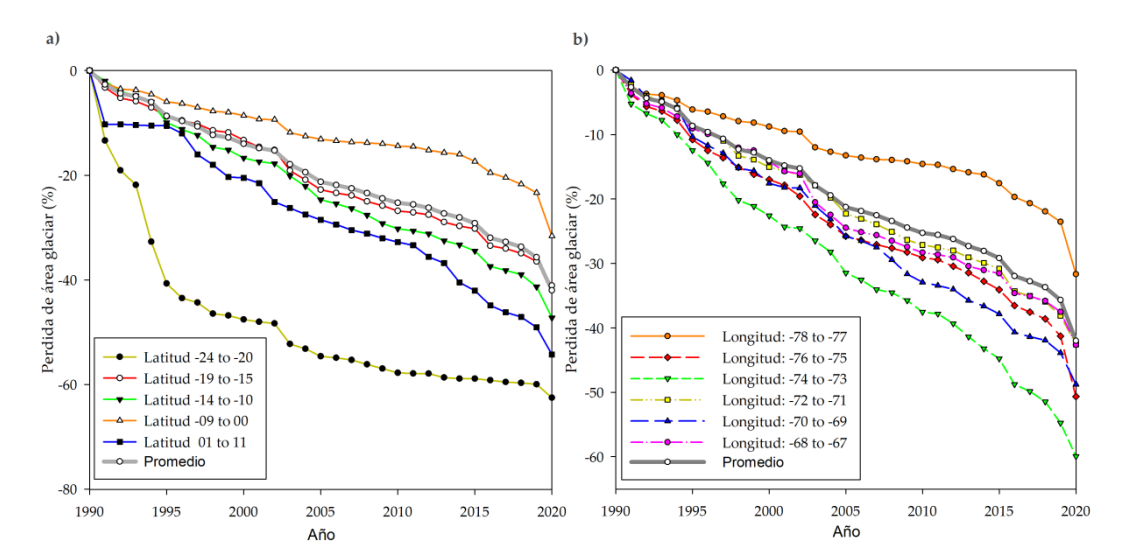

<span id="page-117-0"></span>**Figura 69.** Evolución de la pérdida anual de área glaciar en los GTA de 1990 a 2020: a) pérdida en diferentes latitudes y b) pérdida en diferentes longitudes

La pérdida de área de los GTA con respecto al aspecto (es decir, diferentes orientaciones de taludes glaciares) fue menor en el sur y el este (es decir, 41.59 % y 40.63 %, respectivamente) y mayor en las orientaciones norte y oeste (42.86 %) (ve[r Figura 70](#page-118-0) [y Anexo 5\)](#page-208-0). En el análisis también se encontraron que los glaciares con una pendiente mayor a 80° se redujeron rápidamente en más del 30% en 1996, con respecto al estado de los GTA de 1990. Luego, el retroceso se desaceleró lentamente en los años siguientes, hasta alcanzar una pérdida total de 41.56% para 2020. Por otro lado, los GTA con pendientes que van desde 61° a 70° tuvieron una mayor aceleración de pérdida a partir de 2015, lo que representa una pérdida de 46.37% para 2020. Sin embargo, en otros casos, no pudimos encontrar un rango de pendiente que controle el retroceso del área de GTA (ver [Figura 71](#page-118-1) y [Anexo 6\)](#page-209-0). En resumen, también observamos que las zonas de GTA por debajo de los 4600 msnm perdieron en promedio un 92.41 % de su extensión desde 1990, mientras que en altitudes superiores a los 6000 msnm las pérdidas han sido menores, un 9,73 % en promedio (ver [Figura 71](#page-118-1) y [Anexo](#page-209-0)  [6\)](#page-209-0).

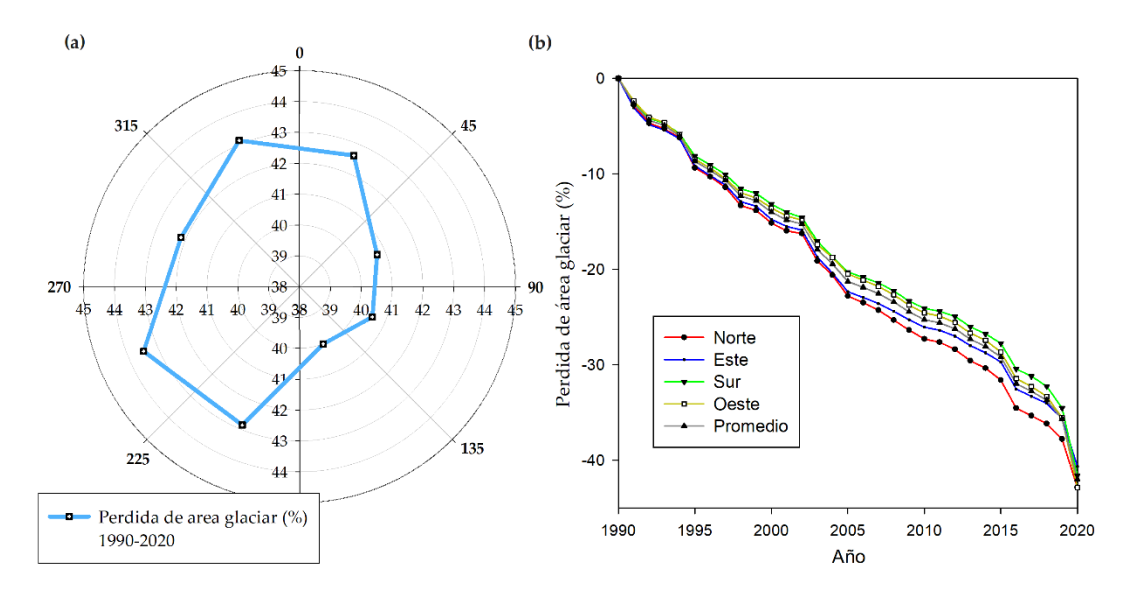

<span id="page-118-0"></span>**Figura 70.** Evolución de la pérdida anual de cobertura de área glaciar en los GTA de 1990 a 2020 en diferentes orientaciones de paisaje: a) diagrama polar de pérdida de glaciar, y b) cambio en la pérdida anual de área glaciar

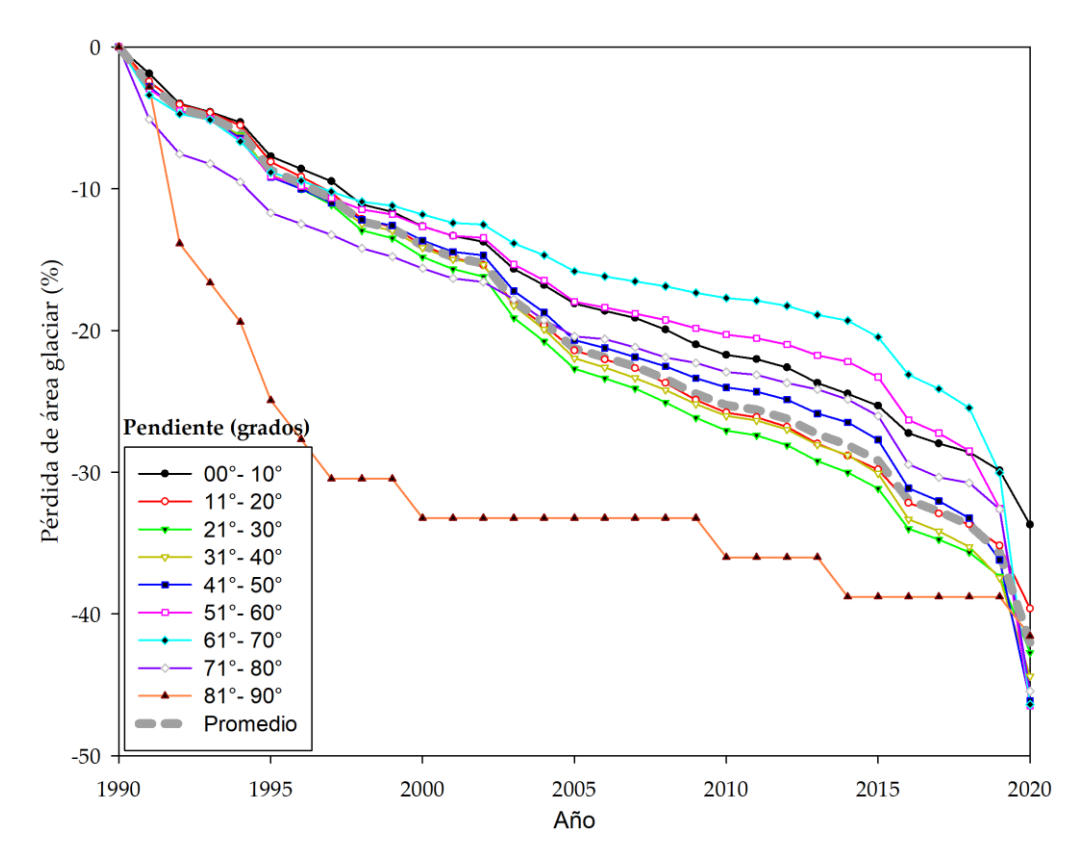

<span id="page-118-1"></span>**Figura 71.** Pérdida de la cobertura anual del área glaciar en los GTA de 1990 a 2020 en diferentes rangos de pendiente

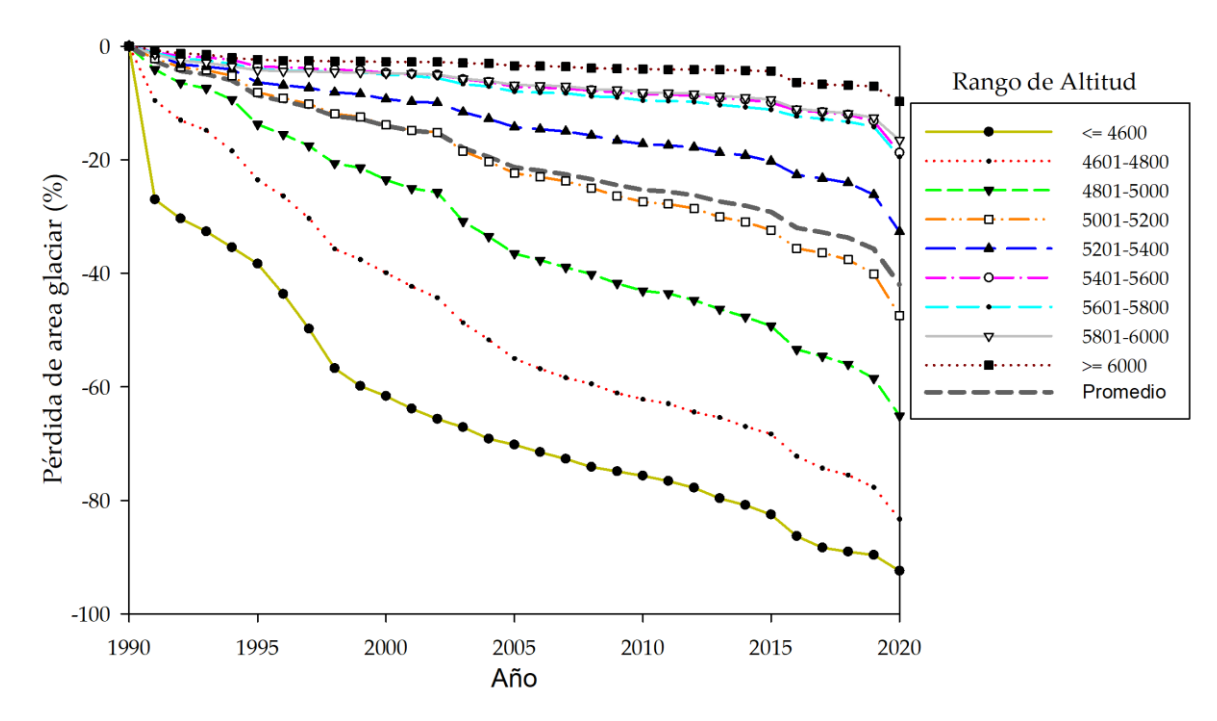

**Figura 72.** Pérdida anual de glaciares en los GTA de 1990 a 2020 en diferentes rangos de altitud

Debido a la importancia de la cuenca amazónica en América del Sur, se encontró que los glaciares de esta región tienen una superficie aproximada de 869.59 km<sup>2</sup> en 2020, lo que representa el 61.71 % de la superficie total de los GTA. Se calculó y comparó la evolución de la pérdida de área de GTA en el período de 1990 a 2020 en la cuenca amazónica, y concluimos que ha perdido 43.07% de su área glaciar, a diferencia de otras cuencas no amazónicas, que han perdido 40.18%. Encontramos una aceleración más significativa en los últimos años, aproximadamente a partir de 1995, donde la pérdida de la cuenca del Amazonas supera a la de otras cuencas (ver [Figura 73](#page-120-0) y [Anexo 8\)](#page-211-0).

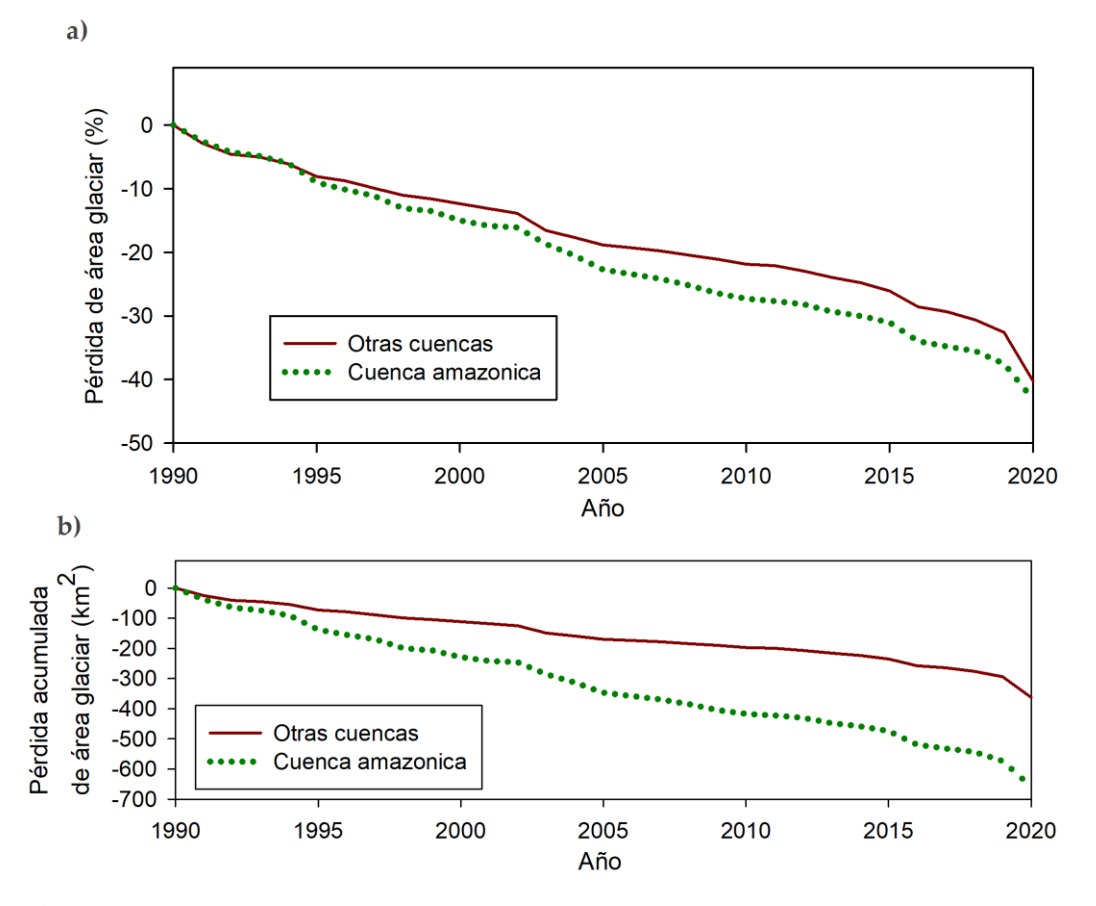

<span id="page-120-0"></span>**Figura 73.** Evolución de la pérdida anual de área glaciar en los GTA de 1990 a 2020 por cuencas a) porcentaje de pérdida de área glaciar y b) pérdida acumulada de área glaciar en km<sup>2</sup>

# **4.2.3. Cambio en las 20 cordilleras del Perú.**

Se estimó el área anual de los Glaciares en las 20 cordilleras nevadas del Perú entre 1990 y 2020. Para tener un año base de buena calidad, y mejor cálculo temporal, analizamos los resultados desde el año 1990 en adelante, a pesar de tener datos desde 1985. Los resultados se describen a continuación.

El área glaciar más extensa en el año 2020 se encontró en la cordillera Blanca y cordillera Vilcanota, con el 41.80% y el 22.62% de la superficie total de glaciares en el Perú respectivamente. Seguido por la cordillera Vilcabamba que representa el 9.30%, mientras que las cordilleras Ampato, Huayhuash Central, Apolobamba, Raura, Urubamba, Carabaya y Huaytapallana juntos representaron el 25.00% de la cobertura de los glaciares del Perú. El resto de las cordilleras representan 1.27% de la cobertura glaciar (ver [Tabla 19](#page-121-0) [y Figura 74\)](#page-122-0).

Las cordilleras con área glaciar próxima son la cordillera Volcánica y Barroso, con áreas menores a  $0.05 \text{ km}^2$ ,

Según la (ANA 2014), la cordillera Barroso tiene extintos los glaciares, por lo que el área que se reporta en este estudio posiblemente son remanentes de glaciar o nieve persistente, pero además las cordillera Volcánica, Chonta y Chila tienen áreas próximas a cero al año 2020.

<span id="page-121-0"></span>**Tabla 19.** Resumen de área glaciar y pérdidas al 2020 en las 20 cordilleras nevadas del Perú

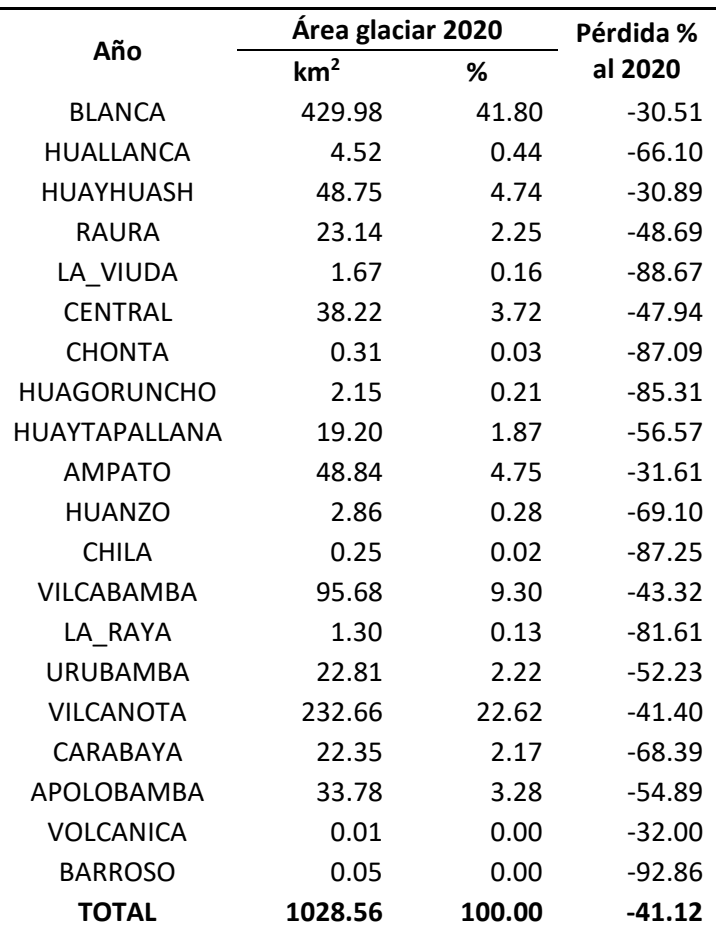

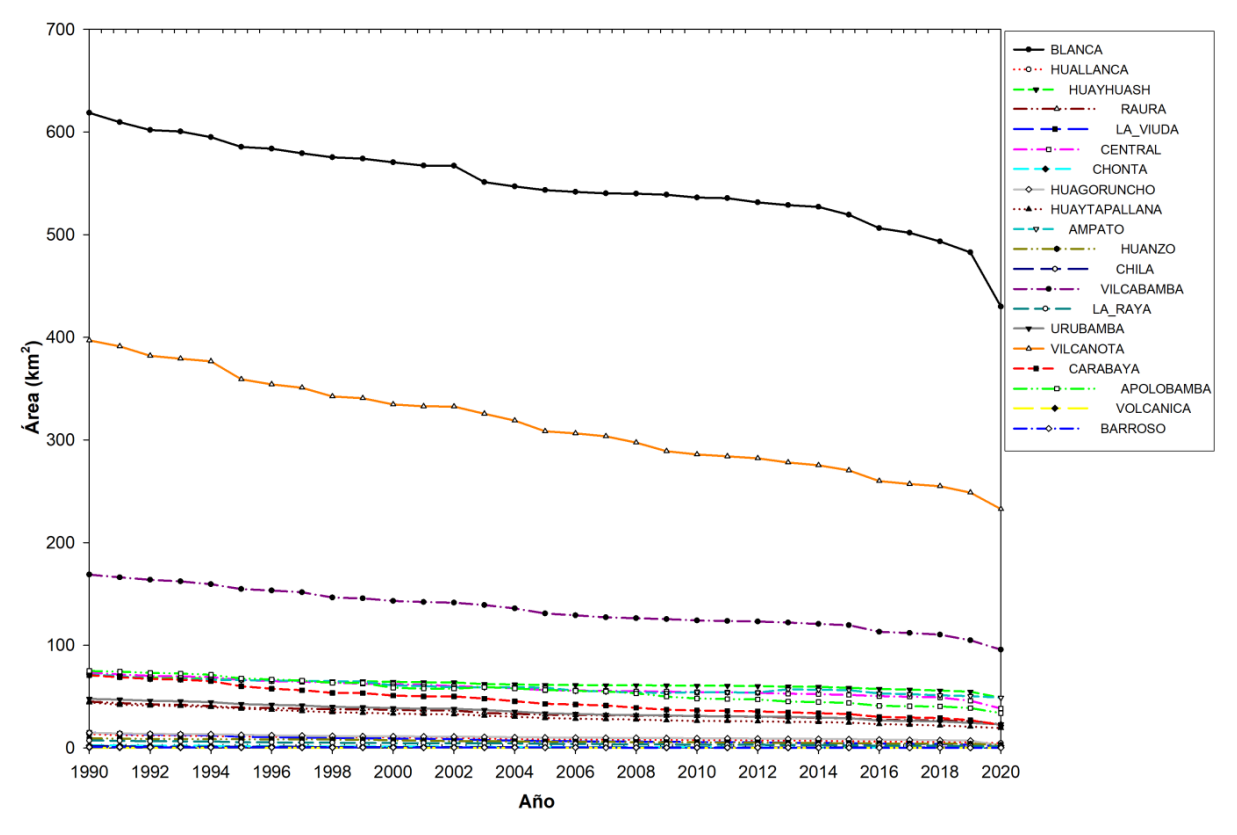

<span id="page-122-0"></span>**Figura 74.** Extensión de glaciares de las 20 cordillera nevadas del Perú

En términos de tendencia del área glaciar en las últimas 3 décadas las 20 cordilleras tienen una tendencia negativa (ver [Figura 75\)](#page-123-0). La mayoría de ellos con una aceleración en la pérdida de área glaciar en los últimos años, con  $R^2$  de 0.82, 0.87 y 0.89 en las cordilleras Chila, Huagoruncho y Barroso, respectivamente y son las cordilleras con menor o nula área glaciar al año 2020. Mientras que el resto de las cordilleras tiene un  $\mathbb{R}^2$  por encima de 0.90.

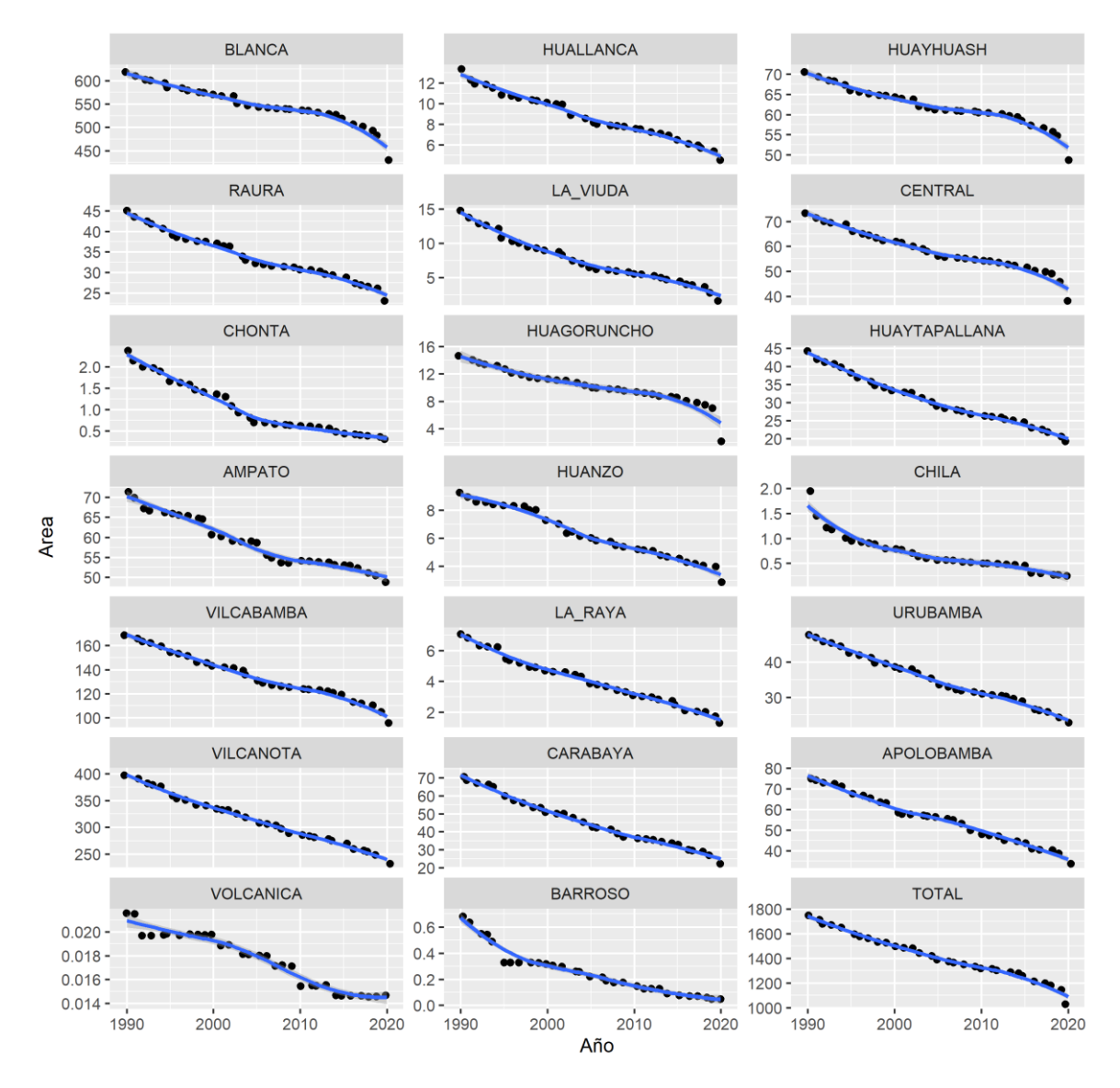

<span id="page-123-0"></span>**Figura 75.** Serie histórica de la extensión de glaciares de las 20 cordilleras nevadas del Perú

Según la [Figura 76,](#page-124-0) las cordilleras La Viuda, Chila, Chonta, Huagoruncho y La Raya son las cordilleras que en las últimas tres décadas presentan mayor pérdida de área glaciar respecto al año 1990, con pérdidas aproximadamente de 88.66%, 87.25%, 87.08%, 85.31% y 81.60% respectivamente. Cabe aclarar que los glaciares de la cordillera Barroso en este análisis tienen alta incertidumbre debido a que los glaciares están prácticamente extintas.

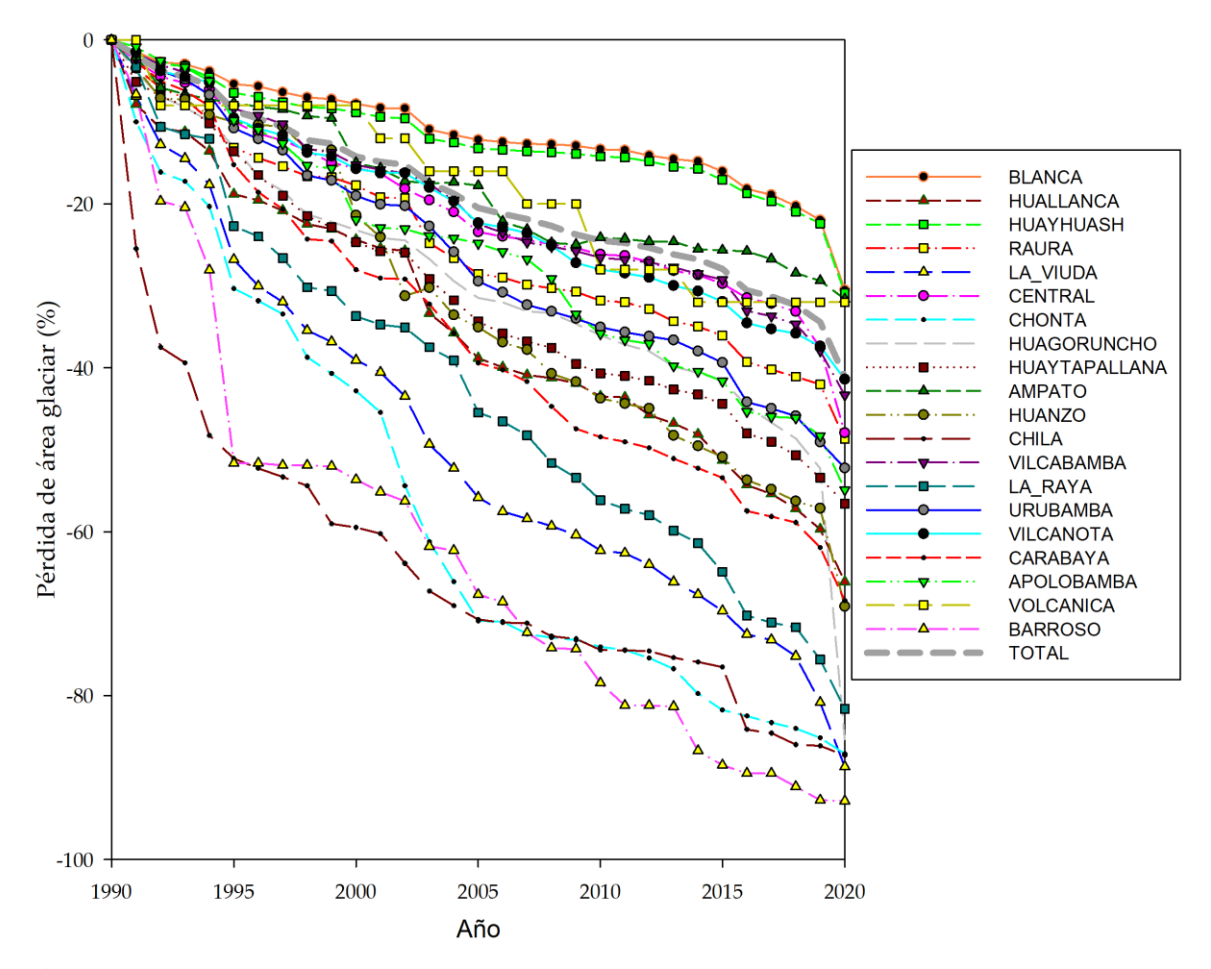

<span id="page-124-0"></span>**Figura 76.** Evolución de la pérdida de cobertura anual de los GTA por cordillera en el período de 1990 a 2020.

Las cordilleras Blanca, Huayhuach, Ampato y Volcanica son las que perdieron menos porcentaje de área respecto a la media total de los glaciares del Perú desde el año 1990 al año 2020, con pérdidas de 30.51%, 30.89%, 31.61% y 32.00% respectivamente (ver [Figura 76\)](#page-124-0).

# **4.3. Transformación de Lagunas glaciares en las 20 cordilleras del Perú.**

Se estimó el área anual de las Lagunas glaciares en las 20 cordilleras nevadas del Perú entre 1990 y 2020. De la misma manera que se analizó el área de los glaciares, analizamos los resultados desde el año 1990 en adelante para las lagunas glaciares. Los resultados se describen a continuación.

En el año 2020, las lagunas glaciares en las 20 cordilleras representan aproximadamente 1211.71 km<sup>2</sup>, siendo de mayor extensión la cordillera La Viuda con un área de 152.87 km<sup>2</sup>, que representa el 12.61% del total de las cordilleras. Seguido por las cordilleras Carabaya, Chonta y Barroso con 9.97%, 9.38% y 9.12% respectivamente. Y la cordillera con menor cobertura de lagunas glaciares es la cordillera Huallanca que representa aproximadamente solo el 0.25% con un área de 3.08 km<sup>2</sup> (ver [Tabla 20\)](#page-125-0).

<span id="page-125-0"></span>**Tabla 20.** Resumen de área de lagunas glaciares al 2020 en las 20 cordilleras nevadas del Perú

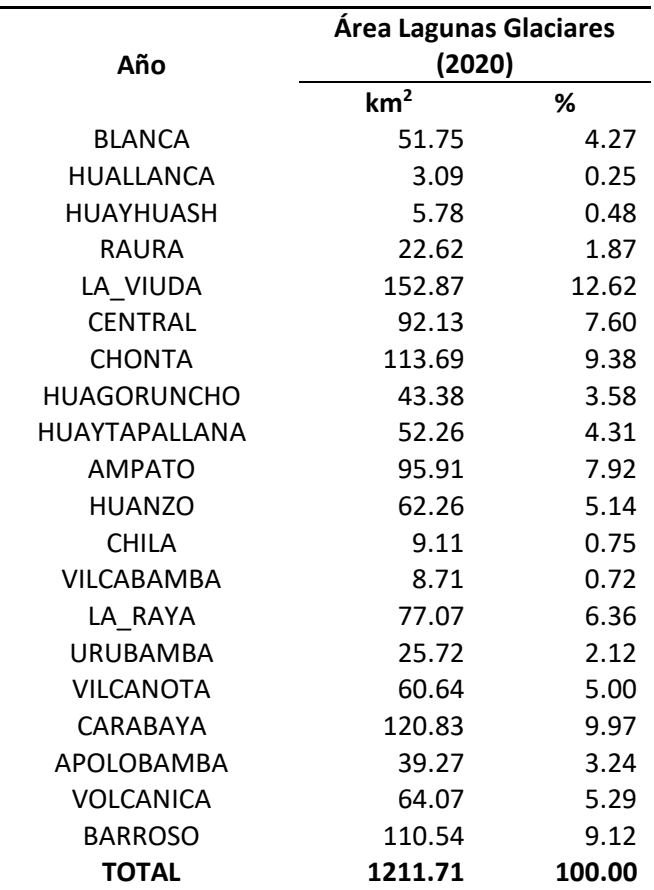

Las Lagunas glaciares tienen tendencias y saltos temporales diferenciadas, siendo que las lagunas glaciares en las cordilleras de Ampato, Volcanica y Huanzo en los años 1999 a 2000 tienen aumentos importantes en el área de lagunas glaciares, en los próximos años tienen un comportamiento más estable (ver [Figura 77\)](#page-126-0).

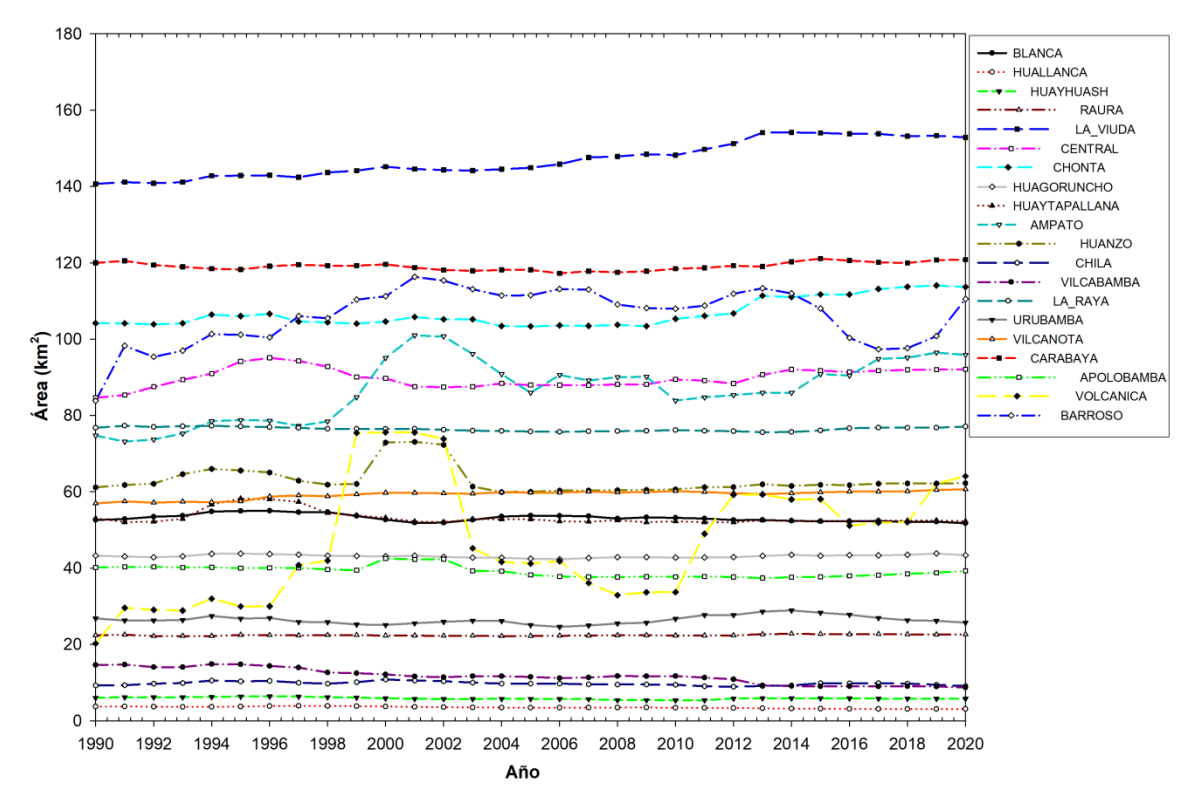

<span id="page-126-0"></span>**Figura 77.** Extensión de lagunas glaciares de las 20 cordilleras nevadas del Perú

En l[a Figura 78](#page-127-0) se muestra la evolución histórica de las lagunas glaciares en las 20 cordilleras nevadas del Perú. No se tiene una tendencia única en las últimas tres décadas de cambio de la cobertura de Lagunas glaciares. En la cordillera Blanca, Huagoruncho y Huayhuach existió un aumento importante en la extensión de las lagunas en la década de 1990 a 1999, en la siguiente década experimentaron una reducción para luego tener una recuperación en caso de la cordillera Huagoruncho y Huayhuach, mientras que en la cordillera blanca se tiene una tendencia negativa consistente en la década de 2000 a 2019.

Un segundo grupo de comportamiento temporal de lagunas glaciares se presenta en las codilleras de Vilcabamba y Huallanca, en las que se tiene una tendencia lineal de reducción en las tres últimas décadas (ver [Figura 78\)](#page-127-0).

Un caso particular es el caso de las lagunas en la cordillera La Viuda, donde la tendencia es línea creciente en las tres últimas décadas tomando como base el año 1990. En caso de la cordillera Vilcanota se tiene un aumento de área de lagunas en la primera década y en las dos siguientes décadas una desaceleración. En el caso de las cordilleras Carabaya y La Raya, se tiene comportamiento muy similar de reducción en los primeros años y aumento en los últimos años y son opuesto al comportamiento de las lagunas de la cordillera Barroso donde se tiene un aumento en los primeros años para tener reducciones en los últimos años.

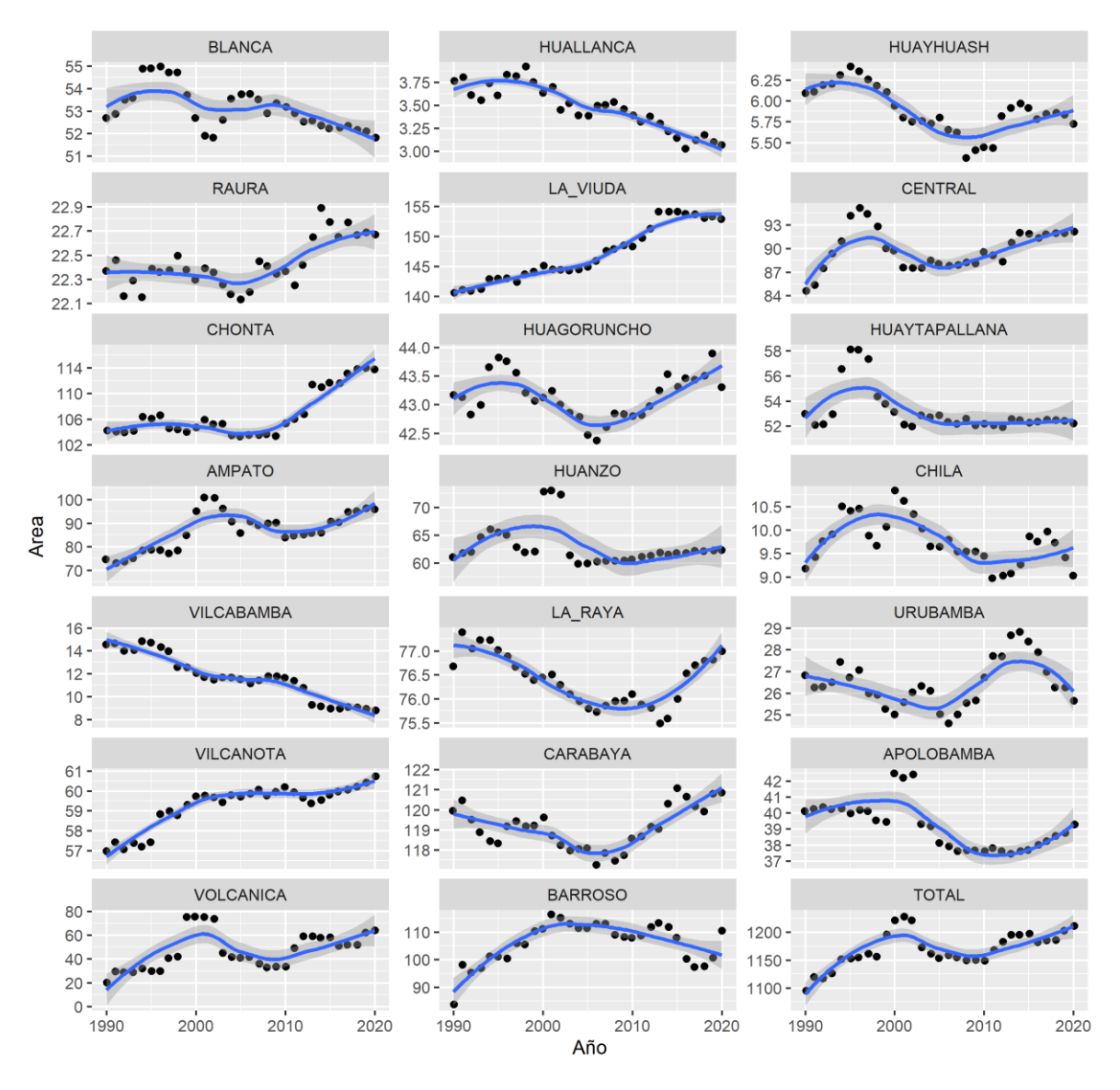

<span id="page-127-0"></span>**Figura 78.** Serie histórica de la extensión de lagunas glaciares de las 20 cordilleras nevadas del Perú (*smooth* con método *loess*)

En la [Figura 79](#page-128-0) se muestra los coeficientes de correlación *Pearson* en gráfico de barras, donde se aprecia que en las tres últimas décadas 9 de las 20 cordilleras tienen tendencia y correlación negativa con  $R < -0.25$ , mientras que 10 cordilleras tiene tendencia positiva con  $R > 0.25$ . Sin embargo, la cordillera Huagoruncho tiene una correlación temporal muy baja o nula. La mayor correlación positiva se tiene en la cordillera la Viuda y Vilcanota con  $R > 0.75$ , mientras que la correlación negativa alta se tiene en las cordilleras de Huallanca y Vilcabamba con R < -0.75. Pero en promedio total se tiene una tendencia positiva en la evolución de las lagunas en las 20 cordilleras nevadas del Perú.

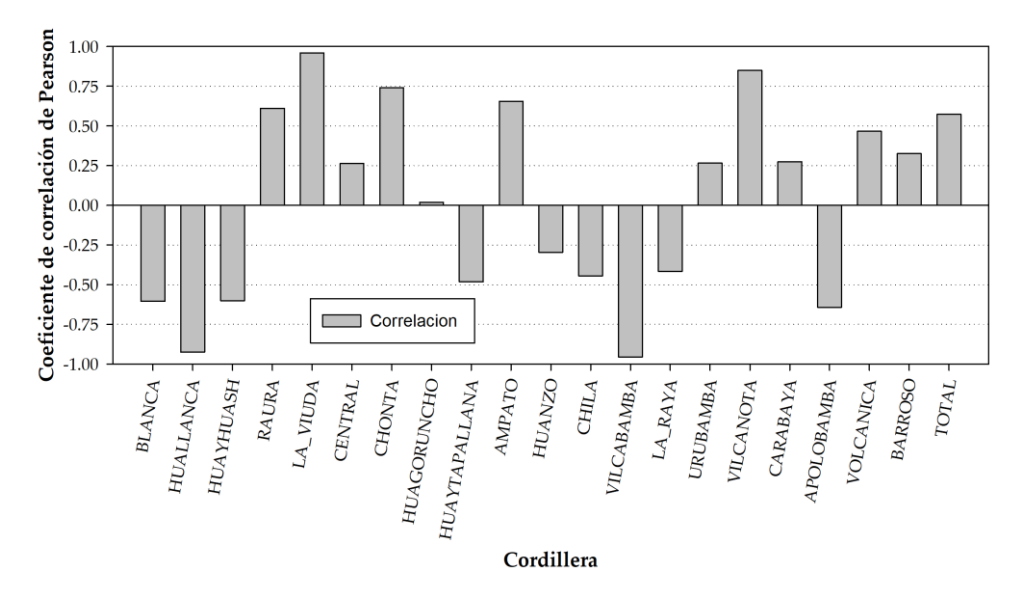

<span id="page-128-0"></span>**Figura 79.** Coeficiente de correlación de Pearson de área de Lagunas Glaciares en el periodo de 1990 a 2020 en las 20 cordillera nevadas del Perú

Se elaboró un mapa de crecimiento o formación de nuevas lagunas glaciares en las 20 cordilleras del Perú (ver [Figura 80\)](#page-129-0). Además, también se hizo el mismo cálculo para identificar la pérdida o reducción de lagunas glaciares (ver [Figura 81\)](#page-129-1), donde se encontró una menor cantidad de desapariciones de lagunas glaciares a diferencia de nuevas formaciones.

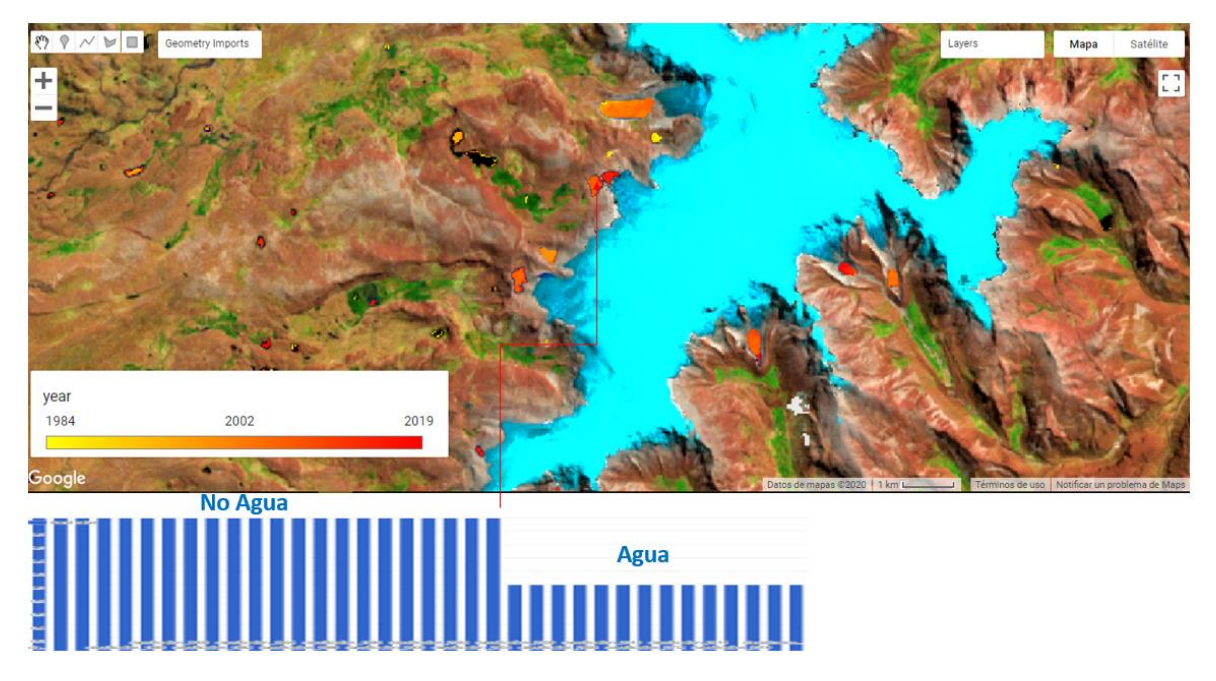

**Figura 80.** Mapa de crecimiento o formación de nuevas lagunas

<span id="page-129-1"></span><span id="page-129-0"></span>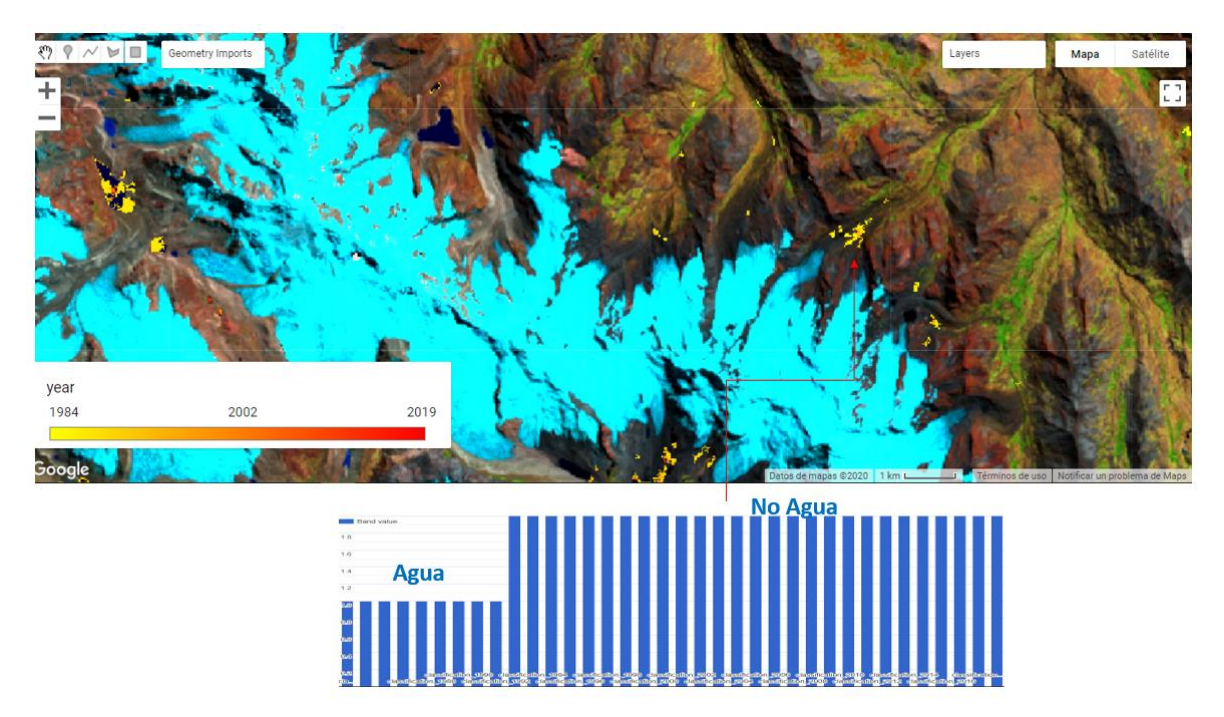

**Figura 81.** Mapa de pérdida o desaparición de nuevas lagunas

Adicionalmente se ha hecho un cálculo de cantidad de lagunas glaciares a año 2019 para comparar con el inventario de lagunas glaciares realizadas por INAIGEM (8577 lagunas), adicionalmente se han identificado al 2020 aproximadamente 1931 nuevas lagunas que no estaban en el inventario. Estas nuevas lagunas son de tamaño mayor o igual 0.5 ha (ver [Figura](#page-130-0) 82).

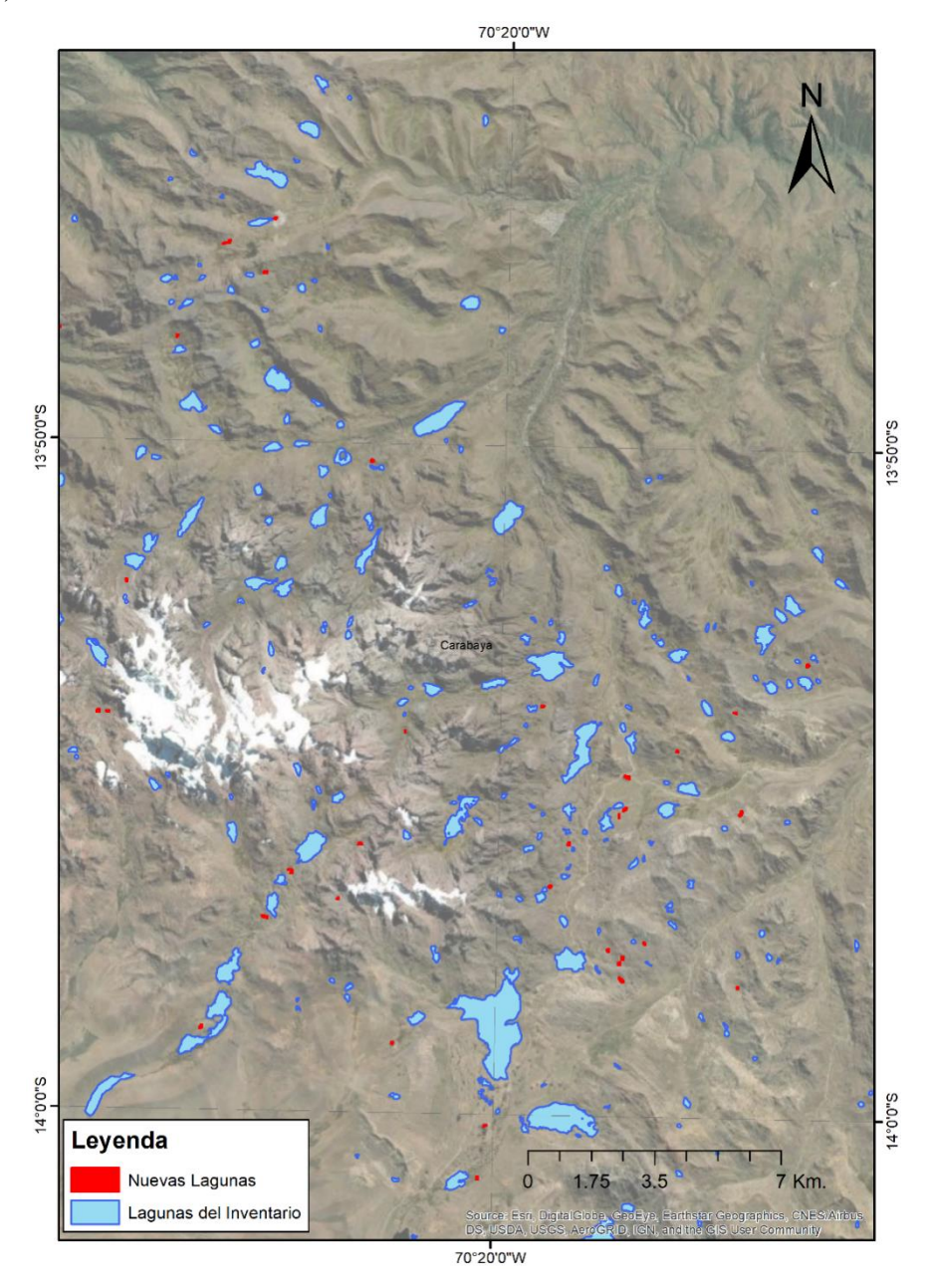

<span id="page-130-0"></span>**Figura 82.** Mapa de lagunas de inventario y nuevas lagunas identificadas en la cordillera Carabaya

# **4.4. Transformación de Bofedales en las 20 cordilleras del Perú**

Se estimó el área anual de Bofedales en las 20 cordilleras nevadas del Perú entre 1990 y 2020. Fue analizado los resultados desde el año 1990 en adelante, los resultados se describen a continuación.

En el año 2020 los Bofedales en las 20 cordilleras representan aproximadamente 2281.54 km<sup>2</sup> , siendo de mayor extensión los Bofedales de las cordilleras Chonta, Huanzo y La Viuda que representan el 18.12%, 17.06% y 16.02% respectivamente del total de las cordilleras. Y la cordillera con menor cobertura de lagunas glaciares es la cordillera Huagoruncho que representa aproximadamente solo el 0.15% con un área de 3.43 km<sup>2</sup> (ver [Tabla 21](#page-131-0) y Figura [83\)](#page-132-0).

<span id="page-131-0"></span>**Tabla 21.** Resumen de área de Bofedales al 2020 en las 20 cordilleras nevadas del Perú

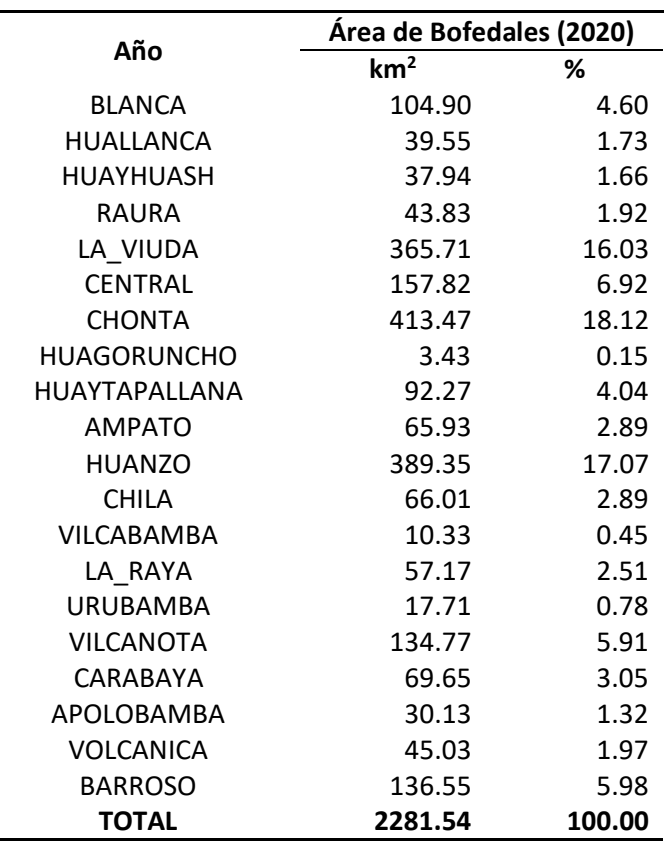

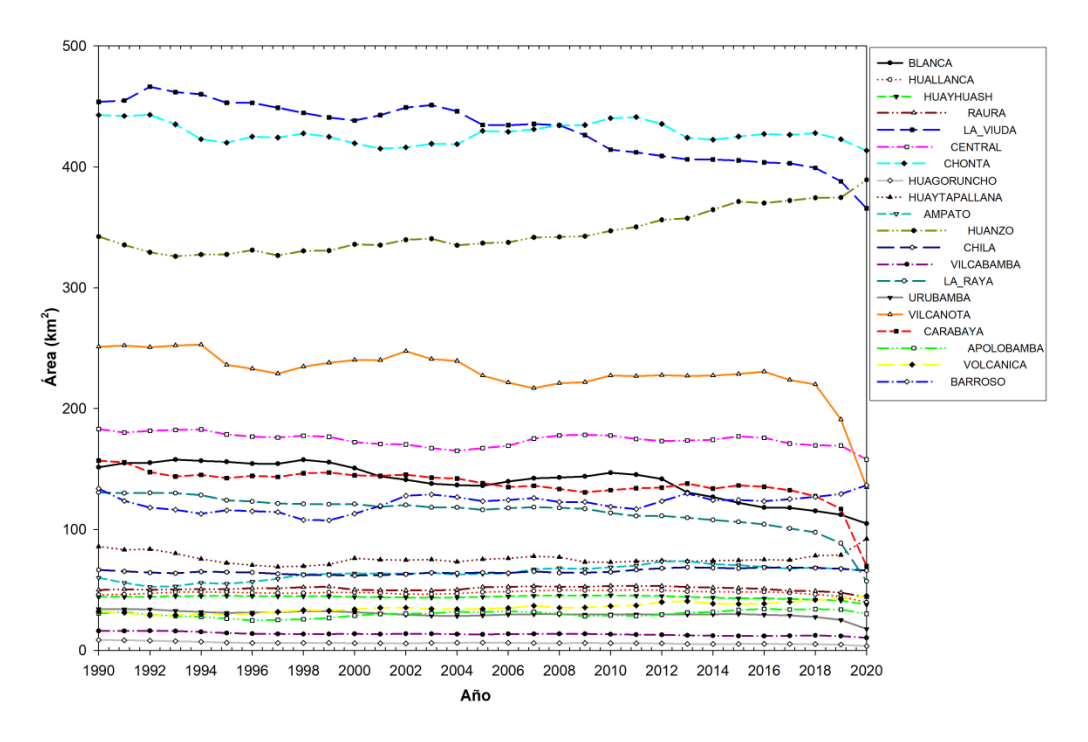

<span id="page-132-0"></span>**Figura 83.** Extensión de Bofedales de las 20 cordilleras nevadas del Perú.

En la [Figura 84](#page-133-0) se muestra la evolución de la extensión de Bofedales en las 20 cordilleras nevadas del Perú, se encontró similitud en el comportamiento temporal, el primer grupo están las cordilleras Volcanica y Huanzo y los que tienen crecimiento casi lineal en las últimas tres décadas desde 1990. Como segundo grupo se tiene las cordilleras La Viuda, La Raya, Carabaya, Vilcanota y Urubamba, que tienem una tendencia líneal de decrecimiento. Las cordilleras Blanca, Huayhuach, Central, Chonta y Huallanca tienen un comportamiento temporal singular, con un crecimiento en los primeros años luego una reducción próxima al año 2005, acompañado con un aumento próximo al año 2010 y en los últimos años se tiene una reducción.

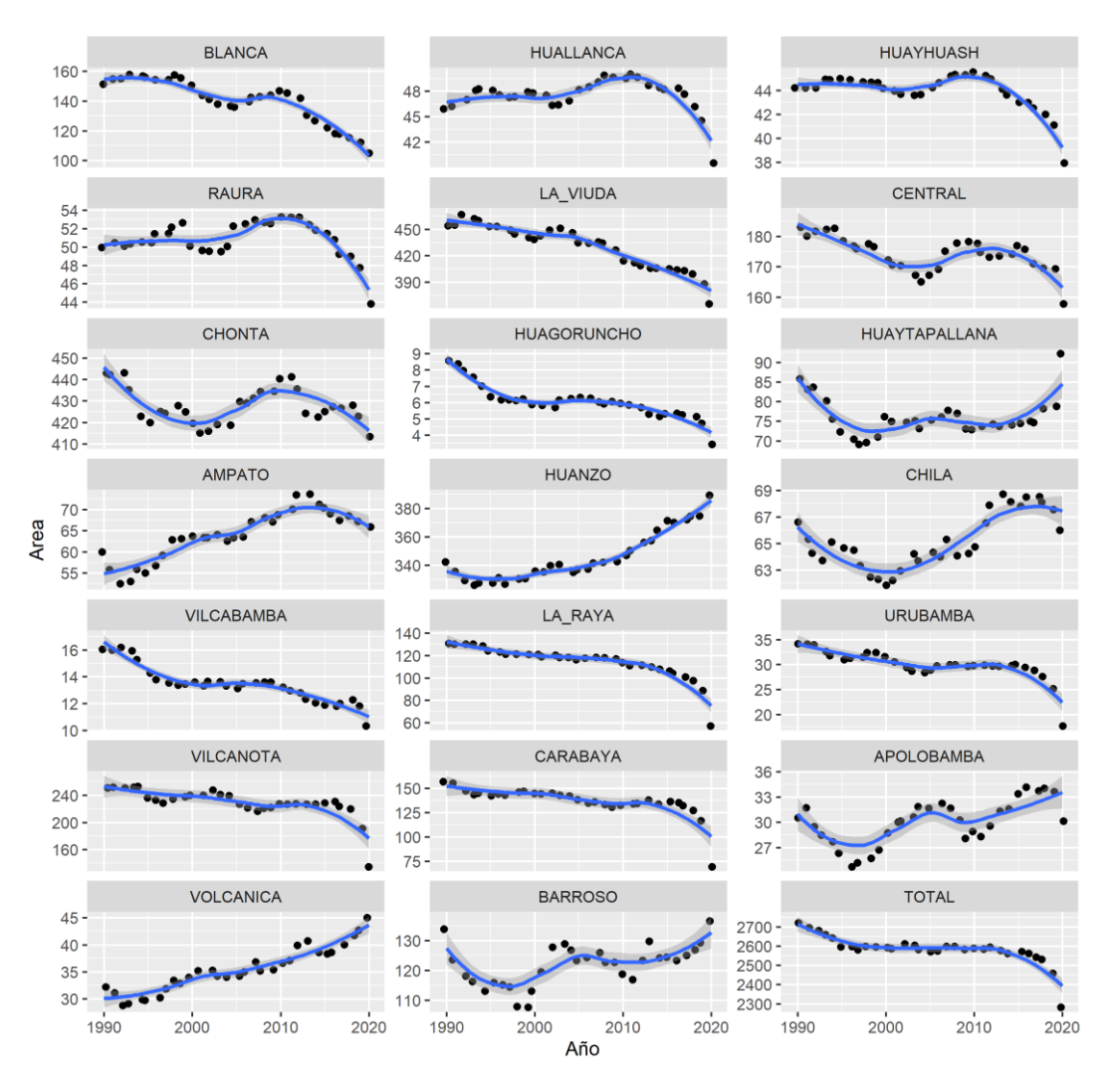

<span id="page-133-0"></span>**Figura 84.** Serie histórica de la extensión de Bofedales de las 20 cordilleras nevadas del Perú (*smooth* con método *loess*)

En la [Figura 85](#page-134-0) se muestram los coeficientes de correlación *Pearson* en gráfico de barras, donde se aprecia que en las tres últimas décadas 11 de las 20 cordilleras tienen tendencia y correlación negativa con  $R < -0.40$ , mientras que 6 cordilleras tienen tendencia positiva con  $R > 0.40$ , sin embargo las cordilleras Huallanca, Raura, Chonta y Huaytapallana tienen una correlación temporal muy baja o nula.

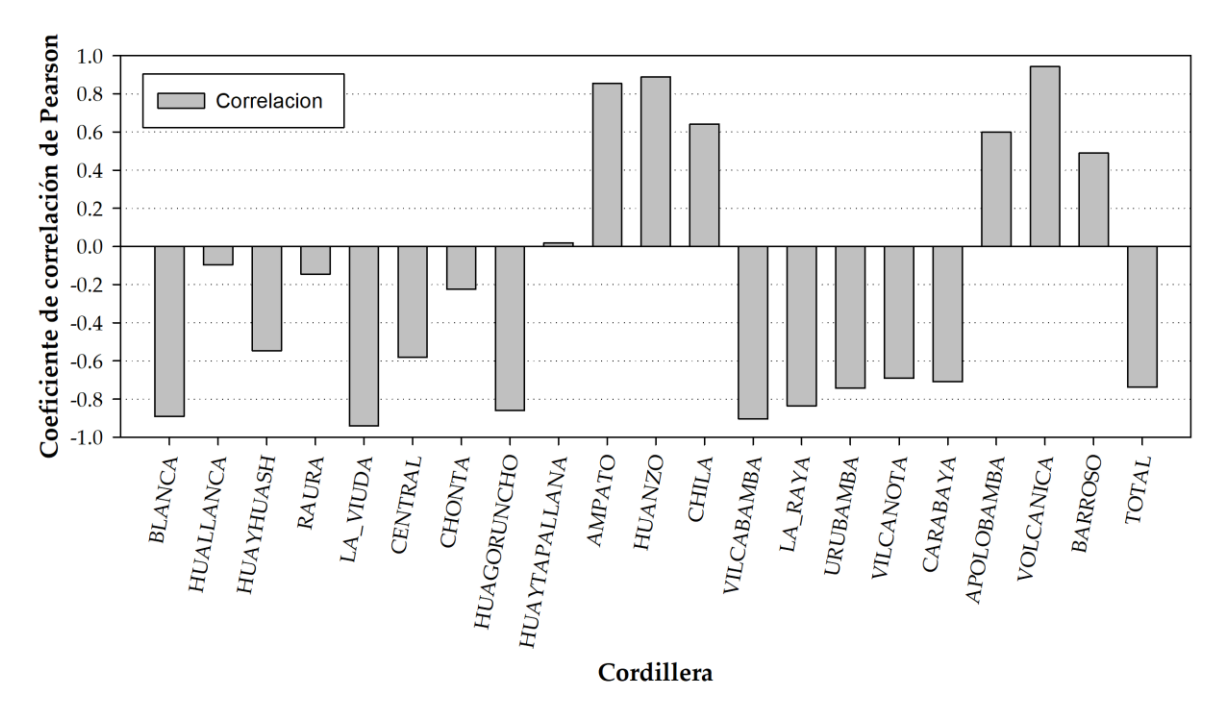

<span id="page-134-0"></span>**Figura 85.** Coeficiente de correlación de Pearson de área de Bofedales en el periodo de 1990 a 2020 en las 20 cordilleras nevadas del Perú

## **4.5. Análisis comparativo de transformaciones de coberturas alto andinas**

Se ha utilizado la correlación y la regresión lineal para explorar la relación entre dos variables cuantitativas, en este caso se ha analizado la correlación entre las variables Glaciares, Lagunas y Bofedales con las variables climáticas de precipitación y temperatura. Además, se ha correlacionado con las alteraciones del sistema océano-atmósfera en el Pacífico tropical a través de los índices ENSO 3.4 y ENSO 1+2 (promedio de anomalías anuales).

En la [Figura 86](#page-135-0) y [Figura 87](#page-136-0) al analizar las 20 cordilleras del Perú se ha encontrado las siguientes correlaciones, la variable área glaciar anual, se correlacionó significativamente con la variable área anual de Bofedales con valor de  $r = 0.81$ . La reducción de los glaciares ha sido acompañada con la reducción de los Bofedales, significa que el cambio de los glaciares podría tener impacto en la evolución del área de los Bofedales en las cordilleras del Perú, por lo menos el 66% del comportamiento de los Bofedales esta explicado por el cambio de los glaciares. Además, según la regresión lineal, se pudo encontrar que la variable área glaciar anual se relacionó linealmente de manera significativa con la variable área anual de Bofedales.

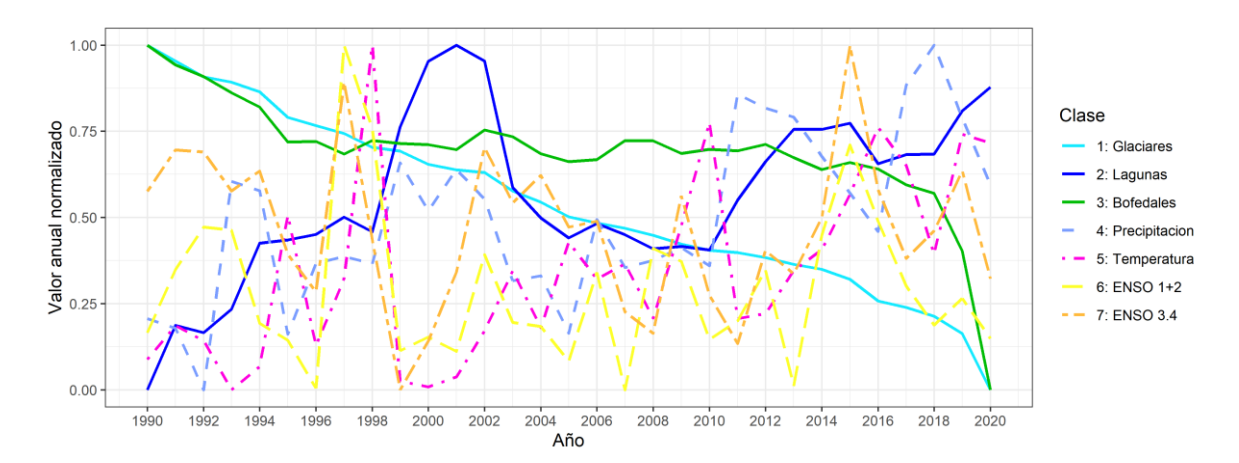

<span id="page-135-0"></span>**Figura 86.** Serie temporal de cambio de área anual de Glaciares, Lagunas y Bofedales con variables climáticas de precipitación, temperatura, ENSO 3.4 y ENSO  $1+2.$ 

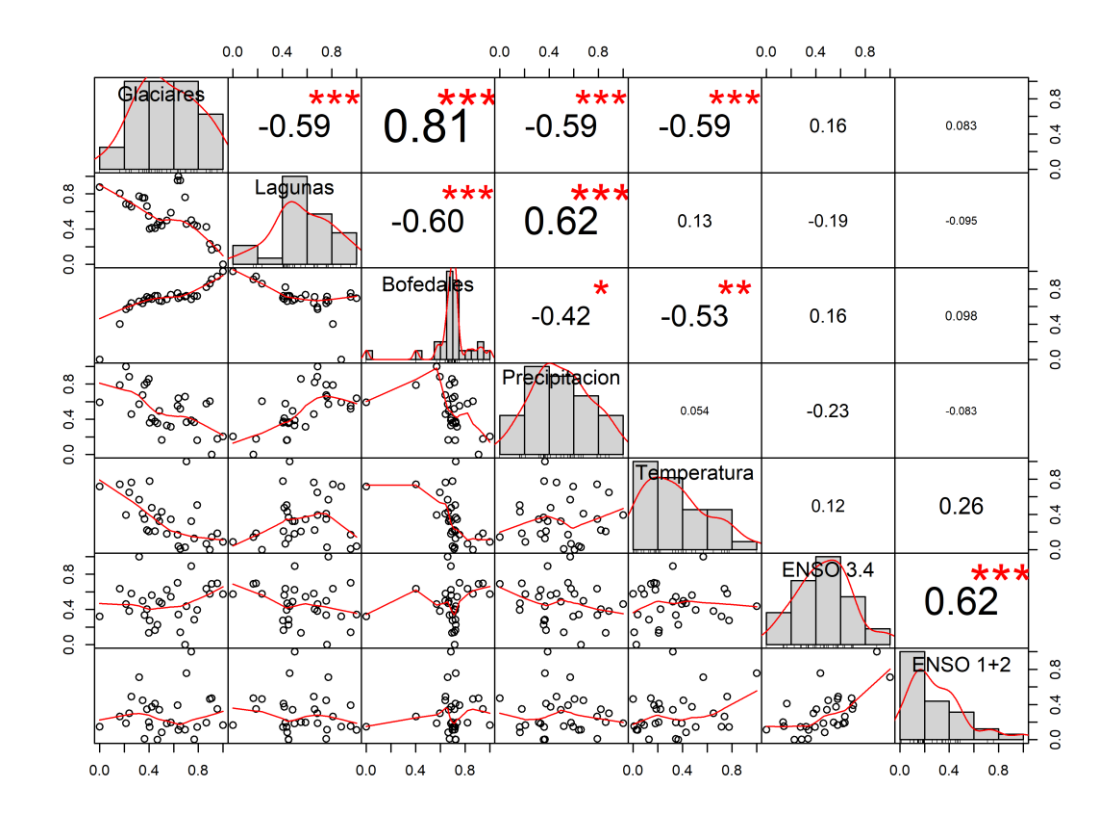

<span id="page-136-0"></span>**Figura 87.** Correlación y Regresión Lineal de cambio de área anual de Glaciares, Lagunas y Bofedales con variables climáticas de precipitación, temperatura, ENSO 3.4 y ENSO 1+2.

Además en la [Figura 86](#page-135-0) y [Figura 87](#page-136-0) se ha encontrado correlación inversa ( $r = -0.60$ ) importante entre as Lagunas glaciares y los Bofedales. Los que muestra posible relación entre la disponibilidad, manejo de los recursos hídricos y el efecto en los Bofedales. También las áreas de los glaciares tienen correlación inversa con las lagunas glaciares, podría ser interpretado que el aumento de las lagunas esta explicado por lo menos el 35% por el retroceso de los glaciares, de manera general en todas las cordilleras del Perú en las últimas tres décadas desde el año 1990. Encontramos también correlación significativa entre la evolución de las lagunas y la precipitación ( $r = -0.62$ ), indica que la cantidad de precipitación se correlaciona positivamente con la extensión de las Lagunas. Otra relación importante es de la temperatura y precipitación anual con el área de los glaciares con  $r =$ −0.59 en los dos casos, se puede interpretar que la variable área glaciar anual, se correlacionó de manera inversa significativamente con la variable temperatura y precipitación anual.

Al analizar resultados por cordillera encontramos algunas particularidades en las correlaciones y cambios temporales de las coberturas alto andinas.

### **4.5.1. Cordillera blanca**

En la [Figura 88](#page-137-0) y [Figura 89](#page-138-0) al analizar la cordillera Blanca se ha encontrado las siguientes correlaciones, la variable área glaciar anual, se correlacionó significativamente con la variable área anual de Bofedales con valor de  $r = 0.92$ . La reducción de los glaciares ha sido acompañada con la reducción de los Bofedales, significa que el cambio de los glaciares en la cordillera Blanca podría tener impacto en la evolución del área de los Bofedales, por lo menos el 85% de la reducción de los Bofedales esta explicado por la reducción de los glaciares. Además, según la regresión lineal, se pudo encontrar que la variable área glaciar anual se relacionó linealmente de manera significativa con la variable área anual de Bofedales.

También se ha encontrado una correlación entre la disminución de las lagunas con la reducción de los Bofedales ( $r = 0.70$ ), como también entre los glaciares y las lagunas glaciares ( $r = 0.56$ ), además las temperaturas con el cambio de glaciares y Bofedales con  $r = 0.52$  y  $r = 0.50$  respectivamente.

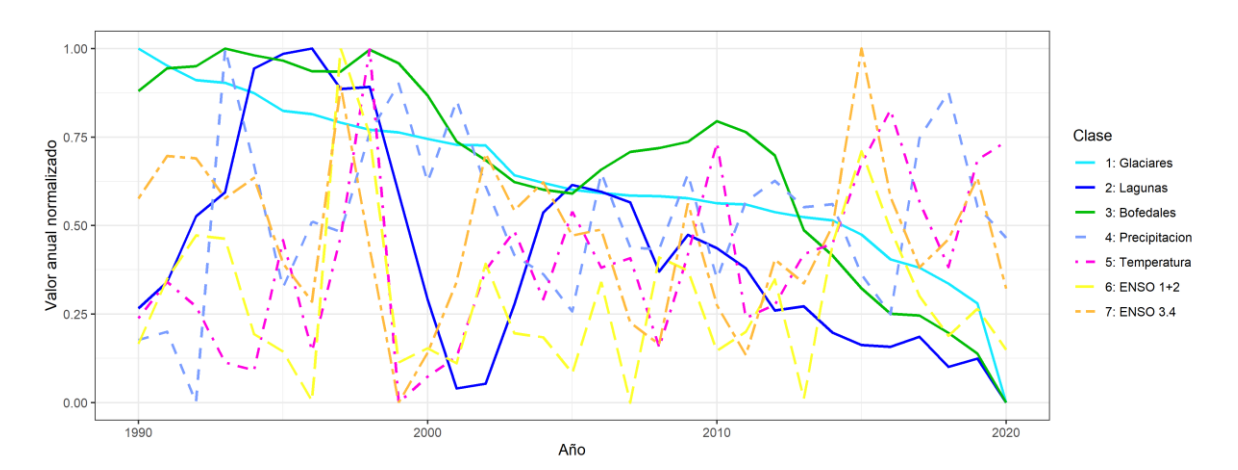

<span id="page-137-0"></span>**Figura 88.** Serie temporal de cambio de área anual de Glaciares, Lagunas y Bofedales con variables climáticas de precipitación, temperatura, ENSO 3.4 y ENSO 1+2 en la cordillera Blanca

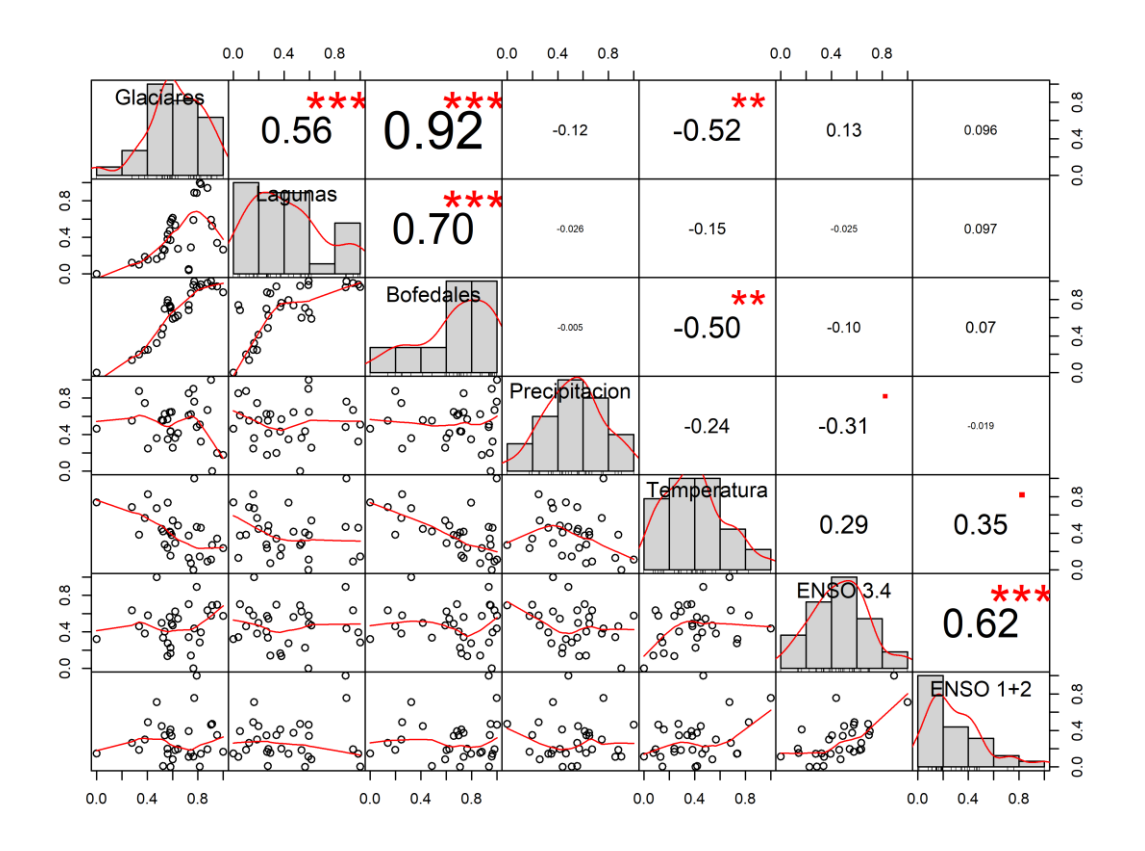

<span id="page-138-0"></span>**Figura 89.** Correlación y Regresión Lineal de cambio de área anual de Glaciares, Lagunas y Bofedales con variables climáticas de precipitación, temperatura, ENSO 3.4 y ENSO 1+2 en la cordillera Blanca

# **4.5.2. Cordillera Huallanca**

En la cordillera Huallanca se ha encontrado una correlación y relación lineal significativa entre la variable área glaciar anual con la variable área anual de las lagunas glaciares con valor de  $r = 0.90$ . La reducción de los glaciares ha sido acompañada con la reducción de las lagunas glaciares, significa que el cambio de los glaciares en esta cordillera podría tener impacto en la evolución del área de las lagunas glaciares, por lo menos el 81% de la reducción de las lagunas glaciares esta explicada por la reducción de los glaciares. Además, no se encontró correlación significativa entre el cambio de Bofedales con el cambio de Glaciares y Lagunas (ver [Figura 90](#page-139-0) y [Figura 91\)](#page-139-1).

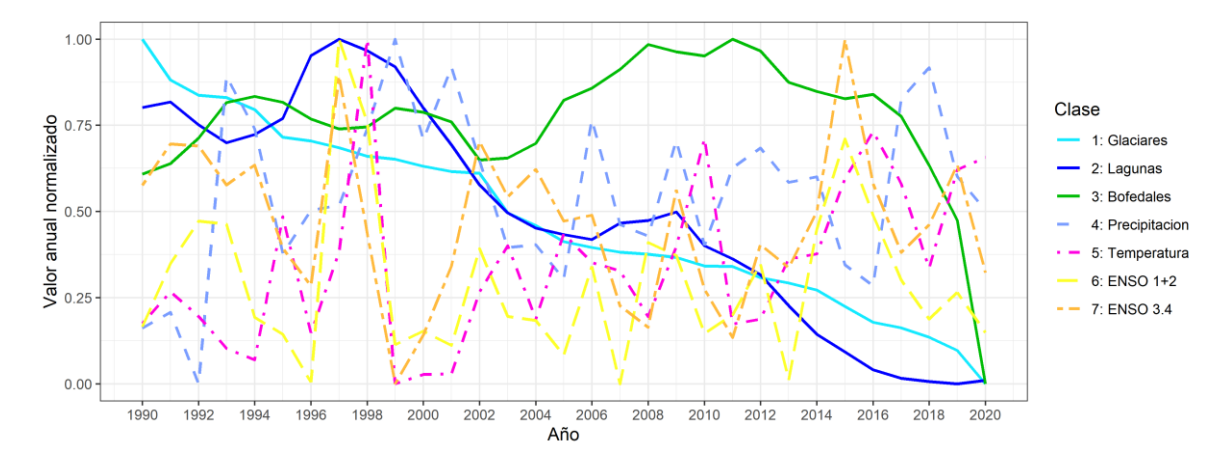

<span id="page-139-0"></span>**Figura 90.** Serie temporal de cambio de área anual de Glaciares, Lagunas y Bofedales con variables climáticas de precipitación, temperatura, ENSO 3.4 y ENSO 1+2 en la cordillera Huallanca

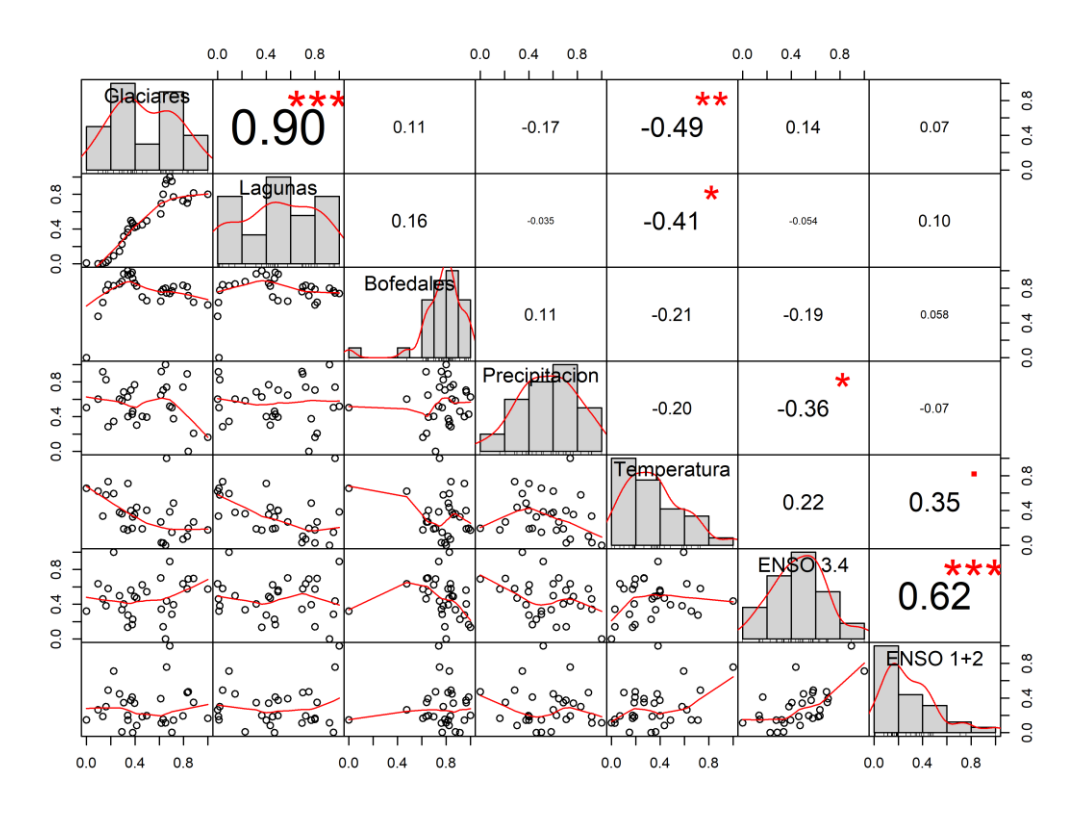

<span id="page-139-1"></span>**Figura 91.** Correlación y Regresión Lineal de cambio de área anual de Glaciares, Lagunas y Bofedales con variables climáticas de precipitación, temperatura, ENSO 3.4 y ENSO 1+2 en la cordillera Huallanca

#### **4.5.3. Cordillera Huayhuash**

En la cordillera Huayhuash se ha encontrado una correlación y relación lineal significativa entre la variable área glaciar anual con la variable área anual de los Bofedales con valor de  $r = 0.69$ . La reducción de los glaciares ha sido acompañada con la reducción de los Bofedales, la reducción de la extensión superficial de los Bofedales puede estar explicada un 48% por la reducción de los glaciares o viceversa, según el análisis de correlación. Sin embargo existe una relación moderada positiva entre el cambio de área de los glaciares y las Lagunas; Además los glaciares también tienen una correlación negativa de  $r = -0.5$  con la variable temperatura anual. (ver [Figura 92](#page-140-0) y [Figura 93\)](#page-141-0).

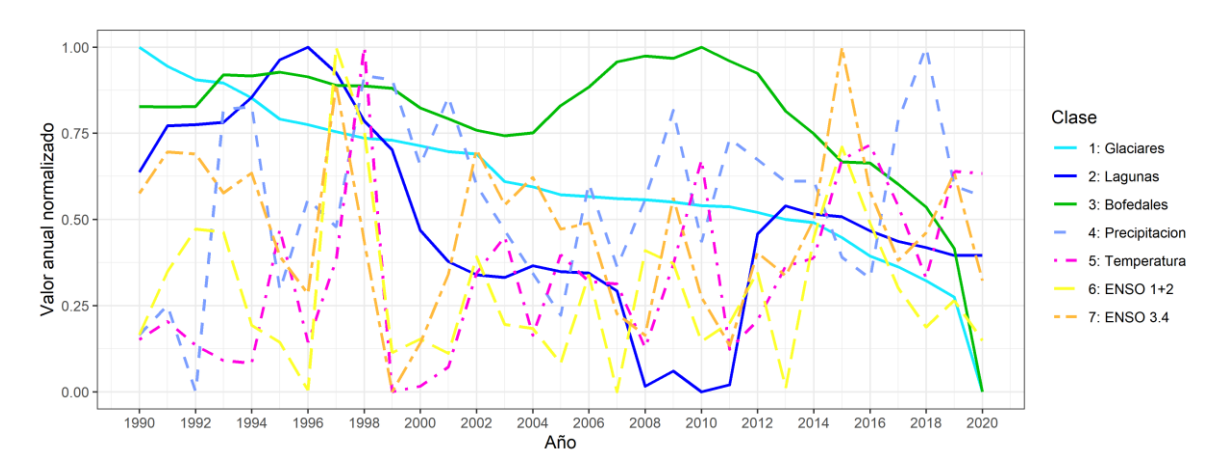

<span id="page-140-0"></span>**Figura 92.** Serie temporal de cambio de área anual de Glaciares, Lagunas y Bofedales con variables climáticas de precipitación, temperatura, ENSO 3.4 y ENSO 1+2 en la cordillera Huayhuash

Las Lagunas en esta cordillera tienen un pico de aumento de superficie en el año 1997, y una reducción importante entre los años 2008 y 2011, además una recuperación en el año 2013.

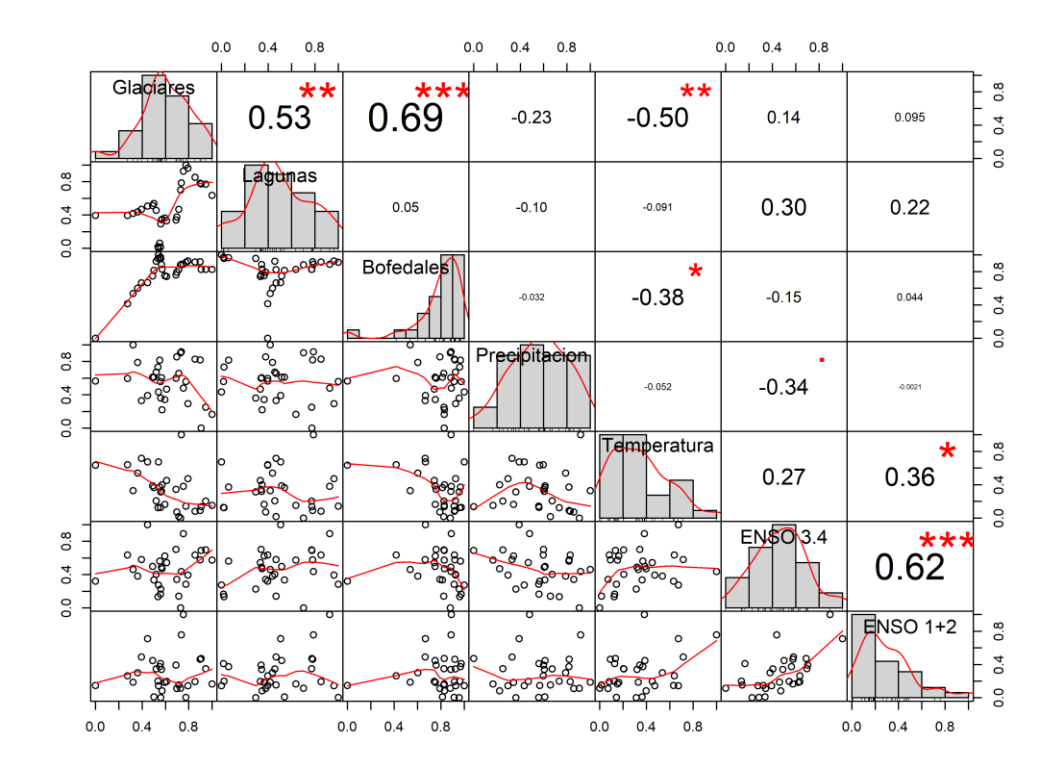

<span id="page-141-0"></span>**Figura 93.** Correlación y Regresión Lineal de cambio de área anual de Glaciares, Lagunas y Bofedales con variables climáticas de precipitación, temperatura, ENSO 3.4 y ENSO 1+2 en la cordillera Huayhuash

### **4.5.4. Cordillera Central**

En la cordillera Central se han encontrado tres correlaciones significativas, primero se tiene una correlación positiva significativa entre la variable área glaciar anual con la variable área anual de los Bofedales con valor de  $r = 0.69$ . Esto significa que, si reduce el área de los glaciares, también se reducirá en una proporción moderada la extensión de los Bofedales y viceversa. Segundo, se ha encontrado una correlación negativa  $r = -0.69$  entre el cambio de área de los glaciares y la precipitación, esto puede significar que a mayor precipitación liquida mayor podría ser la pérdida de área glaciar; Además los glaciares también tienen una correlación negativa con la variable temperatura anual con un  $r = -0.5$  (ver [Figura 94](#page-142-0) y [Figura 95\)](#page-142-1).

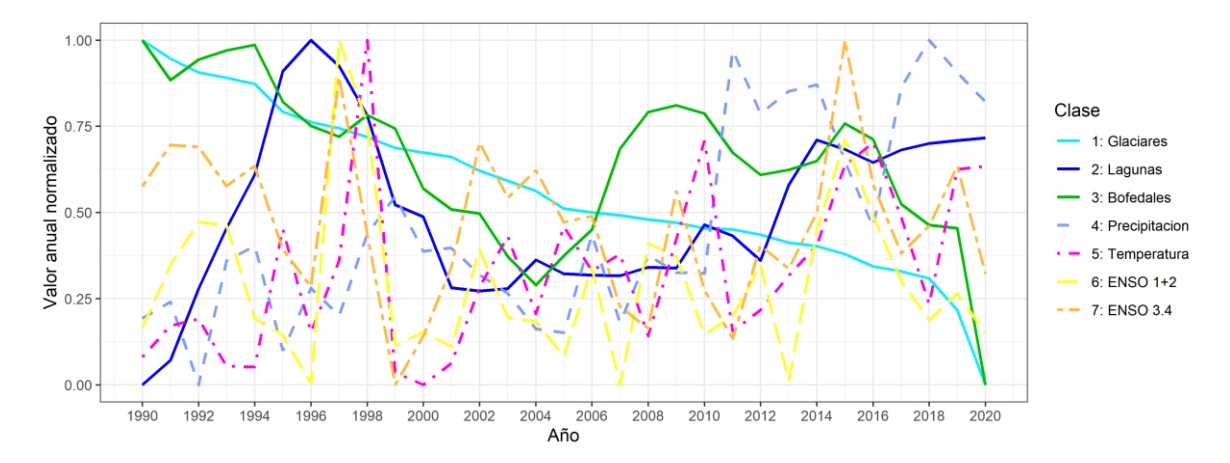

<span id="page-142-0"></span>**Figura 94.** Serie temporal de cambio de área anual de Glaciares, Lagunas y Bofedales con variables climáticas de precipitación, temperatura, ENSO 3.4 y ENSO 1+2 en la cordillera Central

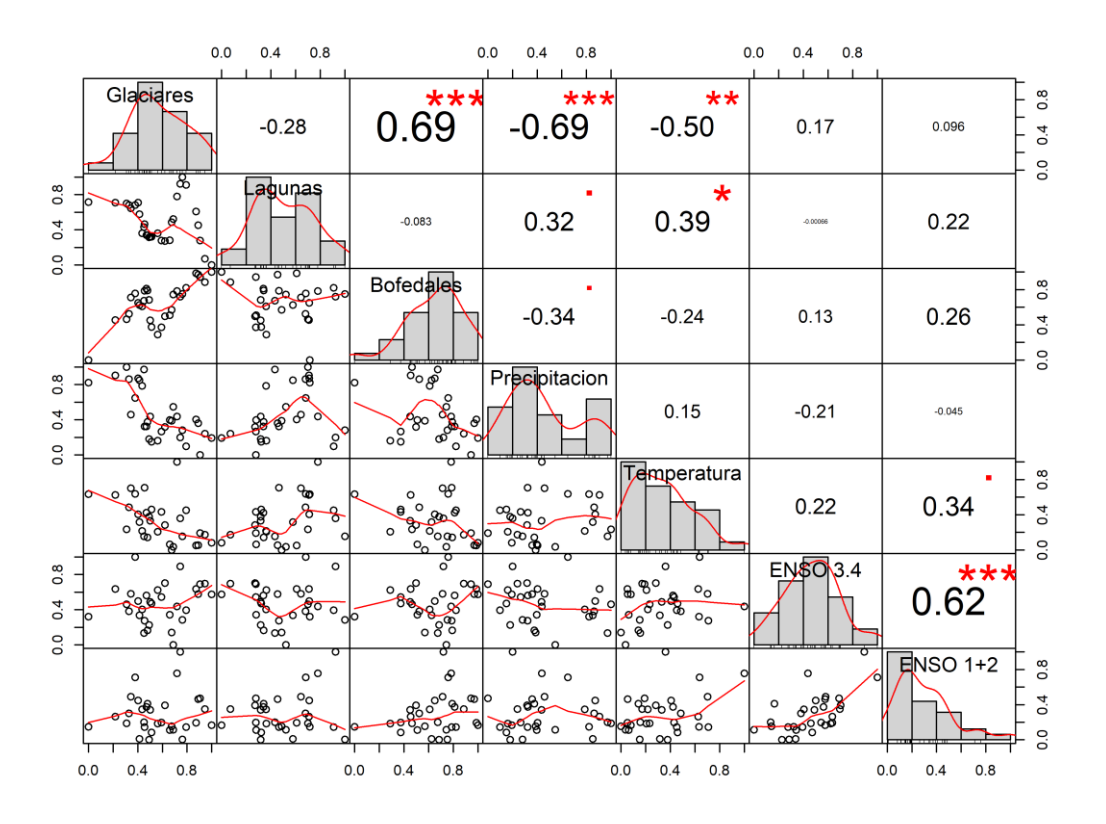

<span id="page-142-1"></span>**Figura 95.** Correlación y Regresión Lineal de cambio de área anual de Glaciares, Lagunas y Bofedales con variables climáticas de precipitación, temperatura, ENSO 3.4 y ENSO 1+2 en la cordillera Central

## **4.5.5. Cordillera Chonta**

En la cordillera Central se ha encontrado cinco correlaciones significativas leves; primero se tiene una correlación negativa entre la variable área glaciar anual con la variable área anual de las Lagunas con valor de  $r = -0.56$ . Esto significa que, si reduce el área de los glaciares, se incrementa en una proporción leve la extensión de las Lagunas Segundo, se ha encontrado una correlación negativa de  $r = -0.48$  entre el cambio de área de los glaciares y la precipitación, como también un  $r = -0.49$  con la variable temperatura, esto puede significar que a mayor precipitación y aumento de temperatura mayores son las pérdidas de área glaciar. Además, en esta cordillera Las Lagunas tienen una correlación positiva con las variable temperatura y precipitación anual con un  $r = -0.58$  y 0.48 respectivamente (ver [Figura 96](#page-143-0) y [Figura 97\)](#page-144-0)

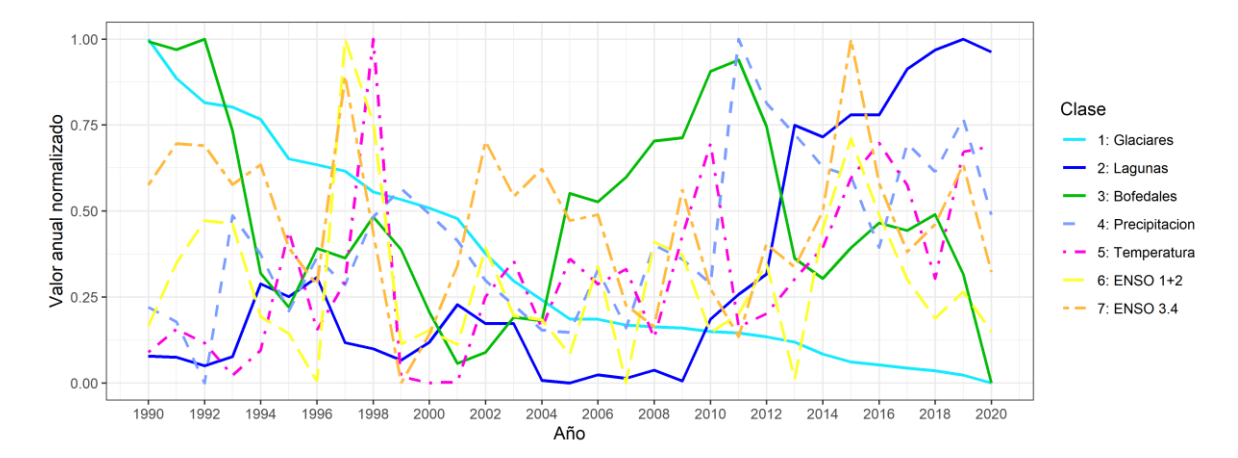

<span id="page-143-0"></span>**Figura 96.** Serie temporal de cambio de área anual de Glaciares, Lagunas y Bofedales con variables climáticas de precipitación, temperatura, ENSO 3.4 y ENSO 1+2 en la cordillera Chonta
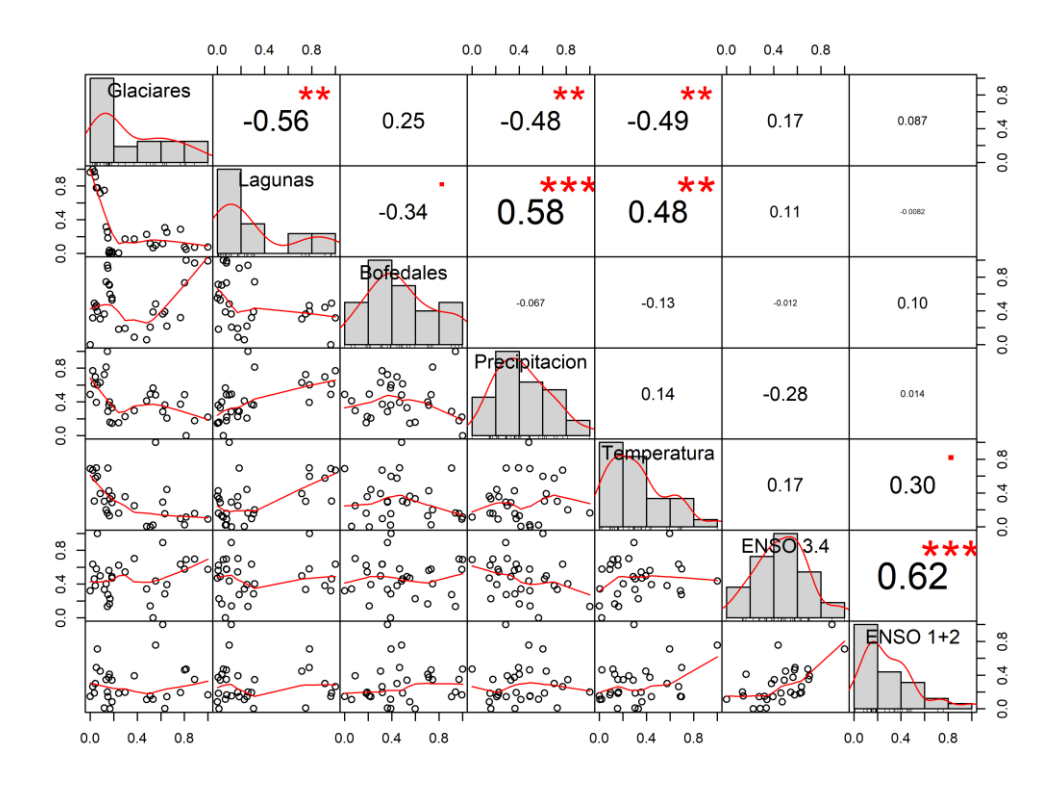

**Figura 97.** Correlación y Regresión Lineal de cambio de área anual de Glaciares, Lagunas y Bofedales con variables climáticas de precipitación, temperatura, ENSO 3.4 y ENSO 1+2 en la cordillera Chonta

## **4.5.6. Cordillera La Viuda**

En la cordillera La Viuda se ha encontrado correlaciones significativas fuertes entre el cambio de las Lagunas, Bofedales y Glaciares. Hay una relación negativa entre el área de los glaciares y el área de las Lagunas con  $r = -0.91$ , de la misma forma el área de las Lagunas tiene una correlación negativa con los cambios del área anual de los Bofedales con un valor de  $r = -0.93$ . Sin embargo, hay una correlación positiva entre el área de los glaciares y los Bofedales con  $r = 0.90$ , significa que, si reduce el área de los glaciares, se reduce también el área de los Bofedales; estadísticamente podría estar explicado en cambio en un 81%. Además las variables temperatura y precipitación tienen correlación significativa con el cambio de las tres coberturas estudiadas (ver [Figura 98](#page-145-0) y [Figura 99\)](#page-145-1).

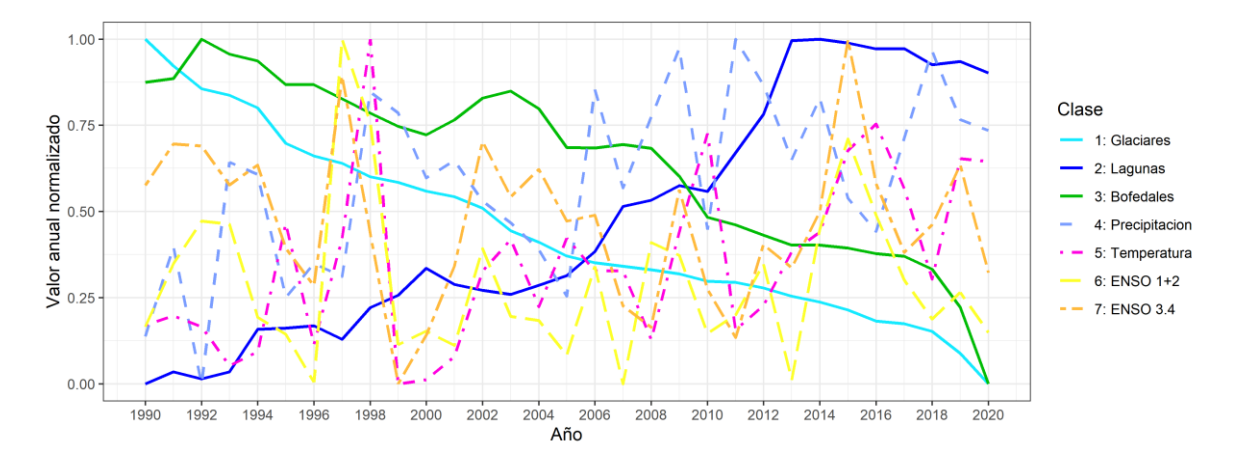

<span id="page-145-0"></span>**Figura 98.** Serie temporal de cambio de área anual de Glaciares, Lagunas y Bofedales con variables climáticas de precipitación, temperatura, ENSO 3.4 y ENSO 1+2 en la cordillera La Viuda

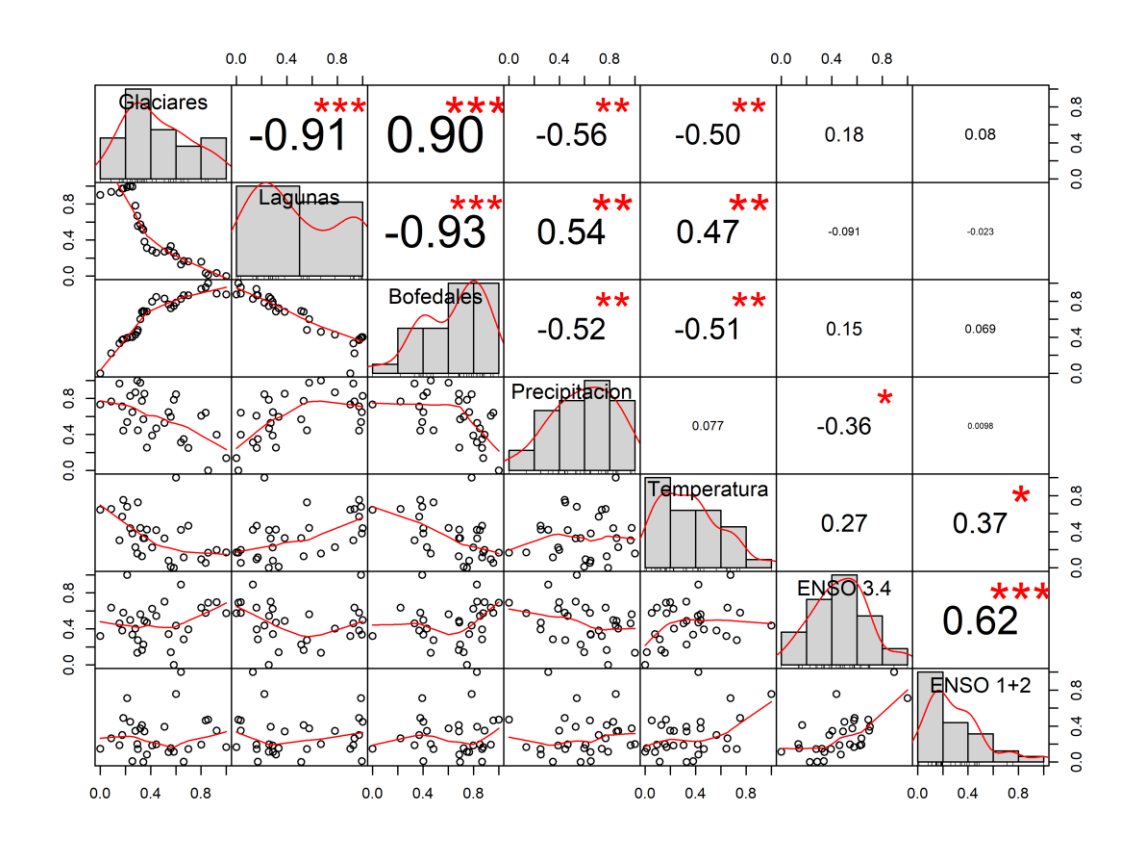

<span id="page-145-1"></span>**Figura 99.** Correlación y Regresión Lineal de cambio de área anual de Glaciares, Lagunas y Bofedales con variables climáticas de precipitación, temperatura, ENSO 3.4 y ENSO 1+2 en la cordillera La Viuda

#### **4.5.7. Cordillera Raura**

En la cordillera Raura se han encontrado correlaciones significativas leves, un valor de  $r =$ − 0.55 entre el área anual de los glaciares y el área de las Lagunas. Además las variables temperatura y precipitación tienen correlación positiva con el cambio de las Lagunas, y una correlación negativa entre la pérdida de los glaciares y las variables climáticas precipitación y temperatura con valores de  $r = -0.57$  y  $-0.44$  respectivamente (ver [Figura 100](#page-146-0) y Figura [101\)](#page-147-0). En las Lagunas se alcanza un pico máximo en su extensión en el año 2014, que es seguido en los próximos años por los aumentos de los índices ENSO 3.4 y ENSO 1+2, sin embargo, no se encontró una correlación temporal con estas últimas dos variables.

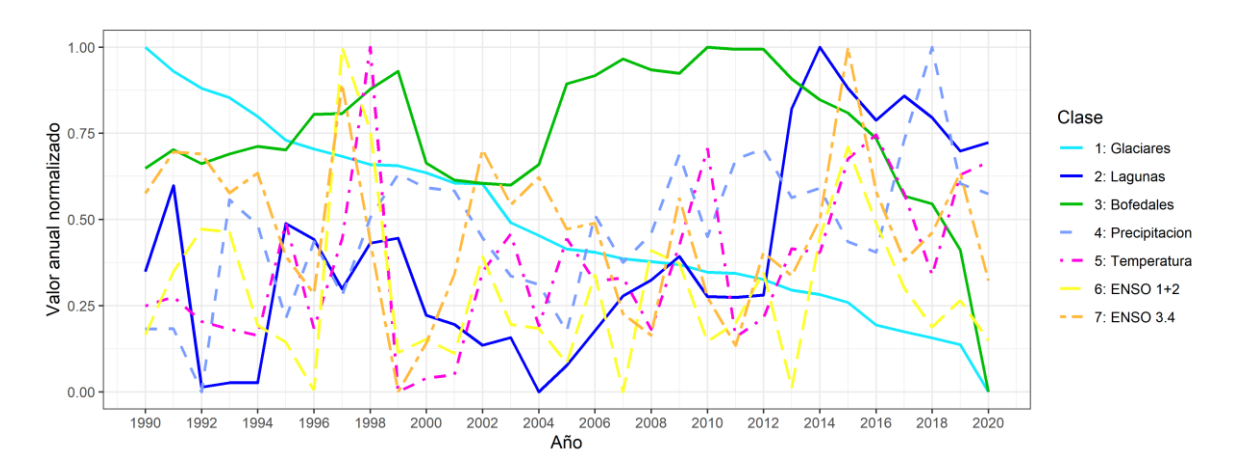

<span id="page-146-0"></span>**Figura 100.** Serie temporal de cambio de área anual de Glaciares, Lagunas y Bofedales con variables climáticas de precipitación, temperatura, ENSO 3.4 y ENSO 1+2 en la cordillera Raura

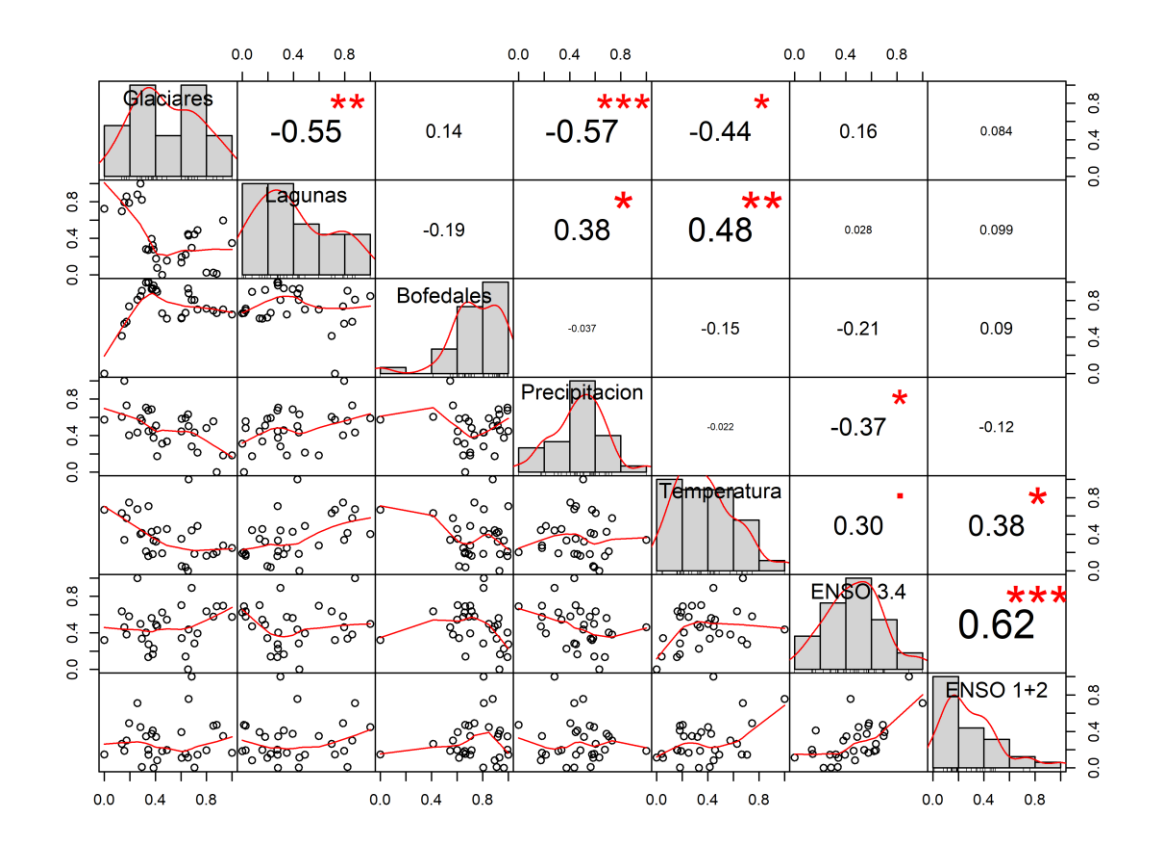

<span id="page-147-0"></span>**Figura 101.** Correlación y Regresión Lineal de cambio de área anual de Glaciares, Lagunas y Bofedales con variables climáticas de precipitación, temperatura, ENSO 3.4 y ENSO 1+2 en la cordillera Raura

# **4.5.8. Cordillera Ampato**

En la cordillera Ampato se han encontrado correlaciones significativas fuertes, se encontró una correlación negativa entre el cambio anual de área de los glaciares y las Lagunas ( $r = -$ 0.71), se puede interpretar que la reducción de los Glaciares ha sido acompañado con el aumento de área de las Lagunas. De manera simular se encontró una correlación negativa entre la evolución temporal del área de los Glaciares y Bofedales ( $r = -0.85$ ). Como también una correlación positiva entre el cambio de las Lagunas y Bofedales ( $r = 0.57$ ). Además las variables temperatura y precipitación tienen una correlacion significativa con los cambios de las tres coberturas alto andinas estudiadas (ver [Figura 102](#page-148-0) y [Figura 103\)](#page-148-1).

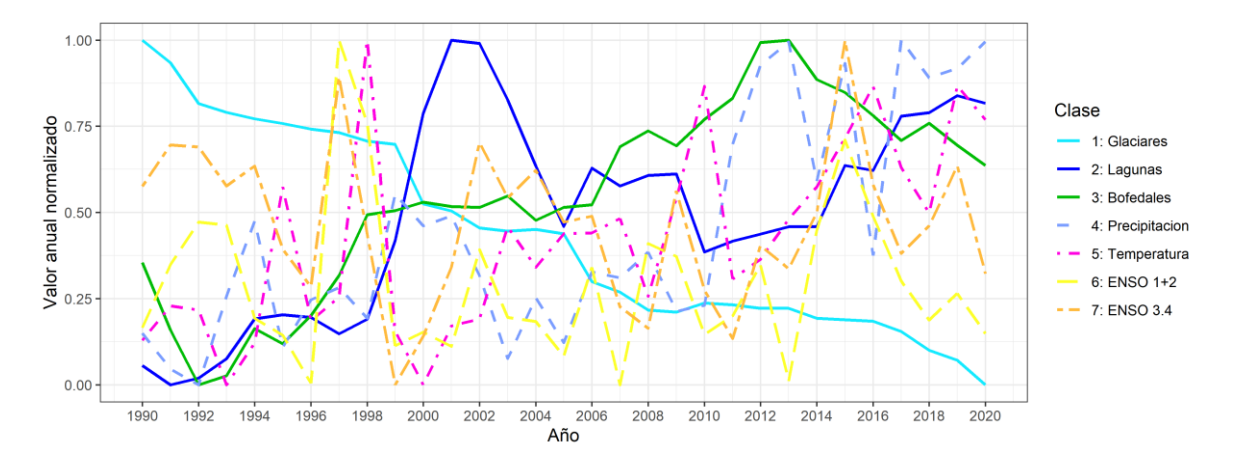

<span id="page-148-0"></span>**Figura 102.** Serie temporal de cambio de área anual de Glaciares, Lagunas y Bofedales con variables climáticas de precipitación, temperatura, ENSO 3.4 y ENSO 1+2 en la cordillera Ampato

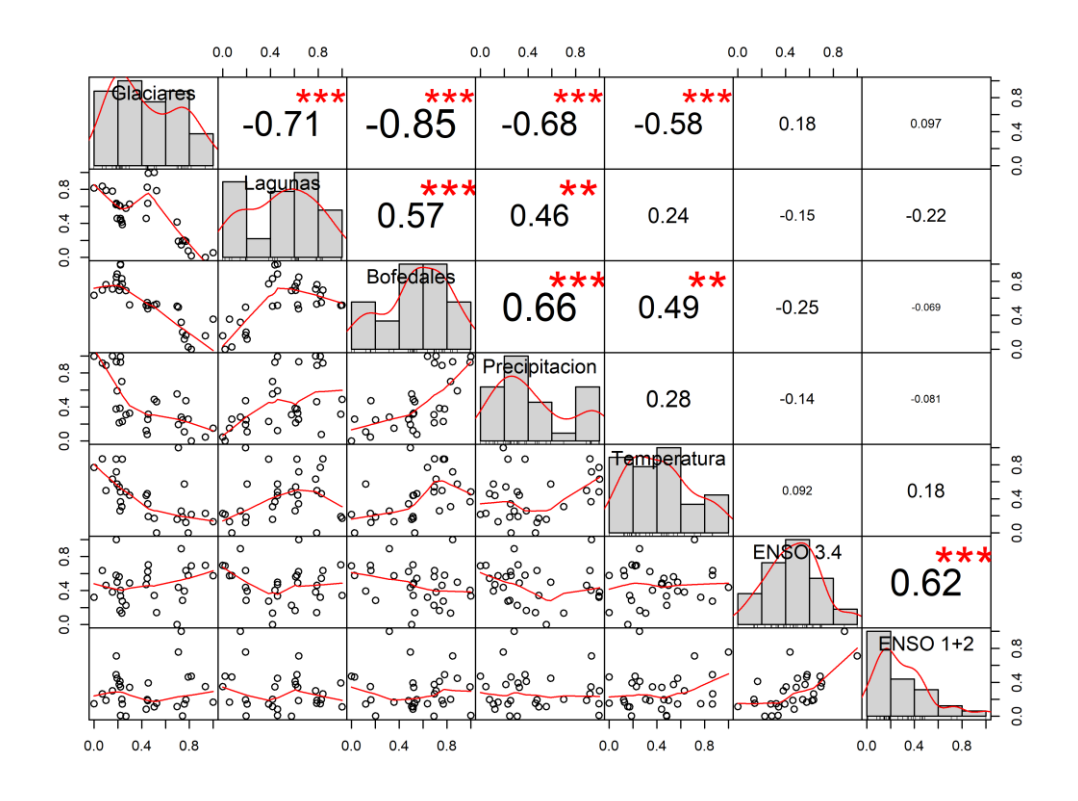

<span id="page-148-1"></span>**Figura 103.** Correlación y Regresión Lineal de cambio de área anual de Glaciares, Lagunas y Bofedales con variables climáticas de precipitación, temperatura, ENSO 3.4 y ENSO 1+2 en la cordillera Ampato

### **4.5.9. Cordillera Huagoruncho**

En la cordillera Huagoruncho se han encontrado unas correlaciones significativas fuertes de  $r = 0.92$  entre el cambio de área de los Glaciares y Bofedales; se puede interpretar que la reducción de los Glaciares ha sido acompañado con la reducción de área de los Bofedales. Además, las variables temperatura tienen una correlación negativa con los cambios de la cobertura Glaciar y Bofedales (ver [Figura 104](#page-149-0) y [Figura 105\)](#page-150-0).

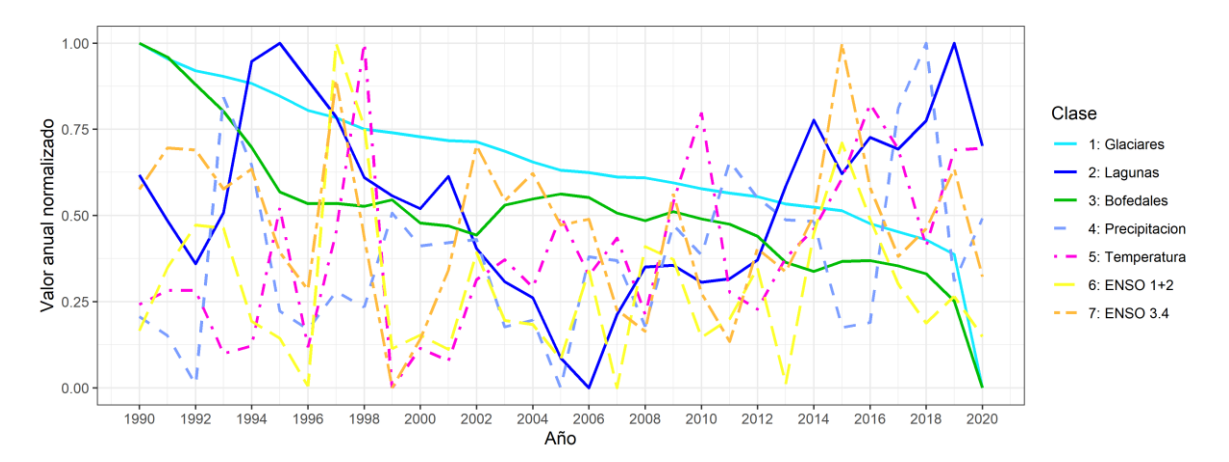

<span id="page-149-0"></span>**Figura 104.** Serie temporal de cambio de área anual de Glaciares, Lagunas y Bofedales con variables climáticas de precipitación, temperatura, ENSO 3.4 y ENSO 1+2 en la cordillera Huagoruncho

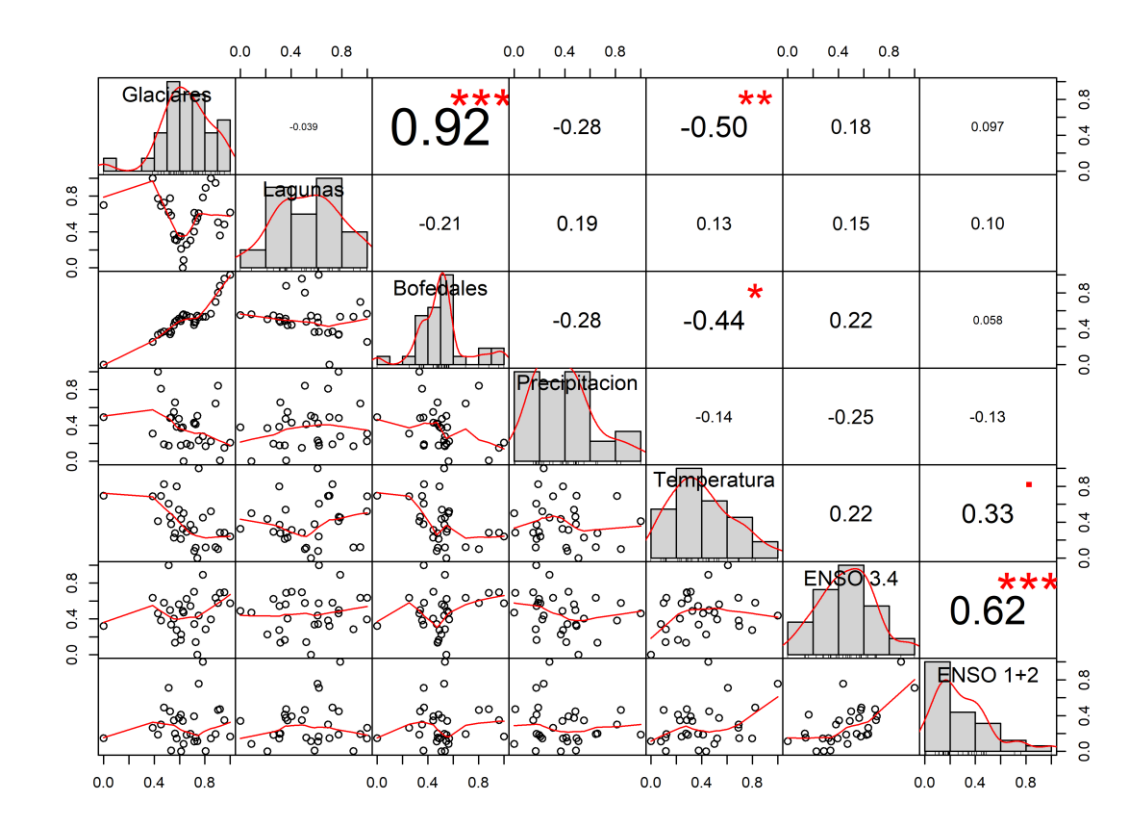

<span id="page-150-0"></span>**Figura 105.** Correlación y Regresión Lineal de cambio de área anual de Glaciares, Lagunas y Bofedales con variables climáticas de precipitación, temperatura, ENSO 3.4 y ENSO 1+2 en la cordillera Huagoruncho

#### **4.5.10. Cordillera Huanzo**

En la cordillera Huanzo se han encontrado las siguientes correlaciones significativas: a diferencia de las anteriores cordilleras, el cambio de área de los Glaciares y Bofedales tiene una correlación negativa ( $r = 0.92$ ) en esta cordillera, se puede interpretar que la reducción de los Glaciares ha sido acompañado con el aumento de área de los Bofedales, estadísticamente esto podría indicar que por lo menos el 85% de los cambios de los Bofedales son explicado por los cambios de los glaciares en esta cordillera. Además, las variables temperatura y precipitación tienen una correlación negativa con los cambios de la cobertura Glaciar y una correlación positiva con los Bofedales (ver [Figura 106](#page-151-0) [y Figura 107\)](#page-151-1).

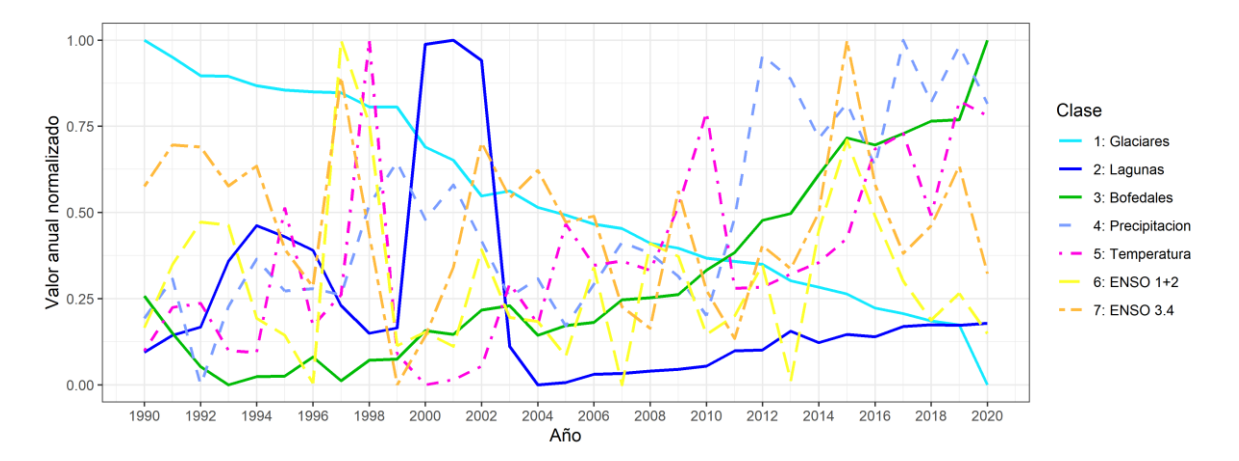

<span id="page-151-0"></span>**Figura 106.** Serie temporal de cambio de área anual de Glaciares, Lagunas y Bofedales con variables climáticas de precipitación, temperatura, ENSO 3.4 y ENSO 1+2 en la cordillera Huanzo

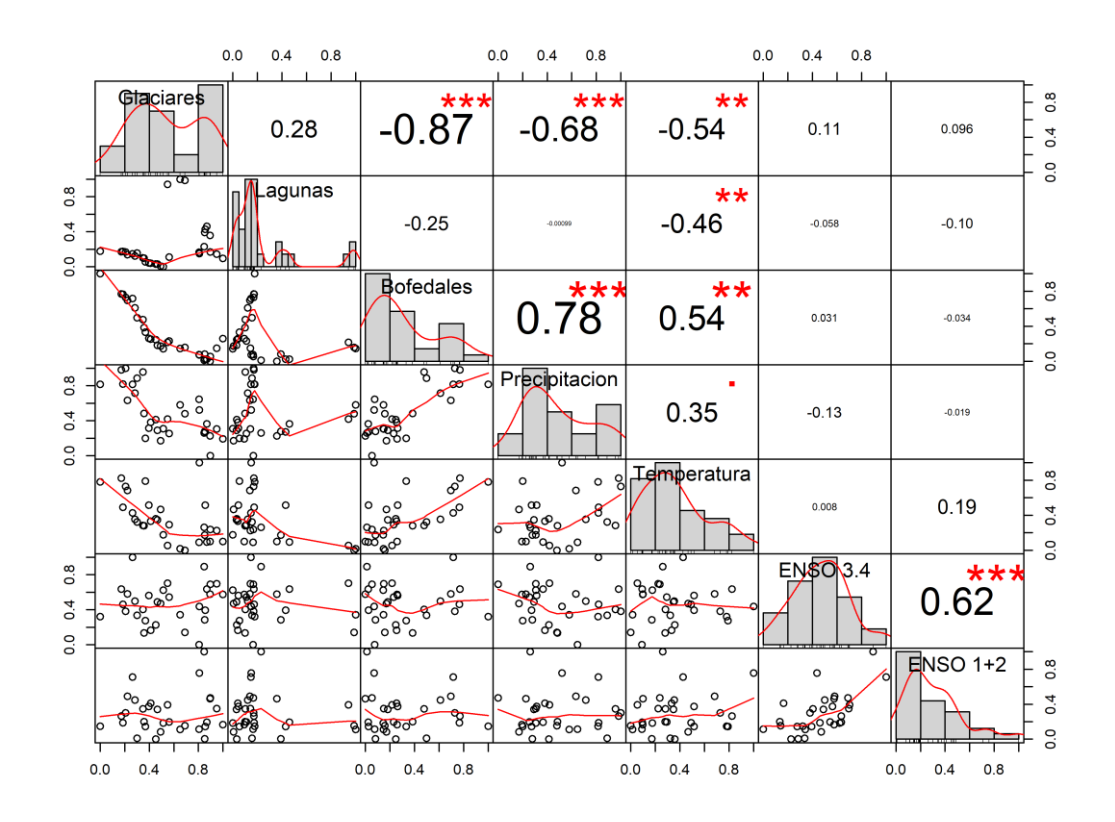

<span id="page-151-1"></span>**Figura 107.** Correlación y Regresión Lineal de cambio de área anual de Glaciares, Lagunas y Bofedales con variables climáticas de precipitación, temperatura, ENSO 3.4 y ENSO 1+2 en la cordillera Huanzo

### **4.5.11. Cordillera Huaytapallana**

En la cordillera Huaytapallana se han encontrado correlaciones leves entre las coberturas y las variables analizadas en el periodo de estudio. Las variables temperatura y precipitación tienen una correlación negativa con los cambios de la cobertura Glaciar obteniéndose un r de -0.48 y -0.59 respectivamente (ver [Figura 108](#page-152-0) y [Figura 109\)](#page-152-1).

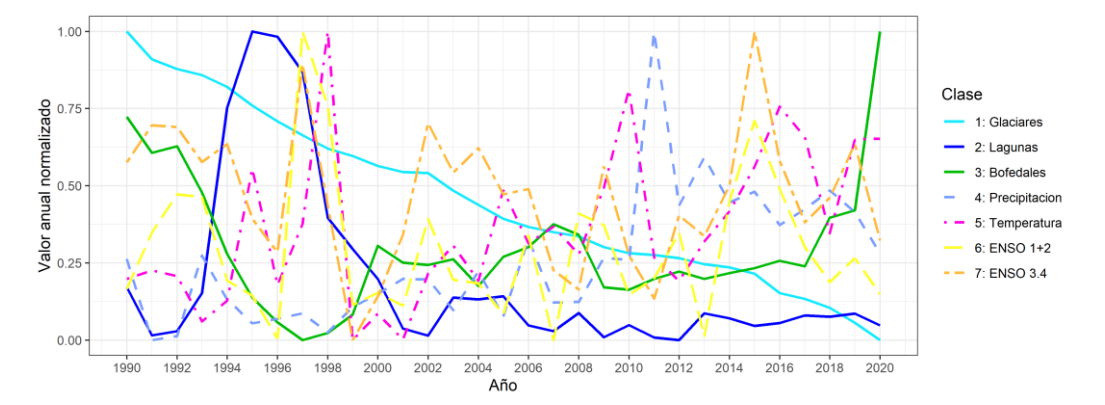

<span id="page-152-0"></span>**Figura 108.** Serie temporal de cambio de área anual de Glaciares, Lagunas y Bofedales con variables climáticas de precipitación, temperatura, ENSO 3.4 y ENSO 1+2 en la cordillera Huaytapallana

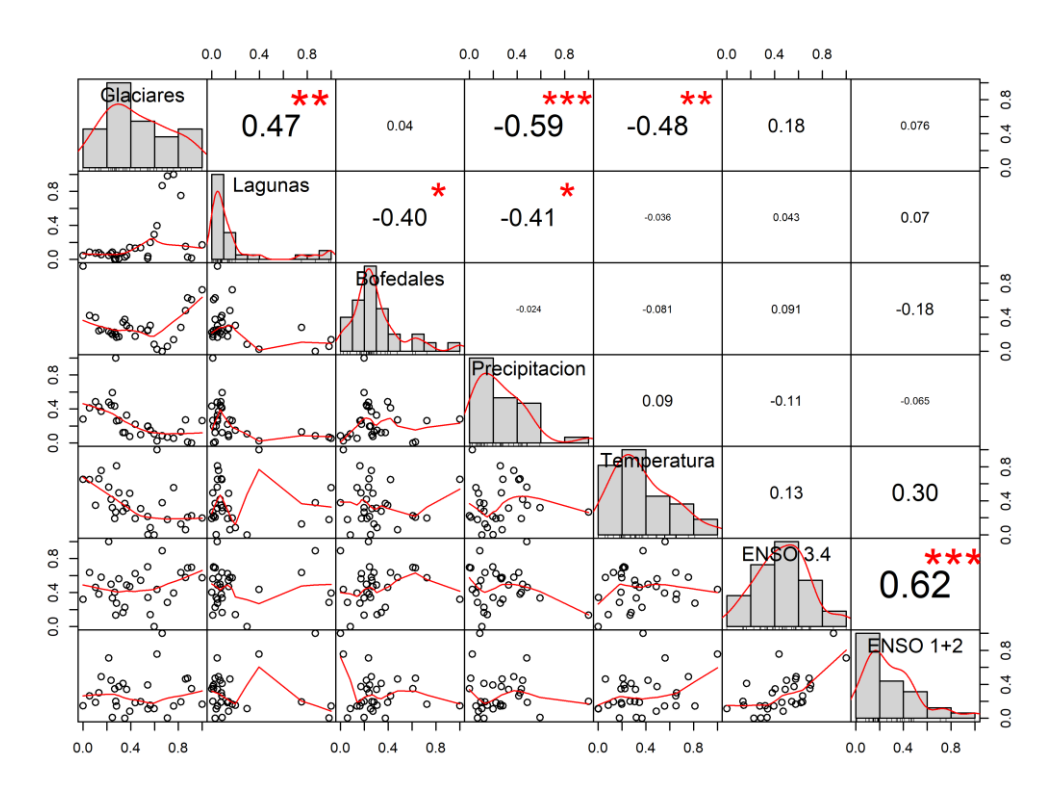

<span id="page-152-1"></span>**Figura 109.** Correlación y Regresión Lineal de cambio de área anual de Glaciares, Lagunas y Bofedales con variables climáticas de precipitación, temperatura, ENSO 3.4 y ENSO 1+2 en la cordillera Huaytapallana

### **4.5.12. Cordillera Chila**

En la cordillera Chila se han encontrado correlaciones moderadas entre las coberturas y las variables analizadas en el periodo de estudio. Se encontró una correlación negativa entre Lagunas y Bofedales con  $r = -0.58$ . En el caso de Glaciares se ha encontrado correlación negativa con las variables precipitación y temperatura con  $r$  de -0.62 y -0.58 respectivamente, además de una correlación positiva del área de los Bofedales con la temperatura y precipitación (ver [Figura 110](#page-153-0) y [Figura 111\)](#page-154-0).

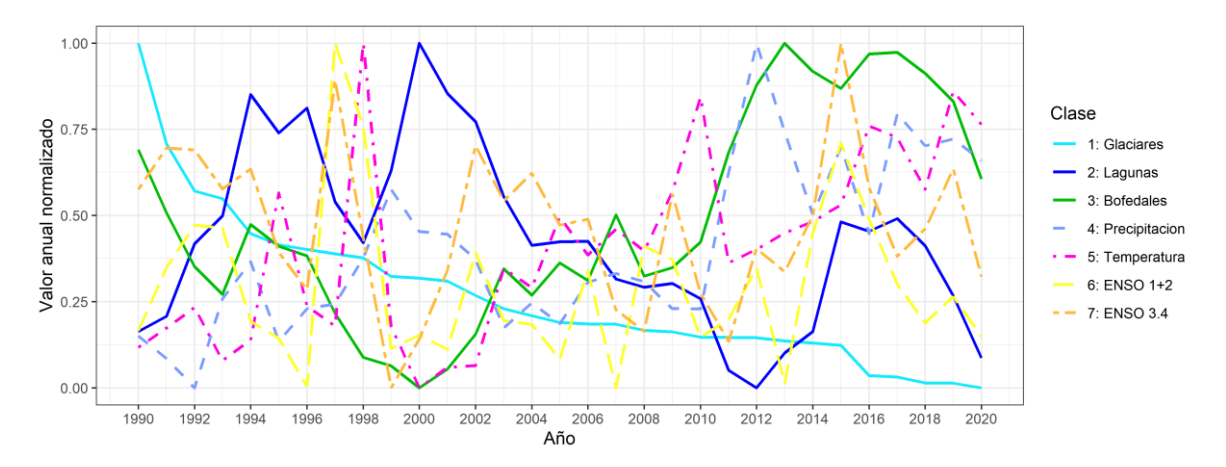

<span id="page-153-0"></span>**Figura 110.** Serie temporal de cambio de área anual de Glaciares, Lagunas y Bofedales con variables climáticas de precipitación, temperatura, ENSO 3.4 y ENSO 1+2 en la cordillera Chila

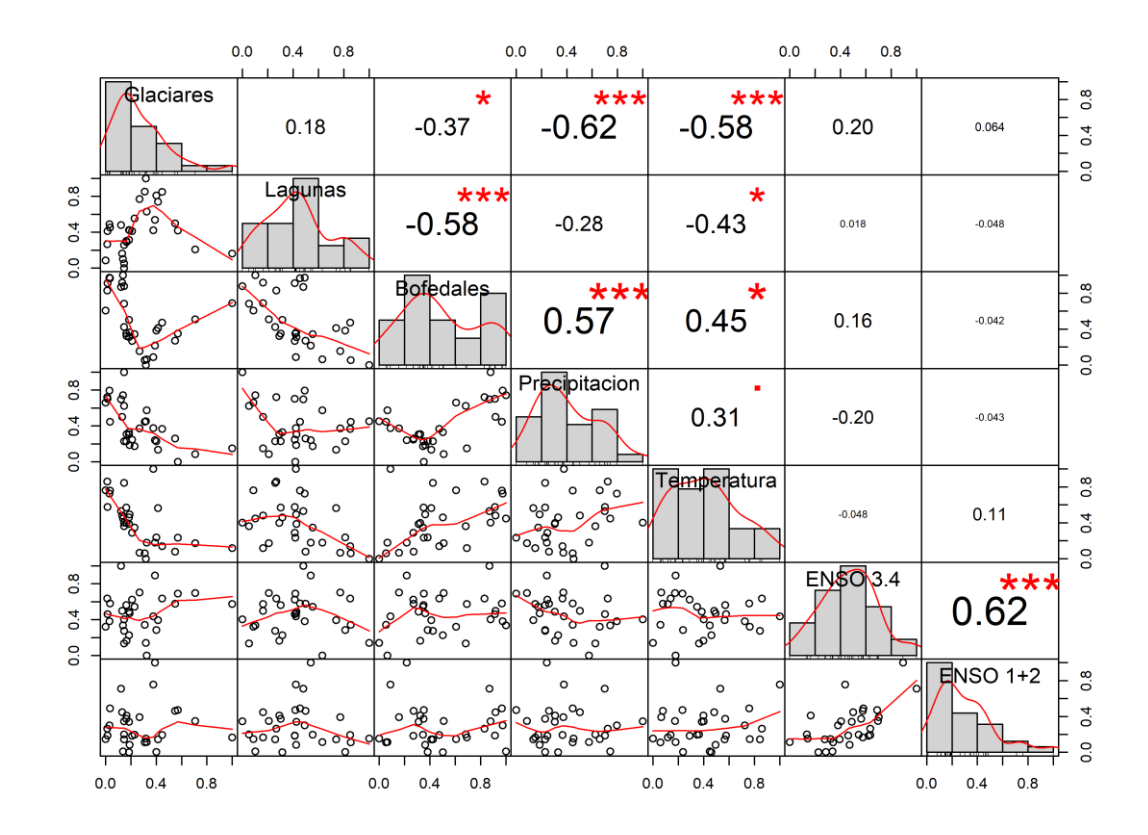

<span id="page-154-0"></span>**Figura 111.** Correlación y Regresión Lineal de cambio de área anual de Glaciares, Lagunas y Bofedales con variables climáticas de precipitación, temperatura, ENSO 3.4 y ENSO 1+2 en la cordillera Chila

# **4.5.13. Cordillera La Raya.**

En la cordillera Raya se han encontrado las siguientes correlaciones entre las coberturas y las variables analizadas en el periodo de estudio. Se encontró una correlación positiva entre el área anual de los glaciares y Bofedales con  $r = 0.84$ , significa que en esta cordillera el retroceso glaciar ha sido acompañado con la pérdida de extensión de Bofedales. En el caso de Glaciares y Bofedales se ha encontrado correlación negativa con las variables temperatura con  $r = -0.64$  en los dos casos (ver [Figura 112](#page-155-0) y [Figura 113\)](#page-155-1).

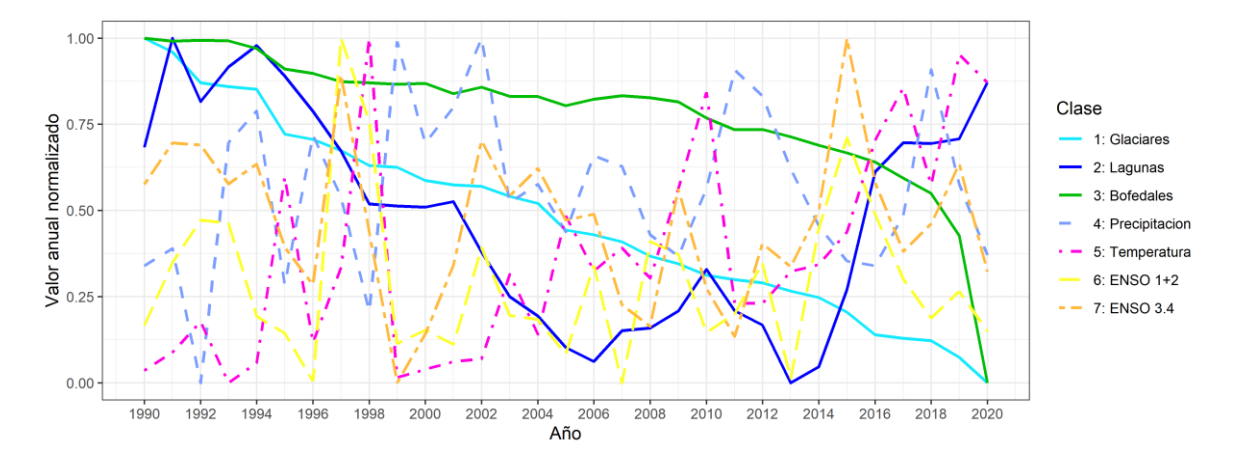

<span id="page-155-0"></span>**Figura 112.** Serie temporal de cambio de área anual de Glaciares, Lagunas y Bofedales con variables climáticas de precipitación, temperatura, ENSO 3.4 y ENSO 1+2 en la cordillera La Raya

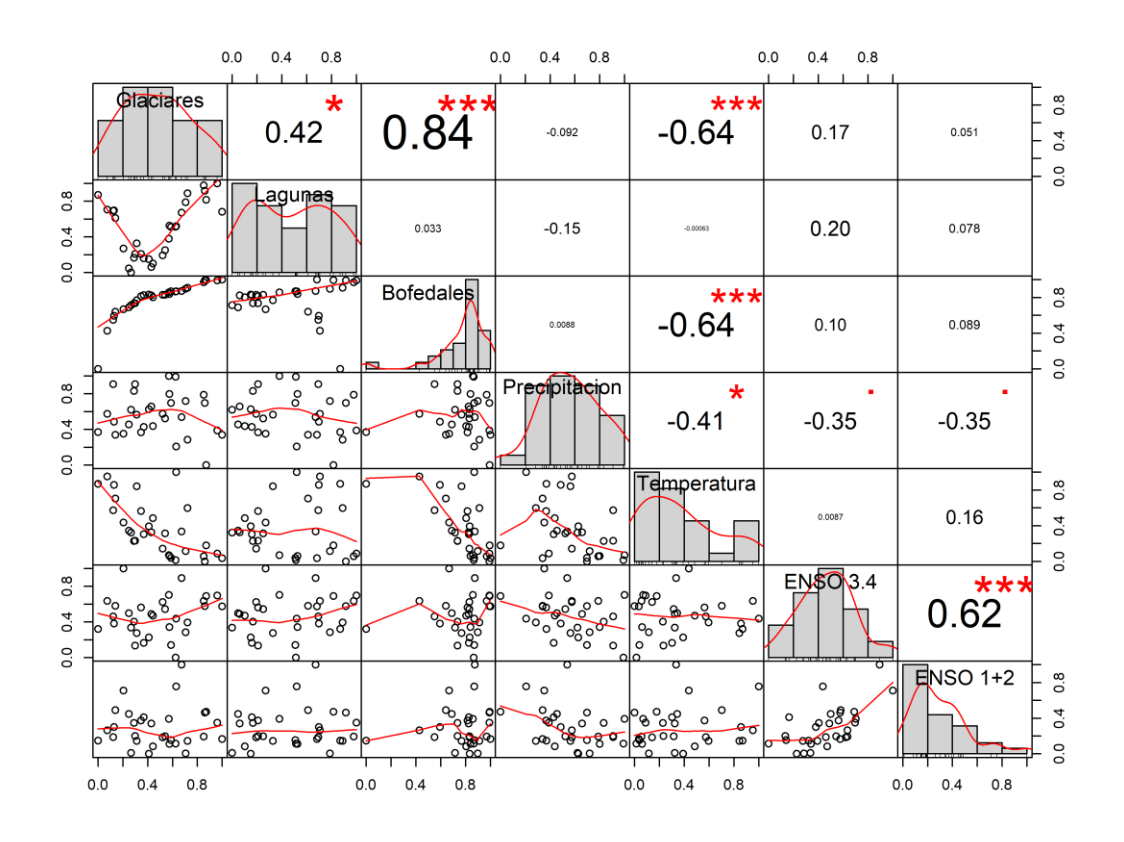

<span id="page-155-1"></span>**Figura 113.** Correlación y Regresión Lineal de cambio de área anual de Glaciares, Lagunas y Bofedales con variables climáticas de precipitación, temperatura, ENSO 3.4 y ENSO 1+2 en la cordillera La Raya

#### **4.5.14. Cordillera Urubamba**

En la cordillera Urubamba se han encontrado algunas correlaciones entre las coberturas y las variables analizadas en el periodo de estudio. Se encontró una correlación positiva entre el área anual de los glaciares y Bofedales con  $r = 0.77$ , significa que en esta cordillera el retroceso glaciar ha sido acompañado con la pérdida de extensión de Bofedales. En el caso de Glaciares y Bofedales se ha encontrado correlación negativa con las variables temperatura con  $r = -0.61$  y  $-0.49$  respectivamente (ver [Figura 114](#page-156-0) y [Figura 115\)](#page-157-0).

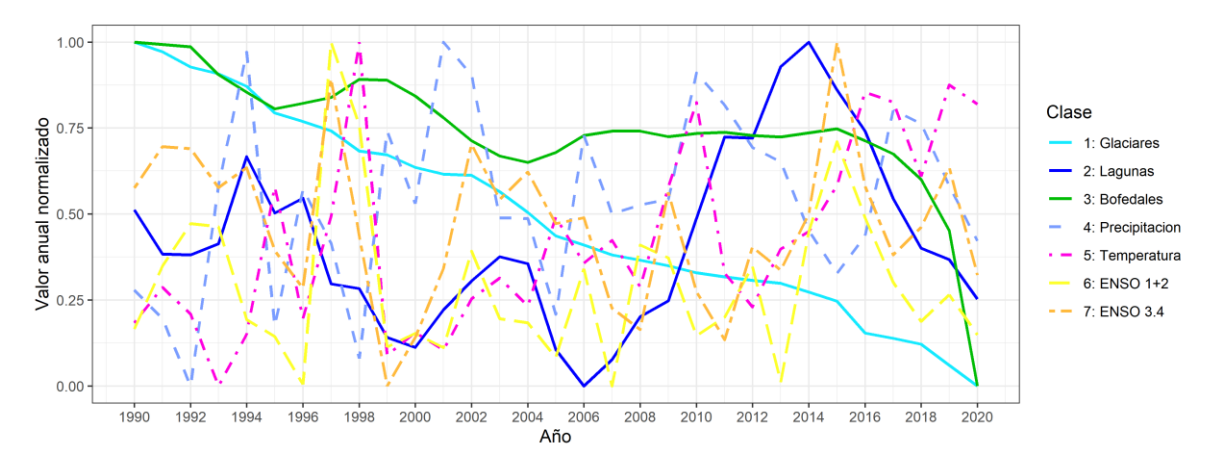

<span id="page-156-0"></span>**Figura 114.** Serie temporal de cambio de área anual de Glaciares, Lagunas y Bofedales con variables climáticas de precipitación, temperatura, ENSO 3.4 y ENSO 1+2 en la cordillera Urubamba

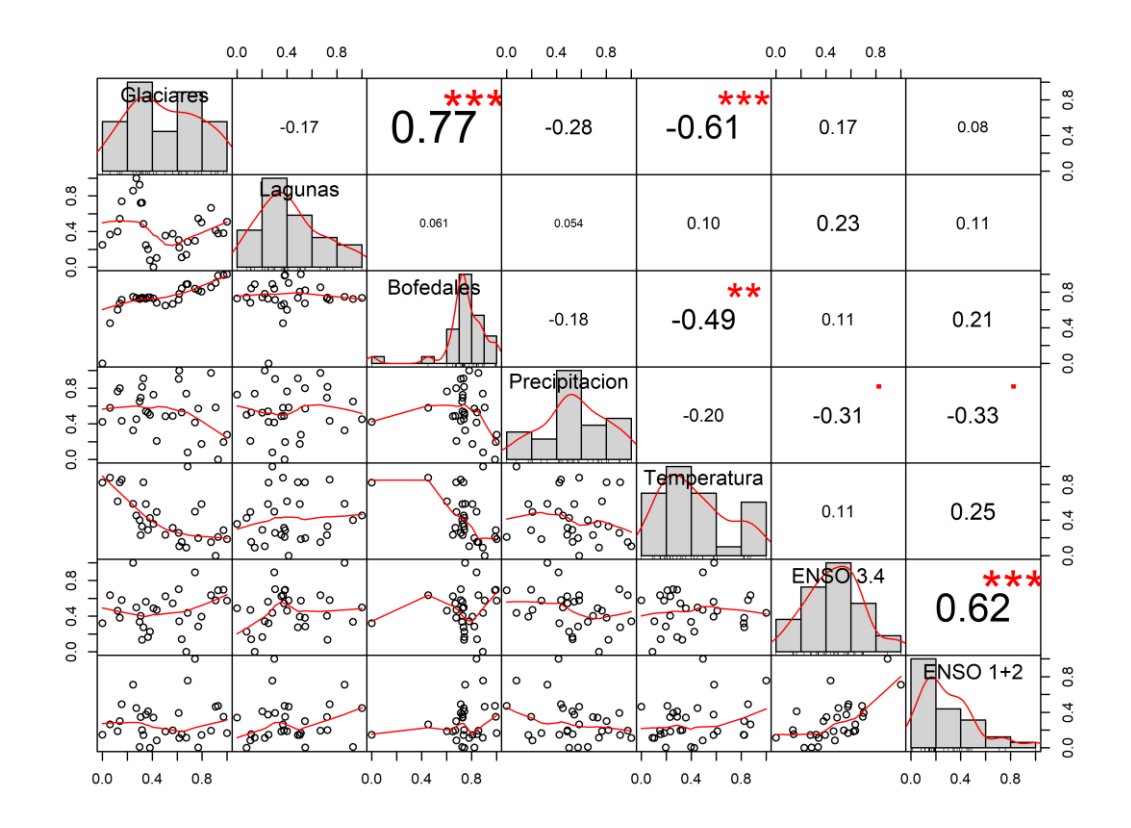

<span id="page-157-0"></span>**Figura 115.** Correlación y Regresión Lineal de cambio de área anual de Glaciares, Lagunas y Bofedales con variables climáticas de precipitación, temperatura, ENSO 3.4 y ENSO 1+2 en la cordillera Urubamba

#### **4.5.15. Cordillera Vilcabamba**

En la cordillera Vilcabamba se han encontrado correlaciones significativas interesantes. El cambio de área de los Glaciares y Lagunas tiene una correlación negativa ( $r = 0.94$ ) en esta cordillera, mientras que el cambio de área de los Glaciares y Bofedales también tiene una correlación positiva ( $r = 0.92$ ), de la misma manera las Lagunas y los Bofedales tienen una correlación positiva ( $r = 0.89$ ), lo que se puede interpretar que la reducción de los Glaciares ha sido acompañado con la reducción de Bofedales y Lagunas. Además, la variable temperatura tiene una correlación negativa con los cambios de la cobertura Glaciar, Bofedales y Lagunas (ver [Figura 116](#page-158-0) y [Figura 117\)](#page-158-1).

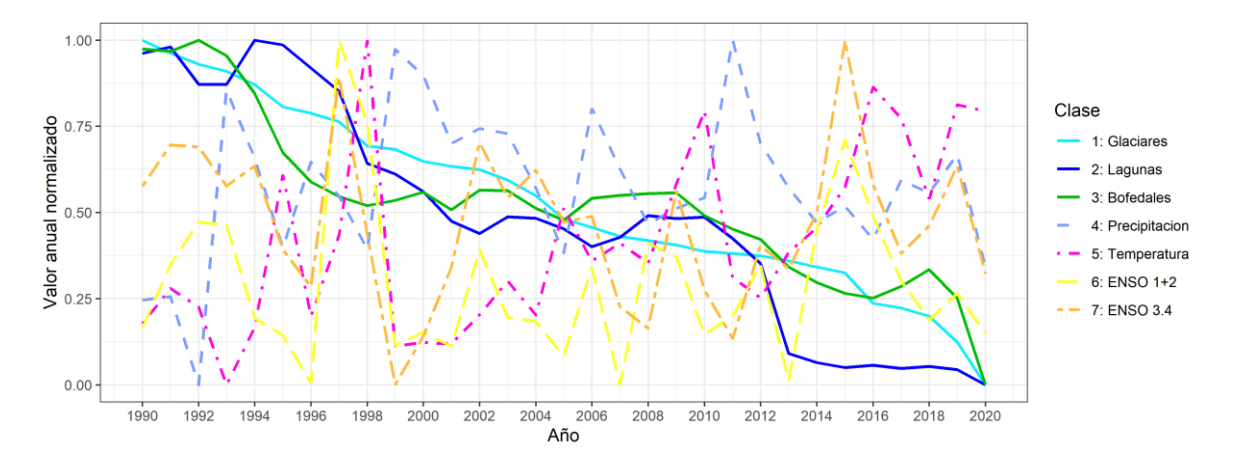

<span id="page-158-0"></span>**Figura 116.** Serie temporal de cambio de área anual de Glaciares, Lagunas y Bofedales con variables climáticas de precipitación, temperatura, ENSO 3.4 y ENSO 1+2 en la cordillera Vilcabamba

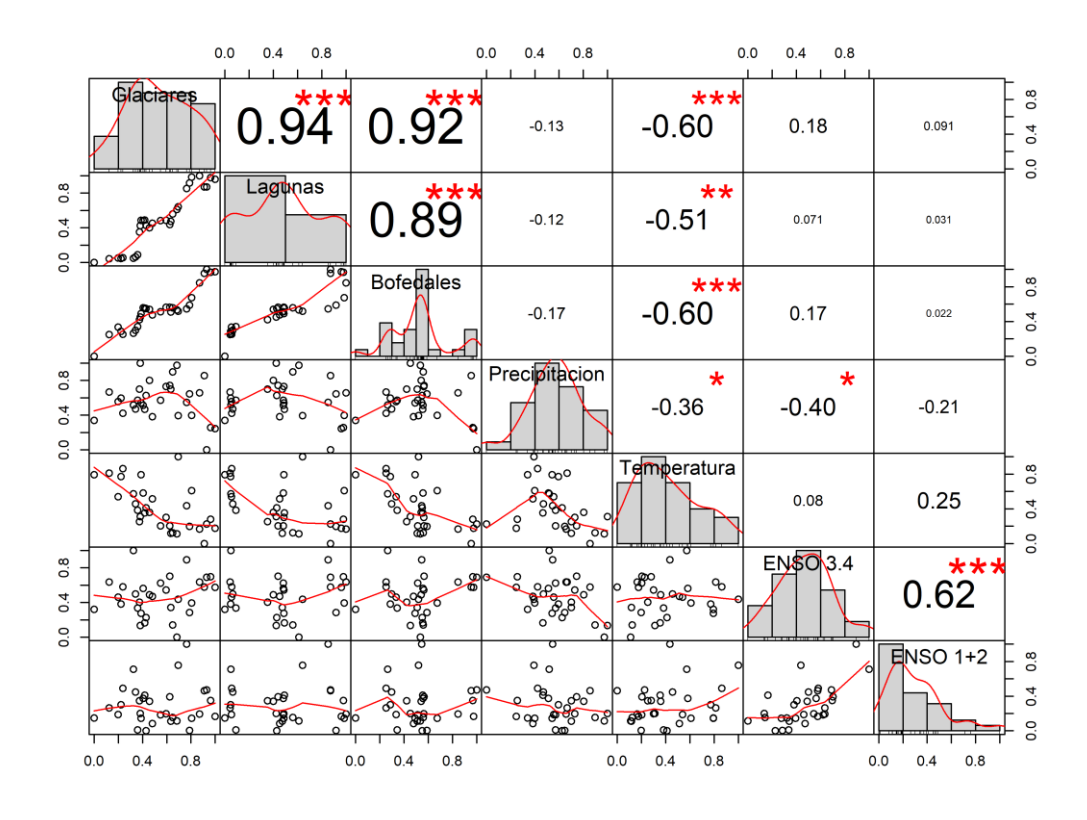

<span id="page-158-1"></span>**Figura 117.** Correlación y Regresión Lineal de cambio de área anual de Glaciares, Lagunas y Bofedales con variables climáticas de precipitación, temperatura, ENSO 3.4 y ENSO 1+2 en la cordillera Vilcabamba

#### **4.5.16. Cordillera Apolobamba**

En la cordillera Apolobamba se han encontrado correlaciones significativas leves, un valor de  $r = 0.58$  entre el área anual de los glaciares y el área de las Lagunas. Además  $r =$ −0.56 entre el área anual de los glaciares y el área de los Bofedales. Las variables temperatura y precipitación tienen correlación negativa con el cambio de las Lagunas y glaciares con valores de  $r = -0.48$  y  $-0.40$  respectivamente (ver [Figura 118](#page-159-0) y [Figura 119\)](#page-159-1).

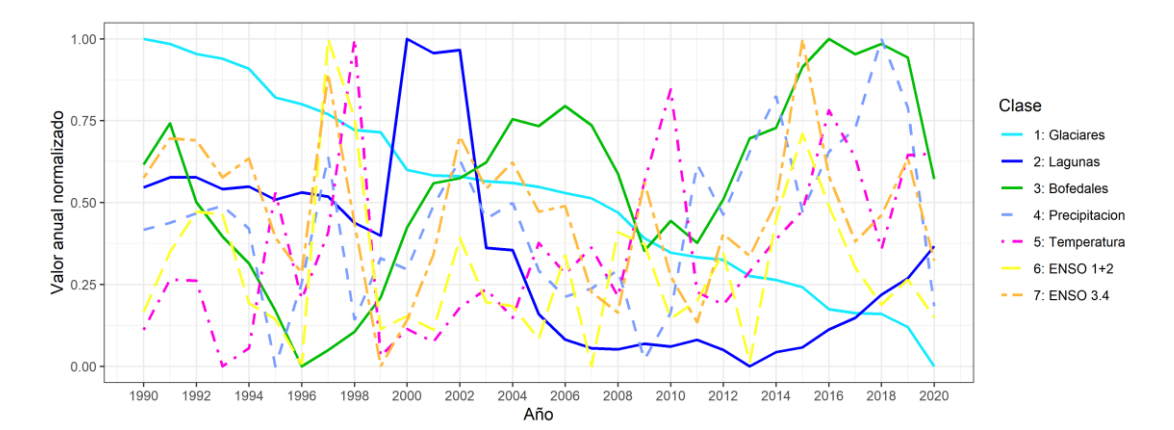

<span id="page-159-0"></span>**Figura 118.** Serie temporal de cambio de área anual de Glaciares, Lagunas y Bofedales con variables climáticas de precipitación, temperatura, ENSO 3.4 y ENSO 1+2 en la cordillera Apolobamba

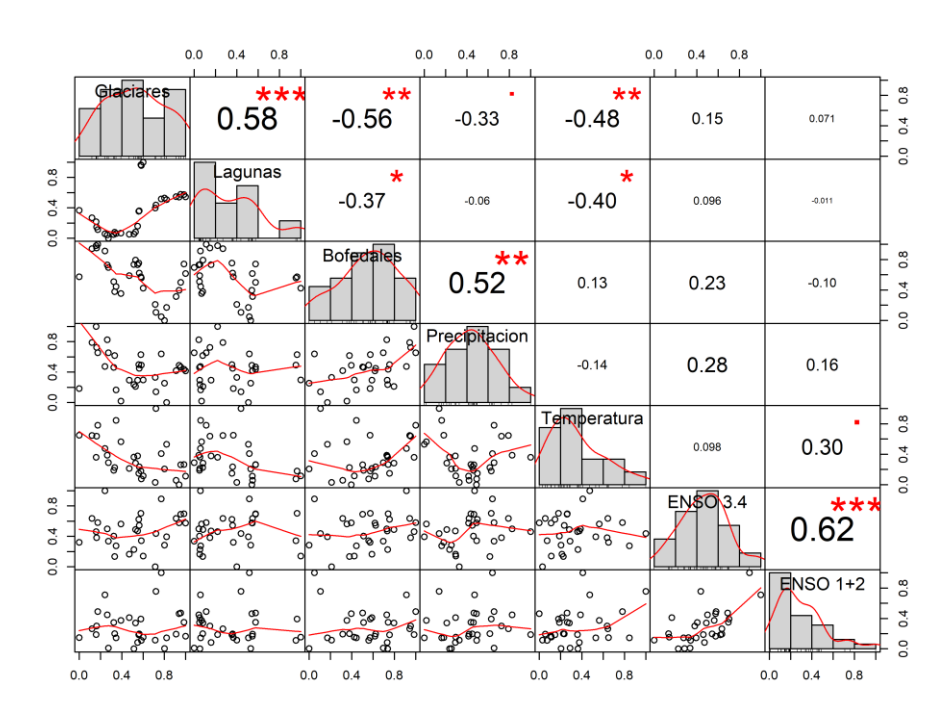

<span id="page-159-1"></span>**Figura 119.** Correlación y Regresión Lineal de cambio de área anual de Glaciares, Lagunas y Bofedales con variables climáticas de precipitación, temperatura, ENSO 3.4 y ENSO 1+2 en la cordillera Apolobamba

### **4.5.17. Cordillera Carabaya**

En la cordillera Carabaya se han encontrado correlaciones significativas moderadas; un valor de  $r = 0.71$  entre el área anual de los glaciares y el área de los Bofedales. Además  $r =$ 0.58 entre el área anual de las Lagunas y la variable precipitación, y una correlación negativa de los cambios de los glaciares y Bofedales con la temperatura con  $r$  de -0.57 y -0.50 respectivamente (ver [Figura 120](#page-160-0) y [Figura 121\)](#page-160-1).

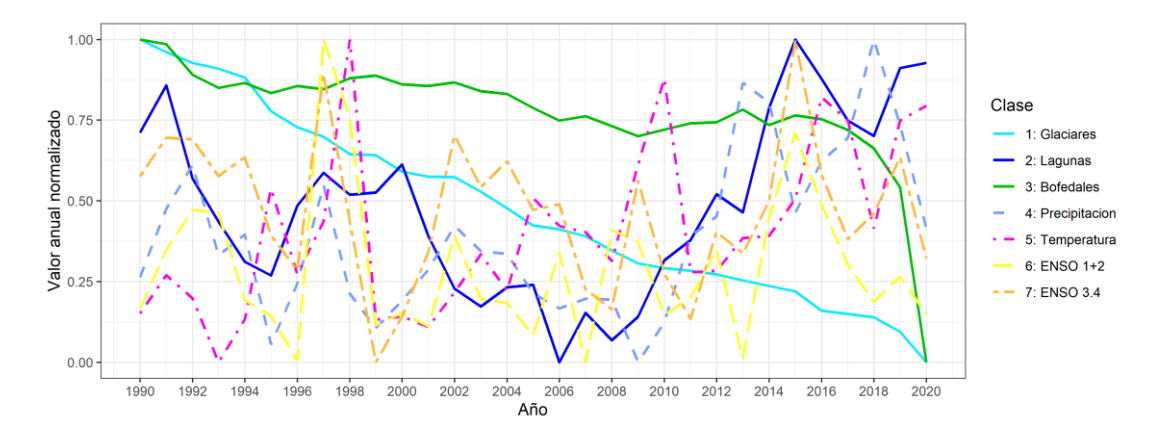

<span id="page-160-0"></span>**Figura 120.** Serie temporal de cambio de área anual de Glaciares, Lagunas y Bofedales con variables climáticas de precipitación, temperatura, ENSO 3.4 y ENSO 1+2 en la cordillera Carabaya

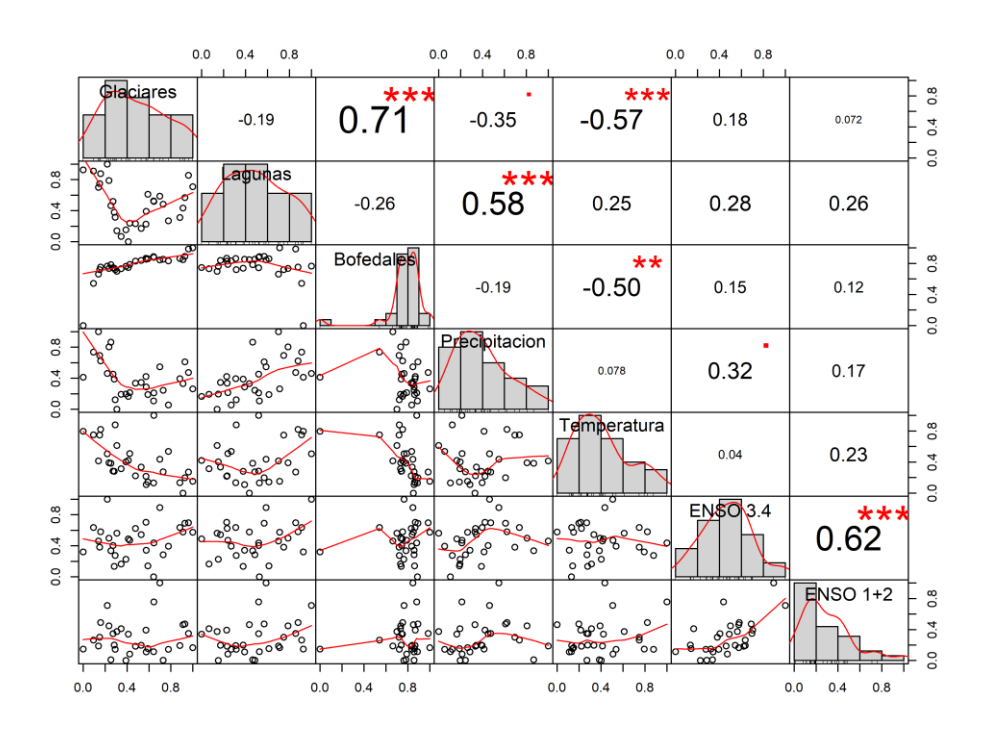

<span id="page-160-1"></span>**Figura 121.** Correlación y Regresión Lineal de cambio de área anual de Glaciares, Lagunas y Bofedales con variables climáticas de precipitación, temperatura, ENSO 3.4 y ENSO 1+2 en la cordillera Carabaya

#### **4.5.18. Cordillera Vilcanota**

En la cordillera Vilcanota se han encontrado correlaciones significativas fuertes a moderadas, con un valor de  $r = -0.88$  entre el área anual de los glaciares y el área de las Lagunas. En el caso del área anual de los glaciares y los Bofedales tiene una correlación positiva con  $r = 0.72$ . Mientras que entre las Lagunas y los Bofedales se encontró una correlación negativa con  $r = -0.62$ . lo que se puede interpretar que el retroceso glaciar estuvo acompañado con el aumento de lagunas y reducción de los Bofedales en esta cordillera. Además las variables temperatura y precipitación en esta cordillera se tienen correlación con los cambios del área de las tres coberturas alto andinas estudiadas (ver [Figura](#page-161-0)  [122](#page-161-0) y [Figura 123\)](#page-162-0).

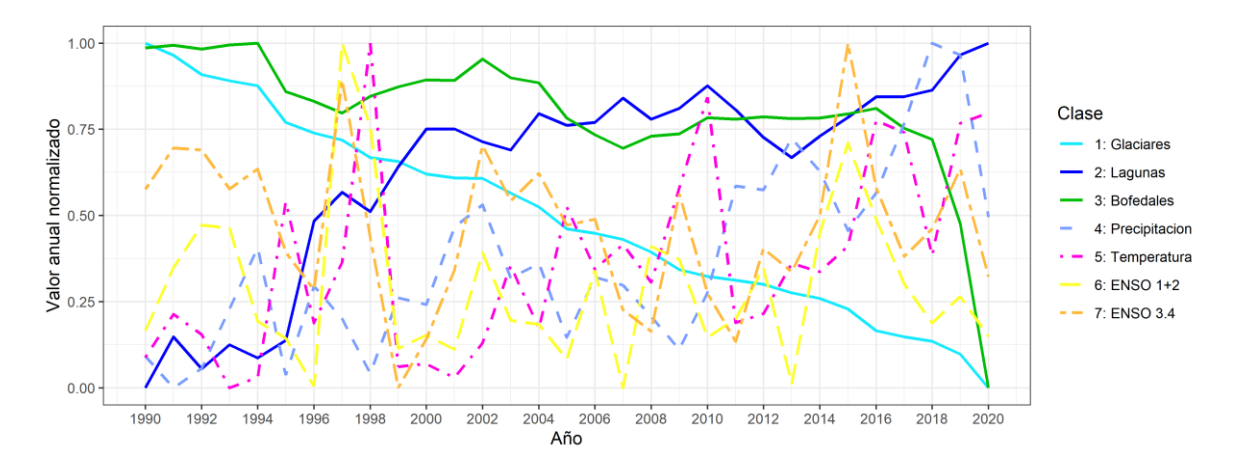

<span id="page-161-0"></span>**Figura 122.** Serie temporal de cambio de área anual de Glaciares, Lagunas y Bofedales con variables climáticas de precipitación, temperatura, ENSO 3.4 y ENSO 1+2 en la cordillera Vilcanota

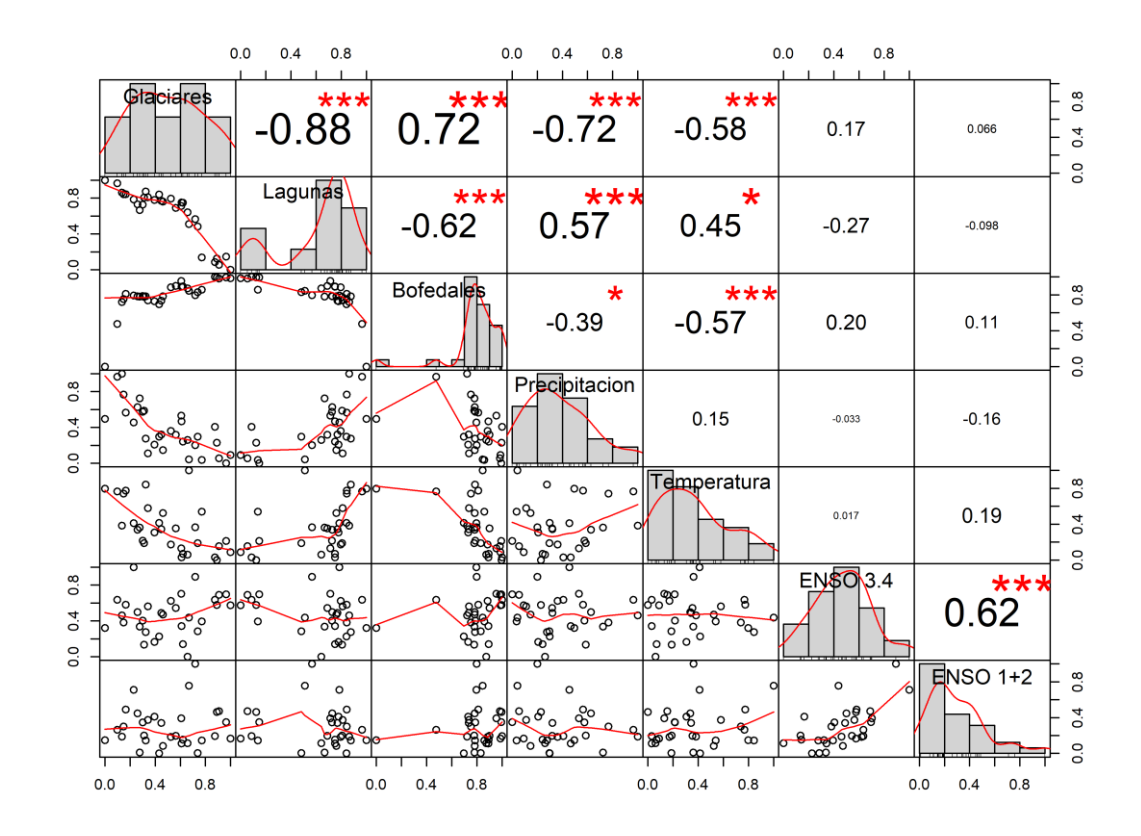

<span id="page-162-0"></span>**Figura 123.** Correlación y Regresión Lineal de cambio de área anual de Glaciares, Lagunas y Bofedales con variables climáticas de precipitación, temperatura, ENSO 3.4 y ENSO 1+2 en la cordillera Vilcanota

### **4.5.19. Cordillera Volcánica**

En la cordillera Volcánica el área de los glaciares actualmente son extintas; sin embargo se tiene una correlación moderada entre el aumento de Lagunas y los Bofedales con  $r = 0.55$ , Además se obtuvo una correlación positiva entre el cambios del área de las Lagunas con las variables temperatura y precipitación con  $r$  de 0.74 y 0.62 respectivamente. (ver [Figura 124](#page-163-0) y [Figura 125\)](#page-163-1).

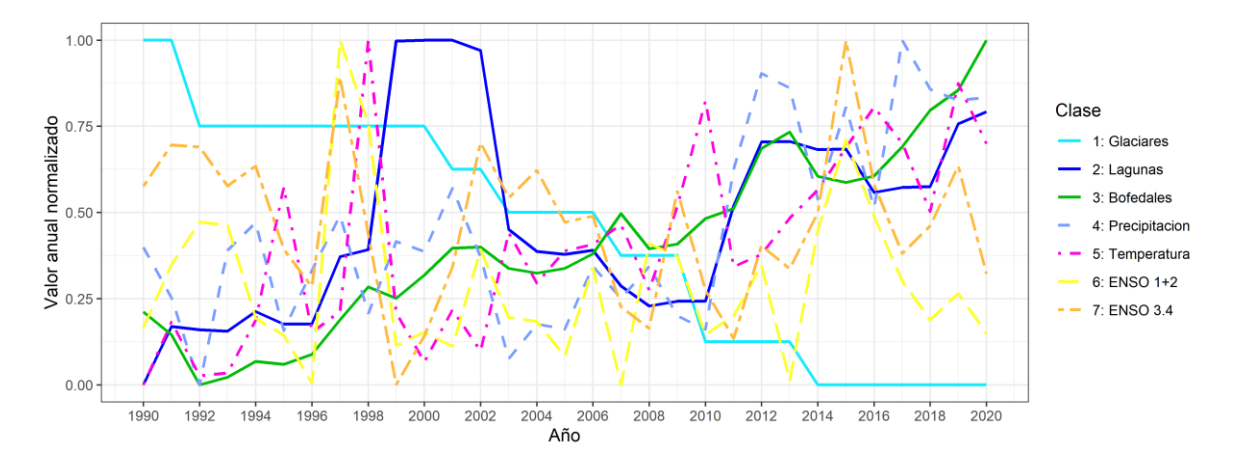

<span id="page-163-0"></span>**Figura 124.** Serie temporal de cambio de área anual de Glaciares, Lagunas y Bofedales con variables climáticas de precipitación, temperatura, ENSO 3.4 y ENSO 1+2 en la cordillera Volcánica

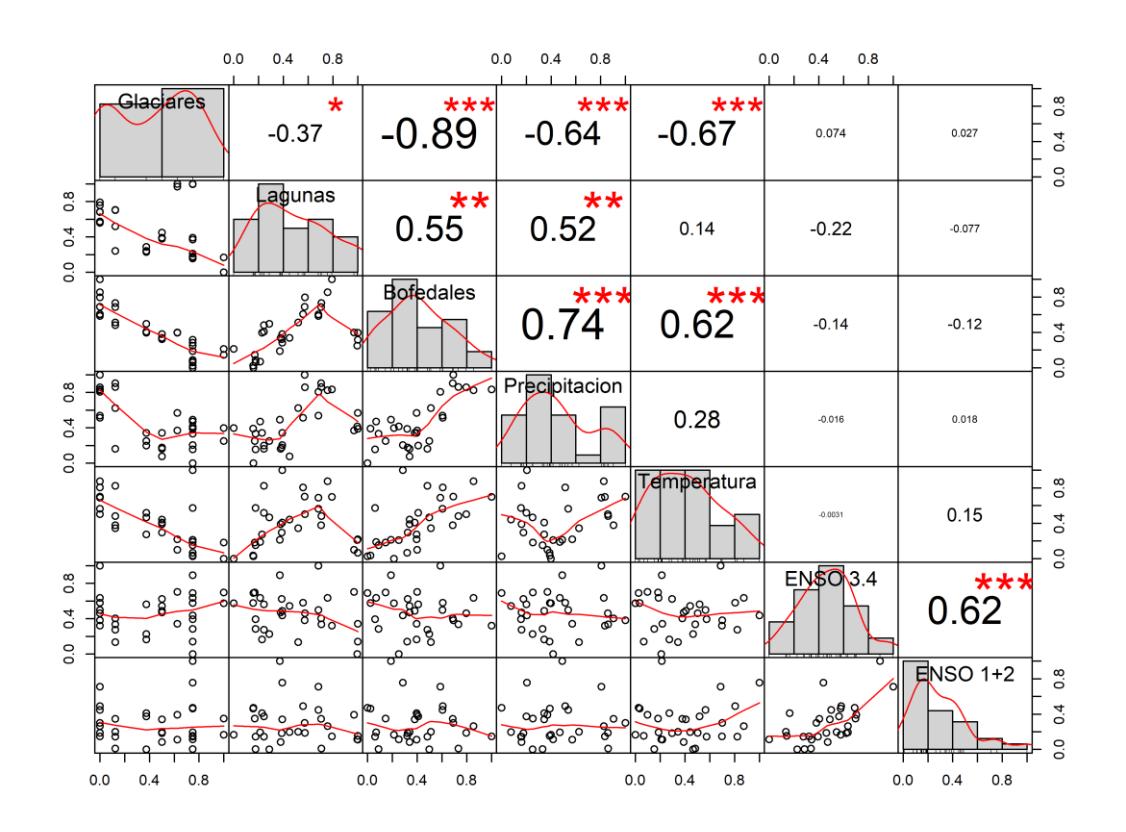

<span id="page-163-1"></span>**Figura 125.** Serie temporal de cambio de área anual de Glaciares, Lagunas y Bofedales con variables climáticas de precipitación, temperatura, ENSO 3.4 y ENSO 1+2 en la cordillera Volcánica

#### **4.5.20. Cordillera Barroso**

Finalmente, en la cordillera Barroso el área de los glaciares actualmente similar a la cordillera Volcánica son extintas; sin embargo fueron mapeadas las áreas remanentes con alta incertidumbre, y esas áreas remanentes no fueron graficadas a pesas de existir correlaciones (ver [Figura 126](#page-164-0) y [Figura 127\)](#page-164-1).

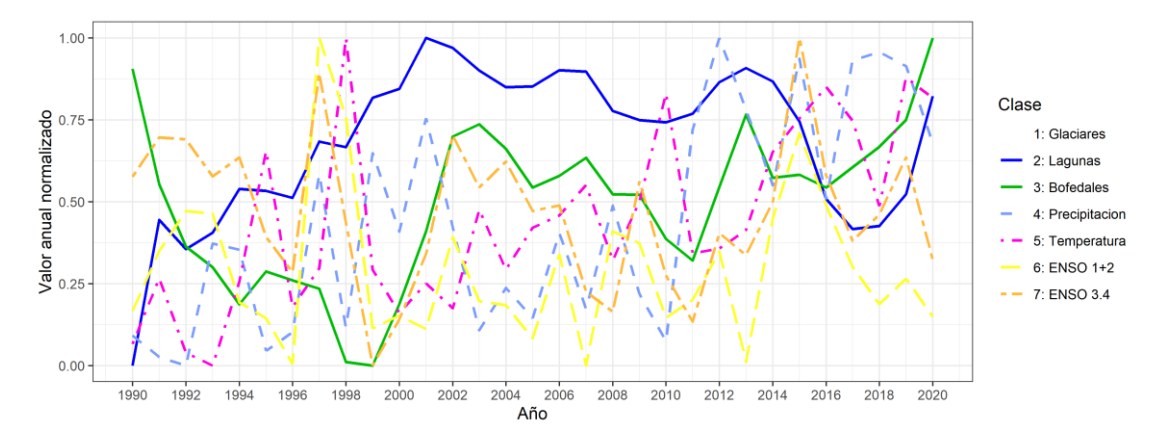

<span id="page-164-0"></span>**Figura 126.** Serie temporal de cambio de área anual de Lagunas y Bofedales con variables climáticas de precipitación, temperatura, ENSO 3.4 y ENSO 1+2 en la cordillera Barroso

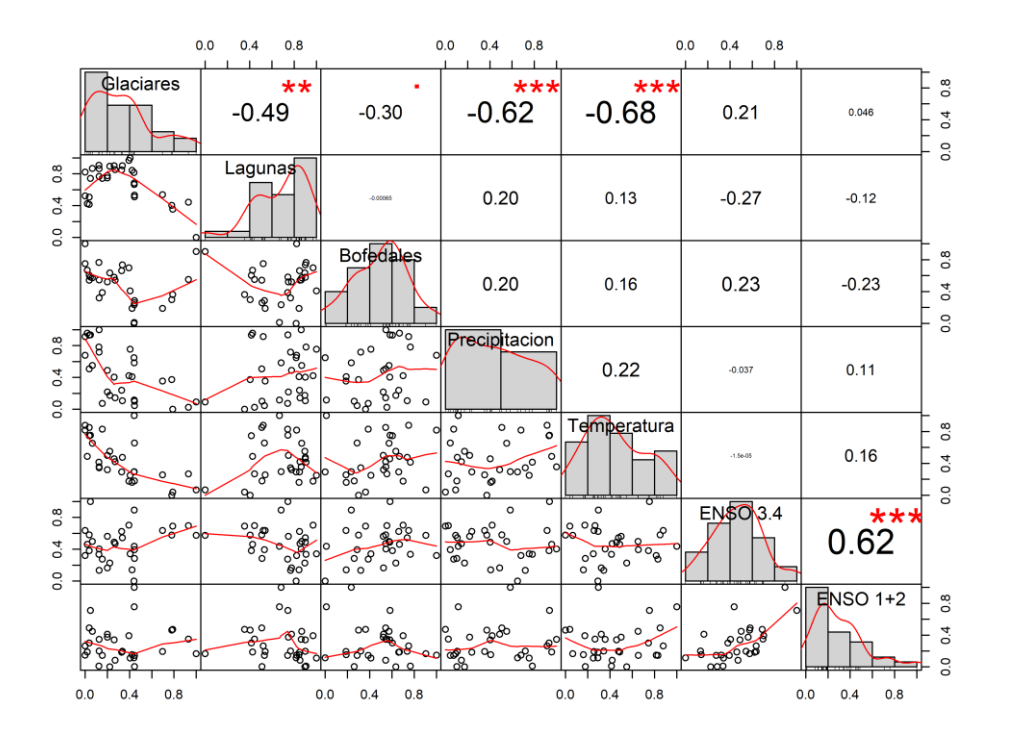

<span id="page-164-1"></span>**Figura 127.** Serie temporal de cambio de área anual de Glaciares, Lagunas y Bofedales con variables climáticas de precipitación, temperatura, ENSO 3.4 y ENSO 1+2 en la cordillera Barroso

Sin embargo, es importante tener en cuenta que una correlación no implica causalidad en el ámbito de la ciencia, es decir, que el aumento del cambio de área de los glaciares no necesariamente cause el aumento de los Bofedales y Lagunas Glaciares. Es necesario hacer más investigaciones y análisis para determinar la relación causal entre estas tres variables

## **4.5.21. Análisis de correlación de variación de áreas**

### **a) Glaciares**

La variabilidad de los glaciares a nivel espacial y temporal tienen una correlación diferenciada en las diferentes cordilleras, ejemplo la correlación entre la cobertura glaciar con Lagunas en el periodo de análisis, se tiene correlación positiva en 8 de las 20 cordilleras, es decir, la reducción de glaciares ha sido acompañada con la reducción de cuerpos de agua, mientras que en el resto la correlación es negativa, que significa que la reducción de glaciares ha sido acompañada con el aumento de lagunas glaciares. Sin embargo, en la cordillera Vilcabamba, esto difiere con los análisis de Guardamino y Drenkhan (2016) donde en el periodo de 1991 a 2014 reportaron aumento de lagunas; esta diferencia en la cordillera Vilcabamba puede ser explicada por las fechas de la selección de los mosaicos. El análisis de dichos autores se realizó mayoritariamente en los meses secos, y en este estudio se realizó con todos los mosaicos del año.

En las cordilleras La viuda y Vilcanota se tiene correlación negativa, es decir el retroceso glaciar ha sido acompañado con el aumento de los cuerpos de agua, similar a los estudios de (Drenkhan *et al.* 2018), según la cual la tendencia a aumento a futuro de las lagunas continuara.

En el caso de la correlación de los glaciares con los Bofedales, se tiene una correlación negativa en las cordilleras del sur oeste del Perú (Huanzo, Ampato, Chila, Volcánica y Barroso), donde la extensión de los glaciares es casi nula o bien reducida. Estas zonas climáticamente (Sagredo y Lowell 2012) están en los trópicos externos secos, donde los Bofedales aumentaron frente a la reducción de los glaciares. Mientras que en el resto de las cordilleras los Bofedales tienen una correlación positiva con la reducción de los glaciares. En lo referido a la correlación con la precipitación y temperatura, en todas las cordilleras se tiene una correlación

negativa, lo que se puede interpretar que el aumento de la temperatura como de la precipitación puede tener influencia en la pérdida de los glaciares [\(Figura 128\)](#page-166-0).

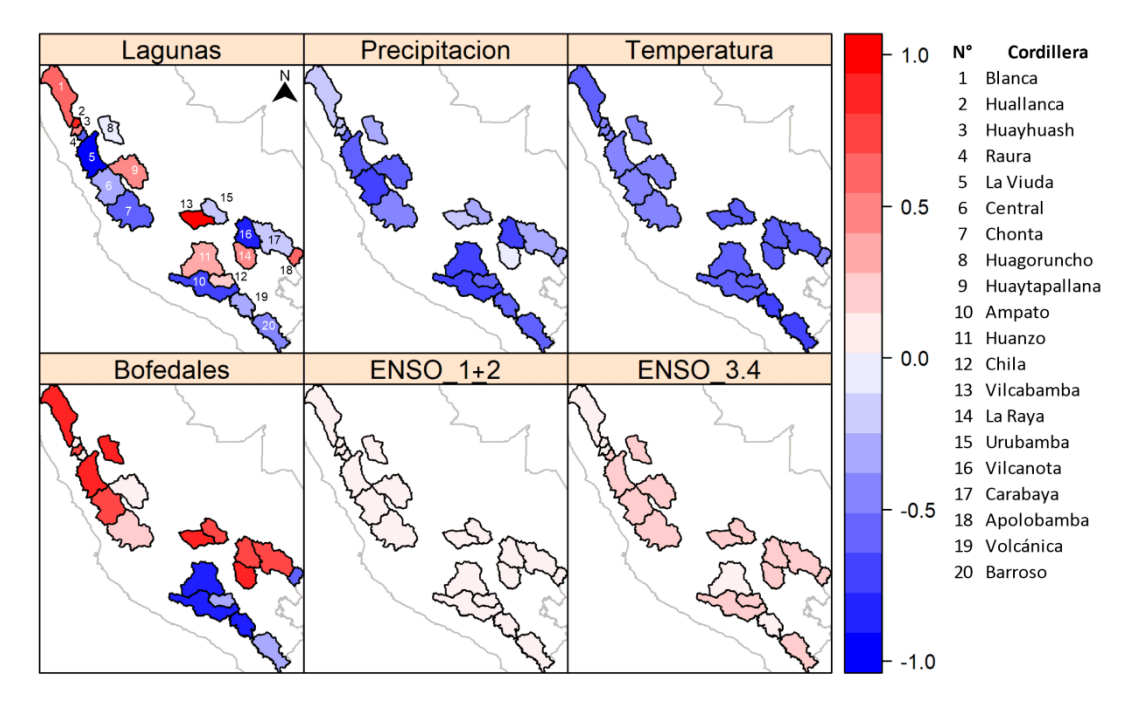

<span id="page-166-0"></span>**Figura 128.** Mapas de correlación Pearson entre la variación del área de glaciares con otras coberturas y variables climáticas.

## **b) Bofedales**

Los Bofedales, al ser correlacionados por cordilleras con la evolución de lagunas glaciares, se tienen un comportamiento heterogéneo. El aumento de los Bofedales no siempre está acompañado con el aumento o reducción de cuerpos de agua. Se puede apreciar que hay alta correlación entre las cordilleras que aumentaron la extensión de los Bofedales con el aumento de la temperatura y la precipitación. Además, se ha encontrado correlación baja con ENSO [\(Figura 129\)](#page-167-0).

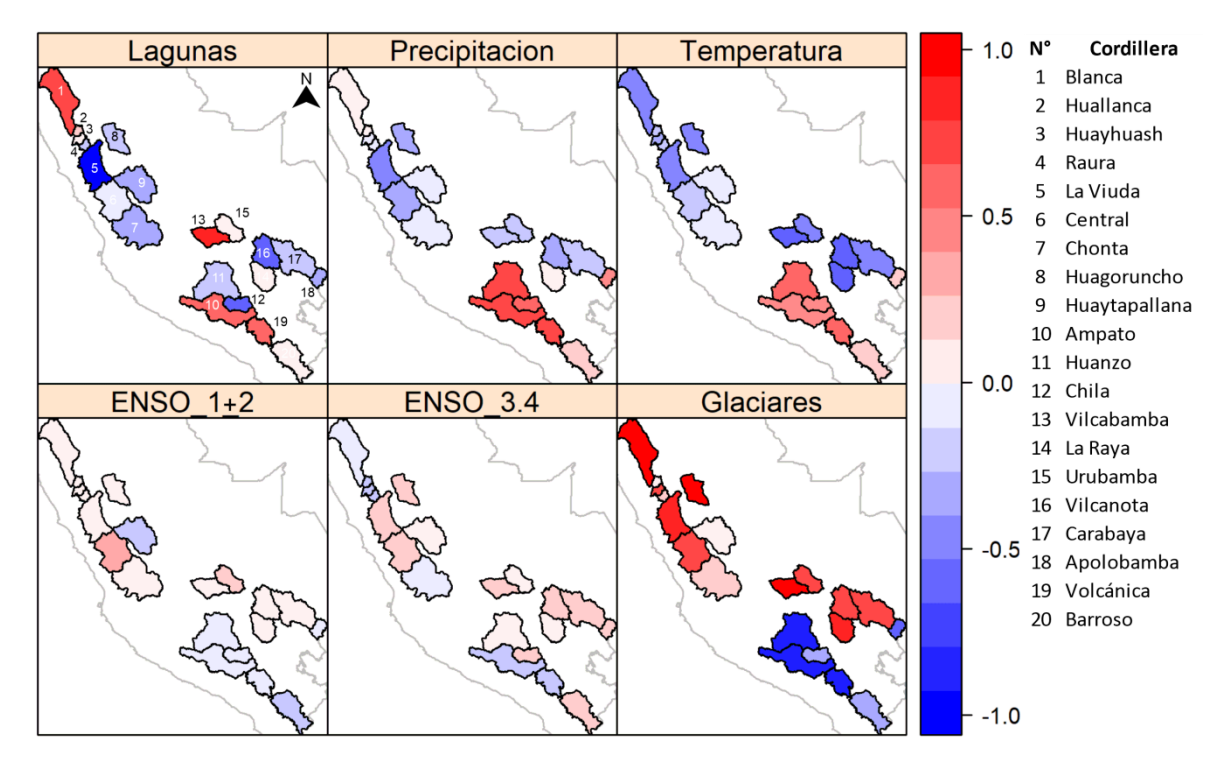

<span id="page-167-0"></span>**Figura 129.** Mapas de correlación Pearson entre la variación del área de Bofedales con otras coberturas y variables climáticas

#### **c) Lagunas glaciares**

Las variaciones del área de las Lagunas glaciares se correlacionan levemente con las variables precipitación y temperatura, y no hay un patrón único de comportamiento espacio temporal, sin embargo, ejemplo en las cordilleras Vilcanota, Carabaya, Chonta y La Viuda, se tiene correlación positiva con la precipitación, además son bajas las correlaciones con los ENSO.

Las Lagunas glaciares a nivel cordilleras no tienen un comportamiento único en relación a los Bofedales y glaciares, una posible explicación de eso puede ser la actividad antrópica diferenciada en cada cordillera, que en muchos caso estas lagunas son represadas para controlar volumen (Drenkhan *et al.* 2019) (ver [Figura 130\)](#page-168-0).

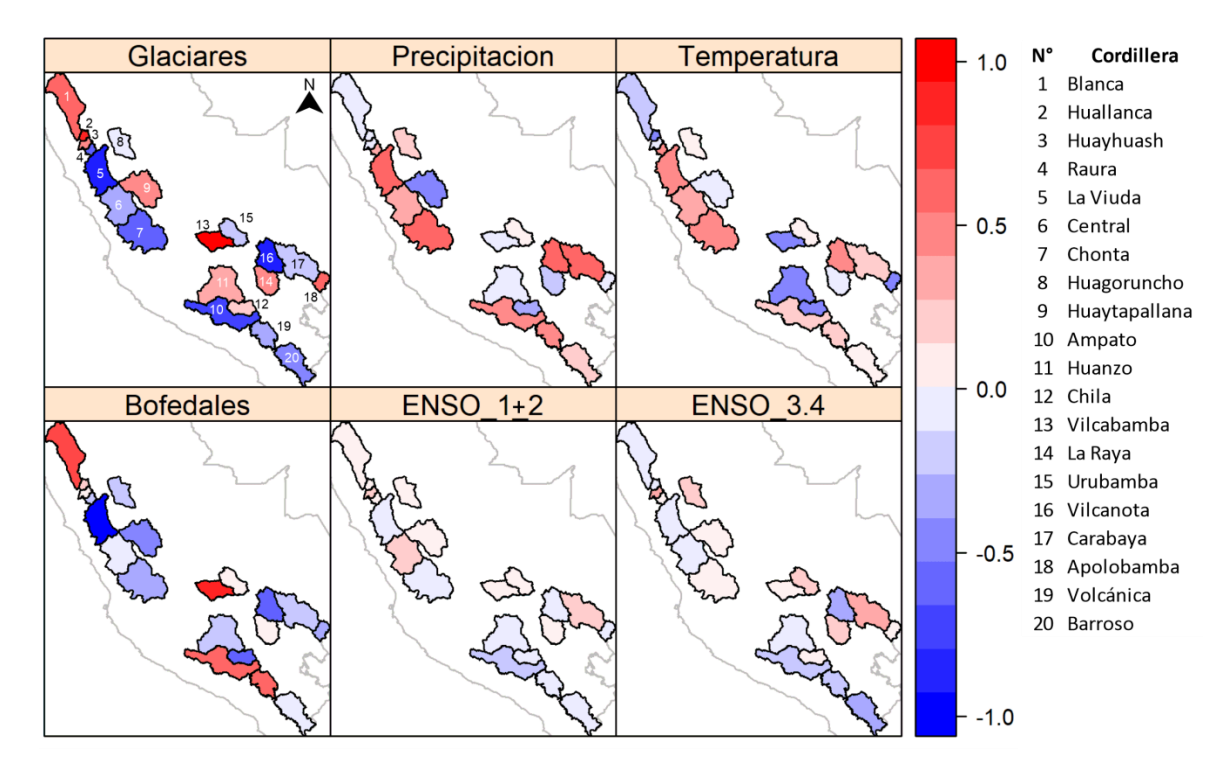

<span id="page-168-0"></span>**Figura 130.** Mapas de correlación Pearson entre la variación del área de Lagunas con otras coberturas y variables climáticas

En la cordillera Blanca las correlaciones en el periodo 1990-2020 de este estudio son bajas, los valores de la correlación podrían variar dependiente el periodo de análisis, ejemplo Bury *et al.* (2011) y Mark y Seltzer (2003) mencionan que las mediciones de la descarga de corrientes del lago proglacial debajo del glaciar coinciden más con la precipitación estacional altamente variable que durante el año hidrológico en el periodo 1998-1999.

### **4.6. Modelamiento dinámico de coberturas alto andinas**

Para la prueba de simulación de cobertura alto andinas, basado en modelamiento dinámico con el paradigma de autómatas celulares, se realizó en la Cordillera Vilcanota, por ser la segunda cordillera con más cobertura glaciar, además de tener un aumento de lagunas glaciares en las últimas 3 décadas, acompañado con la reducción de Bofedales, las cuales resultan interesantes en un proceso de simulación de dinámica espacial.

## **4.6.1. Periodos de simulación**

Del análisis cuantitativo de cambio de áreas de coberturas alto andinas, resultó ocho períodos de simulación en los 31 años, como sigue: 1990 a 1994; 1994 a 1997; 1997 a 2002; 2002 a 2007; 2007 a 2010; 2010 a 2013; 2013 a 2016 y 2016 a 2019. La [Figura 131](#page-169-0) es un gráfico representativo de los valores normalizados de las áreas de las clases a lo largo de la serie, que se utilizó en el análisis cualitativo de los mapas de coberturas alto andinas, mostrando el comportamiento de las clases a lo largo del tiempo en el área de estudio y los periodos temporales estipulados anteriormente.

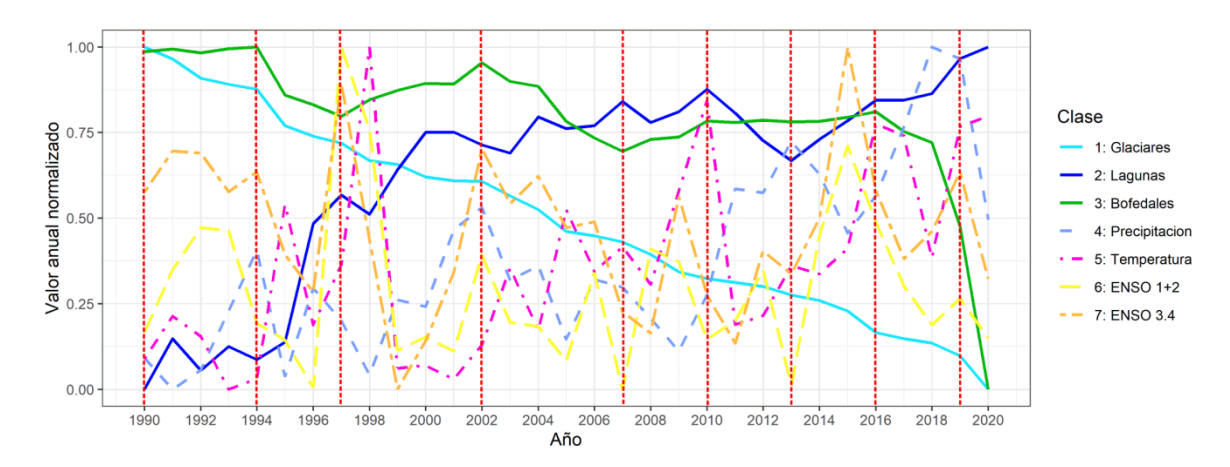

<span id="page-169-0"></span>**Figura 131.** Gráfico con valores normalizados del área de coberturas alto andinas con variables explicativas en la cordillera Vilcanota y los períodos de simulación

Para simulación de escenarios futuros, se parametrizó el periodo que cubre los 31 años, desde 1990 a 2019, se descartó el año 2021 para reducir incertidumbre en el modelamiento al 2048. Sim embargo también se tienen resultados de simulación al año 2100.

### **4.6.2. Simulación de coberturas alto andinas**

#### **a) Pesos de evidencia calculados**

A continuación, se muestran los diagramas de dispersión y líneas de tendencia: relaciones entre subcategorías de evidencia (eje X) y sus respectivos pesos de evidencia (eje Y), considerando diferentes tipos de cambio de coberturas alto andinas.

Ejemplo en las [Figura 132](#page-170-0) se muestran los pesos de evidencia de las variables distancia euclidiana a los ríos y lagunas; se puede interpretar que proximidad a los cuerpos de agua influye en la aparición de nuevos Bofedales, como también los Bofedales más alejados de los cuerpos de agua tienen más probabilidad de desaparecer (ver [Figura 133\)](#page-170-1).

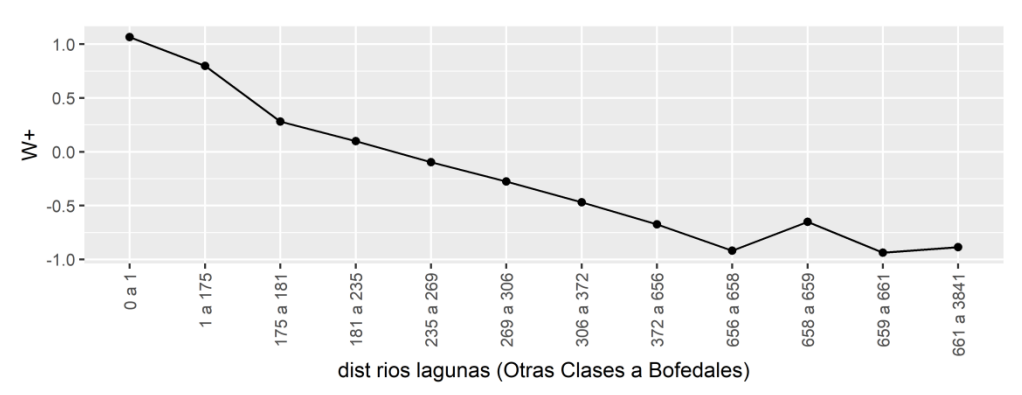

<span id="page-170-0"></span>**Figura 132.** Gráfico de pesos de evidencia calculados para la variable distancia euclidiana a ríos y lagunas para la transición de otras clases a Bofedal

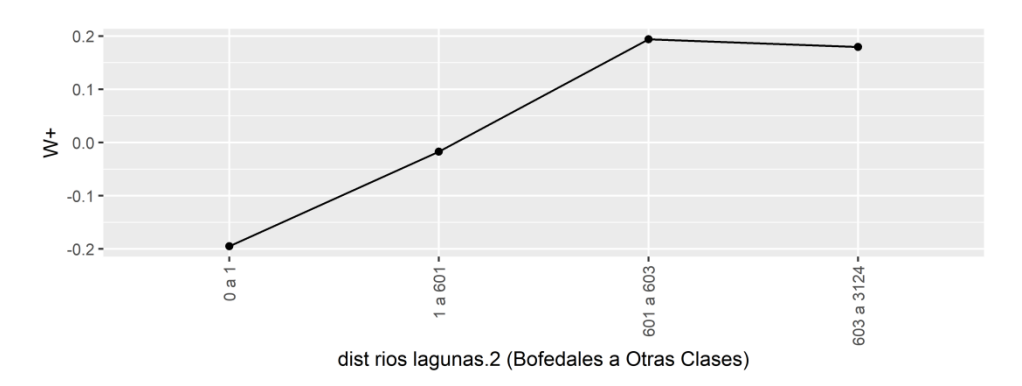

<span id="page-170-1"></span>**Figura 133.** Gráfico de pesos de evidencia calculados para la variable distancia euclidiana a ríos y lagunas para la transición de Bofedal a otras clases

En caso de la transición de Lagunas a otras clases, la variable distancia euclidiana a cuerpos de agua tiene influencia importante, ya que a media que las lagunas están más alejadas de otros cuerpos de agua son más propensos a desaparecer (ver [Figura](#page-171-0)  [134\)](#page-171-0).

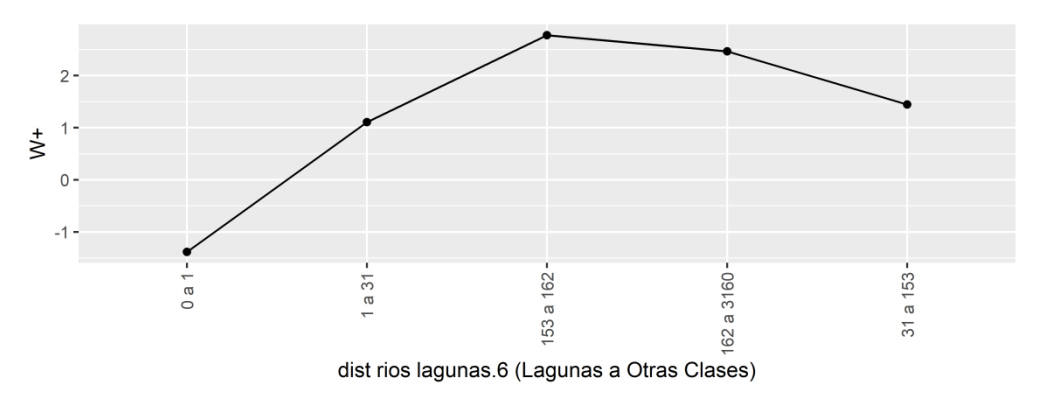

<span id="page-171-0"></span>**Figura 134.** Gráfico de pesos de evidencia calculados para la variable distancia euclidiana a ríos y lagunas para la transición de Lagunas a otras clases

En caso de las variables categóricas mapa geológico y mapa geomorfológico, según la [Figura 135](#page-171-1) y [Figura 136,](#page-171-2) estos tienes influencia en el retroceso glaciar, algunas unidades geológicas y geomorfológicas influyeron en el retroceso de los glaciares.

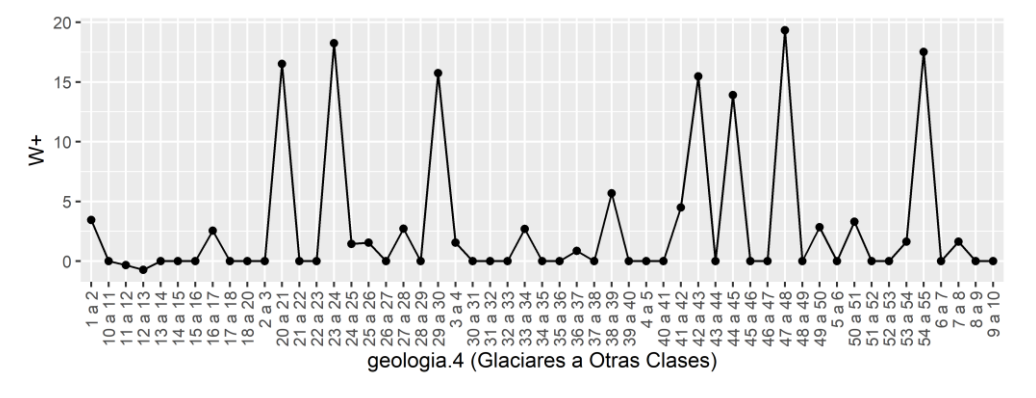

<span id="page-171-1"></span>**Figura 135.** Gráfico de pesos de evidencia calculados para la variable geología para la transición de glaciares a otras clases

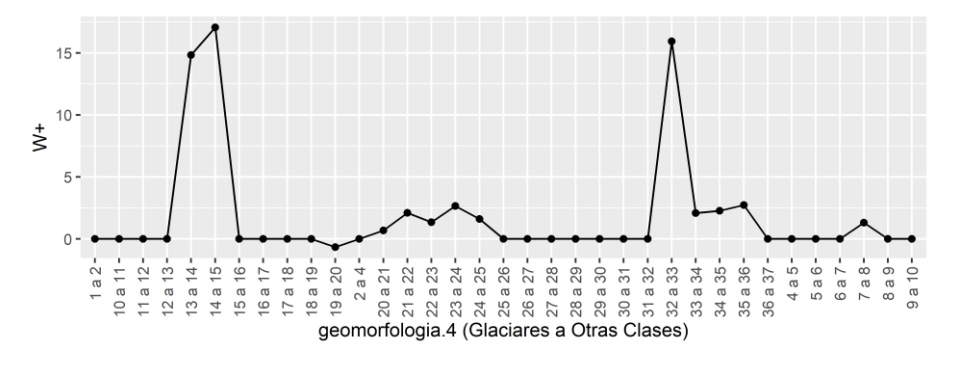

<span id="page-171-2"></span>**Figura 136.** Gráfico de pesos de evidencia calculados para la variable geomorfología para la transición de glaciares a otras clases

Otra variable importante es la pendiente y la altitud, ya que, según los análisis de pesos de evidencia, la pendiente tiene influencias en la transición de glaciares a lagunas, como también la desaparición de lagunas también está relacionada con la pendiente del terreno (ver [Figura 137](#page-172-0) y [Figura 138\)](#page-172-1).

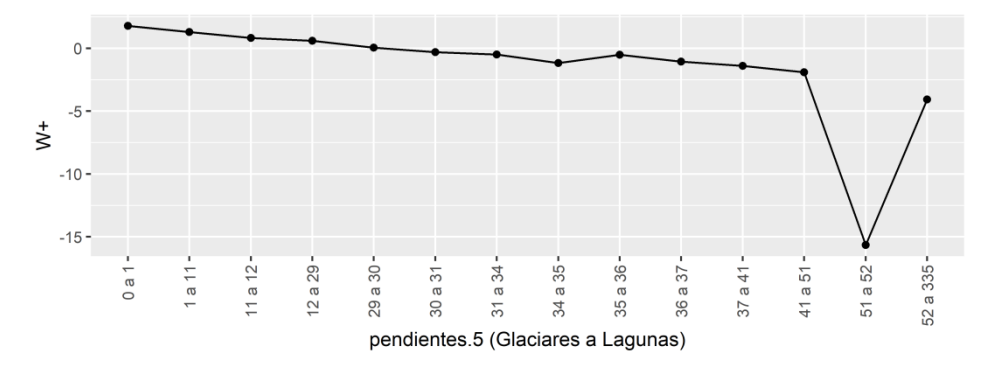

<span id="page-172-0"></span>**Figura 137.** Gráfico de pesos de evidencia calculados para la variable pendiente para la transición de glaciares a lagunas

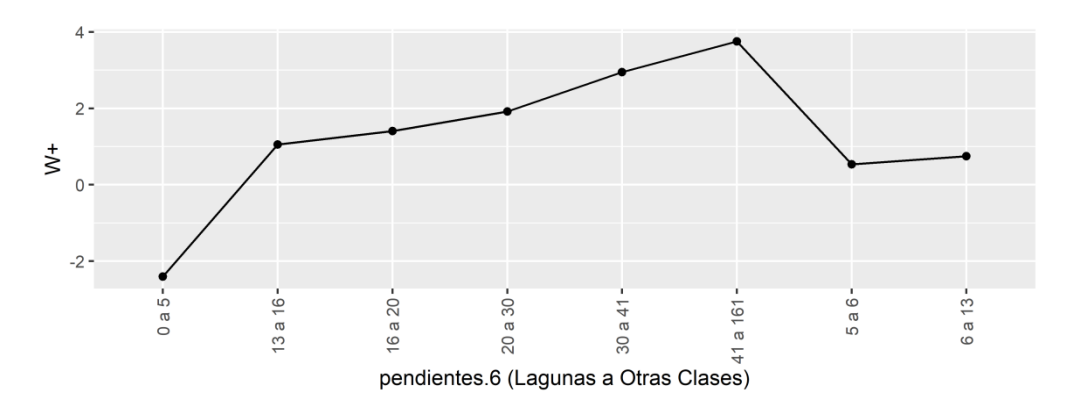

<span id="page-172-1"></span>**Figura 138.** Gráfico de pesos de evidencia calculados para la variable pendiente para la transición de Lagunas a otras clases

#### **b) Probabilidad de transición**

En base a los pesos de evidencia se obtuvieron los mapas anuales de probabilidad de transiciones para todas las transiciones consideradas en el modelamiento. Como ejemplo se muestra en la [Figura 139](#page-173-0) el mapa de probabilidad de transición de otras clases a cobertura Bofedal en la cordillera Vilcanota, el color rojo indica mayor probabilidad de transición de la clase.

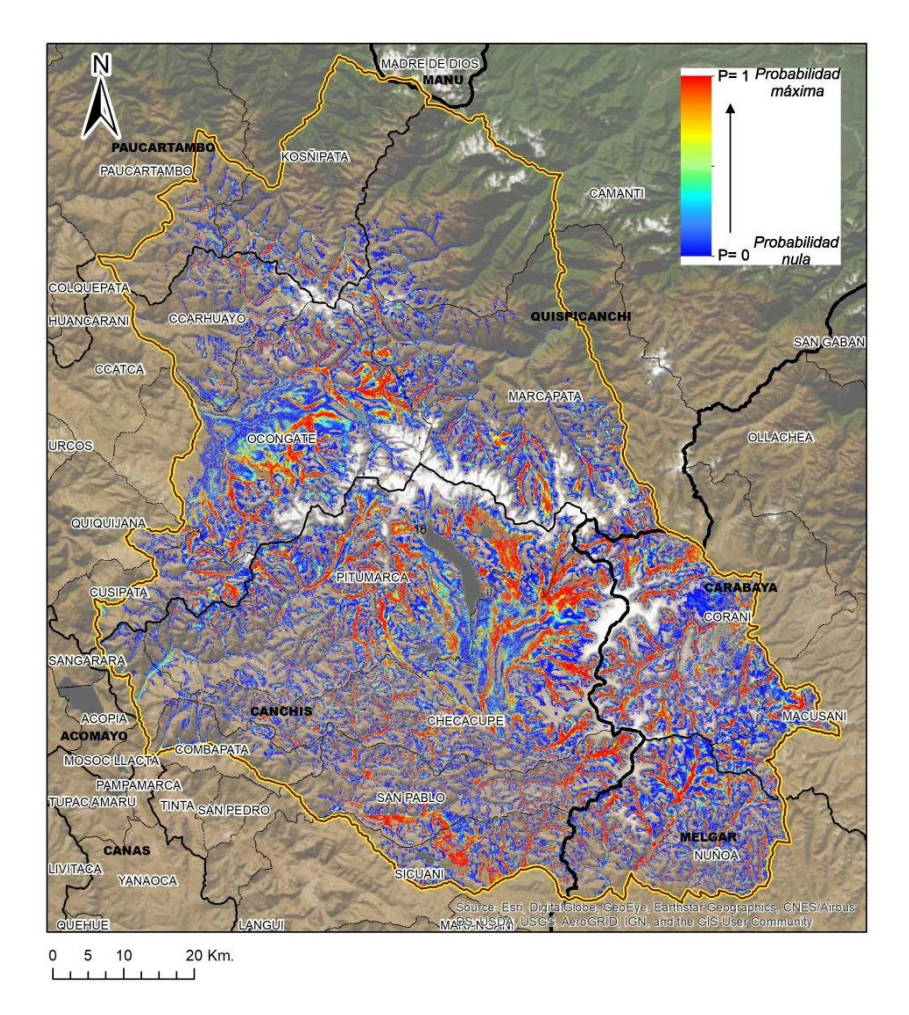

<span id="page-173-0"></span>**Figura 139.** Mapa de probabilidad de transición de otras clases a Bofedal en la cordillera Vilcanota en el año 2019

En la [Figura 140,](#page-174-0) en el mapa de probabilidad de pérdida de glaciares, se puede apreciar mayor probabilidad en las zonas de borde del glaciar. Mientras que en la [Figura 141](#page-175-0) muestra la probabilidad de un glaciar a cambiar para Lagunas.

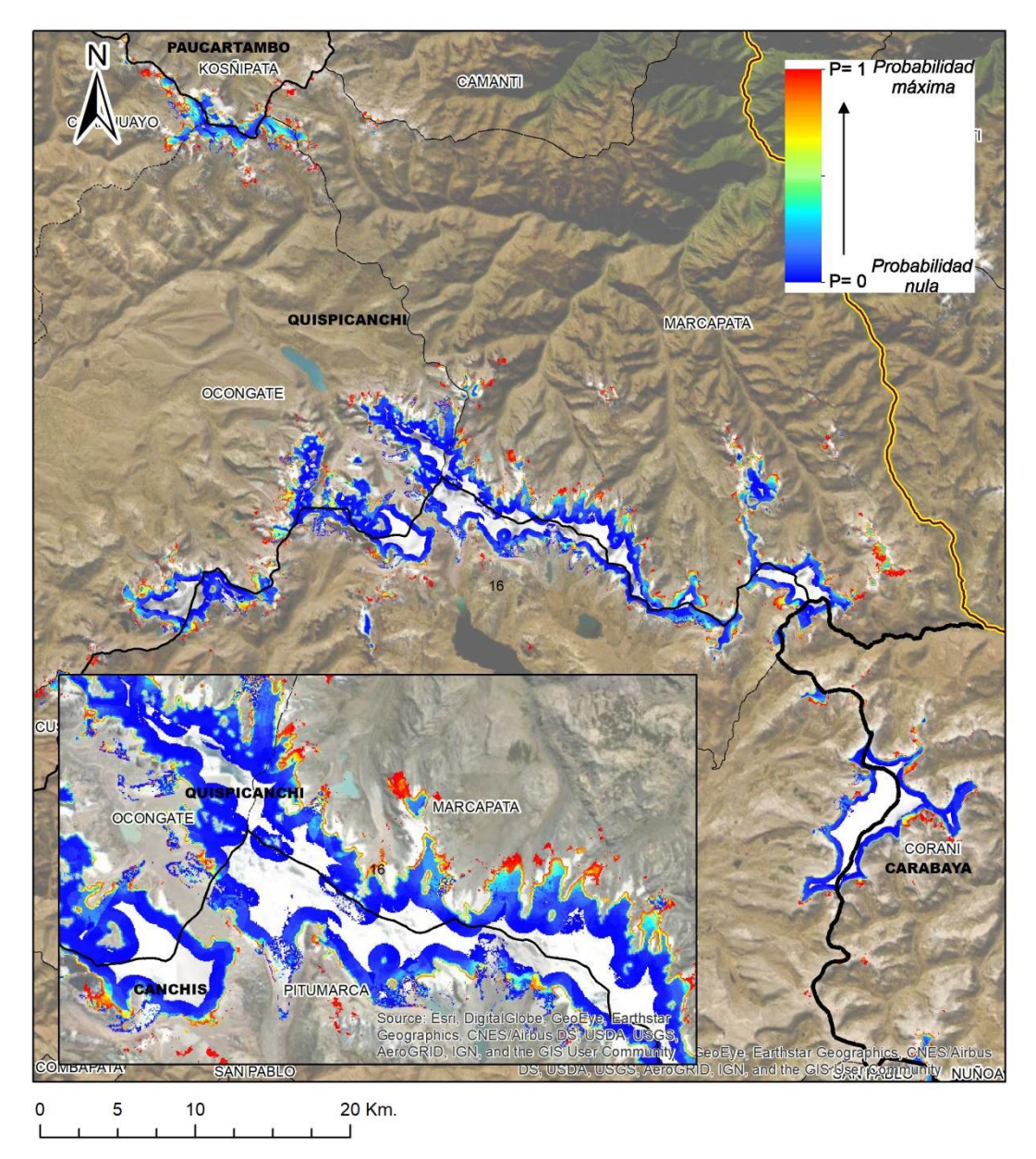

<span id="page-174-0"></span>**Figura 140.** Mapa de probabilidad de transición de la clase glaciar a otras clases en la cordillera Vilcanota en el año 2019

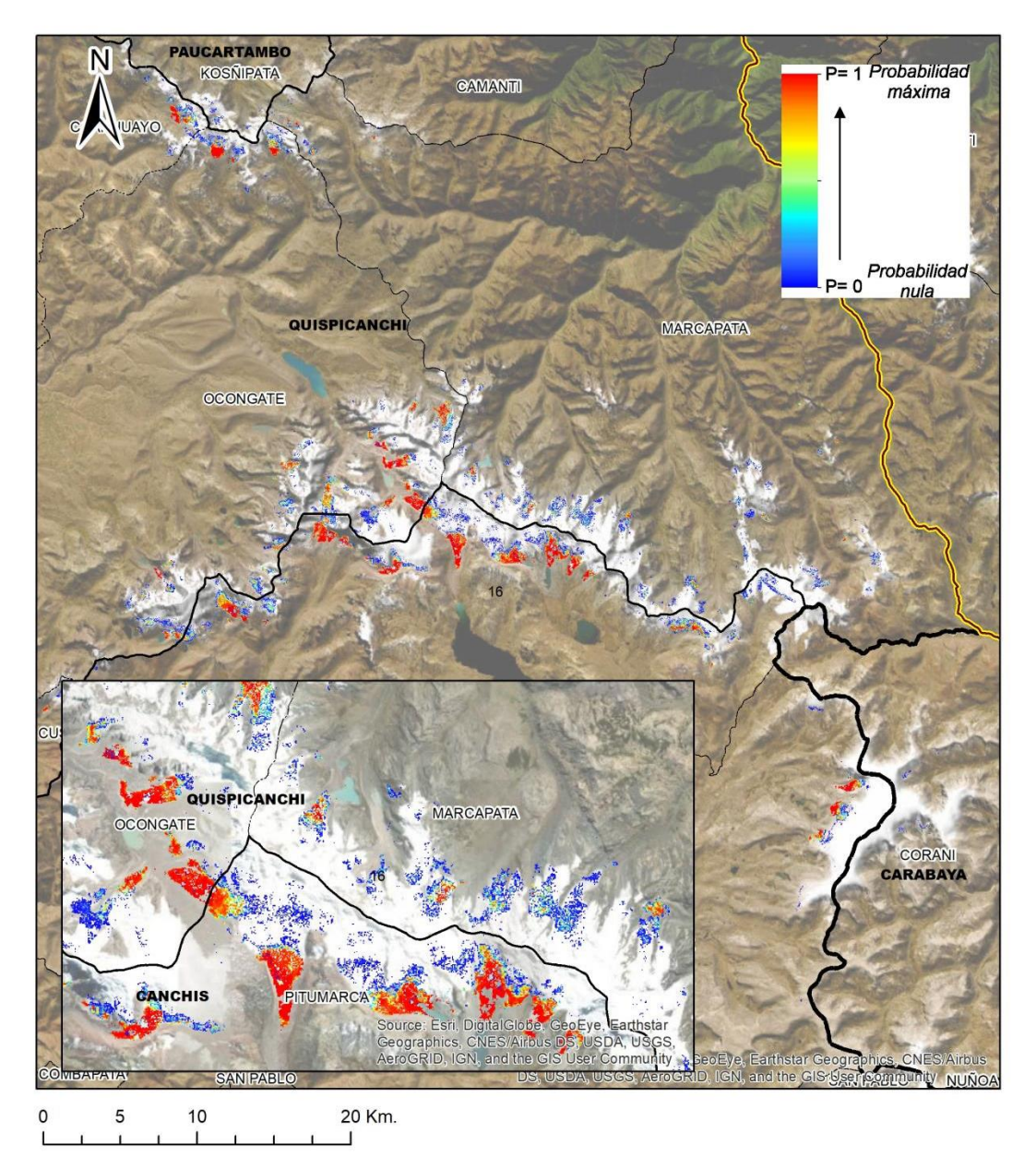

<span id="page-175-0"></span>**Figura 141.** Mapa de probabilidad de transición de la clase glaciar a lagunas en la cordillera Vilcanota en el año 2019

### **c) Simulación del periodo de 1990 a 2019**

En la [Figura 142](#page-176-0) se muestra la simulación de la cordillera Vilcanota en el periodo de 1990 a 2019; además se muestra el mapa real versus el mapa simulado al año 2019.

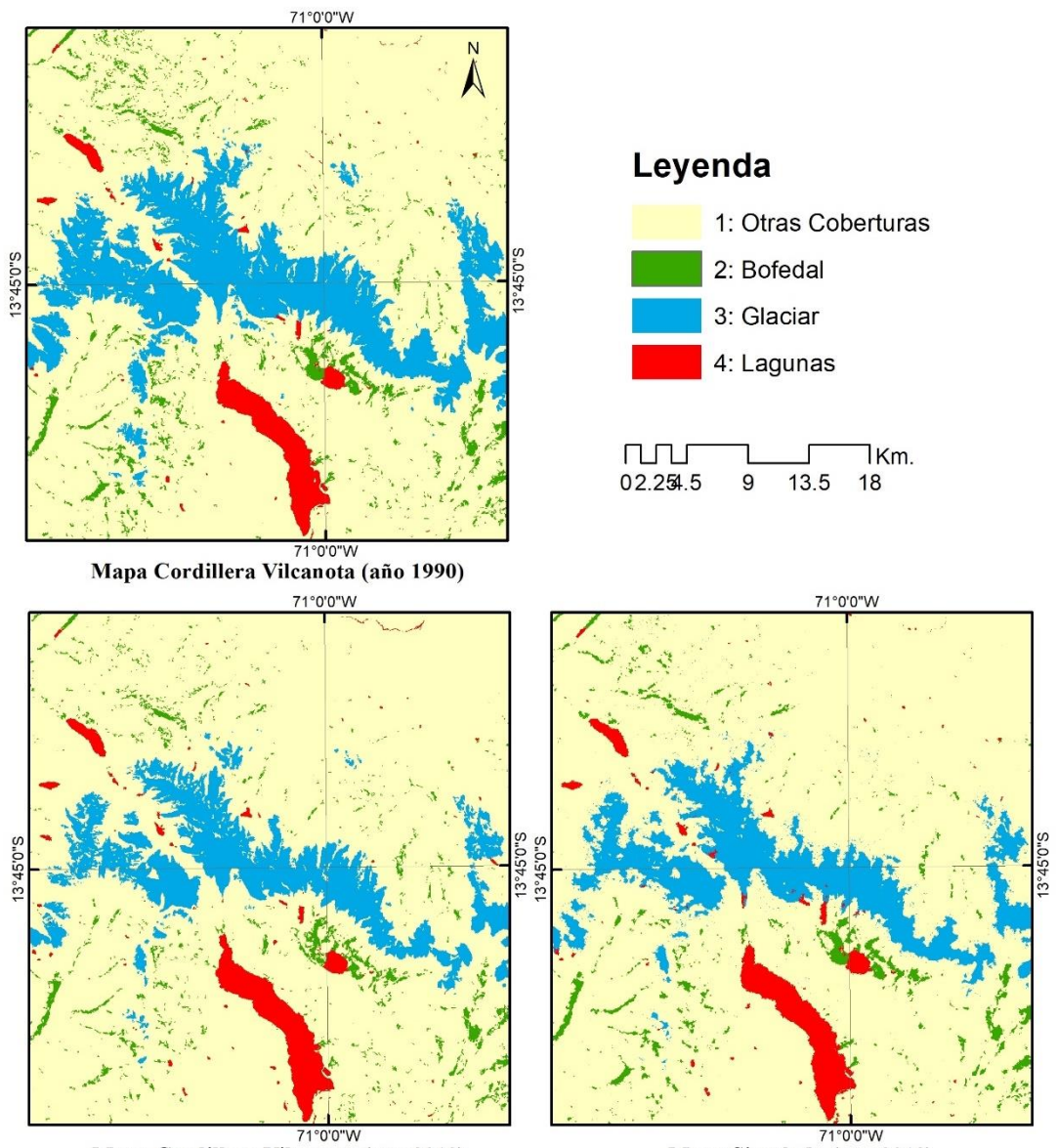

71°0'0"W<br>Mapa Cordillera Vilcanota (año 2019)

71°0'0"W<br>Mapa Simulado (año 2019)

<span id="page-176-0"></span>**Figura 142.** Mapas insumo 1990 y 2019 y simulación al año 2019, basado en autómatas celulares y en los algoritmos de asignación de cambios de cobertura y uso de la tierra *expander* y *patcher*

# **4.6.3. Validación de las simulaciones**

La etapa de validación es paso fundamental del análisis para verificar si los modelos reflejan o no la realidad observada. En Dinámica EGO se emplea el método de decaimiento exponencial y constante, cuyos resultados mostramos a continuación. En la [Tabla 22](#page-177-0) se puede decir que luego de la ventana 5x5 (ISF>0.72) el modelo tiene un buen desarrollo para generar escenarios de la dinámica de las coberturas alto andinas en la cordillera Vilcanota.

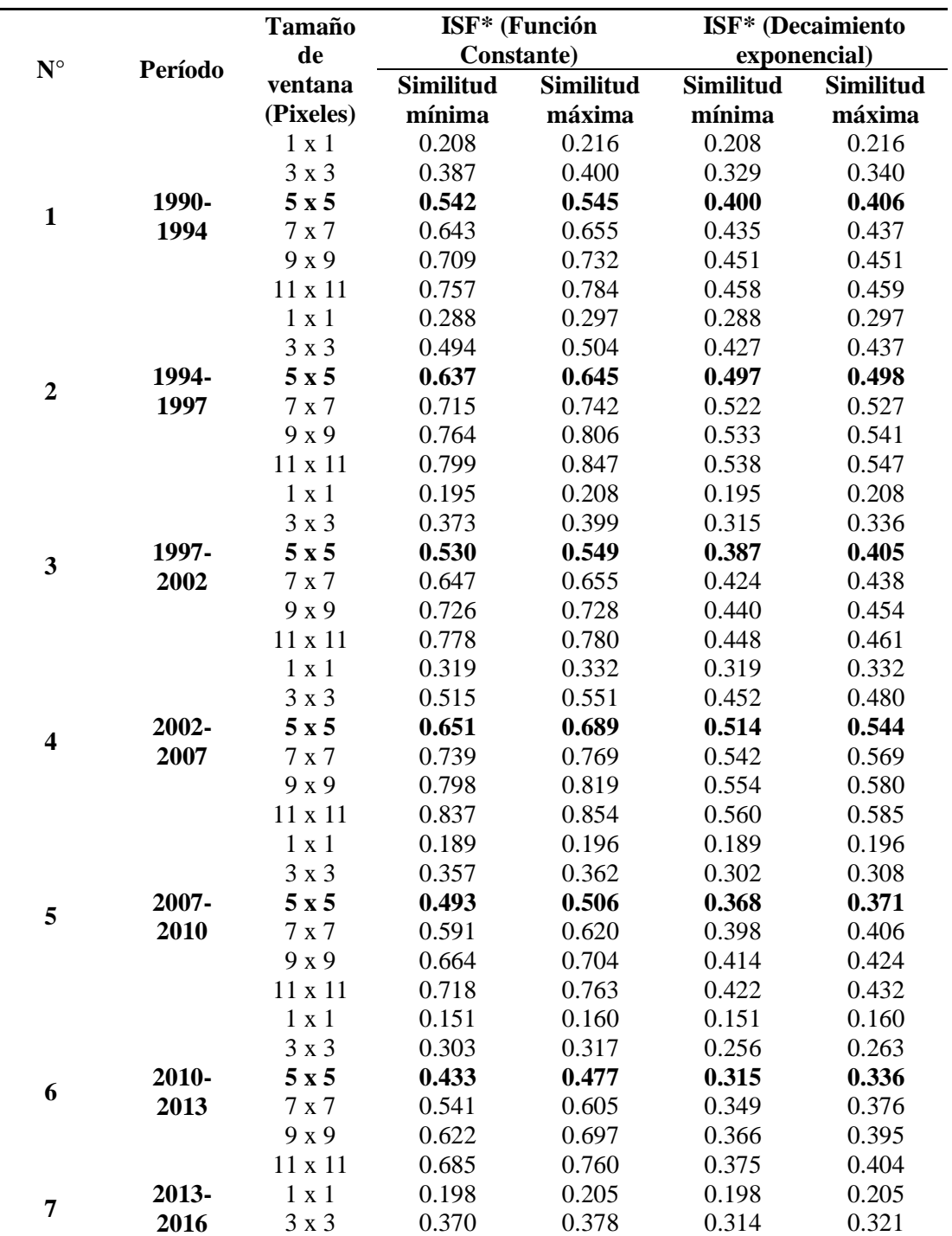

<span id="page-177-0"></span>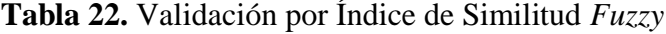

|   |                                   | 5x5            | 0.506 | 0.520 | 0.380 | 0.382 |
|---|-----------------------------------|----------------|-------|-------|-------|-------|
|   |                                   | 7x7            | 0.599 | 0.632 | 0.409 | 0.417 |
|   |                                   | $9 \times 9$   | 0.666 | 0.712 | 0.423 | 0.434 |
|   |                                   | $11 \times 11$ | 0.716 | 0.769 | 0.431 | 0.443 |
| 8 |                                   | $1 \times 1$   | 0.284 | 0.291 | 0.284 | 0.291 |
|   |                                   | $3 \times 3$   | 0.494 | 0.499 | 0.426 | 0.431 |
|   | 2016-                             | $5 \times 5$   | 0.633 | 0.650 | 0.493 | 0.497 |
|   | 2019                              | 7 x 7          | 0.719 | 0.754 | 0.520 | 0.530 |
|   |                                   | $9 \times 9$   | 0.774 | 0.819 | 0.531 | 0.544 |
|   |                                   | $11 \times 11$ | 0.813 | 0.861 | 0.537 | 0.550 |
|   | $*ISF = \text{Indice de Similar}$ |                |       |       |       |       |

**Tabla 23.** Validación por Índice de Similitud *Fuzzy* en el período de 1990-2019

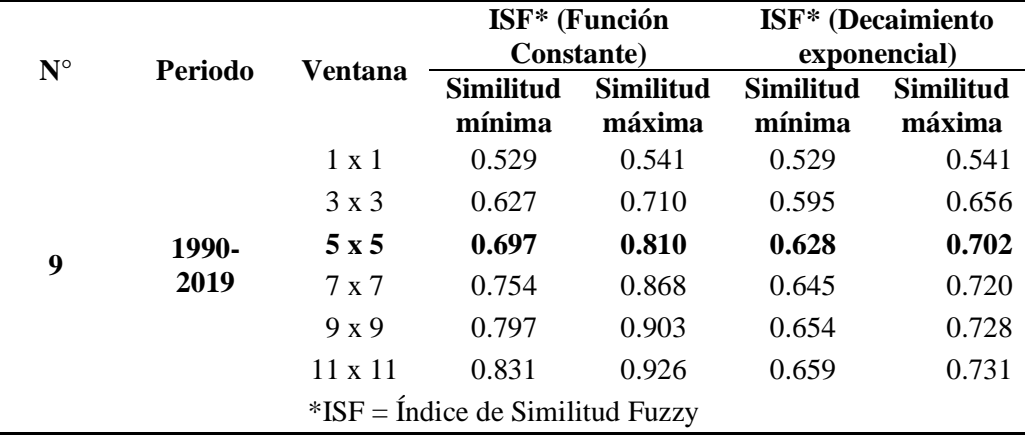

#### **4.6.4. Escenarios de cambio climático para Glaciares, Bofedales y Lagunas**

De acuerdo a los análisis de Schauwecker *et al.* (2017) del futuro de los glaciares tropicales del Perú a finales del siglo XXI, incluso en el escenario más optimista (RCP2.6), alrededor del 50% del área y volumen de los glaciares se perderá, y bajo el escenario RCP8.5, solo quedará del 1 al 5% del área glaciar en las cumbres más altas.

La altura a la que se produce la congelación puede utilizarse como una forma aproximada de predecir la extensión futura de los glaciares tropicales, especialmente en regiones de alta montaña que carecen de mediciones y datos climáticos. Combinado con los resultados de modelos climáticos y escenarios de emisiones, esta técnica permite hacer una estimación del porcentaje de área glaciar que se perderá al año 2100. Los resultados de la proyección del área glaciar para la Cordillera Vilcanota se muestran en la [Figura 143.](#page-179-0)

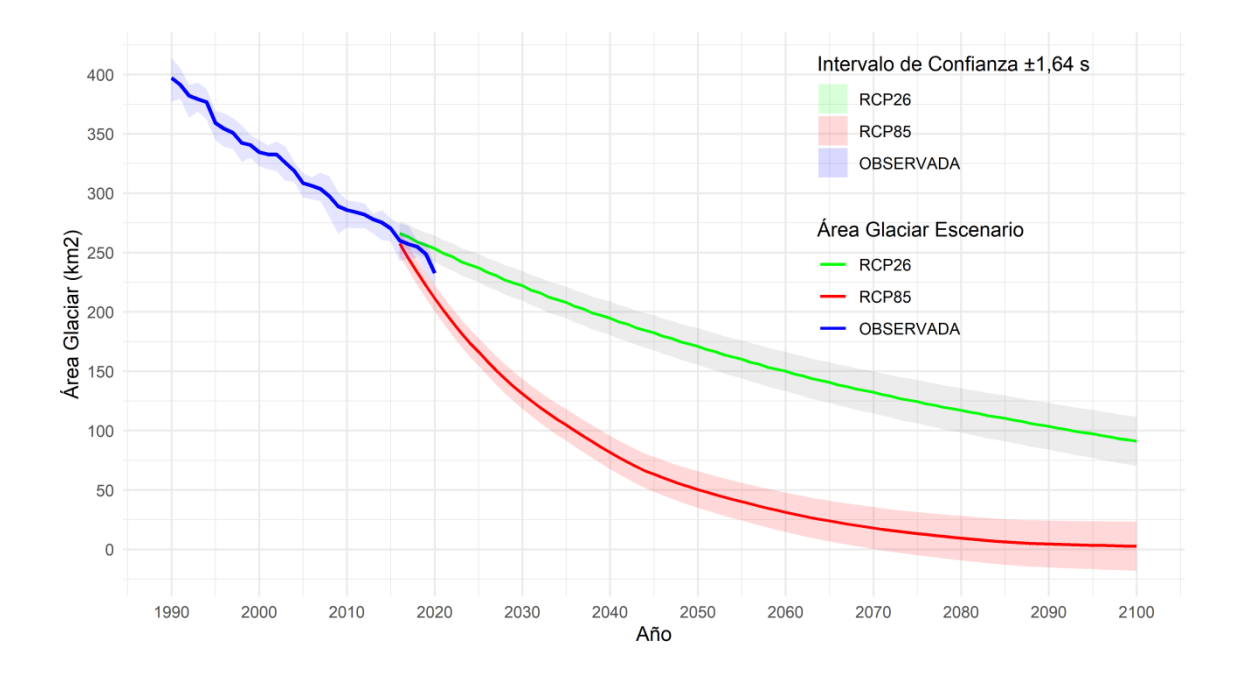

<span id="page-179-0"></span>**Figura 143.** Escenario futuro de área de glaciar en la cordillera Vilcanota, proyectado basado en altura de congelación de Schauwecker *et al.* (2017)

Luego de tener los resultados los posibles escenarios de área glaciar futura y según los escenarios de cambio climático RCP26 Y RCP85, se calcularos los escenarios de área de Bofedales y Lagunas, considerando como una variable exógena los escenarios de área glaciar futura, las técnicas usada fué el modelo ARIMA (*Autoregressive Integrated Moving Average*, Media Móvil Autoregresiva Integrada), los resultados se muestran en la [Figura 144a](#page-180-0) y [Figura 144b](#page-180-0).
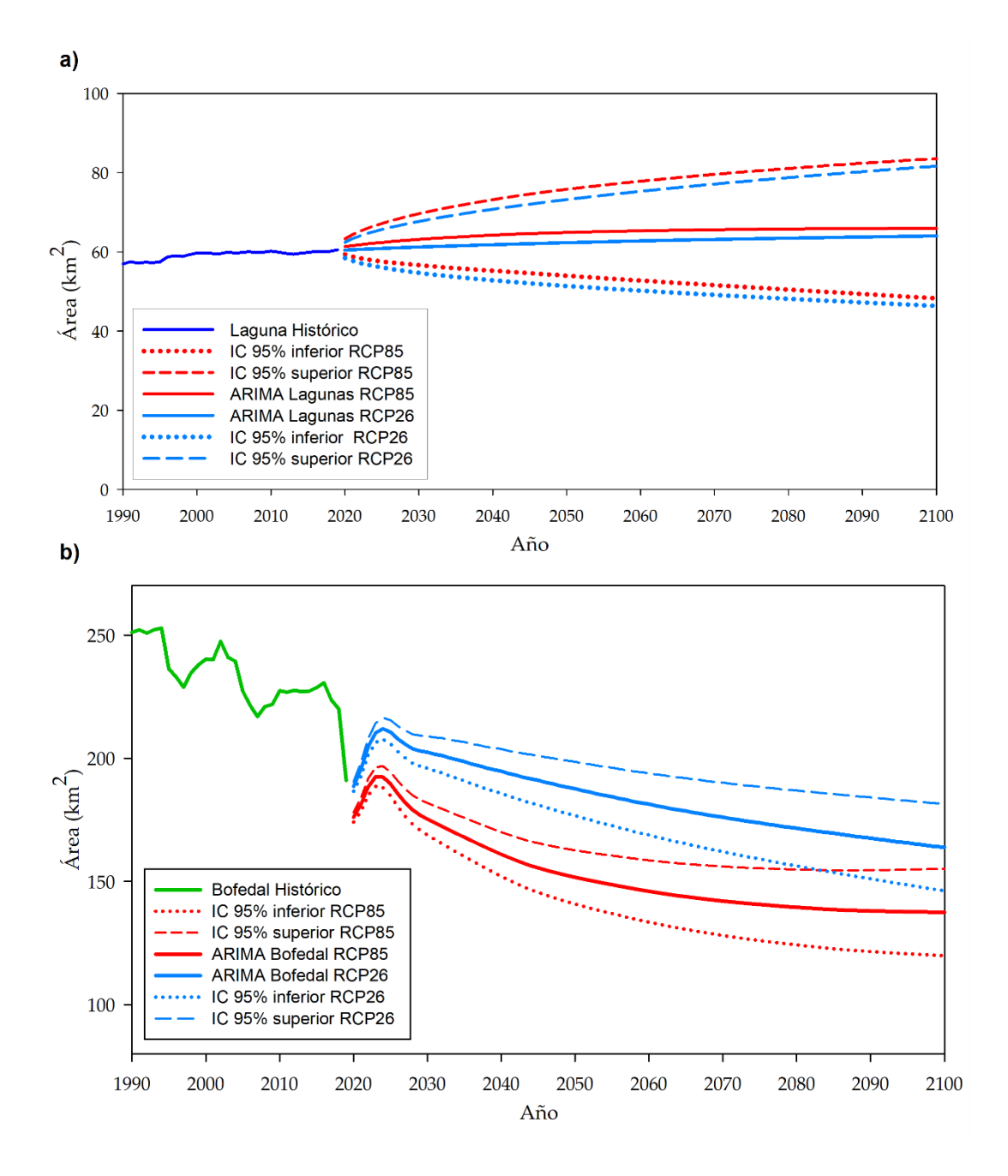

**Figura 144.** Escenario futuro de área de Bofedal y Lagunas en la Cordillera Vilcanota: a) Escenario futuro de área de Lagunas. b) Escenarios de área de Bofedales

## **4.6.5. Simulación de escenario futuro**

Después de la calibración del modelo dinámico en el periodo de 1990 a 2019, y la validación aceptable, se han simulado 29 años adelante o sea al año 2048, los resultados de simulación a futuro son anuales (ver [Figura 145\)](#page-181-0).

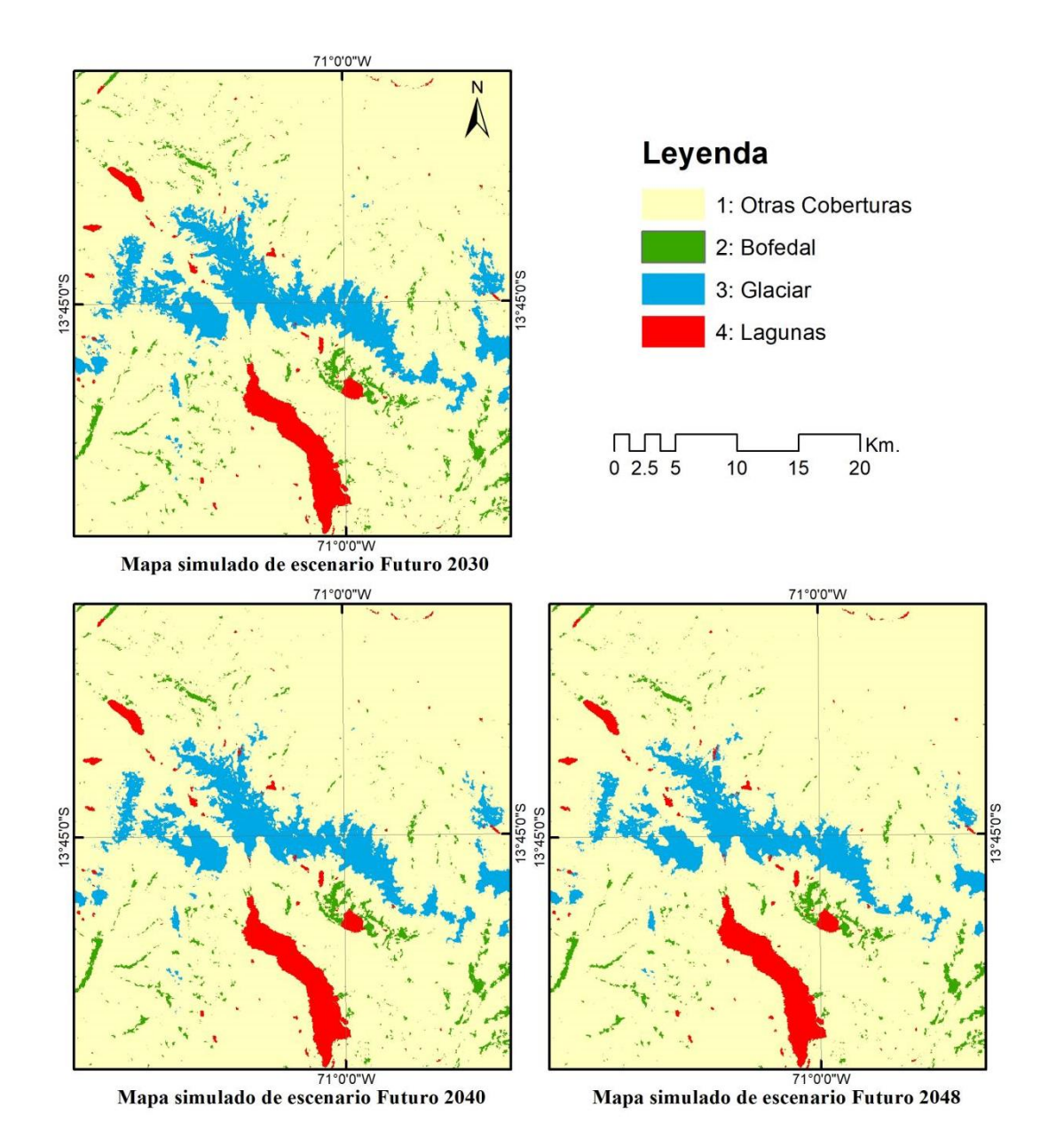

<span id="page-181-0"></span>**Figura 145.** Mapas de simulación futura de coberturas alto andinas en los años 2030, 2040 y 2048, basado en autómatas celulares, en los algoritmos de asignación de cambios de cobertura y uso de la tierra *expander* y *patcher* y manteniendo la tendencia

Además se realizó la simulación futura basada en escenario de cambio climático RCP26 y RCP85 del área glaciar, donde se puede visualizar las zonas potencialmente a desaparecer y las zonas donde posiblemente se mantenga en cada escenario el remanente glaciar (ver [Figura 146](#page-182-0) y [Figura 147\)](#page-183-0).

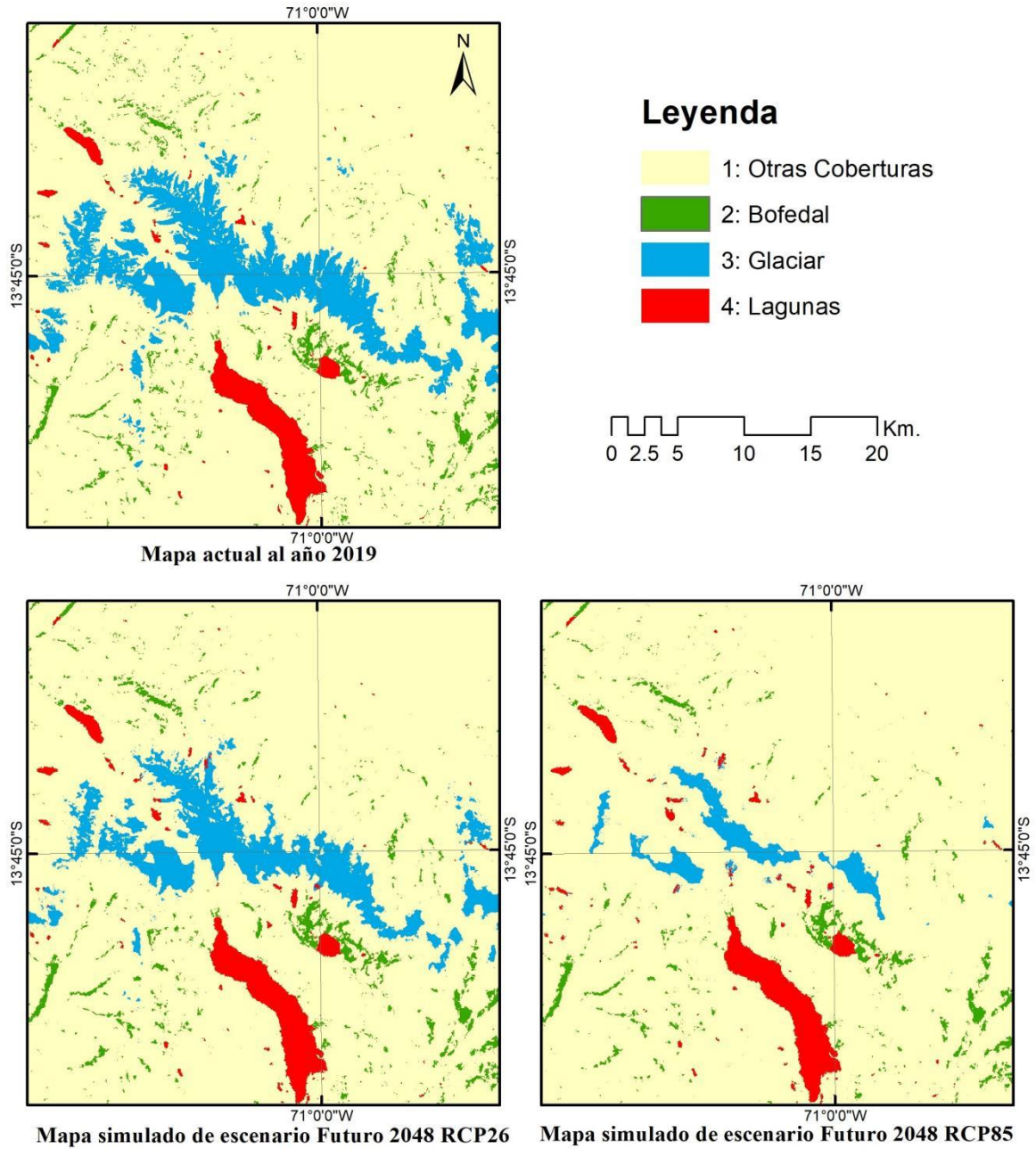

<span id="page-182-0"></span>**Figura 146.** Mapas de simulación futura de coberturas alto andinas al 2048, con escenarios de cambio climático RCP26 y RCP85

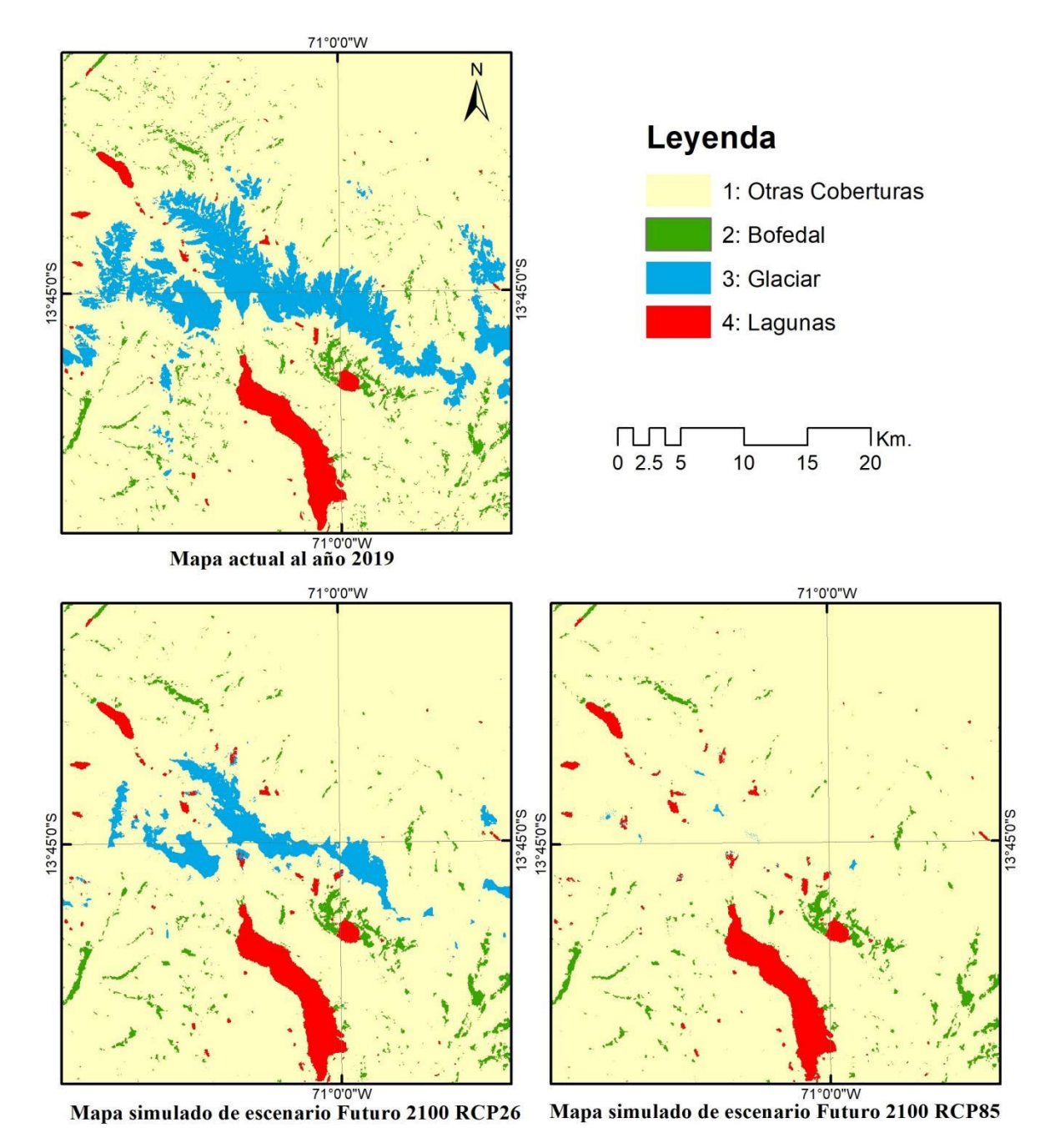

<span id="page-183-0"></span>**Figura 147.** Mapas de simulación futura de coberturas alto andinas al 2100, con escenarios de cambio climático RCP26 y RCP85

Drenkhan *et al.* (2019) en su estudio de riesgo actual y futuro de las Lagunas glaciares de la cuenca Vilcanota-Urubamba destaca que actualmente en la estación seca en las cabeceras de cuenca los glaciares aportan a los ríos entre el 15% a 25%, pero eso podría cambiar drásticamente a futuro, llegando de 4% a 22% al año 2050 y casi insignificantes 0.7% a 2.5% al año 2100 con una fuerte contracción de los glaciares bajo un calentamiento intenso según el escenario RCP8.5. El retroceso glaciar además ha traído y está trayendo riesgos emergentes en los medios de vida, escasez estacional de agua e inundaciones por lagos glaciares como los eventos GLOF. Los impactos futuros del aumento de la demanda de agua podrían superar los cambios en el suministro de agua.

Los glaciares tropicales han retrocedido predominantemente desde la Pequeña Edad del Hielo, el ritmo de contracción se ha acelerado desde finales de la década de 1970 como resultado de los cambios climáticos, esto podría acelerase aún más al futuro. Esto tendrá implicaciones socioecológicas, los peligros naturales, los recursos de agua dulce, la agricultura, la energía hidroeléctrica, la minería, la salud humana y animal, las tradiciones y la paz (Veettil y Kamp 2019). Muchas cuencas en los Andes tropicales ya superaron su descarga anual máxima y ahora están experimentando volúmenes reducidos, lo que afectará la seguridad de la disponibilidad de agua en el futuro (Bury *et al.* 2011).

Los modelos geoespaciales intentan detectar dónde ocurrió o potencialmente ocurrirá el cambio, la mayoría de estos modelos utilizan datos históricos de uso de la tierra para evaluar la transformación y transición de la tierra en el pasado, que en combinación con variables ambientales pueden predecir escenarios futuros de uso de la tierra (Wang *et al.* 2021). Los métodos estocásticos y determinísticos son dos enfoques diferentes para abordar problemas en diversas disciplinas científicas, cuando hay poca información disponible sobre las variables explicativas, los métodos estocásticos suelen ser más apropiados que los determinísticos (Renard *et al.* 2013) y comúnmente utilizados para estimar los cambios en el uso del suelo (Wang *et al.* 2021). Esto se debe a que los métodos estocásticos pueden manejar la incertidumbre de manera más efectiva al modelar la variabilidad aleatoria en los datos. El uso del paradigma de los autómatas celulares en el modelado de la dinámica espacial de coberturas alto andinas en este trabajo ha resultado en una simulación con precisión aceptable, resaltando el potencial del método de los estocásticos para este tipo de

modelamientos (Mustafi *et al.* 2023). El uso de un enfoque estocástico de coberturas Glaciar, Bofedales y lagunas glaciares es una alternativa a la falta de datos, especialmente datos climáticos en la modelización determinista basado en la resolución de ecuaciones físicas (Ross 2009). Por lo tanto, el modelado estocástico es una herramienta prometedora para las investigaciones de glaciares (MacKie *et al.* 2021, Ashkenazy *et al.* 2005).

## **V. CONCLUSIONES**

En esta investigación, desarrollamos e implementamos varias metodologías de mapeo anual de cobertura alto andinas con rapidez y exactitud aceptables, además el uso de la plataforma *Google Earth Engine* (GEE) permite optimizar los recursos económicos y computaciones para analizar ámbitos relativamente grandes como las 20 cordilleras del Perú.

Se evaluó las transformaciones de la zona altoandina; reconstruyendo las extensiones anuales de los glaciares tropicales andinos (GTA) en las últimas tres décadas, basado en un método semiautomatizado y la serie histórica Landsat en la plataforma GEE, con lo que se brinda una información actualizada de la extensión de los glaciares, basado en datos de percepción remota, para un entendimiento anual a más al detalle de los cambios de cobertura glaciar y las diferentes zonas de la cordillera de los Andes tropicales. Este estudio es una iniciativa sin precedentes, dado que proporciona el primer análisis multianual y espacialmente detallado que cubren todas las áreas con glaciares tropicales andinos. Además, se reconstruyó las extensiones de los Bofedales y lagunas glaciares en las 20 cordilleras del Perú, con lo se realizó una evaluación de las transformaciones en la zona alto andina en relación con el retroceso glaciar de GTA. Los resultados presentados tienen una validación exhaustiva, lo que lleva a tener un análisis consistente de cambios de coberturas alto andinas.

Se realizó el modelado dinámico espacial de las coberturas alto andinas basado en el paradigma de los autómatas celulares, con resultados prometedores y una simulación futura de las coberturas alto andinas, encontrando variables explicativas de la transformación de los ecosistemas alto andinos. Proporcionamos información base para proyectar futuros cambios en los glaciares, para una mejor gestión de recursos hídricos, adaptación al cambio climático y un mayor monitoreo de los glaciares. Los cambios observados destacan una preocupante recesión de los glaciares en toda la cordillera de los Andes tropicales, lo que probablemente conducirá a problemas ambientales, económicos y culturales considerables en esta región. Adicionalmente, los resultados

representan una importante fuente de información para desarrollar estrategias de gestión del agua capaces de enfrentar los desafíos del cambio climático. Además, los resultados mostrados en el presente trabajo son una fuente de datos para el entendimiento de la relación ente la pérdida de coberturas alto andinas y diferentes factores que determinan la aceleración o la conservación de estas coberturas. Por lo que la observación de la Tierra como herramienta para generar conocimiento puede potenciarse con el monitoreo basado en teledetección espacial.

## **VI. RECOMENDACIONES**

Se recomienda utilizar como base de partida las metodologías planteadas en este estudio para futuros trabajos con mayor detalle.

Se recomienda migrar a *Google Earth Engine* en temas de procesamiento de imágenes por ser eficiente y fácil de usar para la comunidad científica.

Se sugiere trabajar en el monitoreo de cobertura glaciar, Bofedal y lagunas glaciares con imágenes de mayor resolución espacial y temporal ejemplo considerando la colección de imágenes Sentinel 2.

Se sugiere análisis de lagunas glaciares a nivel mensual, para tener mejor análisis de los cambios intermensuales y multianuales.

Se recomienda correr los modelos bajo los escenarios de cambio climático CMIP6, y considerar variables climáticas de alta resolución.

## **VII. REFERENCIAS BIBLIOGRÁFICAS**

- Albert, TH. 2002. Evaluation of Remote Sensing Techniques for Ice-Area Classification Applied to the Tropical Quelccaya Ice Cap, Peru (en línea). Polar Geography 26(3):210-226. DOI: https://doi.org/10.1080/789610193.
- Alencar, A; Shimbo, JZ; Lenti, F; Marques, CB; Zimbres, B; Rosa, M; Arruda, V; Castro, I; Fernandes, M; Alencar, I; Piontekowski, V; Ribeiro, V. 2020. Savanna Native Vegetation Using Landsat Data Processed in the Google Earth Engine Platform. Remote Sensing 12(924):1-23.
- Almeida, CM De. 2003. Modelagem Da Dinâmica Espacial Como Uma Ferramenta Auxiliar Ao Planejamento: Simulação De Mudanças De Uso Da Terra Em Áreas Urbanas Para As Cidades De Bauru E Piracicaba (Sp), Brasil. s.l., Instituto Nacional de Pesquisas Espaciais - INPE. 323 p. DOI: https://doi.org/INPE-10567-TDI/942/A.
- Alzérreca, HA; Prieto, GC; Laura, JC; Luna, DC; Laguna, SB. 2001. Características y distribución de los bofedales en el ámbito boliviano (en línea). s.l., s.e. 176 p. Disponible en www.altperubolivia.org/Web\_Bio/PROYECTO/Docum\_bolivia/21.12.pdf.
- Amani, M; Ghorbanian, A; Ahmadi, SA; Kakooei, M; Moghimi, A; Mirmazloumi, SM; Moghaddam, SHA; Mahdavi, S; Ghahremanloo, M; Parsian, S; Wu, Q; Brisco, B. 2020. Google Earth Engine Cloud Computing Platform for Remote Sensing Big Data Applications: A Comprehensive Review. IEEE Journal of Selected Topics in Applied Earth Observations and Remote Sensing 13:5326-5350. DOI: https://doi.org/10.1109/JSTARS.2020.3021052.
- ANA, (Autoridad Nacional del Agua). 2014. Inventario de Glaciares del Perú (en línea). s.l., s.e. p. 56 DOI: https://doi.org/http://www.ana.gob.pe/media/981508/glaciares.pdf.
- Antoranz, JC. 2000. Concepto de Teledetección (en línea). s.l., Universidad Nacional de Educación a Distancia (UNED). p. 1-50. Disponible en http://ocw.innova.uned.es/ocwuniversia/tecnologias-del-medio-ambiente/curso-basico-deteledeteccion/curso/material/historia-de-la-teledeteccion.pdf.
- Arnillas, C.; Barrena, V; Llactayo, W; Ortíz, H; Regal, F; Rubín de Celis, E; Vásquez, P; Drenkhan, F; Llerena, C.; Espino, P; García, V; Gonzáles-Zúñiga, S; Gushiken, E; López, D. (2012). Informe final del proyecto: Análisis de las dinámicas de cambio de cobertura de la tierra en la Comunidad Andina. Lima - Perú, s.e.
- Ashkenazy, Y; Baker, DR; Gildor, H. 2005. Simple stochastic models for glacial dynamics. Journal of Geophysical Research: Oceans 110(2):1-15. DOI: https://doi.org/10.1029/2004JC002548.
- Assine, ML; Vesely, FF. 1986. Ambientes glaciais (en línea). s.l., s.e. p. 40. Disponible en http://www.geologiadobrasil.com.br/pdfs/ambientesglaciais.pdf.
- Balzter, H; Braun, PW; Ko, W. 1998. Cellular automata models for vegetation dynamics. 107:113- 125.
- Barr, ID; Lynch, CM; Mullan, D; De Siena, L; Spagnolo, M. 2018. Volcanic impacts on modern glaciers: A global synthesis (en línea). Earth-Science Reviews 182(November 2017):186- 203. DOI: https://doi.org/10.1016/j.earscirev.2018.04.008.
- Barry, RG; Gan, TY. 2011. The Global Cryosphere. s.l., s.e. DOI: https://doi.org/10.1017/cbo9780511977947.
- Bell, EJ; Hinojosa, RC. 1977. Markov Analysis of Land-Use Change Continuous Time and Stationary Processes. Socio-Economic Planning Sciences 11:13-17.
- Bernal Jiménez, A. 2018. Modelo Espacial-Temporal para Sistemas Dinámicos Discretos en Sistemas de Información Geográfica (en línea). s.l., Centro de Investigación y de Estudios Avanzados del Instituto Politécnico Nacional. . Disponible en https://www.cs.cinvestav.mx/TesisGraduados/2018/TesisAndresBernal.pdf.
- Bonham-Carter, GF. 1994. Geographic information systems for geoscientists: Modelling with GIS (en línea). Ontario: Pergamon, s.e., vol.21. 1110-1112 p. DOI: https://doi.org/10.1016/0098- 3004(95)90019-5.
- Bradley, RS; Vuille, M; Diaz, HF; Vergara, W. 2006. Threats to Water Supplies in the Tropical Andes (en línea). Science 312(5781):1755-1756. DOI: https://doi.org/10.1126/science.1128087.
- Breiman, L. 2001. Random Forests (en línea). Statistics Department University of California Berkeley :1-30. Disponible en https://www.stat.berkeley.edu/~breiman/randomforest2001.pdf.
- Brown, DG; Walker, R; Manson, S; Seto, K. 2004. Modeling Land-Use and Land-Cover Change. Land Change Science, Political Ecology, and Sustainability: Synergies and Divergences :1- 17. DOI: https://doi.org/10.1007/3-540-32202-7.
- Buffen, AM; Thompson, LG; Mosley-Thompson, E; Huh, KI. 2009. Recently exposed vegetation reveals Holocene changes in the extent of the Quelccaya Ice Cap, Peru (en línea). Quaternary Research 72(2):157-163. DOI: https://doi.org/10.1016/j.yqres.2009.02.007.
- Bury, JT; Mark, BG; McKenzie, JM; French, A; Baraer, M; Huh, KI; Zapata Luyo, MA; Gómez López, RJ. 2011. Glacier recession and human vulnerability in the Yanamarey watershed of the Cordillera Blanca, Peru. Climatic Change 105(1):179-206. DOI: https://doi.org/10.1007/s10584-010-9870-1.
- Calizaya, E. 2018. Modelamiento De La Desglaciación De Los Nevados De La Cuenca Del Rio Santa Y Su Impacto En Los Recursos Hídricos. Universidad Nacional Agraria La Molina 1:1-175.
- Campbell, JG; Li, X; Tongliang, G; Pratap, T; Arora, B; Badaruddin, S. 2004. Invenrory of Glaciers, Glacial Lakes and the Identificationof Potential Glacial Lake Outbutst Floods (GLOFs) Affected by Global Warming in the Mountain of India, Pakistan and China/Tibet. :48.
- De Carvalho Ximenes, A; De Almeida, CM; Amaral, S; Escada, MIS; De Aguiar, APD. 2008. Modelagem dinamica do desmatamento na Amazonia. Boletim de Ciencias Geodesicas 14(3):370-391. DOI: https://doi.org/http://ojs.c3sl.ufpr.br/ojs2/index.php/bcg/article/view/12562/8595.
- Castaño, S; Reyes, J; Vela, A. 1996. La Teledeteccion: sus bases (en línea). s.l., s.e. p. 183-194. Disponible en en de la contrad de la contrad de la contrad de la contrad de la contrad de la contrad de la contrad de la contrad de la contrad de la contrad de la contrad de la contrad de la contrad de la contrad de la con https://www.academia.edu/1166271/LA\_TELEDETECCION\_SUS\_BASES%0Ahttps://di

alnet.unirioja.es/servlet/articulo?codigo=2282743.

- Castro, PÁ; Vargas, J; Bequer, P. 2014. Identificación de los cambios en la superficie de los bofedales de Apolobamba , utilizando herramientas de análisis geoespacial. :1-7.
- Chávez, T; Ortiz, D; Loarte, E; Albornoz, I; Zambrano, A. 2015. Identificación de lagunas de Alta Montaña en el Perú mediante técnicas de Teledetección Espacial y Modelos de Elevación Digital (en línea). Anais XV Simpósio Brasileiro de Sensoriamento Remoto - SBSR :7836- 7843. Disponible en http://www.dsr.inpe.br/sbsr2011/files/p0401.pdf.
- Cochran, WG. 1977. Sampling techniques. third edit. s.l., John Wiley & Sons.
- Cohen, J. 1988. Statistical Power Analysis for the Behavioral Sciences. Second Edi. New York, New York, New York University. 579 p.
- Congalton, RG; Green, K. 2009. Assessing the accuracy of remotely sensed data: principles and practices. Second. Boca Raton: CRC/Taylor & Francis. (ed.). s.l., s.e.
- Cook, SJ; Kougkoulos, I; Edwards, LA; Dortch, J; Hoffmann, D. 2016. Glacier change and glacial lake outburst flood risk in the Bolivian Andes (en línea). Cryosphere 10(5):2399-2413. DOI: https://doi.org/10.5194/tc-10-2399-2016.
- Costanza, R. 1989. Model goodness of fit: A multiple resolution procedure. Ecological Modelling 47(3-4):199-215. DOI: https://doi.org/10.1016/0304-3800(89)90001-X.
- Couclelis, H. 1997. From cellular automata to urban models: new principles for model development and implementation (en línea). Environment and Planning B: Planning and Design 24(2):165-174. DOI: https://doi.org/10.1068/b240165.
- Crawford, CJ; Manson, SM; Bauer, ME; Hall, DK. 2013. Multitemporal snow cover mapping in mountainous terrain for Landsat climate data record development (en línea). Remote Sensing of Environment 135:224-233. DOI: https://doi.org/10.1016/j.rse.2013.04.004.
- Curtis; Woodcock, EA. 2008. Free Access to Landsat Imagery. Science 320(May):1011-1012. DOI: https://doi.org/10.1126/science.320.5879.1011a.
- Delaneze, ME; Riedel, PS; Marques, ML; Ferreira, MV. 2014. Spatial dynamic Modeling for Monitoring of Urban Growth in Vicinity of ORBEL Pipeline. Revista Brasileira de Cartografia :473-484.
- Dimri, AP; Thayyen, RJ; Kibler, K; Stanton, A; Jain, SK; Tullos, D; Singh, VP. 2016. A review of atmospheric and land surface processes with emphasis on flood generation in the Southern Himalayan rivers (en línea). Science of the Total Environment 556:98-115. DOI: https://doi.org/10.1016/j.scitotenv.2016.02.206.
- Drenkhan, F; Guardamino, L; Huggel, C; Frey, H. 2018. Current and future glacier and lake assessment in the deglaciating Vilcanota-Urubamba basin, Peruvian Andes (en línea). Global and Planetary Change 169(November 2017):105-118. DOI: https://doi.org/10.1016/j.gloplacha.2018.07.005.
- Drenkhan, F; Huggel, C; Guardamino, L; Haeberli, W. 2019. Managing risks and future options from new lakes in the deglaciating Andes of Peru: The example of the Vilcanota-Urubamba basin (en línea). Science of the Total Environment 665:465-483. DOI: https://doi.org/10.1016/j.scitotenv.2019.02.070.
- Escanilla-Minchel, R; Alcayaga, H; Soto-Alvarez, M; Kinnard, C; Urrutia, R. 2020. Evaluation of the impact of climate change on runoff generation in an andean glacier watershed. Water

(Switzerland) 12(12). DOI: https://doi.org/10.3390/w12123547.

- Espinoza, V. 2017. DINAMICA EGO: una herramienta gratuita para modelar y brindar soporte en el análisis de CCUS. Centro de Sensoriamento Remoto/Universidade Federal de Minas Gerais (December 2016):1-20.
- Evans, JS. s. f. Topographic variable descriptions. .
- Farr, TG; Rosen, PA; Caro, E; Crippen, R; Duren, R; Hensley, S; Kobrick, M; Paller, M; Rodriguez, E; Roth, L; Seal, D; Shaffer, S; Shimada, J; Umland, J; Werner, M; Oskin, M; Burbank, D; Alsdorf, D. 2007. The Shuttle Radar Topography Mission. (2005):1-33. DOI: https://doi.org/10.1029/2005RG000183.1.INTRODUCTION.
- Feyisa, GL; Meilby, H; Fensholt, R; Proud, SR. 2014. Automated Water Extraction Index: A new technique for surface water mapping using Landsat imagery (en línea). Remote Sensing of Environment 140:23-35. DOI: https://doi.org/10.1016/j.rse.2013.08.029.
- Fisher, A; Flood, N; Danaher, T. 2016. Comparing Landsat water index methods for automated water classification in eastern Australia (en línea). Remote Sensing of Environment 175:167- 182. DOI: https://doi.org/10.1016/j.rse.2015.12.055.
- Fitzsimons, S; Howarth, J. 2018. Glaciolacustrine Processes (en línea). s.l., Elsevier Ltd. 309-334 p. DOI: https://doi.org/10.1016/B978-0-08-100524-8.00009-9.
- Fountain, A; Raymond, CF; Nakao, M. 2000. Debris-covered Glaciers: Proceedings of an International Workshop Held at the University of Washington in Seattle, Washington, USA, 13-15 September 2000. s.l., IAHS.
- Gao, B. 1996. NDWI A Normalized Difference Water Index for Remote Sensing of Vegetation Liquid Water From Space. 266(April):257-266.
- García, E; Lleellish, MA. 2012. Cartografiado de bofedales usando imágenes de satellite Landsat en una cuenca altoandina del Perú. Revista de Teledeteccion (38):92-108.
- Garcia, JL. 2018. Implementación de una metodología para la identificación de bofedales usando datos imágenes satelitales Landsat - caso estudio: bofedal Chunal, cuenca alta del río Chillón (en línea). s.l., Universidad Nacional Mayor de San Marcos. . Disponible en https://cybertesis.unmsm.edu.pe/handle/20.500.12672/10446.
- Google. 2021. Google Earth Engine (en línea, sitio web). Consultado 24 mar. 2022. Disponible en https://earthengine.google.com/.
- Google Developers. 2017. Google Earth Engine API (en línea, sitio web). Consultado 15 ago. 2017. Disponible en https://developers.google.com/earth-engine/.
- Gorelick, N; Hancher, M; Dixon, M; Ilyushchenko, S; Thau, D; Moore, R. 2017. Google Earth Engine: Planetary-scale geospatial analysis for everyone (en línea). Remote Sensing of Environment (2016). DOI: https://doi.org/10.1016/j.rse.2017.06.031.
- Goyes-Peñafiel, P; Hernandez-Rojas, A. 2021. Double landslide susceptibility assessment based on artificial neural networks and weights of evidence. Boletin de Geologia 43(1):173-191. DOI: https://doi.org/10.18273/revbol.v43n1-2021009.
- Gu, Y; Brown, JF; Verdin, JP; Wardlow, B. 2007. A five-year analysis of MODIS NDVI and NDWI for grassland drought assessment over the central Great Plains of the United States. Geophysical Research Letters 34(6):1-6. DOI: https://doi.org/10.1029/2006GL029127.
- Guardamino, L; Drenkhan, F. 2016. Evolución y potencial amenaza de lagunas glaciares en la cordillera de Vilcabamba (Cusco y Apurímac, Perú) entre 1991 y 2014. Revista de Glaciares y Ecosistemas de Montaña 1(1):21-36. DOI: https://doi.org/10.36580/rgem.i1.21-36.
- Hagen, A. 2003. Fuzzy set approach to assessing similarity of categorical maps. International Journal of Geographical Information Science 17(3):235-249. DOI: https://doi.org/10.1080/13658810210157822.
- Hall, DK; Riggs, GA. 2011. Normalized-Difference Snow Index (NDSI) (en línea). s.l., Springer Netherlands. p. 779-780 DOI: https://doi.org/10.1007/978-90-481-2642-2\_376.
- Hansen, MCC; Potapov, P V; Moore, R; Hancher, M; Turubanova, SA a; Tyukavina, A; Thau, D; Stehman, SV V; Goetz, SJJ; Loveland, TRR; Kommareddy, A; Egorov, A; Chini, L; Justice, COO; Townshend, JRGRG; Patapov, PV; Moore, R; Hancher, M; Turubanova, SA a; Tyukavina, A; Thau, D; Stehman, SV V; Goetz, SJJ; Loveland, TRR; Kommaredy, A; Egorov, A; Chini, L; Justice, COO; Townshend, JRGRG. 2013. High-Resolution Global Maps of 21st-Century Forest Cover Change (en línea). Science 342(November):850-854. DOI: https://doi.org/10.1126/science.1244693.
- Hardisky, MA; Klemas, V; Smart, RM. 1983. The influence of Soil Salinity, Growth Form, and Leaf Moisture on the Spectral Radiance of Spartina alterniflora Canopies (en línea). Photogrammetric Engineering and Remote Sensing 49(1):77-83. Disponible en http://www.csa.com/partners/viewrecord.php?requester=gs&collection=TRD&re cid=A8335741AH.
- Helmens, KF; Katrantsiotis, C; Sakari Salonen, J; Shala, S; Bos, JAA; Engels, S; Kuosmanen, N; Luoto, TP; Väliranta, M; Luoto, M; Ojala, A; Risberg, J; Weckström, J. 2018. Warm summers and rich biotic communities during N-Hemisphere deglaciation (en línea). Global and Planetary Change 167(May):61-73. DOI: https://doi.org/10.1016/j.gloplacha.2018.05.004.
- Herreid, S; Pellicciotti, F. 2020. The state of rock debris covering Earth's glaciers (en línea). Nature Geoscience 13(9):621-627. DOI: https://doi.org/10.1038/s41561-020-0615-0.
- Housman, I; Chastain, R; Finco, M. 2018. An Evaluation of Forest Health Insect and Disease Survey Data and Satellite-Based Remote Sensing Forest Change Detection Methods: Case Studies in the United States (en línea). Remote Sensing 10(8):1184. DOI: https://doi.org/10.3390/rs10081184.
- Housman, I; Tanpipat, V; Biswas, T; Clark, A; Stephen, P; Maus, P; Megown, K. 2015. Monitoring Forest Change in Southeast Asia : Case Studies for USAID Lowering Emissions in Asia ' s Forests (en línea). (November):16. Disponible en http://www.leafasia.org/sites/default/files/public/resources/USAIDLEAF-RSAC-ForestLossReport-November2015-Revised.pdf.
- Huang, C; Chen, Y; Zhang, S; Wu, J. 2018. Detecting, Extracting, and Monitoring Surface Water From Space Using Optical Sensors: A Review. Reviews of Geophysics 56(2):333-360. DOI: https://doi.org/10.1029/2018RG000598.
- Huang, L; Li, Z; Zhou, JM; Zhang, P. 2021. An automatic method for clean glacier and nonseasonal snow area change estimation in High Mountain Asia from 1990 to 2018 (en línea). Remote Sensing of Environment 258(March):112376. DOI: https://doi.org/10.1016/j.rse.2021.112376.
	- \_\_\_\_\_. 2021. An automatic method for clean glacier and nonseasonal snow area change estimation

in High Mountain Asia from 1990 to 2018 (en línea). Remote Sensing of Environment 258:112376. DOI: https://doi.org/10.1016/j.rse.2021.112376.

- Huete, AR. 1988. A soil-adjusted vegetation index (SAVI) (en línea). Remote Sensing of Environment 25(1):295-309. DOI: https://doi.org/https://doi.org/10.1016/0034- 4257(88)90106-X.
- Huh, KI; Baraër, M; Mark, BG; Ahn, Y. 2018. Evaluating glacier volume changes since the little ice age maximum and consequences for stream flow by integrating models of glacier flow and hydrology in the Cordillera Blanca, Peruvian Andes. Water (Switzerland) 10(12). DOI: https://doi.org/10.3390/w10121732.
- Huss, M; Hock, R. 2015. A new model for global glacier change and sea-level rise. Frontiers in Earth Science 3(September):1-22. DOI: https://doi.org/10.3389/feart.2015.00054.
- IBC. 2019. Apéndice Perú MapBiomas Amazonía. s.l., s.e.
- INAIGEM. (2018). Informe de la Situación de los Glaciares y Ecosistemas de Montaña en el Perú. Perú, s.e.
- Ingemmet. 2017. Geocatmin (en línea, sitio web). Disponible en http://geocatmin.ingemmet.gob.pe/geocatmin/index.html.
- Intsiful, A; Ambinakudige, S. 2021. Glacier cover change assessment of the Columbia Icefield in the Canadian rocky mountains, Canada (1985-2018). Geosciences (Switzerland) 11(1):1-9. DOI: https://doi.org/10.3390/geosciences11010019.
- IPCC. 2014. Climate change 2014: impacts, adaptation, and vulnerability. Part A: global and sectorial aspects. Contribution of working group II to the fifth assessment report of the Intergovernmental Panel on Climate Change. Cambridge. CB, F; VR, B; DJ, D; Al, E (eds.). UK and New York, Cambridge University Press, vol.1132.
- Jensen, JR. 2009. Introductory Digital Image Processing (3rd Edition) 3rd Edition. KEITH C. C. s.l., s.e.
- Jiang, Z; Huete, AR; Didan, K; Miura, T. 2008. Development of a two-band enhanced vegetation index without a blue band. Remote Sensing of Environment 112(10):3833-3845. DOI: https://doi.org/10.1016/j.rse.2008.06.006.
- Jokar, J; Helbich, M; Kainz, W; Darvishi, A. 2013. Integration of logistic regression , Markov chain and cellular automata models to simulate urban expansion (en línea). International Journal of Applied Earth Observations and Geoinformation 21:265-275. DOI: https://doi.org/10.1016/j.jag.2011.12.014.
- Kaltenborn, BP; Nellemann, C; Vistnes, II. 2010. High mountain glaciers and climate change Challenges to human livelihoods and adaptation (en línea). s.l., United Nations Environment Programme. 1-56 p. Disponible en http://www.grida.no/\_res/site/file/publications/glacier/himalayareport\_screen.pdf.
- Kaser, G; Osmaston, H. 2002. Tropical glaciers (en línea). s.l., Cambridge Univ. Press. Disponible en https://onggem.files.wordpress.com/2011/02/kaser-osmaston-2002-tropicalglaciers1.pdf.
- Key, CH; Benson, NC. 1999. Measuring and remote sensing of burn severity. *In* Proceedings Joint Fire Science Conference and Workshop. s.l., s.e. p. 284.
- Koomen, E; Stillwell, J; Bakema, A. 2007. Modelling land-use change. s.l., s.e.
- Kozhikkodan Veettil, B; Pereira, SFR; Wang, S; Valente, PT; Grondona, AEB; Rondón, ACB; Rekowsky, IC; De Souza, SF; Bianchini, N; Bremer, UF; Simões, JC. 2016. Un análisis comparativo del comportamiento diferencial de los glaciares en los Andes Tropicales usando teledetección. Investigaciones Geográficas 36(51):3. DOI: https://doi.org/10.5354/0719- 5370.2016.41215.
- Kumar, L; Mutanga, O. 2018. Google Earth Engine applications since inception: Usage, trends, and potential. Remote Sensing 10(10):1-15. DOI: https://doi.org/10.3390/rs10101509.
- Kuplich, TM; Moreira, A; Fontana, DC. 2013. Série temporal de índice de vegetação sobre diferentes tipologias vegetais no Rio Grande do Sul (en línea). Revista Brasileira de Engenharia Agrícola e Ambiental 17(55):1116-1123. DOI: https://doi.org/10.1590/S1415- 43662013001000014.
- Landis, JR; Koch, GG. 1977. The Measurement of Observer Agreement for Categorical Data J. Biometrics 33(1):159-174.
- Leivi, AE. 2019. Análisis de la implementación de Machine Learning en el diagnóstico por imágenes (en línea). Universidad de San Andrés :1-163. Disponible en https://repositorio.udesa.edu.ar/jspui/bitstream/10908/16748/1/%5BP%5D%5BW%5D T. M. Ges. Leivi%2C Alejo Ezequiel.pdf.
- Llactayo, W; Salcedo, K; Victoria, E. (2013). Memoria Técnica de la Cuantificación de Cambios de la Cobertura de Bosque a no Bosque por Deforestación en el Ambito de la Amazonía Peruana Periódo 2009-2010-2011. 68. Lima-Perú, Ministerio del Ambiente, Dirección General de Ordemaniento Territorial.
- Llano, XC. 2019. AcATaMa QGIS plugin for Accuracy Assessment of Thematic Maps (en línea). 19.11.21. s.l., s.e. Disponible en https://plugins.qgis.org/plugins/AcATaMa/.
- Loarte, E; Rabatel, A; Gomez, J. 2015. Determinación de la variación espacio-temporal de la altura de la línea de equilibrio de los glaciares de la Cordillera Blanca, Perú. Revista Peruana Geo-Atmosférica RPGA 4(4):19-30.
- Lorenzzetti, JA. 2015. Principios Fisicos de Sensoriamento Remoto. Blucher (ed.). Sao Paulo-Brasil, s.e.
- Macander, MJ; Swingley, CS; Joly, K; Raynolds, MK. 2015. Landsat-based snow persistence map for northwest Alaska (en línea). Remote Sensing of Environment 163:23-31. DOI: https://doi.org/10.1016/j.rse.2015.02.028.
- Macedo, R. 2013. Modelagem dinamica espacial e valoracao das alteracoes de cobertura e uso da terra relacionadas a expansao canavieira. s.l., Instituto Nacional de Pesquisas Espaciais - INPE. DOI: https://doi.org/10.1590/S1982-21702013000200009.
- Macedo, RDC; De Almeida, CM; Dos Santos, JR; Rudorff, BFT. 2013. Modelagem dinâmica espacial das alterações de cobertura e uso da terra relacionadas à expansão canavieira. Boletim de Ciencias Geodesicas 19(2):313-337. DOI: https://doi.org/10.1590/S1982- 21702013000200009.
- MacKie, EJ; Schroeder, DM; Zuo, C; Yin, Z; Caers, J. 2021. Stochastic modeling of subglacial topography exposes uncertainty in water routing at Jakobshavn Glacier. Journal of Glaciology 67(261):75-83. DOI: https://doi.org/10.1017/jog.2020.84.
- Maldonado-Fonken, M. 2014. Introducción a los bofedales de la región Altoandina Peruana. Mires and Peat 13(2006):1-13.
- Mangiafico, SS. 2016. Correlation and Linear Regression (en línea, sitio web). Consultado 1 ene. 2023. Disponible en https://rcompanion.org/handbook/I\_10.html.
- Manning, CD; Raghavan, P; Schütze, H. 2004. Introduction to Modern Information Retrieval. Library Review 53(9):462-463. DOI: https://doi.org/10.1108/00242530410565256.
- MapBiomas. 2017. Projeto de Mapeamento Anual da Cobertura e Uso do Solo no Brasil (en línea, sitio web). Consultado 9 ago. 2017. Disponible en http://mapbiomas.org/.
- MapBiomas Amazonia. (2020). Documento Teórico Base de Algoritmos (ATBD) RAISG-MapBiomas Amazonía-Colección 2 (en línea). s.l., s.e. Disponible en https://storage.googleapis.com/mapbiomaspublic/RAISG/COLECAO2/ATBDS/atbd\_geral\_MapBiomas\_Amazonia\_Raisg\_Col2\_v1. pdf.
- MapBiomas Amazonía. (2019). Documento Base Teórico de Algoritmos (ATBD). s.l., s.e.
- Mark, BG; Seltzer, GO. 2003. Tropical glacier meltwater contribution to stream discharge: A case study in the Cordillera Blanca, Peru. Journal of Glaciology 49(165):271-281. DOI: https://doi.org/10.3189/172756503781830746.
- \_\_\_\_\_. 2005. Evaluation of recent glacier recession in the Cordillera Blanca, Peru (AD 1962-1999): Spatial distribution of mass loss and climatic forcing. Quaternary Science Reviews 24(20- 21):2265-2280. DOI: https://doi.org/10.1016/j.quascirev.2005.01.003.
- Marzeion, B; Cogley, JG; Richter, K; Parkes, D. 2014. Glaciers. Attribution of global glacier mass loss to anthropogenic and natural causes. (en línea). Science (New York, N.Y.) 345(6199):919-921. DOI: https://doi.org/10.1126/science.1254702.
- McFeeters, SK. 1996. The use of the Normalized Difference Water Index (NDWI) in the delineation of open water features. International Journal of Remote Sensing 17(7):1425-1432. DOI: https://doi.org/10.1080/01431169608948714.
- MIDAGRI. 2020. Mapa Nacional de Superficie Agrícola del Perú (en línea). Perú, Ministerio de Desarrollo Agrario y Riego. Disponible en https://siea.midagri.gob.pe/portal/informativos/superficie-agricola-peruana.
- Milad, M; Ming, Y; Firuz, M; Hanan, Z. 2016. The simulation and prediction of spatio-temporal urban growth trends using cellular automata models : A review (en línea). International Journal of Applied Earth Observations and Geoinformation 52:380-389. DOI: https://doi.org/10.1016/j.jag.2016.07.007.
- MINAM. (2019). Guía de evaluación del estado del Ecosistema de bofedal (en línea). s.l., s.e. Disponible en https://sinia.minam.gob.pe/documentos/guia-evaluacion-estado-ecosistemabofedal.
- MINAM. (2015). Mapa de Cobertura Vegetal del Perú (en línea). Lima, s.e. Disponible en http://www.minam.gob.pe/patrimonio-natural/wp-content/uploads/sites/6/2013/10/MAPA-NACIONAL-DE-COBERTURA-VEGETAL-FINAL.compressed.pdf.
- Moreno, A; Armengol, E; Bejar, J; Belanche, L; Cortez, U; Gavalda, R; Lopez, B; Sanchez, M; Martin, M; Gimeno, J. 1994. Aprendizaje automático (en línea). s.l., s.e. 342 p. Disponible en https://upcommons.upc.edu/handle/2099.3/36157.
- Morfitt, R; Barsi, J; Levy, R; Markham, B; Micijevic, E; Ong, L; Scaramuzza, P; Vanderwerff, K. 2015. Landsat-8 Operational Land Imager (OLI) radiometric performance on-orbit. Remote

Sensing 7(2):2208-2237. DOI: https://doi.org/10.3390/rs70202208.

- Mustafi, S; Banerjee, A; Palit, S. 2023. Prediction Of Glacial Lake Outburst Floods Using Stochastic Cellular Automata Over The Region Of Shishper. *In* IGARSS 2023-2023 IEEE International Geoscience and Remote Sensing Symposium. s.l., s.e. p. 2169-2172.
- Nagler, PL; Inoue, Y; Glenn, EP; Russ, AL; Daughtry, CST. 2003. Cellulose absorption index (CAI) to quantify mixed soil-plant litter scenes. Remote Sensing of Environment 87(2-3):310-325. DOI: https://doi.org/10.1016/j.rse.2003.06.001.
- NASA. 2021. Crisis Mapping Toolkit (CMT) v1 (en línea). EE.UU., s.e. Disponible en https://software.nasa.gov/software/ARC-17472-1.
- \_\_\_\_\_. 2021. What is Remote Sensing? (en línea, sitio web). Consultado 24 feb. 2022. Disponible en https://earthdata.nasa.gov/learn/backgrounders/remote-sensing.
- \_\_\_\_\_. 2022. LANDSAT NEXT (en línea, sitio web). Consultado 23 mar. 2022. Disponible en https://landsat.gsfc.nasa.gov/satellites/landsatnext/?fbclid=IwAR1v\_Bkmu8OX0aZGCLoaD7NIP3Bs6fMWLcAy78d0Tu1ZRAeETT2fI LeiicY.
- NASA JPL. 2020. NASADEM Merged DEM Global 1 arc second V001 [Data set]. NASA EOSDIS Land Processes DAAC DOI: https://doi.org/10.5067/MEaSUREs/NASADEM/NASADEM\_HGT.001.
- Olofsson, P; Foody, GM; Herold, M; Stehman, S V.; Woodcock, CE; Wulder, MA. 2014. Good practices for estimating area and assessing accuracy of land change (en línea). Remote Sensing of Environment 148:42-57. DOI: https://doi.org/10.1016/j.rse.2014.02.015.
- Openshaw, S; Abrahart, RJ. 2000. GeoComputation. s.l., s.e.
- Page, SE; Baird, AJ. 2016. Peatlands and Global Change : Response and Resilience. Annual Review ofEnvironment and Resources (41):35-57. DOI: https://doi.org/10.1146/annurev-environ-110615-085520.
- Paul, F; Bolch, T; Kääb, A; Nagler, T; Nuth, C; Scharrer, K; Shepherd, A; Strozzi, T; Ticconi, F; Bhambri, R; Berthier, E; Bevan, S; Gourmelen, N; Heid, T; Jeong, S; Kunz, M; Lauknes, TR; Luckman, A; Merryman Boncori, JP; Moholdt, G; Muir, A; Neelmeijer, J; Rankl, M; VanLooy, J; Van Niel, T. 2015. The glaciers climate change initiative: Methods for creating glacier area, elevation change and velocity products (en línea). Remote Sensing of Environment 162:408-426. DOI: https://doi.org/10.1016/j.rse.2013.07.043.
- Pekel, J-F; Cottam, A; Gorelick, N; Belward, AS. 2016. High-resolution mapping of global surface water and its long-term changes (en línea). Nature 540(7633):1-19. DOI: https://doi.org/10.1038/nature20584.
- Pekel, J-F; Cottam, A; Gorelick, N; Belward, AS. 2016. High-resolution mapping of global surface water and its long-term changes (en línea). Nature 540(7633):418-422. DOI: https://doi.org/10.1038/nature20584.
- Pellikka, P; Rees, WG. 2010. Remote Sensing of Glaciers (en línea). Rees, W (ed.). s.l., Taylor & Francis. 330 p. DOI: https://doi.org/10.1201/b10155.
- Pinilla, C. 2020. Teledetección: teoría y aplicaciones (en línea). pinilla, Carlos (May):1-224. Disponible en en andere en en andere en en andere en en en andere en en en en andere en en en andere en en andere en en andere en andere en andere en andere en andere en andere en andere en andere en andere en andere en an https://www.researchgate.net/publication/341727281\_teledeteccion\_teoria\_y\_aplicaciones

\_carlos\_pinilla.

- Pontius, RG; Millones, M. 2011. Death to Kappa: Birth of quantity disagreement and allocation disagreement for accuracy assessment. International Journal of Remote Sensing 32(15):4407-4429. DOI: https://doi.org/10.1080/01431161.2011.552923.
- Ponzoni, FJ; Shimabukuro, YE. 2007. Sensoriamento remoto no estudo da vegetação. São José dos Campos, SP, s.e.
- Prodhan, FA; Zhang, J; Hasan, SS; Pangali Sharma, TP; Mohana, HP. 2022. A review of machine learning methods for drought hazard monitoring and forecasting: Current research trends, challenges, and future research directions (en línea). Environmental Modelling and Software 149(9):105327. DOI: https://doi.org/10.1016/j.envsoft.2022.105327.
- Rabatel, A; Bermejo, A; Loarte, E; Soruco, A; Gomez, J; Leonardini, G; Vincent, C; Sicart, JE. 2012. Can the snowline be used as an indicator of the equilibrium line and mass balance for glaciers in the outer tropics? Journal of Glaciology 58(212):1027-1036. DOI: https://doi.org/10.3189/2012JoG12J027.
- Rabatel, A; Francou, B; Soruco, A; Gomez, J; Cáceres, B; Ceballos, JL; Basantes, R; Vuille, M; Sicart, JE; Huggel, C; Scheel, M; Lejeune, Y; Arnaud, Y; Collet, M; Condom, T; Consoli, G; Favier, V; Jomelli, V; Galarraga, R; Ginot, P; Maisincho, L; Mendoza, J; Ménégoz, M; Ramirez, E; Ribstein, P; Suarez, W; Villacis, M; Wagnon, P. 2013. Current state of glaciers in the tropical Andes: A multi-century perspective on glacier evolution and climate change. Cryosphere 7(1):81-102. DOI: https://doi.org/10.5194/tc-7-81-2013.
- Racoviteanu, AE; Paul, F; Raup, B; Khalsa, SJS; Armstrong, R. 2009. Challenges and recommendations in mapping of glacier parameters from space: results of the 2008 Global Land Ice Measurements from Space (GLIMS) workshop, Boulder, Colorado, USA (en línea). Annals of Glaciology 50(53):53-69. DOI: https://doi.org/10.3189/172756410790595804.
- Ramírez, N; Melfo, A; Resler, LM; Llambí, LD. 2020. The end of the eternal snows: Integrative mapping of 100 years of glacier retreat in the Venezuelan Andes (en línea). Arctic, Antarctic, and Alpine Research 52(1):563-581. DOI: https://doi.org/10.1080/15230430.2020.1822728.
- Renard, P; Alcolea, A; Ginsbourger, D. 2013. Stochastic versus Deterministic Approaches. s.l., Wiley. p. 133-149.
- Resende, FC; Beatriz, T; Soares, O; Santos, PR. 2015. Analisys of Spectral Indexes to Estimate Forest Regeneration Areas in Chapada Das Mesas National Park. Territorium Terram 3:95- 104.
- RGI Consortium. (2017). Randolph Glacier Inventory A Dataset of Global Glacier Outlines: Version 6.0 (en línea). s.l., s.e. Disponible en https://www.glims.org/RGI/00\_rgi60\_TechnicalNote.pdf.
- Ribeiro, RR; Simões, JC; Dani, N. 2010. Mudanças investigadas nas massas de gelo dos Andes tropicais. RBRH — Revista Brasileira de Recursos Hídricos 15(3):131-145.
- Rittger, K; Painter, TH; Dozier, J. 2013. Assessment of methods for mapping snow cover from MODIS (en línea). Advances in Water Resources 51:367-380. DOI: https://doi.org/10.1016/j.advwatres.2012.03.002.
- Roche, A. 2009. Árboles de decisión y Series de tiempo. s.l., s.e. 83 p.
- Rosa, MR. 2020. Metodologia de classificação de uso e cobertura da terra para análise de três décadas de ganho e perda anual da cobertura florestal nativa na Mata Atlântica (en línea). s.l., Universidade de São Paulo. . Disponible en https://www.teses.usp.br/teses/disponiveis/8/8135/tde-16072021- 150114/publico/2020\_MarcosReisRosa\_VOrig.pdf.
- Ross, SM. 2009. Introduction to Probability and Statistics for Engineers and Scientists. Sixth edit. s.l., Elsevier. 1-664 p. DOI: https://doi.org/10.1016/B978-0-12-370483-2.X0001-X.
- Rouse, JW; Hass, RH; Schell, JA; Deering, DW. 1973. Monitoring vegetation systems in the great plains with ERTS. Third Earth Resources Technology Satellite (ERTS) symposium 1:309- 317. DOI: https://doi.org/citeulike-article-id:12009708.
- Rouse, W; Haas, RH; Deering, DW. 1973. MONITORING VEGETATION SYSTEMS IN THE GREAT PLAINS WITH ERTS (en línea). 3rd Earth Resource Technology Satellite (ERTS) Symposium 1:309-313. Disponible en https://ntrs.nasa.gov/archive/nasa/casi.ntrs.nasa.gov/19740022614.pdf.
- RSE/UFMG. 2022. ¿Qué es Dinámica EGO? (en línea, sitio web). Consultado 10 nov. 2022. Disponible en https://csr.ufmg.br/dinamica/.
- \_\_\_\_\_. 2022. Dinamica EGO 7 (en línea, sitio web). Consultado 1 dic. 2022. Disponible en https://csr.ufmg.br/dinamica/dokuwiki/doku.php?id=start.
- Sagredo, EA; Lowell, T V. 2012. Climatology of Andean glaciers: A framework to understand glacier response to climate change (en línea). Global and Planetary Change 86- 87(February):101-109. DOI: https://doi.org/10.1016/j.gloplacha.2012.02.010.
- Sagredo, EA; Lowell, T V. 2012. Climatology of Andean glaciers: A framework to understand glacier response to climate change (en línea). Global and Planetary Change 86-87:101-109. DOI: https://doi.org/10.1016/j.gloplacha.2012.02.010.
- Sankey, T; Donald, J; Mcvay, J; Ashley, M; O'Donnell, F; Lopez, SM; Springer, A; Donnell, FO; Lopez, SM; Springer, A. 2015. Multi-scale analysis of snow dynamics at the southern margin of the North American continental snow distribution (en línea). Remote Sensing of Environment 169:307-319. DOI: https://doi.org/10.1016/j.rse.2015.08.028.
- Schauwecker, S; Kronenberg, M; Cruz, R. (2017). El futuro del clima y de los glaciares en el Perú (en línea). s.l., s.e. Disponible en http://www.proyectoglaciares.pe/wpcontent/uploads/2018/05/Informe-Futuro-del-Clima-y-de-los-Glaciares-en-el-Peru.pdf.
- Schauwecker, S; Rohrer, M; Huggel, C; Endries, J; Montoya, N; Neukom, R; Perry, B; Salzmann, N; Schwarb, M; Suarez, W. 2017. The freezing level in the tropical Andes, Peru: An indicator for present and future glacier extents: The Freezing Level in the Tropical Andes (en línea). Journal of Geophysical Research: Atmospheres 122(10):5172-5189. DOI: https://doi.org/10.1002/2016JD025943.
- Schowengerdt, RA. 2007. Remote Sensing: Models and Methods for Image Processing. s.l., Academic Press. 515 p. DOI: https://doi.org/10.1016/j.jenvman.2011.10.007.
- Schulz, K; Hänsch, R; Sörgel, U. 2018. Machine learning methods for remote sensing applications: an overview (en línea). *In* Proc.SPIE. s.l., s.e. DOI: https://doi.org/10.1117/12.2503653.
- Seehaus, T; Malz, P; Sommer, C; Lippl, S; Cochachin, A; Braun, M. 2019. Changes of the tropical glaciers throughout Peru between 2000 and 2016 - Mass balance and area fluctuations. Cryosphere 13(10):2537-2556. DOI: https://doi.org/10.5194/tc-13-2537-2019.
- Shen, L; Li, C. 2010. Water body extraction from Landsat ETM+ imagery using adaboost algorithm. 2010 18th International Conference on Geoinformatics, Geoinformatics 2010 (2008):3-6. DOI: https://doi.org/10.1109/GEOINFORMATICS.2010.5567762.
- Shimabukuro, YE; Ponzoni, FJ. 2017. Mistura Espectral, modelo linear e aplicações. Sao Paulo-Brasil, Oficina de textos. 128 p.
- Shimabukuro, YE; Smith, JA. 1991. The Least-Squares Mixing Models to Generate Fraction Images Derived From Remote Sensing Multispectral Data. IEEE Transactions on Geoscience and Remote Sensing 29(1):16-20. DOI: https://doi.org/10.1109/36.103288.
- Shukla, A; Gupta, RP; Arora, MK. 2009. Estimation of debris cover and its temporal variation using optical satellite sensor data: A case study in Chenab basin, Himalaya. Journal of Glaciology 55(191):444-452. DOI: https://doi.org/10.3189/002214309788816632.
- Silverio, W; Jaquet, JM. 2005. Glacial cover mapping (1987-1996) of the Cordillera Blanca (Peru) using satellite imagery. Remote Sensing of Environment 95(3):342-350. DOI: https://doi.org/10.1016/j.rse.2004.12.012.
- Soares-Filho, B; Rodrigues, H; Costa, W. 2009. Modeling environmental dynamics with Dinamica EGO. Instituto de Geociências - Centro de Sensoriamento Remoto (October):114. DOI: https://doi.org/10.13140/RG.2.1.5179.4641.
- Soares-Filho, BS; Coutinho Cerqueira, G; Lopes Pennachin, C. 2002. DINAMICA a new model to simulate and study landscape dynamics. Ecological Modelling :1-39.
- \_\_\_\_\_. 2002. DINAMICA A stochastic cellular automata model designed to simulate the landscape dynamics in an Amazonian colonization frontier. Ecological Modelling 154(3):217-235. DOI: https://doi.org/10.1016/S0304-3800(02)00059-5.
- Soto, J; Román-Figueroa, C; Paneque, M. 2019. A model for estimating the vegetation cover in the high-altitude Wetlands of the Andes (HAWA). Land 8(1):1-17. DOI: https://doi.org/10.3390/land8010020.
- Sousa, D; Small, C. 2017. Global cross-calibration of Landsat spectral mixture models (en línea). Remote Sensing of Environment 192:139-149. DOI: https://doi.org/10.1016/j.rse.2017.01.033.
- Souza, CM; Kirchhoff, FT; Oliveira, BC; Ribeiro, JG; Sales, MH. 2019. Long-Term Annual Surface Water Change in the Brazilian Amazon Biome: Potential Links with Deforestation, Infrastructure Development and Climate Change (en línea). Water 11(3):566. DOI: https://doi.org/10.3390/w11030566.
- Souza, CM; Roberts, DA; Cochrane, MA. 2005. Combining spectral and spatial information to map canopy damage from selective logging and forest fires. Remote Sensing of Environment 98(2-3):329-343. DOI: https://doi.org/10.1016/j.rse.2005.07.013.
- Souza, CM; Shimbo, JZ; Rosa, MR; Parente, LL; Alencar, AA; Rudorff, BFTT; Hasenack, H; Matsumoto, M; Ferreira, LG; Souza-Filho, PWMM; de Oliveira, SW; Rocha, WF; Fonseca, A V.; Marques, CB; Diniz, CG; Costa, D; Monteiro, D; Rosa, ER; Vélez-Martin, E; Weber, EJ; Lenti, FEBB; Paternost, FF; Pareyn, FGCC; Siqueira, J V.; Viera, JL; Neto, LCFF; Saraiva, MM; Sales, MH; Salgado, MPGG; Vasconcelos, R; Galano, S; Mesquita, V V.; Azevedo, T; Z. Shimbo, J; Rosa, MR; Parente, LL; A. Alencar, A; Rudorff, BFTT; Hasenack, H; Matsumoto, M; G. Ferreira, L; Souza-Filho, PWMM; de Oliveira, SW; Rocha, WF; Fonseca, A V.; Marques, CB; Diniz, CG; Costa, D; Monteiro, D; Rosa, ER; Vélez-

Martin, E; Weber, EJ; Lenti, FEBB; Paternost, FF; Pareyn, FGCC; Siqueira, J V.; Viera, JL; Neto, LCFF; Saraiva, MM; Sales, MH; Salgado, MPGG; Vasconcelos, R; Galano, S; Mesquita, V V.; Azevedo, T. 2020. Reconstructing Three Decades of Land Use and Land Cover Changes in Brazilian Biomes with Landsat Archive and Earth Engine (en línea). Remote Sensing 12(17):2735. DOI: https://doi.org/10.3390/rs12172735.

- Souza, CM; Siqueira, J V.; Sales, MH; Fonseca, A V.; Ribeiro, JG; Numata, I; Cochrane, MA; Barber, CP; Roberts, DA; Barlow, J. 2013. Ten-year landsat classification of deforestation and forest degradation in the Brazilian Amazon. Remote Sensing 5(11):5493-5513. DOI: https://doi.org/10.3390/rs5115493.
- Souza, CM; Siqueira, JVN. 2013. ImgTools: a software for optical remotely sensed data analysis. (en línea). Anais XVI Simpósio Brasileiro de Sensoriamento Remoto :1571-1578. Disponible en http://www.dsr.inpe.br/sbsr2013/files/p1235.pdf.
- Squeo, FA; Warner, B; Aravena, R; Espinoza, D. 2006. Bodedales: high altitude peatlands of the central Andes. Revista Chilena de Historia Natural 79(2):245-255. DOI: https://doi.org/10.4067/S0716-078X2006000200010.
- Tadono, T; Ishida, H; Oda, F; Naito, S; Minakawa, K; Iwamoto, H. 2014. Precise Global DEM Generation by ALOS PRISM. ISPRS Annals of the Photogrammetry, Remote Sensing and Spatial Information Sciences II-4(May):71-76. DOI: https://doi.org/10.5194/isprsannals-ii-4-71-2014.
- Tamiminia, H; Salehi, B; Mahdianpari, M; Quackenbush, L; Adeli, S; Brisco, B. 2020. Google Earth Engine for geo-big data applications: A meta-analysis and systematic review (en línea). ISPRS Journal of Photogrammetry and Remote Sensing 164(January):152-170. DOI: https://doi.org/10.1016/j.isprsjprs.2020.04.001.
- Taylor, C; Robinson, TR; Dunning, S; Rachel Carr, J; Westoby, M. 2023. Glacial lake outburst floods threaten millions globally. Nature communications 14(1):487. DOI: https://doi.org/10.1038/s41467-023-36033-x.
- TerrSet, I. 2020. IDRISI TerrSet sistema de información geográfica, versión 19.0. 6. s.l., s.e.
- The Royal Society. 2017. Machine learning : the power and promise of computers that learn by example (en línea). London, s.e. 163 p. Disponible en https://royalsociety.org/~/media/policy/projects/machine-learning/publications/machinelearning-report.pdf.
- Thompson, LG; Mosley-Thompson, E; Brecher, H; Davis, M; León, B; Les, D; Lin, P-N; Mashiotta, T; Mountain, K. 2006. Abrupt tropical climate change: Past and present (en línea). Proceedings of the National Academy of Sciences 103(28):10536-10543. DOI: https://doi.org/10.1073/pnas.0603900103.
- Tobler, WR. 1979. CELLULAR GEOGRAPHY. Philosophy in Geography .
- Trejo, ET; Fleites, GL; Arvide, MGT; Vega, RDCC; Solís, MDLS; Moreno, RDP; Herrera, ALR. 2014. Diagnóstico de la calidad de suelo utilizando información satelital en Teziutlán, Puebla, México (en línea). Ciencia en la frontera: revista de ciencia y teconologia de la UACJ XII:21-29. Disponible en https://erevistas.uacj.mx/ojs/index.php/cienciafrontera/article/download/1596/1417#page= 21.
- Turpo Cayo, EY. 2018. Modelagem de mudanças espaço-temporais de ambientes glaciais dos

Andes do Sul – Peru (en línea). s.l., Universidade Estadual de Feira de Santana. 430-439 p. Disponible en http://tede2.uefs.br:8080/handle/tede/735.

- Ulloa-Espíndola, R; Pérez-Albert, Y. 2022. Validation of an urban growth prediction model in Quito (Ecuador) built using weights of evidence and cellular automata. Eure 48(144):1-27. DOI: https://doi.org/10.7764/eure.48.144.06.
- USGS. (2016). LANDSAT 8 (L8) DATA USERS HANDBOOK LSDS-1574 (en línea). 8. s.l., USGS. Disponible en https://landsat.usgs.gov/sites/default/files/documents/Landsat8DataUsersHandbook.pdf.
- \_\_\_\_\_. 2021. Landsat Collection 1 Surface Reflectance (en línea, sitio web). Consultado 1 jun. 2021. Disponible en https://www.usgs.gov/landsat-missions/landsat-collection-1-surfacereflectance.
- \_\_\_\_\_. 2022. Landsat Missions (en línea, sitio web). Consultado 23 mar. 2022. Disponible en https://www.usgs.gov/landsat-missions.
- \_\_\_\_\_. 2022. What is remote sensing and what is it used for? (en línea, sitio web). Consultado 24 feb. 2022. Disponible en https://www.usgs.gov/faqs/what-remote-sensing-and-what-itused#:~:text=Remote sensing is the process,sense%22 things about the Earth.
- Valovcin, FR. (1976). Snow /Cloud Discrimination. Massachusetts, s.e.
- Veettil, BK. 2017. Study of 40-year glacier retreat in the northern region of the Cordillera Vilcanota , Peru , using satellite images : preliminary results (en línea). Remote Sensing Letters 8(1):78-85. DOI: https://doi.org/10.1080/2150704X.2016.1235811.
- Veettil, BK; Kamp, U. 2019. Global disappearance of tropical mountain glaciers: Observations, Causes, and Challenges. Geosciences (Switzerland) 9(5):1-25. DOI: https://doi.org/10.3390/geosciences9050196.
- Veettil, BK; Wang, S; Florêncio de Souza, S; Bremer, UF; Simões, JC. 2017. Glacier monitoring and glacier-climate interactions in the tropical Andes: A review (en línea). Journal of South American Earth Sciences 77. DOI: https://doi.org/10.1016/j.jsames.2017.04.009.
- Veettil, BK; Wang, S; Simões, JC; Pereira, SFR. 2018. Glacier monitoring in the eastern mountain ranges of Bolivia from 1975 to 2016 using Landsat and Sentinel-2 data (en línea). Environmental Earth Sciences 77(12):1-14. DOI: https://doi.org/10.1007/s12665-018-7640 y.
- Veettil; Kamp. 2019. Global Disappearance of Tropical Mountain Glaciers: Observations, Causes, and Challenges (en línea). Geosciences 9(5):196. DOI: https://doi.org/10.3390/geosciences9050196.
- Von-Neumann, J; Burks, AW. 1966. Theory of self-reproducing automata. BURKS, AW (ed.). Urbana and London, University of Illinois Press.
- Vuille, M; Francou, B; Wagnon, P; Juen, I; Kaser, G; Mark, BG; Bradley, RS. 2008. Climate change and tropical Andean glaciers: Past, present and future (en línea). Earth-Science Reviews 89(3-4):79-96. DOI: https://doi.org/10.1016/j.earscirev.2008.04.002.
- Walter, V; Alejandro, D; Adriana, V; Raymond, B; Bernard, F; Alonso, Z; Alfred, G; Seraphine, H. 2007. Economic impacts of rapid glacier retreat in the Andes (en línea). Eos, Transactions American Geophysical Union 88:261-264. DOI: https://doi.org/10.1029/2007EO250001.
- Wang, SJ; Zhou, LY. 2019. Integrated impacts of climate change on glacier tourism (en línea).

Advances in Climate Change Research 10(2):71-79. DOI: https://doi.org/10.1016/j.accre.2019.06.006.

- Wang, SW; Munkhnasan, L; Lee, WK. 2021. Land use and land cover change detection and prediction in Bhutan's high altitude city of Thimphu, using cellular automata and Markov chain. Environmental Challenges 2(November 2020). DOI: https://doi.org/10.1016/j.envc.2020.100017.
- Wang, X; Liu, SW; Zhang, JL. 2019. A new look at roles of the cryosphere in sustainable development (en línea). Advances in Climate Change Research 10(2):124-131. DOI: https://doi.org/10.1016/j.accre.2019.06.005.
- Wolfram, S. 1984. Cellular automata as models of complexity. Nature 311(5985).
	- \_\_\_\_\_. 2002. A New Kind of Science. s.l., Champaign: Wolfram media.
- Wood, JL; Harrison, S; Wilson, R; Emmer, A; Yarleque, C; Glasser, NF; Torres, JC; Caballero, A; Araujo, J; Bennett, GL; Diaz-Moreno, A; Garay, D; Jara, H; Poma, C; Reynolds, JM; Riveros, CA; Romero, E; Shannon, S; Tinoco, T; Turpo, E; Villafane, H. 2021. Contemporary glacial lakes in the Peruvian Andes (en línea). Global and Planetary Change 204(July):103574. DOI: https://doi.org/10.1016/j.gloplacha.2021.103574.
- Woodcock, CE; Allen, R; Anderson, M; Belward, A; Bindschadler, R; Cohen, W; Gao, F; Goward, SN; Helder, D; Helmer, E; Nemani, R; Oreopoulos, L; Schott, J; Thenkabail, PS; Vermote, EF; Vogelmann, J; Wulder, MA; Wynne, R. 2008. Free access to Landsat imagery (en línea). Science 320(May):1011-1012. DOI: https://doi.org/10.1126/science.320.5879.1011a.
- Woodcock, CE; Loveland, TR; Herold, M; Bauer, ME. 2020. Transitioning from change detection to monitoring with remote sensing: A paradigm shift (en línea). Remote Sensing of Environment 238(November):111558. DOI: https://doi.org/10.1016/j.rse.2019.111558.
- Wulder, MA; Loveland, TR; Roy, DP; Crawford, CJ; Masek, G; Woodcock, CE; Allen, RG; Anderson, MC; Belward, AS; Cohen, WB; Dwyer, J; Erb, A; Gao, F; Gri, P; Helder, D; Hermosilla, T; Hipple, JD; Hostert, P; Hughes, MJ; Huntington, J; Johnson, DM; Kennedy, R; Kilic, A; Li, Z; Lymburner, L; Mccorkel, J; Pahlevan, N; Scambos, TA; Schaaf, C; Schott, JR; Sheng, Y; Storey, J; Vermote, E; Vogelmann, J; White, JC; Wynne, RH; Zhu, Z. 2019. Remote Sensing of Environment Current status of Landsat program , science , and applications. 225(February):127-147. DOI: https://doi.org/10.1016/j.rse.2019.02.015.
- Wulder, MA; White, JC; Loveland, TR; Woodcock, CE; Belward, AS; Cohen, WB; Fosnight, EA; Shaw, J; Masek, JG; Roy, DP. 2016. The global Landsat archive: Status, consolidation, and direction (en línea). Remote Sensing of Environment 185:271-283. DOI: https://doi.org/10.1016/j.rse.2015.11.032.
- Xu, H. 2006. Modification of normalised difference water index (NDWI) to enhance open water features in remotely sensed imagery. International Journal of Remote Sensing 27(14):3025- 3033. DOI: https://doi.org/10.1080/01431160600589179.
- Zha, Y; Gao, J; Ni, S. 2003. Use of normalized difference built-up index in automatically mapping urban areas from TM imagery. International Journal of Remote Sensing 24(3):583-594. DOI: https://doi.org/10.1080/01431160304987.
- Zhang, C; Ma, Y. 2012. Ensemble Machine Learning Methods and Applications. s.l., s.e. DOI: https://doi.org/10.1007/978-1-4419-9326-7.
- Zhu, Z. 2017. Change detection using landsat time series: A review of frequencies, preprocessing,

algorithms, and applications (en línea). ISPRS Journal of Photogrammetry and Remote Sensing 130:370-384. DOI: https://doi.org/10.1016/j.isprsjprs.2017.06.013.

- \_\_\_\_\_. 2017. Change detection using landsat time series: A review of frequencies, preprocessing, algorithms, and applications (en línea). ISPRS Journal of Photogrammetry and Remote Sensing 130:370-384. DOI: https://doi.org/10.1016/j.isprsjprs.2017.06.013.
- Zorogasúa-Cruz, P-; Quiroz, R; Garatuza-Payan, J. 2012. Dinámica de los bofedales en el altiplano peruano-boliviano. Revista Latinoamericana de Recursos Naturales 8(2):63-75.

**Anexo 1:** Tabla de número de imágenes por sensor y año en el área de estudio

|                | Todas las imágenes disponibles |        |            | Con cobertura de nube menor o<br>igual al 70% |        |            |  |
|----------------|--------------------------------|--------|------------|-----------------------------------------------|--------|------------|--|
| $A\tilde{n}$ o | TM                             | $ETM+$ | <b>OLI</b> | TM                                            | $ETM+$ | <b>OLI</b> |  |
| 1985           | 95                             |        |            | 90                                            |        |            |  |
| 1986           | 454                            |        |            | 420                                           |        |            |  |
| 1987           | 335                            |        |            | 313                                           |        |            |  |
| 1988           | 510                            |        |            | 496                                           |        |            |  |
| 1989           | 417                            |        |            | 402                                           |        |            |  |
| 1990           | 549                            |        |            | 510                                           |        |            |  |
| 1991           | 753                            |        |            | 689                                           |        |            |  |
| 1992           | 454                            |        |            | 446                                           |        |            |  |
| 1993           | 521                            |        |            | 496                                           |        |            |  |
| 1994           | 377                            |        |            | 362                                           |        |            |  |
| 1995           | 436                            |        |            | 425                                           |        |            |  |
| 1996           | 667                            |        |            | 631                                           |        |            |  |
| 1997           | 490                            |        |            | 456                                           |        |            |  |
| 1998           | 691                            |        |            | 633                                           |        |            |  |
| 1999           | 664                            | 346    |            | 607                                           | 296    |            |  |
| 2000           | 612                            | 739    |            | 555                                           | 650    |            |  |
| 2001           | 608                            | 829    |            | 576                                           | 751    |            |  |
| 2002           | 109                            | 778    |            | 98                                            | 679    |            |  |
| 2003           | 328                            | 578    |            | 313                                           | 508    |            |  |
| 2004           | 661                            | 796    |            | 613                                           | 717    |            |  |
| 2005           | 607                            | 820    |            | 573                                           | 739    |            |  |
| 2006           | 588                            | 734    |            | 551                                           | 655    |            |  |
| 2007           | 518                            | 635    |            | 499                                           | 572    |            |  |
| 2008           | 536                            | 786    |            | 502                                           | 732    |            |  |
| 2009           | 596                            | 814    |            | 576                                           | 736    |            |  |
| 2010           | 421                            | 735    |            | 409                                           | 664    |            |  |
| 2011           | 376                            | 749    |            | 355                                           | 659    |            |  |
| 2012           |                                | 848    |            |                                               | 741    |            |  |
| 2013           |                                | 747    | 656        |                                               | 667    | 548        |  |
| 2014           |                                | 884    | 940        |                                               | 791    | 801        |  |
| 2015           |                                | 890    | 994        |                                               | 800    | 828        |  |
| 2016           |                                | 903    | 1003       |                                               | 829    | 880        |  |
| 2017           |                                | 869    | 965        |                                               | 769    | 798        |  |
| 2018           |                                | 906    | 963        |                                               | 800    | 811        |  |
| 2019           |                                | 882    | 959        |                                               | 796    | 814        |  |
| 2020           |                                | 932    | 974        |                                               | 857    | 843        |  |

| <b>Collections</b>    | <b>Asset ID in Google Earth Engine</b>           |  |  |  |
|-----------------------|--------------------------------------------------|--|--|--|
| Classification 1985-  | users/eturpo/Glacier-                            |  |  |  |
| 2020                  | Mapping/COLECCION1/INTEGRACION/Glacier_collectio |  |  |  |
|                       | $n1$ _integration_4                              |  |  |  |
| Glacier Retreat 1990- | users/eturpo/Glacier-                            |  |  |  |
| 2020                  | Mapping/PRODUCTS/Glacier_Retreat-1990-2020-5     |  |  |  |

**Anexo 2:** Acceso a productos de clasificación anuales y mapas de pérdida de glaciares

Anexo 3: Tabla de resultados de superficie glaciar (km<sup>2</sup>) en los GTA en diferentes latitudes geográficas

|      | Latitud                         |                                 |                                 |                                 |                         |  |  |  |  |
|------|---------------------------------|---------------------------------|---------------------------------|---------------------------------|-------------------------|--|--|--|--|
| Año  | -24 $^{\circ}$ a<br>$-20^\circ$ | -19 $^{\circ}$ a -15 $^{\circ}$ | -14 $^{\circ}$ a -10 $^{\circ}$ | -09 $^{\circ}$ a -00 $^{\circ}$ | $01^\circ$ a $11^\circ$ |  |  |  |  |
| 1990 | 6.24                            | 438.11                          | 1,195.23                        | 692.39                          | 97.42                   |  |  |  |  |
| 1991 | 5.40                            | 423.92                          | 1,172.02                        | 676.01                          | 87.44                   |  |  |  |  |
| 1992 | 5.05                            | 415.22                          | 1,147.60                        | 668.11                          | 87.44                   |  |  |  |  |
| 1993 | 4.87                            | 412.48                          | 1,138.35                        | 666.65                          | 87.31                   |  |  |  |  |
| 1994 | 4.20                            | 407.26                          | 1,123.64                        | 660.97                          | 87.18                   |  |  |  |  |
| 1995 | 3.70                            | 399.67                          | 1,076.91                        | 651.14                          | 87.17                   |  |  |  |  |
| 1996 | 3.52                            | 396.38                          | 1,061.12                        | 648.74                          | 85.73                   |  |  |  |  |
| 1997 | 3.47                            | 393.45                          | 1,047.64                        | 643.71                          | 81.81                   |  |  |  |  |
| 1998 | 3.34                            | 388.07                          | 1,020.53                        | 638.75                          | 79.88                   |  |  |  |  |
| 1999 | 3.32                            | 386.29                          | 1,014.06                        | 637.15                          | 77.62                   |  |  |  |  |
| 2000 | 3.27                            | 379.84                          | 995.77                          | 632.87                          | 77.45                   |  |  |  |  |
| 2001 | 3.24                            | 374.20                          | 987.38                          | 628.11                          | 76.48                   |  |  |  |  |
| 2002 | 3.22                            | 371.71                          | 983.22                          | 627.53                          | 72.96                   |  |  |  |  |
| 2003 | 2.98                            | 354.36                          | 954.86                          | 610.37                          | 71.84                   |  |  |  |  |
| 2004 | 2.92                            | 346.69                          | 931.26                          | 605.60                          | 70.65                   |  |  |  |  |
| 2005 | 2.83                            | 338.38                          | 900.31                          | 601.62                          | 69.64                   |  |  |  |  |
| 2006 | 2.81                            | 335.67                          | 891.18                          | 599.39                          | 68.78                   |  |  |  |  |
| 2007 | 2.79                            | 333.52                          | 880.40                          | 597.58                          | 67.72                   |  |  |  |  |
| 2008 | 2.73                            | 328.57                          | 865.28                          | 596.86                          | 67.08                   |  |  |  |  |
| 2009 | 2.68                            | 325.02                          | 846.03                          | 595.48                          | 66.21                   |  |  |  |  |
| 2010 | 2.63                            | 320.64                          | 834.17                          | 592.65                          | 65.49                   |  |  |  |  |
| 2011 | 2.63                            | 319.35                          | 829.25                          | 591.72                          | 64.89                   |  |  |  |  |
| 2012 | 2.62                            | 317.40                          | 822.49                          | 587.18                          | 62.75                   |  |  |  |  |
| 2013 | 2.58                            | 311.26                          | 806.69                          | 583.81                          | 61.60                   |  |  |  |  |
| 2014 | 2.56                            | 307.96                          | 797.49                          | 581.56                          | 57.99                   |  |  |  |  |
| 2015 | 2.56                            | 305.74                          | 783.61                          | 572.22                          | 56.45                   |  |  |  |  |
| 2016 | 2.54                            | 291.48                          | 747.86                          | 557.37                          | 53.71                   |  |  |  |  |
| 2017 | 2.52                            | 289.08                          | 738.84                          | 550.77                          | 52.43                   |  |  |  |  |
| 2018 | 2.51                            | 285.14                          | 729.56                          | 542.06                          | 51.56                   |  |  |  |  |
| 2019 | 2.50                            | 278.33                          | 701.39                          | 530.79                          | 49.62                   |  |  |  |  |
| 2020 | 2.34                            | 258.07                          | 630.64                          | 473.51                          | 44.55                   |  |  |  |  |

|      |                                 |                                 | Longitud                        |                                 |                               |                                 |
|------|---------------------------------|---------------------------------|---------------------------------|---------------------------------|-------------------------------|---------------------------------|
| Año  | -78 $^{\circ}$ a -77 $^{\circ}$ | -76 $^{\circ}$ a -75 $^{\circ}$ | -74 $^{\circ}$ a -73 $^{\circ}$ | -72 $^{\circ}$ a -71 $^{\circ}$ | $-70^{\circ}$ a $-69^{\circ}$ | -68 $^{\circ}$ a -67 $^{\circ}$ |
| 1990 | 715.14                          | 284.70                          | 54.74                           | 531.51                          | 505.27                        | 338.02                          |
| 1991 | 696.65                          | 273.98                          | 51.87                           | 519.23                          | 497.24                        | 325.83                          |
| 1992 | 688.65                          | 268.63                          | 51.06                           | 510.34                          | 484.36                        | 320.37                          |
| 1993 | 687.17                          | 266.60                          | 50.50                           | 506.04                          | 481.18                        | 318.19                          |
| 1994 | 681.39                          | 262.57                          | 49.28                           | 500.24                          | 476.08                        | 313.69                          |
| 1995 | 671.34                          | 254.01                          | 47.93                           | 484.92                          | 453.03                        | 307.37                          |
| 1996 | 668.90                          | 249.22                          | 46.86                           | 479.91                          | 446.17                        | 304.45                          |
| 1997 | 663.70                          | 245.98                          | 45.10                           | 473.21                          | 440.17                        | 301.92                          |
| 1998 | 658.42                          | 241.85                          | 43.69                           | 460.92                          | 428.44                        | 297.27                          |
| 1999 | 656.73                          | 238.67                          | 43.17                           | 457.76                          | 426.28                        | 295.83                          |
| 2000 | 652.37                          | 236.33                          | 42.37                           | 451.59                          | 416.49                        | 290.05                          |
| 2001 | 647.47                          | 233.88                          | 41.42                           | 448.46                          | 413.25                        | 284.94                          |
| 2002 | 646.78                          | 228.98                          | 41.30                           | 445.09                          | 412.83                        | 283.65                          |
| 2003 | 629.32                          | 220.90                          | 40.25                           | 436.28                          | 399.02                        | 268.63                          |
| 2004 | 624.39                          | 216.50                          | 39.30                           | 426.38                          | 388.49                        | 262.07                          |
| 2005 | 620.32                          | 211.33                          | 37.52                           | 413.23                          | 375.09                        | 255.28                          |
| 2006 | 617.93                          | 209.61                          | 36.93                           | 408.87                          | 371.46                        | 253.01                          |
| 2007 | 616.09                          | 207.60                          | 36.10                           | 404.37                          | 366.42                        | 251.43                          |
| 2008 | 615.32                          | 206.09                          | 35.85                           | 398.23                          | 356.59                        | 248.45                          |
| 2009 | 613.83                          | 204.22                          | 35.17                           | 391.56                          | 345.40                        | 245.25                          |
| 2010 | 610.89                          | 201.89                          | 34.20                           | 387.31                          | 339.00                        | 242.28                          |
| 2011 | 609.91                          | 200.97                          | 34.04                           | 385.25                          | 336.39                        | 241.26                          |
| 2012 | 605.26                          | 198.08                          | 33.22                           | 382.66                          | 333.45                        | 239.78                          |
| 2013 | 601.60                          | 195.18                          | 32.10                           | 377.15                          | 324.69                        | 235.20                          |
| 2014 | 599.23                          | 191.41                          | 31.10                           | 372.46                          | 320.27                        | 233.08                          |
| 2015 | 589.48                          | 187.72                          | 30.24                           | 367.66                          | 314.09                        | 231.41                          |
| 2016 | 574.28                          | 180.74                          | 28.06                           | 349.12                          | 299.75                        | 221.02                          |
| 2017 | 567.38                          | 177.80                          | 27.46                           | 345.26                          | 296.30                        | 219.44                          |
| 2018 | 558.30                          | 174.85                          | 26.58                           | 340.60                          | 293.57                        | 216.93                          |
| 2019 | 546.84                          | 167.24                          | 24.77                           | 328.96                          | 283.61                        | 211.21                          |
| 2020 | 488.61                          | 140.47                          | 21.93                           | 305.24                          | 258.98                        | 193.89                          |

Anexo 4: Tabla de resultados de cobertura de superficie glaciar (km<sup>2</sup>) en los GTA en diferentes longitudes geográficas

| Año  | <b>Norte</b> | <b>Este</b> | Sur    | Oeste  | <b>Total</b> |
|------|--------------|-------------|--------|--------|--------------|
| 1990 | 480.27       | 511.76      | 754.99 | 682.31 | 2,429.38     |
| 1991 | 466.99       | 496.17      | 735.37 | 666.22 | 2,364.80     |
| 1992 | 457.89       | 487.08      | 723.64 | 654.75 | 2,323.41     |
| 1993 | 454.97       | 484.15      | 719.64 | 650.87 | 2,309.67     |
| 1994 | 450.51       | 479.51      | 711.28 | 641.90 | 2,283.24     |
| 1995 | 435.28       | 464.94      | 693.76 | 624.57 | 2,218.58     |
| 1996 | 430.85       | 459.72      | 686.63 | 618.27 | 2,195.50     |
| 1997 | 425.50       | 454.63      | 679.12 | 610.81 | 2,170.08     |
| 1998 | 416.38       | 445.75      | 667.76 | 600.66 | 2,130.57     |
| 1999 | 413.94       | 443.32      | 664.25 | 596.90 | 2,118.44     |
| 2000 | 407.56       | 436.23      | 655.66 | 589.73 | 2,089.20     |
| 2001 | 403.63       | 432.50      | 649.22 | 584.05 | 2,069.41     |
| 2002 | 402.23       | 430.45      | 644.89 | 581.04 | 2,058.63     |
| 2003 | 388.45       | 415.93      | 626.38 | 563.63 | 1,994.41     |
| 2004 | 381.35       | 407.39      | 613.99 | 554.40 | 1,957.13     |
| 2005 | 370.80       | 397.45      | 601.92 | 542.60 | 1,912.78     |
| 2006 | 367.52       | 394.36      | 597.78 | 538.17 | 1,897.83     |
| 2007 | 363.73       | 391.18      | 593.36 | 533.73 | 1,882.01     |
| 2008 | 358.75       | 386.95      | 587.09 | 527.74 | 1,860.53     |
| 2009 | 353.74       | 382.47      | 578.95 | 520.27 | 1,835.43     |
| 2010 | 349.21       | 378.41      | 573.21 | 514.74 | 1,815.57     |
| 2011 | 347.60       | 376.80      | 570.89 | 512.54 | 1,807.83     |
| 2012 | 344.02       | 373.68      | 566.84 | 507.91 | 1,792.45     |
| 2013 | 338.27       | 368.60      | 558.68 | 500.39 | 1,765.94     |
| 2014 | 334.56       | 364.73      | 553.09 | 495.18 | 1,747.55     |
| 2015 | 328.48       | 359.81      | 545.52 | 486.77 | 1,720.59     |
| 2016 | 314.44       | 345.31      | 525.26 | 467.95 | 1,652.97     |
| 2017 | 310.58       | 341.38      | 519.54 | 462.13 | 1,633.64     |
| 2018 | 306.57       | 337.62      | 511.51 | 455.12 | 1,610.83     |
| 2019 | 298.91       | 329.48      | 494.39 | 439.85 | 1,562.63     |
| 2020 | 274.42       | 303.83      | 441.01 | 389.85 | 1,409.12     |

Anexo 5: Tabla de resultados de cobertura de superficie glaciar (km<sup>2</sup>) en los GTA por mapa de aspectos

|      | <b>Pendientes (degrees)</b> |                       |                       |                       |                       |                         |                       |                         |                         |
|------|-----------------------------|-----------------------|-----------------------|-----------------------|-----------------------|-------------------------|-----------------------|-------------------------|-------------------------|
| Año  | $0^\circ$ -10 $^\circ$      | $11^\circ - 20^\circ$ | $21^\circ - 30^\circ$ | $31^\circ - 40^\circ$ | $41^\circ - 50^\circ$ | $51^\circ$ -60 $^\circ$ | $61^\circ - 70^\circ$ | $71^\circ$ -80 $^\circ$ | $81^\circ$ -90 $^\circ$ |
| 1990 | 246.10                      | 576.47                | 692.41                | 518.33                | 261.59                | 108.38                  | 24.71                 | 1.36                    | 0.03                    |
| 1991 | 241.50                      | 562.41                | 672.51                | 503.77                | 254.23                | 105.19                  | 23.87                 | 1.29                    | 0.03                    |
| 1992 | 236.27                      | 553.10                | 660.84                | 495.08                | 249.78                | 103.51                  | 23.54                 | 1.26                    | 0.03                    |
| 1993 | 234.81                      | 549.78                | 656.96                | 492.21                | 248.33                | 102.86                  | 23.44                 | 1.25                    | 0.03                    |
| 1994 | 233.03                      | 544.59                | 649.47                | 485.83                | 244.74                | 101.27                  | 23.06                 | 1.23                    | 0.03                    |
| 1995 | 227.12                      | 529.75                | 630.19                | 471.68                | 237.60                | 98.50                   | 22.52                 | 1.20                    | 0.02                    |
| 1996 | 224.95                      | 523.71                | 623.06                | 467.04                | 235.41                | 97.74                   | 22.37                 | 1.19                    | 0.02                    |
| 1997 | 222.80                      | 517.29                | 615.33                | 461.59                | 232.85                | 96.83                   | 22.19                 | 1.18                    | 0.02                    |
| 1998 | 218.76                      | 506.45                | 602.86                | 453.64                | 229.70                | 95.96                   | 22.01                 | 1.17                    | 0.02                    |
| 1999 | 217.52                      | 503.30                | 599.07                | 451.20                | 228.65                | 95.58                   | 21.94                 | 1.16                    | 0.02                    |
| 2000 | 214.98                      | 495.89                | 589.92                | 444.90                | 225.88                | 94.67                   | 21.79                 | 1.15                    | 0.02                    |
| 2001 | 213.32                      | 490.86                | 583.97                | 440.71                | 223.80                | 93.95                   | 21.64                 | 1.14                    | 0.02                    |
| 2002 | 212.28                      | 487.68                | 580.26                | 438.71                | 223.15                | 93.79                   | 21.61                 | 1.14                    | 0.02                    |
| 2003 | 207.57                      | 472.15                | 560.09                | 423.83                | 216.59                | 91.76                   | 21.28                 | 1.12                    | 0.02                    |
| 2004 | 204.78                      | 463.33                | 548.64                | 415.05                | 212.60                | 90.54                   | 21.08                 | 1.10                    | 0.02                    |
| 2005 | 201.56                      | 453.09                | 535.24                | 404.57                | 207.51                | 88.90                   | 20.80                 | 1.08                    | 0.02                    |
| 2006 | 200.30                      | 449.43                | 530.59                | 401.17                | 206.05                | 88.47                   | 20.71                 | 1.08                    | 0.02                    |
| 2007 | 199.09                      | 445.85                | 525.66                | 397.32                | 204.38                | 88.00                   | 20.62                 | 1.07                    | 0.02                    |
| 2008 | 197.06                      | 439.85                | 518.88                | 392.94                | 202.66                | 87.51                   | 20.54                 | 1.06                    | 0.02                    |
| 2009 | 194.46                      | 432.99                | 511.32                | 387.78                | 200.50                | 86.88                   | 20.42                 | 1.06                    | 0.02                    |
| 2010 | 192.66                      | 427.83                | 505.06                | 383.47                | 198.78                | 86.39                   | 20.33                 | 1.05                    | 0.02                    |
| 2011 | 191.92                      | 425.91                | 502.73                | 381.82                | 197.99                | 86.12                   | 20.29                 | 1.05                    | 0.02                    |
| 2012 | 190.47                      | 422.04                | 498.02                | 378.52                | 196.51                | 85.64                   | 20.19                 | 1.04                    | 0.02                    |
| 2013 | 187.79                      | 415.16                | 490.18                | 372.92                | 193.97                | 84.81                   | 20.04                 | 1.03                    | 0.02                    |
| 2014 | 185.90                      | 410.25                | 484.63                | 369.12                | 192.34                | 84.34                   | 19.94                 | 1.02                    | 0.02                    |
| 2015 | 183.83                      | 404.61                | 476.78                | 362.43                | 189.11                | 83.15                   | 19.65                 | 1.01                    | 0.02                    |
| 2016 | 179.06                      | 391.07                | 457.17                | 345.66                | 180.17                | 79.87                   | 18.99                 | 0.96                    | 0.02                    |
| 2017 | 177.26                      | 386.76                | 451.84                | 341.35                | 177.84                | 78.86                   | 18.75                 | 0.95                    | 0.02                    |
| 2018 | 175.78                      | 382.37                | 445.56                | 335.59                | 174.64                | 77.51                   | 18.42                 | 0.94                    | 0.02                    |
| 2019 | 172.57                      | 373.69                | 433.86                | 324.22                | 166.94                | 73.11                   | 17.29                 | 0.92                    | 0.02                    |
| 2020 | 163.17                      | 348.12                | 396.63                | 288.25                | 140.93                | 58.01                   | 13.25                 | 0.74                    | 0.02                    |

Anexo 6: Tabla de resultados de cobertura de superficie glaciar (km<sup>2</sup>) en los GTA en diferentes pendientes

|      |         |        |        |        | Altitud (msnm) |        |        |        |              |
|------|---------|--------|--------|--------|----------------|--------|--------|--------|--------------|
| Año  | Menor a | 4,601- | 4,801- | 5,001- | $5,201-$       | 5,401- | 5,601- | 5,801- | <b>Mayor</b> |
|      | 4,600   | 4,800  | 5,000  | 5,200  | 5,400          | 5,600  | 5,800  | 6,000  | a 6,000      |
| 1990 | 21.22   | 134.84 | 421.36 | 658.63 | 599.69         | 328.77 | 140.55 | 72.87  | 51.44        |
| 1991 | 15.49   | 121.97 | 404.13 | 644.44 | 591.42         | 325.50 | 138.92 | 71.84  | 51.09        |
| 1992 | 14.78   | 117.29 | 394.20 | 634.46 | 580.42         | 322.97 | 137.45 | 71.04  | 50.80        |
| 1993 | 14.29   | 114.88 | 390.16 | 630.97 | 578.44         | 322.36 | 137.12 | 70.76  | 50.70        |
| 1994 | 13.70   | 110.02 | 381.83 | 624.61 | 575.21         | 321.00 | 136.16 | 70.31  | 50.40        |
| 1995 | 13.09   | 103.14 | 363.52 | 605.22 | 561.49         | 317.20 | 134.89 | 69.81  | 50.22        |
| 1996 | 11.96   | 99.29  | 356.03 | 598.70 | 558.52         | 316.58 | 134.59 | 69.67  | 50.15        |
| 1997 | 10.66   | 94.00  | 347.61 | 591.76 | 555.76         | 316.09 | 134.45 | 69.64  | 50.12        |
| 1998 | 9.18    | 86.73  | 334.54 | 580.16 | 551.07         | 315.11 | 134.14 | 69.56  | 50.08        |
| 1999 | 8.52    | 84.21  | 331.20 | 576.69 | 549.39         | 314.80 | 134.04 | 69.52  | 50.07        |
| 2000 | 8.15    | 81.08  | 322.35 | 567.27 | 543.98         | 313.37 | 133.55 | 69.42  | 50.03        |
| 2001 | 7.67    | 77.84  | 315.99 | 561.19 | 541.33         | 312.76 | 133.22 | 69.38  | 50.02        |
| 2002 | 7.29    | 75.14  | 312.97 | 558.82 | 540.21         | 312.27 | 132.68 | 69.24  | 50.01        |
| 2003 | 6.98    | 69.23  | 291.42 | 537.09 | 530.12         | 309.70 | 131.23 | 68.72  | 49.92        |
| 2004 | 6.55    | 65.13  | 280.25 | 524.93 | 523.22         | 308.17 | 130.60 | 68.41  | 49.88        |
| 2005 | 6.33    | 60.70  | 267.61 | 511.38 | 514.39         | 305.44 | 129.35 | 67.91  | 49.68        |
| 2006 | 6.05    | 58.30  | 262.70 | 507.11 | 512.10         | 304.96 | 129.12 | 67.84  | 49.65        |
| 2007 | 5.80    | 56.15  | 257.38 | 502.19 | 509.80         | 304.38 | 128.94 | 67.77  | 49.60        |
| 2008 | 5.50    | 54.71  | 252.27 | 494.30 | 505.52         | 303.23 | 128.19 | 67.37  | 49.46        |
| 2009 | 5.33    | 52.51  | 245.49 | 485.16 | 500.09         | 302.19 | 127.93 | 67.29  | 49.43        |
| 2010 | 5.17    | 51.03  | 239.86 | 478.21 | 496.64         | 301.17 | 127.18 | 66.94  | 49.38        |
| 2011 | 4.97    | 49.98  | 237.90 | 475.83 | 495.16         | 300.79 | 127.00 | 66.87  | 49.34        |
| 2012 | 4.72    | 47.98  | 232.92 | 470.68 | 492.93         | 300.28 | 126.81 | 66.79  | 49.33        |
| 2013 | 4.32    | 46.68  | 226.34 | 460.62 | 487.37         | 298.76 | 126.04 | 66.51  | 49.31        |
| 2014 | 4.07    | 44.59  | 220.57 | 455.01 | 484.39         | 297.86 | 125.51 | 66.30  | 49.26        |
| 2015 | 3.72    | 42.76  | 213.85 | 445.45 | 478.43         | 296.23 | 124.90 | 66.06  | 49.20        |
| 2016 | 2.91    | 37.50  | 196.36 | 424.31 | 463.91         | 291.71 | 123.24 | 64.86  | 48.17        |
| 2017 | 2.48    | 34.69  | 191.39 | 419.07 | 460.24         | 290.64 | 122.57 | 64.55  | 47.98        |
| 2018 | 2.33    | 33.01  | 185.54 | 411.17 | 455.54         | 289.19 | 121.86 | 64.27  | 47.91        |
| 2019 | 2.21    | 30.14  | 174.94 | 394.75 | 442.91         | 285.50 | 120.66 | 63.71  | 47.81        |
| 2020 | 1.61    | 22.59  | 147.06 | 346.33 | 403.95         | 267.15 | 113.18 | 60.81  | 46.43        |

Anexo 7: Tabla de resultados de superficie glaciar (km<sup>2</sup>) en los GTA en diferentes altitudes

|      |         | Área (km <sup>2</sup> ) |              | Pérdida de área (km <sup>2</sup> ) | Pérdida de área (%) |               |  |
|------|---------|-------------------------|--------------|------------------------------------|---------------------|---------------|--|
| Año  | Otras   | Cuenca                  | <b>Otras</b> | Cuenca                             | Otras               | <b>Cuenca</b> |  |
|      | cuencas | amazónica               | cuencas      | amazónica                          | cuencas             | amazónica     |  |
| 1990 | 901.93  | 1,527.45                | 0.00         | 0.00                               | 0.00                | 0.00          |  |
| 1991 | 876.20  | 1,488.60                | $-25.73$     | $-38.85$                           | $-2.85$             | $-2.54$       |  |
| 1992 | 860.62  | 1,462.79                | $-15.58$     | $-25.81$                           | $-4.58$             | $-4.23$       |  |
| 1993 | 856.56  | 1,453.11                | $-4.06$      | $-9.68$                            | $-5.03$             | $-4.87$       |  |
| 1994 | 847.09  | 1,436.15                | $-9.47$      | $-16.96$                           | $-6.08$             | $-5.98$       |  |
| 1995 | 828.87  | 1,389.72                | $-18.23$     | $-46.43$                           | $-8.10$             | $-9.02$       |  |
| 1996 | 822.82  | 1,372.68                | $-6.04$      | $-17.04$                           | $-8.77$             | $-10.13$      |  |
| 1997 | 812.59  | 1,357.49                | $-10.23$     | $-15.19$                           | $-9.91$             | $-11.13$      |  |
| 1998 | 802.59  | 1,327.98                | $-10.00$     | $-29.51$                           | $-11.01$            | $-13.06$      |  |
| 1999 | 797.27  | 1,321.17                | $-5.32$      | $-6.81$                            | $-11.60$            | $-13.50$      |  |
| 2000 | 790.41  | 1,298.79                | $-6.85$      | $-22.38$                           | $-12.36$            | $-14.97$      |  |
| 2001 | 783.60  | 1,285.81                | $-6.81$      | $-12.98$                           | $-13.12$            | $-15.82$      |  |
| 2002 | 776.84  | 1,281.79                | $-6.76$      | $-4.02$                            | $-13.87$            | $-16.08$      |  |
| 2003 | 752.51  | 1,241.90                | $-24.34$     | $-39.89$                           | $-16.57$            | $-18.69$      |  |
| 2004 | 742.49  | 1,214.64                | $-10.01$     | $-27.26$                           | $-17.68$            | $-20.48$      |  |
| 2005 | 732.02  | 1,180.76                | $-10.47$     | $-33.88$                           | $-18.84$            | $-22.70$      |  |
| 2006 | 727.94  | 1,169.89                | $-4.08$      | $-10.87$                           | $-19.29$            | $-23.41$      |  |
| 2007 | 723.62  | 1,158.39                | $-4.32$      | $-11.50$                           | $-19.77$            | $-24.16$      |  |
| 2008 | 717.56  | 1,142.96                | $-6.06$      | $-15.42$                           | $-20.44$            | $-25.17$      |  |
| 2009 | 711.82  | 1,123.60                | $-5.74$      | $-19.36$                           | $-21.08$            | $-26.44$      |  |
| 2010 | 704.69  | 1,110.88                | $-7.13$      | $-12.72$                           | $-21.87$            | $-27.27$      |  |
| 2011 | 702.49  | 1,105.35                | $-2.20$      | $-5.54$                            | $-22.11$            | $-27.63$      |  |
| 2012 | 694.99  | 1,097.46                | $-7.50$      | $-7.89$                            | $-22.94$            | $-28.15$      |  |
| 2013 | 685.97  | 1,079.97                | $-9.02$      | $-17.49$                           | $-23.94$            | $-29.30$      |  |
| 2014 | 678.32  | 1,069.24                | $-7.65$      | $-10.73$                           | $-24.79$            | $-30.00$      |  |
| 2015 | 666.83  | 1,053.77                | $-11.49$     | $-15.47$                           | $-26.07$            | $-31.01$      |  |
| 2016 | 644.30  | 1,008.66                | $-22.52$     | $-45.10$                           | $-28.56$            | $-33.96$      |  |
| 2017 | 637.39  | 996.24                  | $-6.91$      | $-12.42$                           | $-29.33$            | $-34.78$      |  |
| 2018 | 625.80  | 985.03                  | $-11.59$     | $-11.22$                           | $-30.62$            | $-35.51$      |  |
| 2019 | 607.97  | 954.66                  | $-17.83$     | $-30.37$                           | $-32.59$            | $-37.50$      |  |
| 2020 | 539.53  | 869.59                  | $-68.44$     | $-85.07$                           | $-40.18$            | $-43.07$      |  |

**Anexo 8:** Tabla de superficie de los GTA por cuenca

| Año  | <b>F1score</b> | <b>Accuracy</b> | <b>Kappa</b> | <b>Precision</b> | <b>Recall</b> |
|------|----------------|-----------------|--------------|------------------|---------------|
| 1985 | 91.13          | 94.04           | 86.64        | 93.69            | 88.70         |
| 1986 | 91.82          | 94.62           | 87.82        | 94.88            | 88.96         |
| 1987 | 92.11          | 95.05           | 88.51        | 95.47            | 88.97         |
| 1988 | 92.41          | 95.60           | 89.32        | 97.50            | 87.82         |
| 1989 | 93.24          | 95.89           | 90.29        | 95.23            | 91.34         |
| 1990 | 92.52          | 95.63           | 89.44        | 97.10            | 88.35         |
| 1991 | 91.79          | 95.38           | 88.59        | 96.50            | 87.52         |
| 1992 | 92.69          | 96.00           | 89.95        | 97.52            | 88.32         |
| 1993 | 93.24          | 96.15           | 90.55        | 95.63            | 90.97         |
| 1994 | 93.11          | 96.11           | 90.41        | 95.88            | 90.50         |
| 1995 | 91.68          | 95.57           | 88.68        | 98.40            | 85.82         |
| 1996 | 92.55          | 95.95           | 89.78        | 97.95            | 87.72         |
| 1997 | 92.86          | 96.08           | 90.17        | 96.59            | 89.41         |
| 1998 | 85.41          | 93.01           | 80.91        | 98.13            | 75.61         |
| 1999 | 92.29          | 95.74           | 89.35        | 94.42            | 90.26         |
| 2000 | 92.83          | 96.09           | 90.15        | 94.25            | 91.46         |
| 2001 | 92.12          | 95.67           | 89.13        | 93.57            | 90.71         |
| 2002 | 76.87          | 89.39           | 70.03        | 72.08            | 82.34         |
| 2003 | 91.58          | 95.69           | 88.70        | 97.03            | 86.71         |
| 2004 | 90.73          | 95.31           | 87.61        | 97.58            | 84.77         |
| 2005 | 88.19          | 94.26           | 84.42        | 94.86            | 82.39         |
| 2006 | 91.35          | 95.75           | 88.55        | 97.30            | 86.09         |
| 2007 | 92.46          | 96.26           | 89.98        | 96.67            | 88.60         |
| 2008 | 89.80          | 94.91           | 86.42        | 94.31            | 85.71         |
| 2009 | 89.71          | 95.16           | 86.56        | 96.63            | 83.71         |
| 2010 | 87.53          | 94.48           | 84.03        | 96.89            | 79.83         |
| 2011 | 90.96          | 95.68           | 88.12        | 93.55            | 88.50         |
| 2012 | 91.57          | 95.81           | 88.78        | 92.24            | 90.90         |
| 2013 | 91.19          | 95.90           | 88.52        | 95.31            | 87.41         |
| 2014 | 91.05          | 96.01           | 88.50        | 96.76            | 85.99         |
| 2015 | 91.66          | 96.20           | 89.21        | 96.72            | 87.11         |
| 2016 | 86.04          | 94.43           | 82.62        | 97.60            | 76.93         |
| 2017 | 90.24          | 95.79           | 87.57        | 97.19            | 84.22         |
| 2018 | 90.44          | 95.77           | 87.73        | 94.19            | 86.98         |
| 2019 | 90.72          | 96.14           | 88.30        | 96.92            | 85.27         |
| 2020 | 86.74          | 94.91           | 83.64        | 97.08            | 78.39         |

**Anexo 9:** Tabla de resultados de la validación de la clasificación de cobertura glaciar sin filtros

| Año  | <b>F1score</b> | <b>Accuracy</b> | Kappa | <b>Precision</b> | <b>Recall</b> |
|------|----------------|-----------------|-------|------------------|---------------|
| 1985 | 92.27          | 94.46           | 87.96 | 94.41            | 90.23         |
| 1986 | 93.62          | 95.72           | 90.41 | 96.00            | 91.37         |
| 1987 | 93.75          | 96.06           | 90.88 | 97.05            | 90.66         |
| 1988 | 93.91          | 96.37           | 91.33 | 96.31            | 91.64         |
| 1989 | 93.84          | 96.26           | 91.16 | 96.79            | 91.05         |
| 1990 | 93.63          | 96.23           | 90.95 | 97.26            | 90.26         |
| 1991 | 93.35          | 96.22           | 90.71 | 96.81            | 90.13         |
| 1992 | 94.25          | 96.79           | 92.03 | 97.45            | 91.26         |
| 1993 | 94.16          | 96.68           | 91.85 | 98.01            | 90.59         |
| 1994 | 94.24          | 96.76           | 91.99 | 97.97            | 90.79         |
| 1995 | 93.99          | 96.72           | 91.74 | 98.44            | 89.93         |
| 1996 | 93.44          | 96.40           | 90.97 | 98.28            | 89.05         |
| 1997 | 93.95          | 96.68           | 91.68 | 98.45            | 89.85         |
| 1998 | 93.51          | 96.61           | 91.22 | 97.32            | 89.99         |
| 1999 | 93.23          | 96.34           | 90.73 | 97.81            | 89.06         |
| 2000 | 93.36          | 96.46           | 90.95 | 97.66            | 89.41         |
| 2001 | 93.37          | 96.45           | 90.95 | 98.19            | 89.00         |
| 2002 | 93.05          | 96.31           | 90.55 | 97.98            | 88.60         |
| 2003 | 93.45          | 96.64           | 91.19 | 98.01            | 89.30         |
| 2004 | 92.68          | 96.24           | 90.16 | 97.80            | 88.07         |
| 2005 | 92.67          | 96.37           | 90.26 | 97.96            | 87.92         |
| 2006 | 93.04          | 96.55           | 90.76 | 98.20            | 88.39         |
| 2007 | 92.67          | 96.39           | 90.28 | 98.02            | 87.86         |
| 2008 | 92.49          | 96.29           | 90.05 | 98.19            | 87.42         |
| 2009 | 92.51          | 96.41           | 90.16 | 97.93            | 87.66         |
| 2010 | 92.24          | 96.40           | 89.90 | 97.23            | 87.74         |
| 2011 | 92.76          | 96.59           | 90.53 | 97.35            | 88.58         |
| 2012 | 92.08          | 96.24           | 89.62 | 97.07            | 87.58         |
| 2013 | 92.49          | 96.52           | 90.24 | 97.59            | 87.90         |
| 2014 | 92.33          | 96.58           | 90.13 | 98.03            | 87.26         |
| 2015 | 91.94          | 96.36           | 89.60 | 97.57            | 86.93         |
| 2016 | 91.30          | 96.35           | 89.00 | 97.18            | 86.09         |
| 2017 | 91.57          | 96.34           | 89.25 | 97.70            | 86.17         |
| 2018 | 91.41          | 96.29           | 89.06 | 97.60            | 85.97         |
| 2019 | 91.44          | 96.49           | 89.25 | 97.72            | 85.92         |
| 2020 | 87.06          | 95.08           | 84.08 | 98.65            | 77.91         |

**Anexo 10:** Tabla de resultados de la validación de la clasificación de cobertura glaciar con filtros

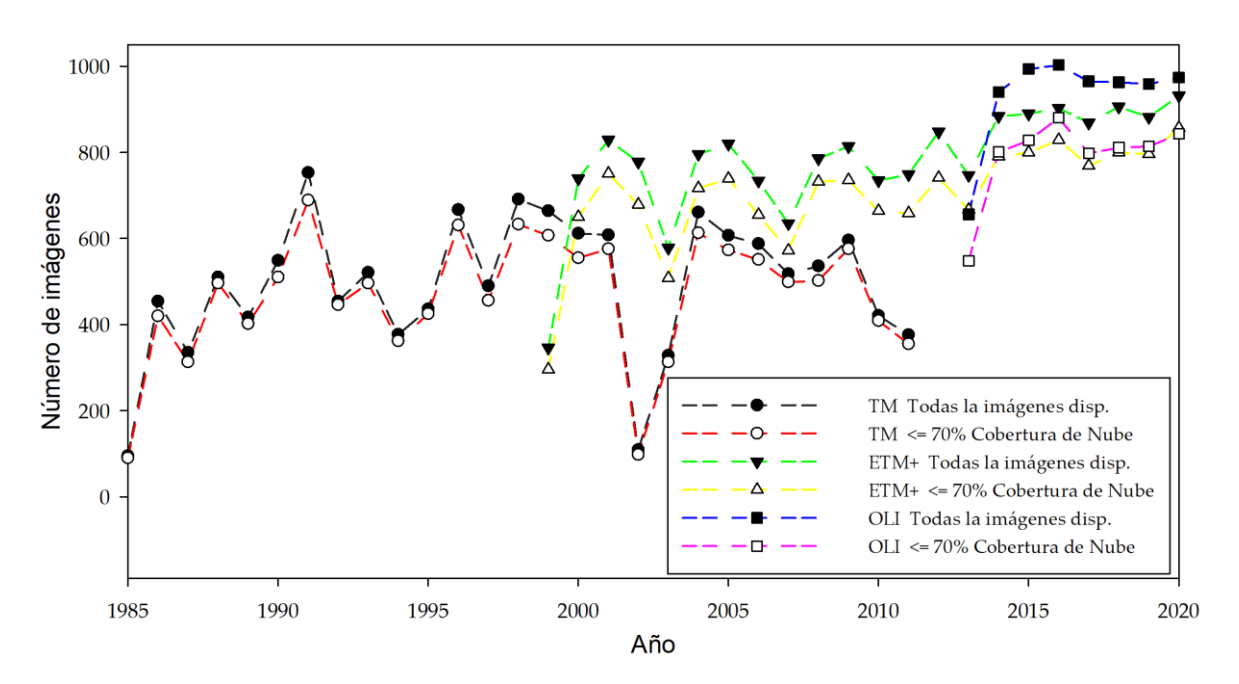

**Anexo 11:** Número de imágenes por sensor y año en el área de estudio

**Anexo 12:** Glaciares de referencia y regiones de clasificación

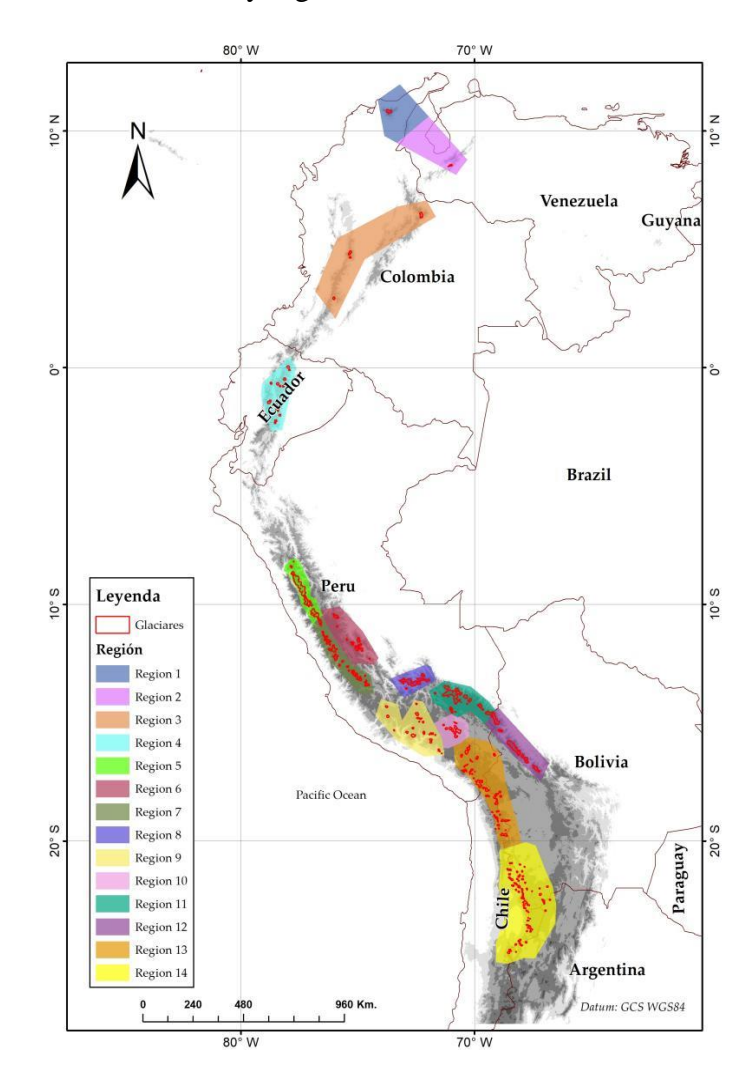

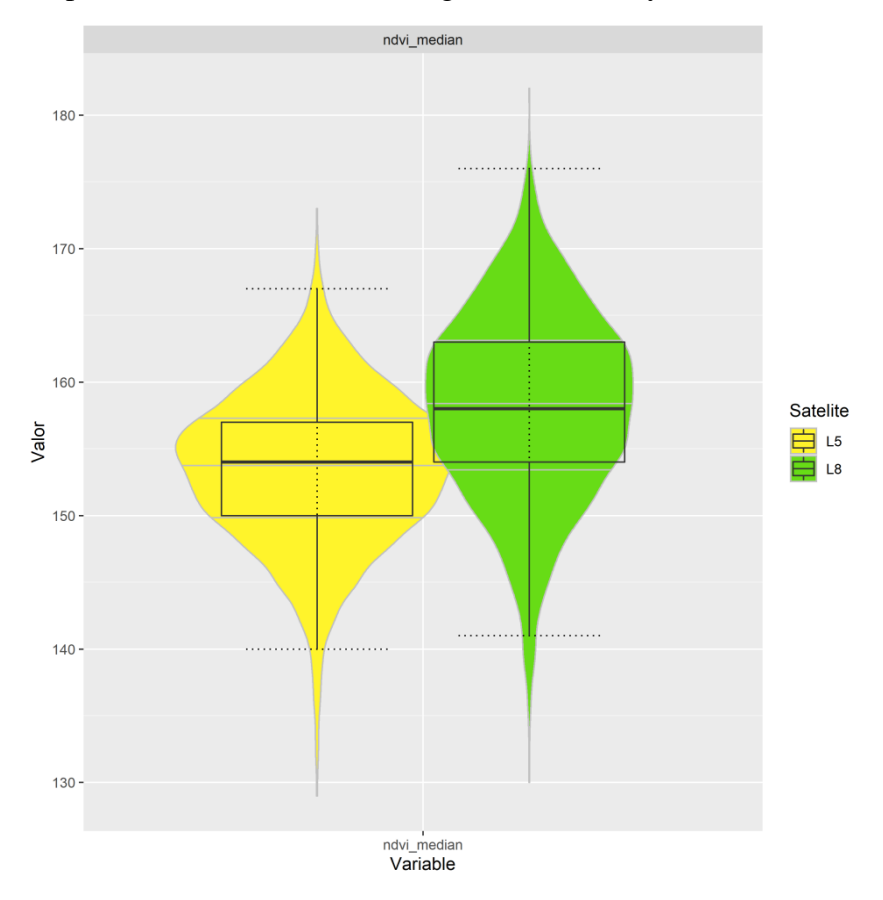

**Anexo 13:** Comparación de NDVI en las imágenes Landsat5 y Landsat8
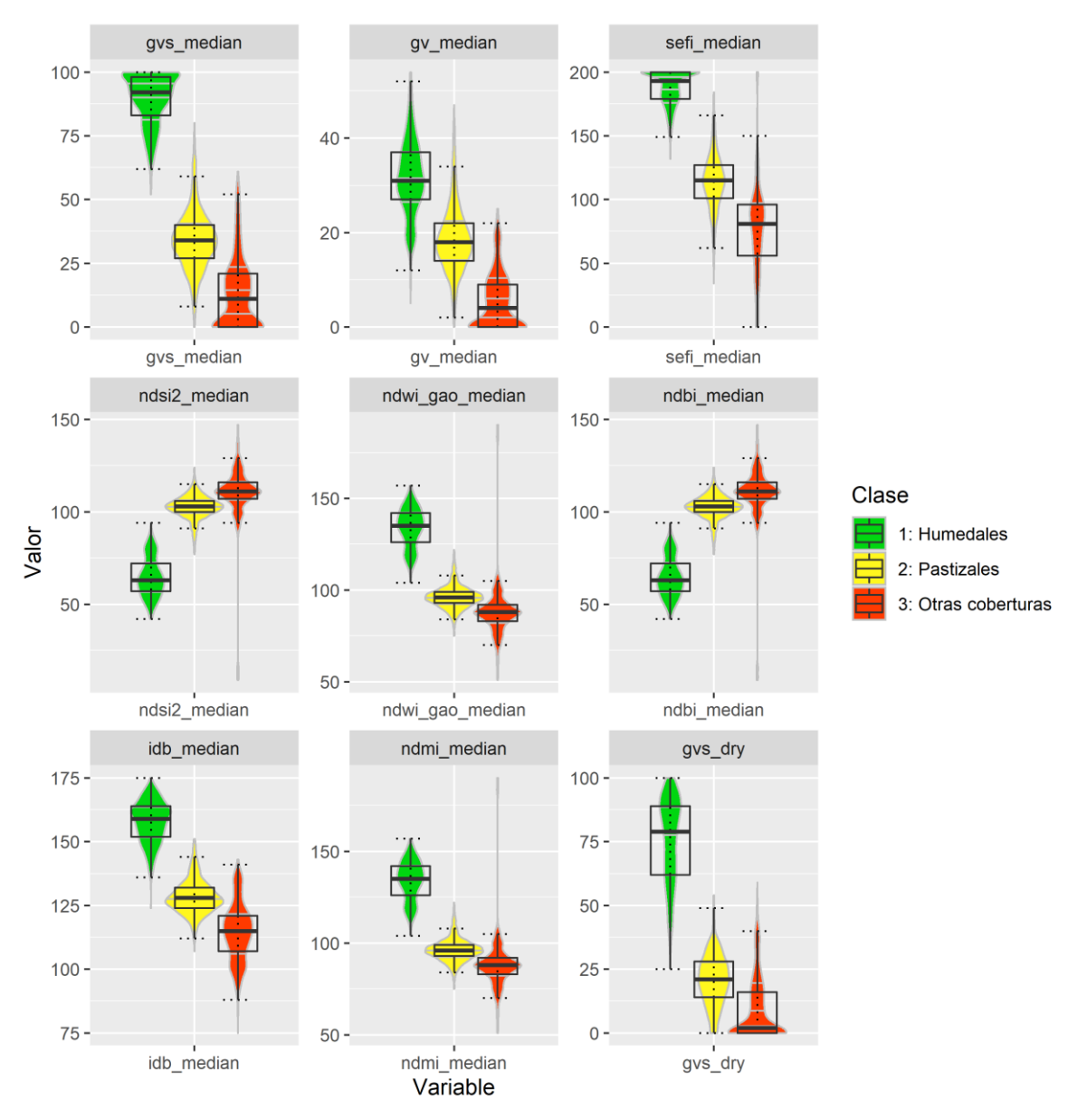

**Anexo 14:** Diagramas de análisis exploratorio de humedal alto andino (Bofedales), pastizales y otras coberturas

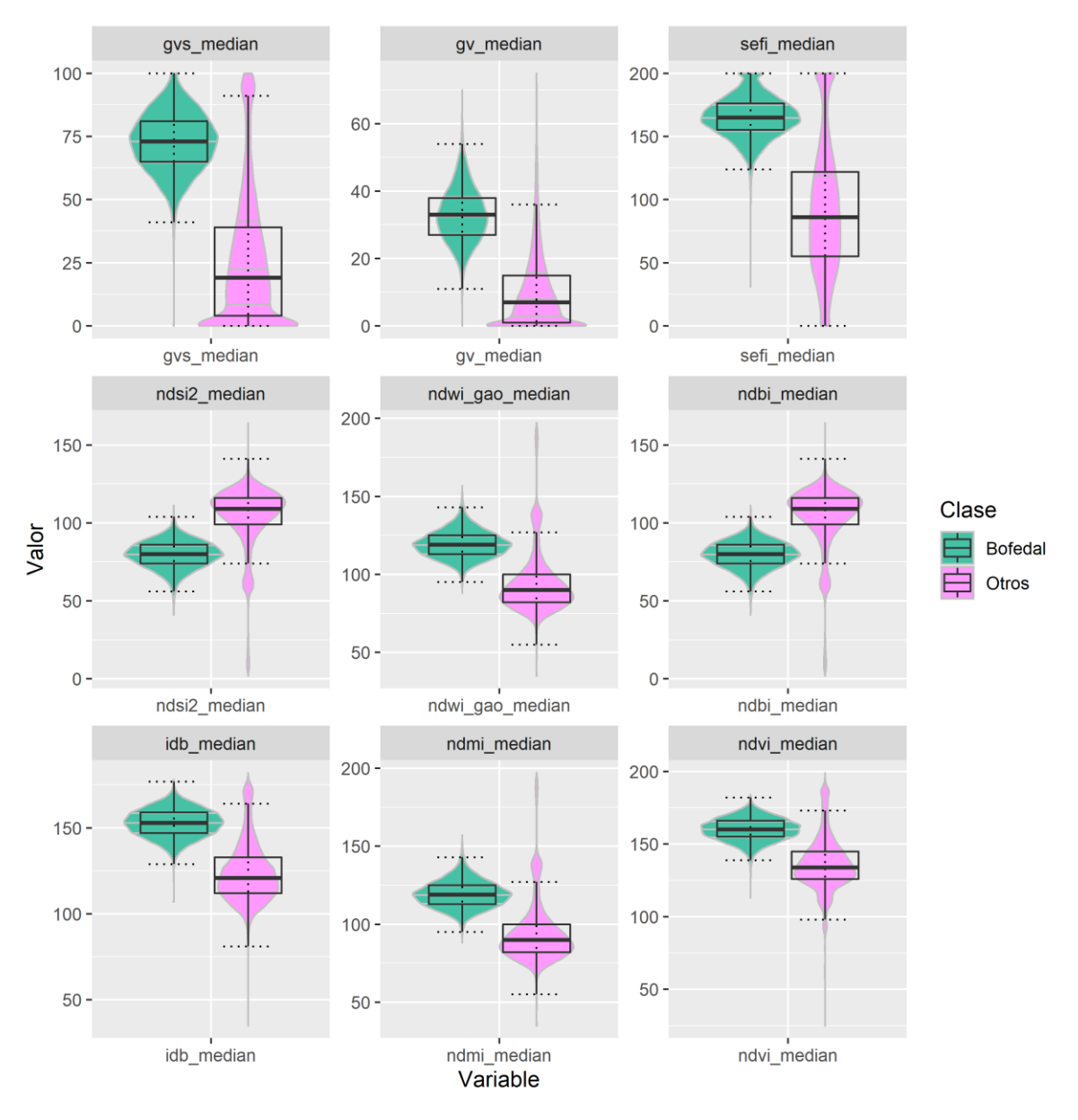

**Anexo 15:** Diagramas de análisis exploratorio de humedal alto andino (Bofedales) y otras coberturas